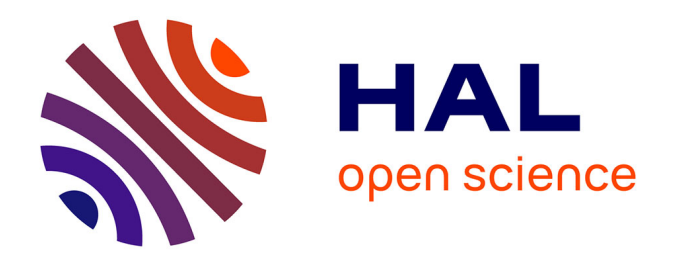

# **Système d'information et d'assistance à la conduite pour la mise en oeuvre de la sécurité à bord d'un véhicule**

Shichao Cai

## **To cite this version:**

Shichao Cai. Système d'information et d'assistance à la conduite pour la mise en oeuvre de la sécurité à bord d'un véhicule. Autre. Université de Technologie de Belfort-Montbeliard, 2011. Français. NNT :  $2011\text{BELF0166}$ . tel-00673897

# **HAL Id: tel-00673897 <https://theses.hal.science/tel-00673897>**

Submitted on 24 Feb 2012

**HAL** is a multi-disciplinary open access archive for the deposit and dissemination of scientific research documents, whether they are published or not. The documents may come from teaching and research institutions in France or abroad, or from public or private research centers.

L'archive ouverte pluridisciplinaire **HAL**, est destinée au dépôt et à la diffusion de documents scientifiques de niveau recherche, publiés ou non, émanant des établissements d'enseignement et de recherche français ou étrangers, des laboratoires publics ou privés.

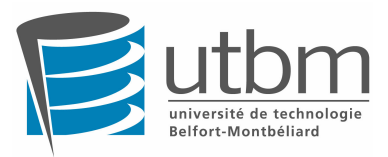

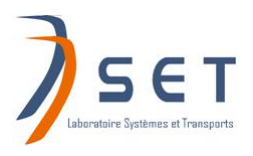

# **THÈSE**

Pour l'obtention du grade de

## **DOCTEUR DE L'UNIVERSITE DE TECHNOLOGIE DE BELFORT-MONTBELIARD**

(Spécialité Automatique)

ÉCOLE DOCTORALE SCIENCES POUR L'INGENIEUR & MICROTECHNIQUES

Présentée par

# **Shichao CAI**

# **Système d'information et d'assistance à la conduite pour la mise en œuvre de la sécurité à bord d'un véhicule**

Directeurs : **Dr. Maxime Wack**

**Dr. Mohamed Becherif**

Soutenue publiquement le 30 Novembre 2011 devant le jury

# **JURY**

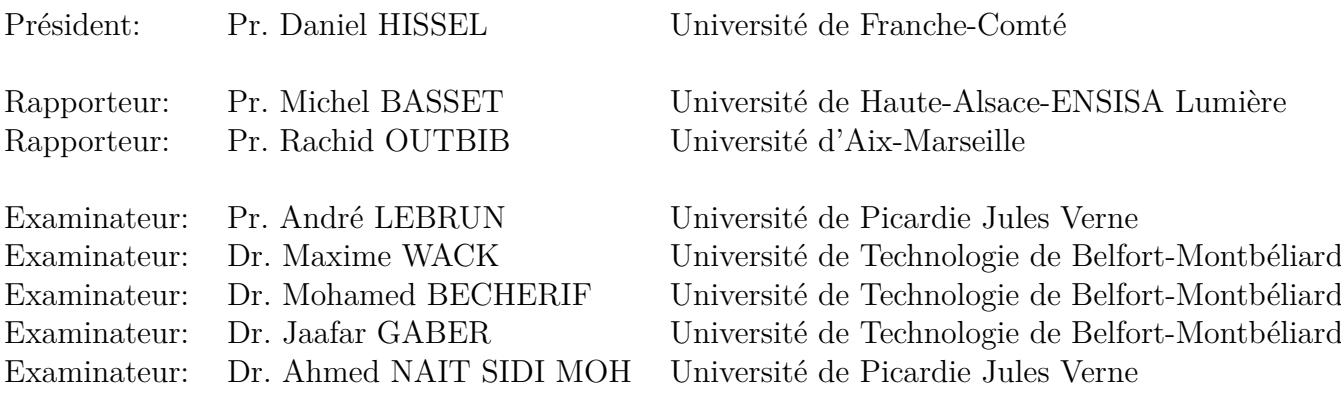

*Je dédie cette thèse à mes parents, à ma copine Yiting GUO qui m'a accompagné et soutenu tout au long de ce travail*

# Remerciement

Le présent travail a été mené au sein du laboratoire Systèmes et Transports (SeT), de l'Université de Technologie de Belfort-Montbéliard (UTBM), sous la direction de Monsieur Maxime WACK et de Monsieur Mohamed BECHERIF. Je leur adresse ma profonde gratitude pour m'avoir permis d'intégrer leur structure dans le cadre de mon doctorat.

Nous sommes particulièrement sensibles à l'honneur que nous font Messieurs les Professeurs Daniel HISSEL et André LEBRUN ainsi que Jaafar GABER, Ahmed NAIT SIDI MOH, Maîtres de conférences, en acceptant d'être membres du jury.

Je remercie chaleureusement Messieurs les Professeurs Michel BASSET et Rachid OUTBIB d'avoir accepté la charge de travail qu'implique la lecture critique du présent mémoire. Leurs remarques pertinentes et conseils avisés nous ont amené à de nouvelles réflexions et perspectives de recherche

Je remercie vivement mon directeur de thèse, Monsieur Maxime WACK, Maître de Conférences HDR à l'UTBM, ainsi que mon co-encadrant, Monsieur Mohamed BECHERIF, Maître de Conférences, pour la qualité de leur encadrement. Tous deux m'ont introduit au monde de la recherche et m'ont guidé tout au long de l'élaboration de ce travail. Ils m'ont également offert l'opportunité de participer à plusieurs projets de recherche Européens : ASSET et TELEFOT. Ceci aura été très enrichissant et m'aura permis de rencontrer de nombreux partenaires issus des différents pays de l'Union Européenne.

Je remercie également les enseignants et administratifs de l'UTBM, notamment Messieurs Mohamed BAKHOUYA, Ahmed NAIT-SIDI-MOH, Wafaa Ait-Cheik-Bihi et Athmane KE-BAIRI pour leurs conseils avisés tout au long de ma thèse mais aussi leur implication dans mes publications et autres travaux de recherche. Je remercie également mes autres collègues du laboratoire SeT pour l'excellente ambiance de travail dans laquelle j'ai pu évoluer.

Enfin, mes parents et ma copine Yiting GUO m'ont soutenu et encouragé tout au long de ce doctorat, mes remerciements ne seront jamais à la hauteur de mes sentiments, de ma gratitude et de mon amour.

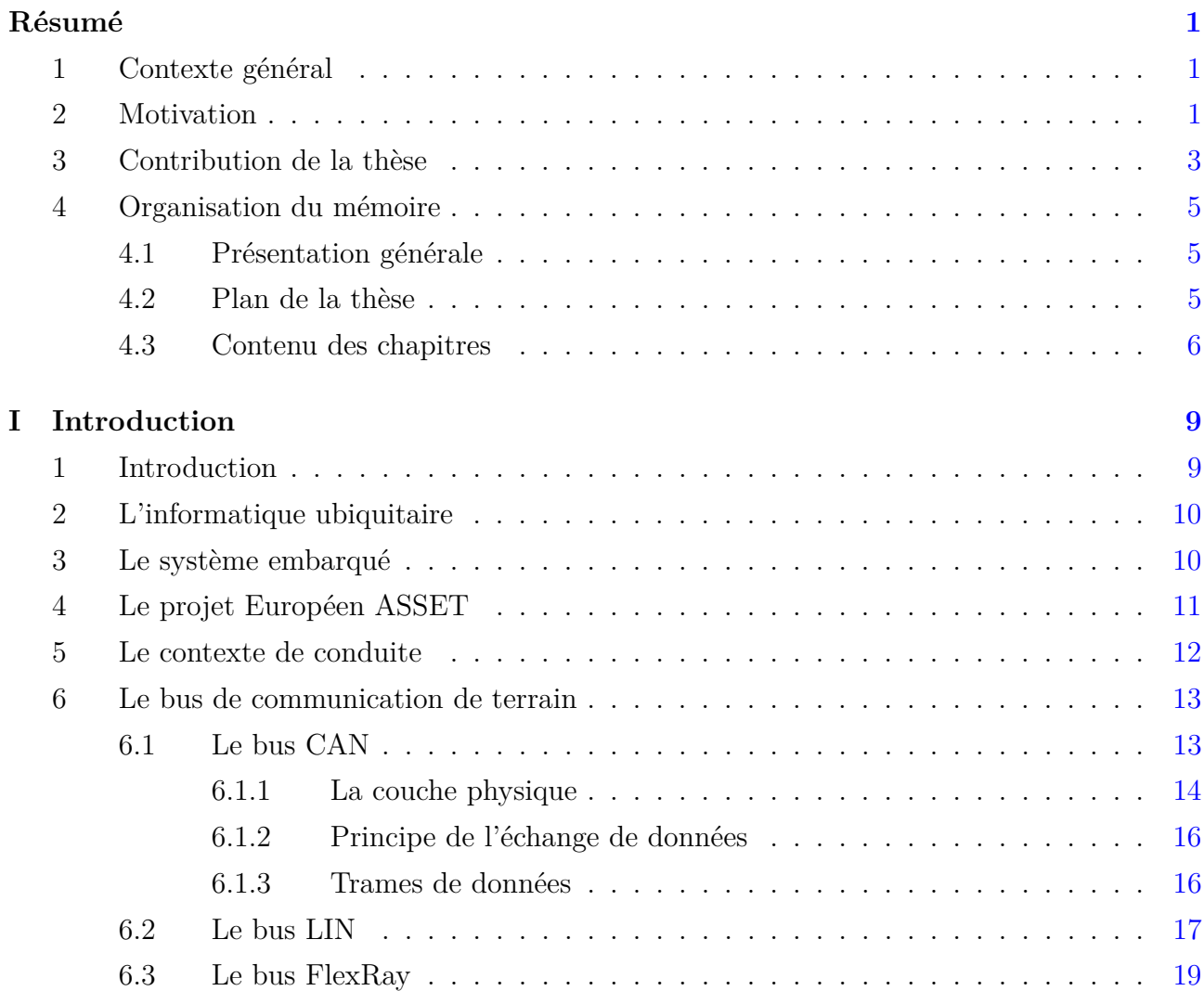

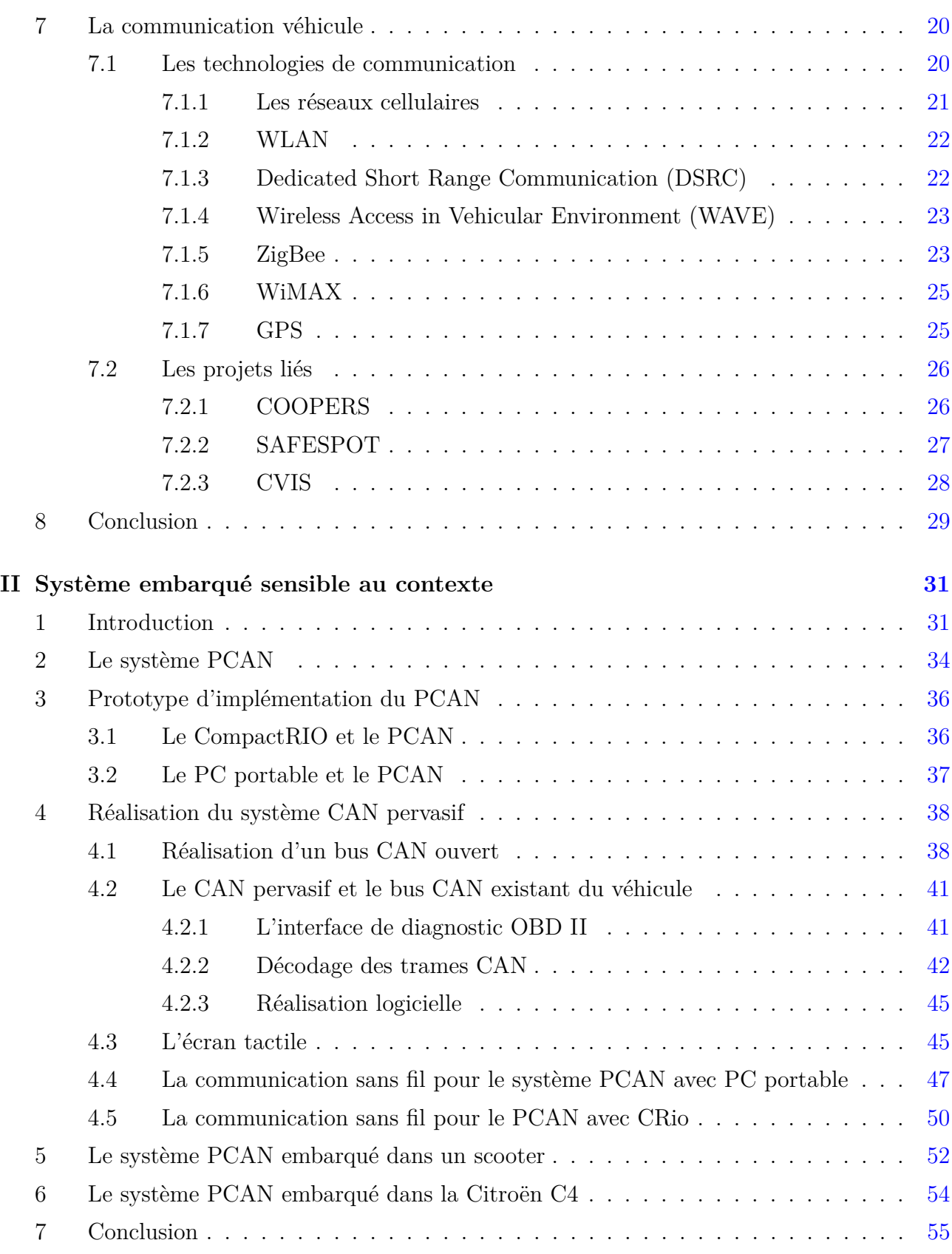

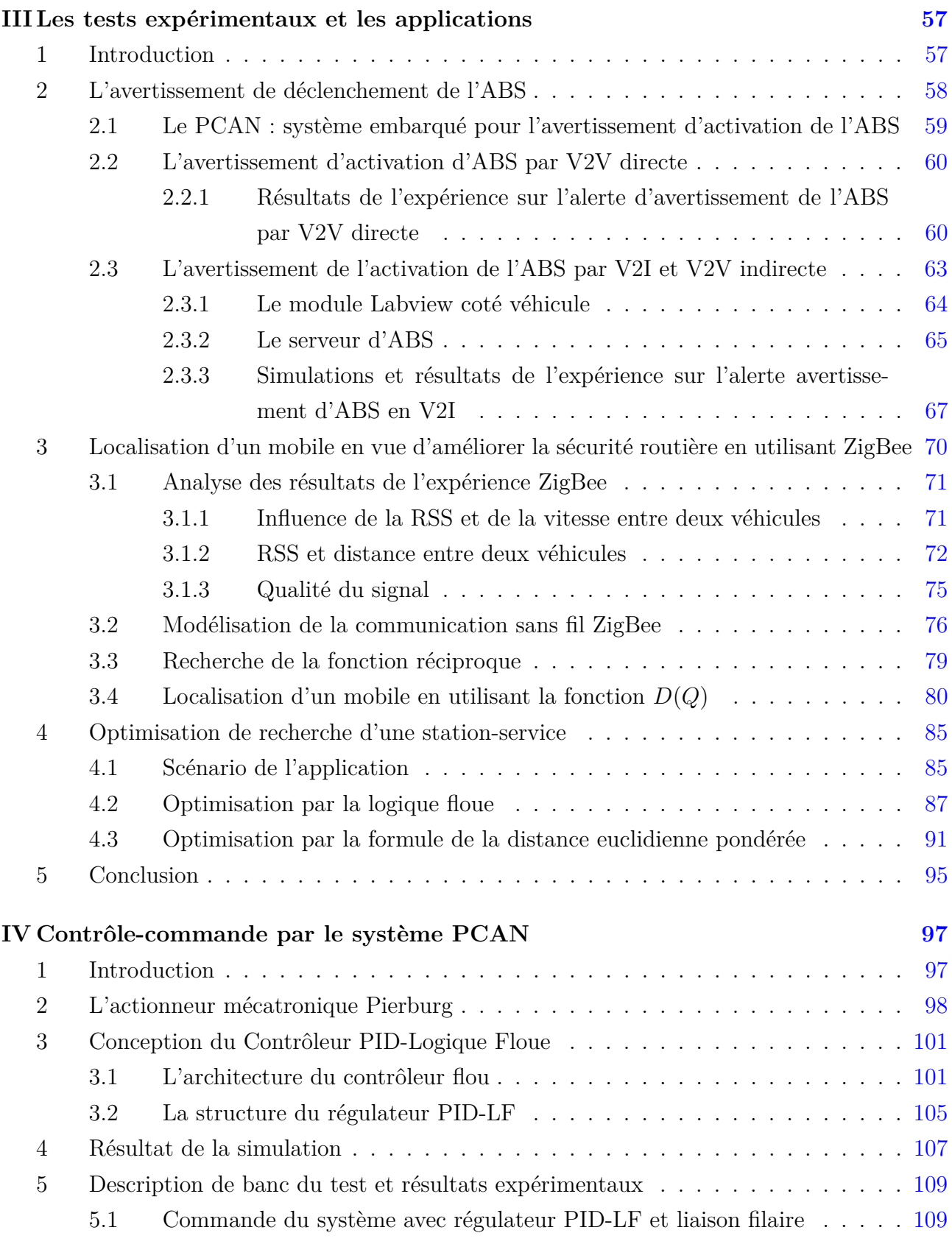

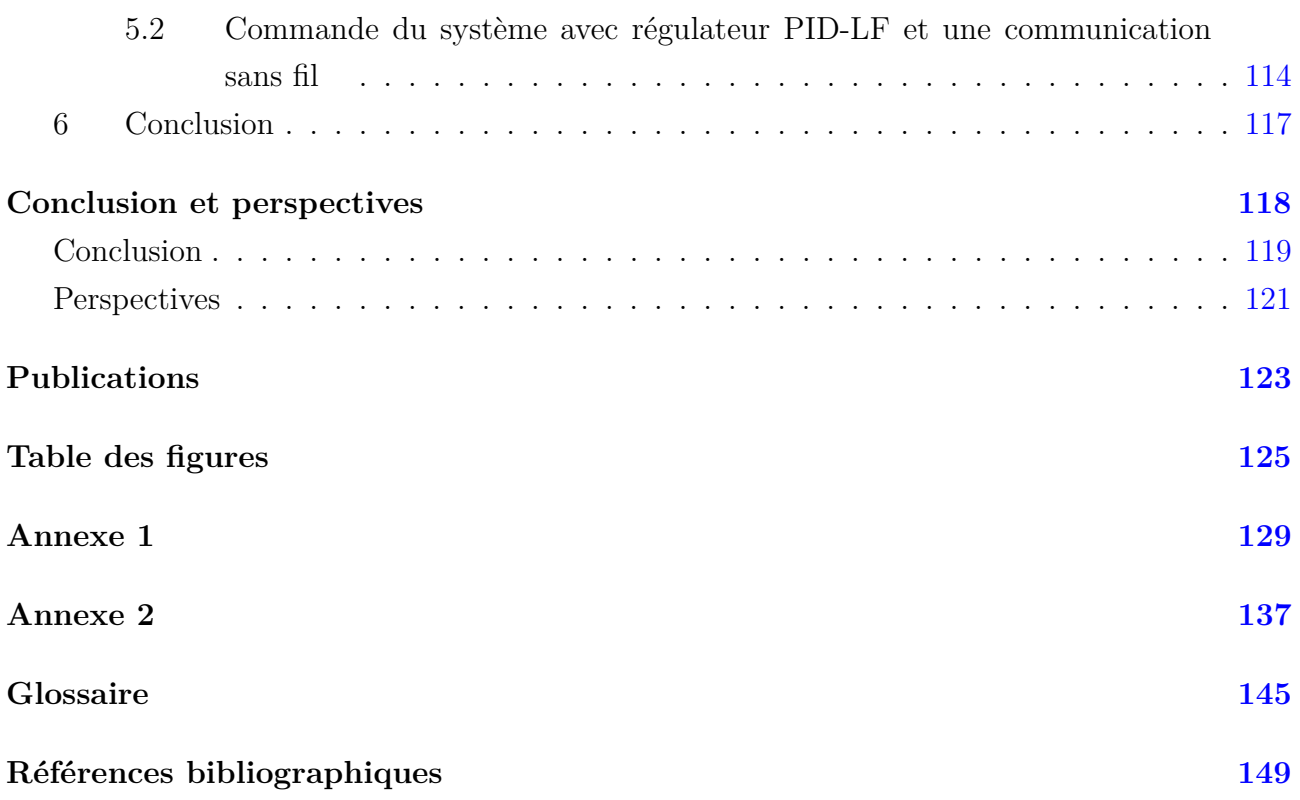

# Résumé

# **1 Contexte général**

**Cadre général** : Véhicule intelligent pour l'amélioration de la sécurité routière et le confort de conduite.

**Cadre précis** :

- Instrumentation d'un véhicule réel ;
- Conception et mise en place d'un système embarqué pour la collecte d'informations contextuelles sur l'environnement du véhicule ;
- Mise en place de systèmes de communication sans fil ;
- Contrôle-Commande à distance d'actionneurs du véhicule pour le diagnostic et la détection de panne.
- Développement d'algorithme d'optimisation multicritères pour la détermination du point de recharge optimal ;
- Développement d'algorithmes pour la localisation d'un mobile ou d'un accident.

# **2 Motivation**

La mobilité est un besoin indéniable pour le secteur des transports et des services. Cependant en Europe, les accidents de la route font 120 000 morts et 2,4 millions de blessés par an [rortip]. Dans un souci d'amélioration des conditions de sécurité routière, l'union Européenne s'est fixée comme objectif de réduire le nombre de décès sur les routes.

Le projet Européen ASSET (Advanced Safety and Driver Support for Essential Road Trans-

port) aspire à l'amélioration de la sécurité et de la protection des conducteurs, des engins roulants ainsi que des infrastructures routières. ASSET est au cœur des nouvelles tendances de la recherche Européenne. Le projet ASSET va au-delà de l'état de l'art par le biais d'une théorie holistique<sup>1</sup> des systèmes de sécurité. Chaînes d'interdépendances et processus sont analysés pour identifier les paramètres agissant sur la sécurité routière.

ASSET va générer, traiter et fournir les informations importantes concernant la sécurité routière issues des principaux composants du système. Augmenter l'assistance au conducteur, accroître les connaissances qu'il a de son contexte et améliorer son comportement constituent une tâche clé. Des solutions en temps réel tenant compte de l'état du trafic, de la circulation et améliorant le comportement des conducteurs sont mises en œuvre par le biais de capteurs, de systèmes intelligents et d'interfaces faciles d'accès pour les utilisateurs.

Le concept d'ASSET comprend les principaux aspects suivants :

- Développer une nouvelle théorie pour la sécurité routière
- Déduire, de cette théorie, les mesures pratiques requises pour un système de sécurité intégré
- Développer et intégrer des technologies et architectures en incluant un modèle de conception holonique <sup>2</sup>
- Assurer l'intégration des différentes applications et des sites de test
- Etudier les fonctions, performances et le fonctionnement des systèmes afin de les optimiser.

La prise en compte des interactions multiples entre les différents aspects de la sécurité routière permettra une amélioration ciblée. ASSET est un consortium de 19 partenaires formant un ensemble équilibré. Il y a 7 universités, 3 instituts de recherche, 8 entreprises et 1 administration représentant 12 pays. Le consortium Européen comprend également un partenaire Africain et un partenaire d'Asie qui sont la Tanzanie et l'Inde. Les partenaires rapportent leurs différentes contributions à ASSET. Chaque partenaire à une mission particulière, c'est ainsi que nos collègues Allemands développent un système de pesée de véhicules en mouvement permettant de calculer précisément le poids des camions lors de leur passage sur un ensemble de capteurs installés dans la chaussée. Les partenaires Finlandais conçoivent et développent des systèmes de caméra pour surveiller l'état du conducteur et aussi des applications de sécurité des mobiles. Les partenaires Italiens s'occupent de la conception et du développement de prototypes de systèmes d'information afin d'étudier le comportement des conducteurs. Notre rôle dans le projet ASSET est de concevoir et de développer des applications et des scénarios sécuri-

<sup>1.</sup> L'holisme s'intéresse à son objet comme constituant un tout

<sup>2.</sup> L'introduction du concept de holone lors de la phase de modélisation permet d'identifier et de classifier l'ensemble des informations concernant le produit

taires principalement par l'instrumentation du véhicule. Les tâches de notre équipe concernent également la gestion de crises, les applications de geofencing <sup>3</sup> , les services Web et l'intégration dans le véhicule de systèmes pour la supervision à distance et la gestion de la sécurité routière.

Notre travail de thèse s'inscrit pleinement dans le cadre du projet ASSET et a pour application le développement d'outils théoriques et pratiques intégrant un véhicule lambda pour l'amélioration de la sécurité routière. Afin d'apporter une réponse aux objectifs du projet ASSET, les technologies de l'information et de la communication, l'informatique industrielle, l'électronique embarquée et les techniques du contrôle-commande ont été mises à contribution dans ce travail. Ceci afin de doter les véhicules de dispositifs électroniques leur permettant d'interagir avec le conducteur et avec l'environnement, de communiquer entre eux ou avec une infrastructure, de prévenir en cas de pannes ou de dangers et d'être diagnostiquer à distance. Ces véhicules, dits intelligents, seront en mesure d'apporter toute l'information nécessaire et une sécurité accrue aux conducteurs. Ces véhicules pourront, le cas échéant, prévenir le conducteur en cas de danger ou d'activer le freinage en présence imminente d'un obstacle. Il est donc nécessaire de développer un système embarqué dans le véhicule pour la collecte d'informations contextuelles sur l'environnement de conduite et des modules d'émission/réception pour la communication.

Plus précisément, il s'agit, dans un premier objectif, de réaliser ou d'utiliser les bus de communication de terrain au sein du véhicule, permettant à ce dernier de communiquer avec tous ses organes et de récolter les informations importantes qui seront dans un deuxième temps communiquées en liaison sans fil aux autres véhicules (ou à une centrale) afin de renseigner sur l'état du véhicule ou de la route.

## **3 Contribution de la thèse**

Les contributions de cette thèse sont les suivantes :

- La contrainte imposée par le projet ASSET est de proposer une solution applicable dans n'importe quel véhicule. Il s'agit donc de développer une solution standard, non propriétaire, reconfigurable et facilement déployable sur un parc automobile sans pour autant transformer chaque véhicule en un laboratoire ambulant. Cet objectif a été atteint et sera décrit plus en détail le long de ce mémoire de thèse.
- Un nouveau système a été pensé, conçu et baptisé PCAN (pour Pervasif Controller Area Network). Il s'agit d'un système ubiquitaire intelligent et communiquant permettant de

<sup>3.</sup> Le gardiennage virtuel (en anglais, geofencing) est une fonction d'un logiciel de géolocalisation qui permet de surveiller à distance la position et le déplacement d'un objet et de prendre des mesures si la position ou le déplacement s'écarte de certaines valeurs fixées d'avance.

recueillir des informations contextuelles sur l'environnement extérieur et intérieur du véhicule. Il est composé d'un bus CAN ouvert et reconfigurable, de systèmes de communication et est relié à un ordinateur embarqué.

- Un écran tactile a été installé permettant la communication, dans les deux sens, entre le conducteur et l'ordinateur. Un tableau de bord amélioré et intelligent a été conçu et affiché au conducteur.
- Une fonctionnalité de " boite noire " est réalisée par notre système PCAN, permettant l'enregistrement d'un maximum d'informations sur l'environnement intérieur et extérieur du véhicule. Les informations contextuelles en temps réel peuvent être conservées pendant longtemps et réutilisées pour analyser l'historique du véhicule et le comportement de conduite en cas d'accident.
- Plusieurs systèmes de communication sans fil ont été installés, testés, validés expérimentalement et comparés tels que la communication WiFi, la communication radio Zigbee et la communication GPRS.
- Des scénarios et applications afin d'améliorer la sécurité routière et le confort de conduite ont été développés. En effet, une application de l'avertissement de l'activation de (ou des) ABS a été développée et testée expérimentalement pour l'avertissement de véhicules voisins  $(V2V<sup>4</sup>)$  et l'avertissement d'une centrale  $(V2I<sup>5</sup>)$ .
- Une modélisation mathématique et des algorithmes ont été développés afin de localiser un mobile ayant envoyé un signal d'alerte ou d'accident en se basant simplement sur la puissance du signal reçu. Une validation expérimentale a été concluante quand à la localisation d'un mobile en zone urbaine et sur autoroute. Le sens de déplacement du véhicule incriminé est également identifié ;
- Des algorithmes d'optimisation multicritères ont été développés et validés par simulation pour la détermination d'un point de recharge (dans le cas d'un véhicule électrique) ou d'une station essence optimale en fonction de critères tels que l'autonomie réelle restante, l'interdistance, la congestion au sein du point de recharge, les points d'intérêt disponibles au point de recharge, ...etc. ;
- En vue du diagnostic du véhicule, des applications de contrôle-commande d'actionneurs du véhicule ont été développées en communication sans fil. Ainsi, l'utilisateur peut autoriser l'accès à son système PCAN lorsqu'il est dans une station essence ou un garage, et permettre le diagnostic du véhicule sans ouvrir le capot et de manière discrète (vérification de l'état de charge de la batterie, des jauges, de pannes signalées par l'ordinateur

<sup>4.</sup> Communication Vehicle-to-Vehicle

<sup>5.</sup> Communication Vehicle-to-Infrastructure

de bord, test et commande de certains actionneurs, ...etc.). Des tests pratiques ont été effectués avec succès.

– On s'est intéressé finalement à la réduction de la consommation du carburant et des rejets de gaz polluants provoquées lors du vieillissement de certains actionneurs du véhicule ou par leurs encrassements. C'est ainsi qu'une commande robuste à ces variations et basée sur une association originale d'un PID avec un régulateur à base de Logique Floue (LF) a été développée et testée expérimentalement.

Les expérimentations ont été effectuées sur table, sur un scooter et une Citroën C4.

# **4 Organisation du mémoire**

### **4.1 Présentation générale**

Ce document est structuré en cinq chapitres. Le premier chapitre présente le contexte de conduite, les bus de communication de terrain au sein du véhicule comme le bus CAN, le bus LIN et le bus FlexRay. Il donne également un état de l'art sur les moyens de communications pour véhicules. Le deuxième chapitre est consacré à la conception et à la réalisation de notre système embarqué sensible au contexte PCAN. Dans le troisième chapitre, plusieurs scénarios et applications pour améliorer la sécurité routière et le confort de conduite sont proposés en se basant sur le système PCAN. Nous présentons premièrement une application de l'avertissement de l'activation de l'ABS en utilisant la communication véhicule V2V et V2I. Ensuite, nous donnons théoriquement une modélisation mathématique et des algorithmes pour la localisation d'un mobile grâce à la puissance du signal ZigBee utilisé pour la communication V2V. Enfin, en appliquant l'approche de la logique floue et la formule de la distance euclidienne pondérée, nous effectuons une optimisation multicritères pour déterminer un point de recharge ou une station essence. Le quatrième chapitre introduit une nouvelle méthode de commande basée sur une association originale d'un PID avec un régulateur à base de logique floue, la structure et l'approche mathématique de ce contrôleur conçu sont données. Afin de montrer les performances de contrôle, les simulations numériques ont été validées expérimentalement à l'aide de notre système PCAN. Enfin, les conclusions et les perspectives de notre travail sont présentées dans le dernier chapitre.

## **4.2 Plan de la thèse**

– Chapitre I : Introduction

- Chapitre II : Système embarqué sensible au contexte
- Chapitre III : Scénarios proposés et expérimentation
- Chapitre IV : Contrôle commande du système PCAN
- Chapitre V : Conclusions et perspectives

## **4.3 Contenu des chapitres**

### **ChapitreI**

Dans ce chapitre, le concept d'informatique ubiquitaire et de systèmes embarqués sont introduits. Le projet Européen ASSET et le contexte de conduite sont ensuite présentés. Un état de l'art est présenté autour des bus de communication de terrain au sein du véhicule comme le bus CAN, le bus LIN et le bus FlexRay. Il retrace également les différents moyens de communication pour véhicules.

#### **ChapitreII**

Ce chapitre traite de la conception et de la réalisation d'un système embarqué pour le recueil et le partage d'informations contextuelles sur la conduite et l'environnement du véhicule. Il donne une vue détaillée sur les composants de notre système (bus CAN ouvert, communication sans fil, ordinateur embarqué, capteurs, actionneurs, écran tactile). Ce chapitre est principalement orienté vers l'informatique industrielle et l'électronique.

#### **ChapitreIII**

Dans ce chapitre nous avons imaginé et testé plusieurs scénarios afin de proposer des solutions adaptées et accroître la sécurité routière. Ainsi, une application sur l'avertissement de l'activation de l'ABS est testée et l'information reliée à distance à d'autres véhicules ou à une centrale.

Une autre solution apportée dans ce chapitre, à travers les tests expérimentaux de l'ABS et à travers l'utilisation de la technologie ZigBee comme moyen de communication, est la modélisation d'une fonction *Q*(*D*) donnant une relation entre la qualité du signal et la distance du mobile émetteur. Sa fonction réciproque *D*(*Q*) est également déterminée pour localiser le mobile en détresse. Un algorithme est ainsi présenté dans ce chapitre déterminant la localisation (relative ou absolue) d'un mobile et de son sens de déplacement.

Enfin, dans ce chapitre, une application de recherche optimale d'une station de service pour véhicule thermique ou d'un point de recharge pour véhicule électrique est proposée. L'optimisation multicritères utilise deux méthodes : la méthode de la logique floue et la formule de la distance euclidienne pondérée.

### **ChapitreIV**

Dans ce chapitre, et en utilisant le système PCAN, un nouveau contrôleur est proposé, basé sur une structure particulière de l'association d'un PI+D et d'un régulateur flou pour la commande du déplacement angulaire d'un actionneur véhicule. L'actionneur est un Pierburg chargé d'injecter la bonne dose d'air dans la chambre à combustion afin d'assurer un mélange optimale entre l'air et le carburant. Lorsque cet actionneur vieillit ou est encrassé, une erreur statique sur la commande de son ouverture peut se produire. Ceci cause une surconsommation de carburant et une surémission de gaz polluant. Une commande robuste a été développée pour remédier à ce problème. Le contrôle PID-LF conçu associe les avantages d'un régulateur PID et ceux du contrôleur flou afin d'éliminer l'erreur statique et de garantir de bonnes performances et une certaines robustesse. Dans ce chapitre, une nouvelle structure est proposée pour l'association d'un régulateur PID et CLF (contrôleur logique floue). En effet, la sortie du régulateur PI constitue la première entrée du CLF, tandis que la deuxième entrée du CLF est une action dérivée munit d'un gain dérivé. Les simulations numériques et l'expérimentation ont été effectuées afin de montrer et d'analyser les performances de contrôle du PID-LF conçu.

### **ChapitreV**

Ce chapitre présente la conclusion générale de ce mémoire et les perspectives à ce travail.

# **Chapitre I**

# Introduction

# **1 Introduction**

En Europe, les accidents de la route font 120 000 morts et 2,4 millions de blessés par an [rortip]. Dans un souci d'amélioration des conditions de sécurité routière, l'union Européenne s'est fixée comme objectif de réduire le nombre de décès sur les routes. Le projet Européen ASSET aspire à l'amélioration de la sécurité et de la protection des conducteurs, des engins roulants ainsi que des infrastructures routières. ASSET est au cœur des nouvelles tendances de la recherche Européenne.

Notre travail de thèse s'inscrit pleinement dans le cadre du projet ASSET et a pour application le développement d'outils théoriques et pratiques intégrant un véhicule lambda pour l'amélioration de la sécurité routière. Afin d'apporter une réponse aux objectifs du projet AS-SET, les technologies de l'information et de la communication, l'informatique industrielle, le système embarqué et les techniques du contrôle-commande ont été mises à contribution dans ce travail. Ceci afin de doter les véhicules de dispositifs électroniques leur permettant d'interagir avec le conducteur et avec l'environnement, de communiquer entre eux ou avec une infrastructure, de prévenir en cas de panne ou de danger et d'être diagnostiquer à distance.

Pour cet objectif, nous avons d'abord introduit dans ce chapitre, la notion d'informatique ubiquitaire et de système embarqué, puis, afin de bien étudier le contexte de conduite, nous présentons la définition du contexte de conduite. Un état de l'art sur les bus de communication de terrain au sein du véhicule comme le bus CAN, le bus LIN et le bus FlexRay est apporté. Quelques techniques de communication sans fil sont testées expérimentalement.

## **2 L'informatique ubiquitaire**

Mark Weiser a introduit la notion d'ubiquité informatique (Ubiquitous Computing) [M.W93]. Il a défini l'ubiquité informatique comme une méthode pour améliorer l'ordinateur en faisant usage de la multitude d'ordinateurs présents dans l'environnement physique mais rendus invisibles pour l'utilisateur [Dum10] . L'ubiquité informatique peut être vu comme une évolution future de l'informatique où la technologie retournerait en arrière-plan pour que l'utilisateur ne se rende même plus compte ni de sa présence ni de son utilisation. Cette vision devient possible notamment grâce à l'évolution récente des technologies présentées dans les sous-sections suivantes.

## **3 Le système embarqué**

Un système embarqué intègre des logiciels et des matériels conjointement et spécifiquement conçus pour assurer des fonctionnalités souvent critiques. Un système embarqué peut être défini comme un système électronique et informatique autonome, qui est dédié à une tâche bien précise [Mar03]. Ses ressources disponibles sont généralement limitées. Cette limitation est généralement d'ordre spatial (taille limitée) et énergétique (consommation restreinte). Les systèmes embarqués font très souvent appel à l'informatique, et notamment aux systèmes temps réel. Le terme de système embarqué désigne aussi bien le matériel que le logiciel utilisé [CW96].

Le premier système moderne embarqué connu a été l'Apollo Guidance Computer, le système de guidage de la mission lunaire Apollo, développé par Charles Stark Draper du Massachusetts Institute of Technology (MIT)[Hal96]. Chaque mission lunaire était équipée de deux systèmes (AGC), un chargé du système de guidage inertiel et un pour le module lunaire. A la diférence d'un ordinateur, le système embarqué est en étroite relation avec le monde physique. Il est également dit "enfoui" car le système informatique est caché à l'intérieur d'un équipement qui en apparence n'est pas un ordinateur [Wol01]. Ce principe est important afin de réaliser la vision de Weiser pour qui les ordinateurs doivent devenir invisibles pour l'utilisateur.

Les domaines dans lesquels on trouve des systèmes embarqués sont de plus en plus nombreux. Le système embarqué était à l'origine très présent dans les transports avec des applications telles que le pilotage automatique ou l'assistance au freinage (ABS) dans l'aviation ou l'industrie automobile. Il a depuis beaucoup évolué et a désormais pris place dans les objets de notre vie quotidienne, notamment via l'électroménager. Enfin, il a servi de base à la téléphonie mobile et plus généralement à l'informatique mobile.

# **4 Le projet Européen ASSET**

La mobilité est un besoin indéniable pour le secteur des transports et des services. ASSET est inspiré par la mobilité réelle des écosystèmes. Si ces derniers sont exempts d'accidents, la circulation routière, quant à elle, en provoque de nombreux. On dénombre ainsi chaque année 40 000 morts dans l'Union Européenne, 80000 en Inde et 100000 en Chine [rortip]. Les coûts associés aux accidents, aux dégâts des infrastructures et les coûts de réparation s'élèvent à plusieurs milliards d'euros par an. La sécurité routière est donc un enjeu public primordial et une problématique à résoudre à court terme.

Le projet Européen ASSET contribue à l'amélioration de la sécurité et de la protection des conducteurs, des engins roulants ainsi que des infrastructures routières. La sensibilisation et l'amélioration du comportement du conducteur est un enjeu essentiel. Cet objectif peut être atteint grâce à l'emploi de capteurs avancés reliés à un réseau de traitements fournissant assistance et information aux conducteurs, aux organismes de contrôle de la circulation et aux exploitants d'infrastructure. De plus, la surcharge et les conditions de sécurité des engins de transport roulants, en particulier les poids lourds, sont contrôlées automatiquement. La protection des infrastructures routières sera ainsi améliorée. ASSET est centré sur le développement, les tests et la mise en œuvre d'une approche holistique pour améliorer l'efficacité et la sécurité de la mobilité et du transport. ASSET intègre quatre entités ou processus :

- Conducteurs et opérateur
- Véhicules et trafic routier
- Infrastructure et environnement
- Régulation et contrôle

ASSET est structuré autour des points suivants :

- 1. Le comportement des conducteurs : la compréhension des attitudes des conducteurs liée à la circulation et aux situations dangereuses est un élément essentiel pour améliorer les conditions de conduite.
- 2. Les infrastructures durables et sécurisées : le manque d'entretien des routes est souvent un facteur d'accidents et participe à l'augmentation de leurs coûts. L'objectif est de réduire les perturbations de la circulation et les causes favorisant les accidents.
- 3. Le contrôle du trafic et les communications inter-services : ceci est mis en œuvre par le biais de la mise en place de nouvelles procédures pour assurer un meilleur contrôle dynamique du trafic et de la circulation. Les communications inter-services et inter-métiers géolocalisées (GPS, EGNOS, etc.) soutiennent l'innovation au niveau des applications et

apportent de nouvelles réponses aux besoins de mobilité des usagers professionnels et des particuliers.

- 4. Les sites de développement et tests : ASSET intègre des sites d'essais répartis dans l'Europe tels que des stations de sécurité intégrée (DE : Allemagne), des applications de sécurité mobiles (FI : Finlande), des services métiers de sécurité à base de localisation (FR : France).
- 5. La diffusion et la coopération internationale : diffusion des résultats de ASSET, notamment à travers deux coopérations transcontinentales avec L'Afrique (Tanzanie) et l'Asie (Inde).

## **5 Le contexte de conduite**

Lorsque nous cherchons une définition du mot " contexte ", nous pensons presque instantanément à des mots tels que " temps " et " position ". Ce sont en effet deux exemples presque évidents de contexte. Il en existe toutefois de nombreux autres, plus ou moins intuitifs [Rox09]. Donner une définition précise du mot " contexte " n'est pas une tâche facile, et a été sujet de recherche dans de nombreux domaines scientifiques (intelligence artificielle, informatique ubiquitaire, etc.) [SNR94, dey01].

Une des définitions les plus citées dans le domaine de l'informatique pervasive. C'est la définition donné par Abowd [ADP<sup>+</sup>99] selon laquelle le contexte représente toute " information pouvant être utilisée pour caractériser la situation d'une entité. Une entité peut être une personne, un endroit ou un objet, qui est considérée comme important par rapport à l'interaction entre un utilisateur et une application, en incluant l'utilisateur et l'application.

Toujours dans [ADP<sup>+</sup>99], la sensibilité au contexte est définie comme étant " une propriété d'un système, utilisant le contexte pour fournir des informations et/ou des services pertinents par rapport à l'utilisateur, où la pertinence dépend de la tâche réalisée par l'utilisateur."

Plusieurs chercheurs ont tenté de classifier les différents types de contextes pouvant être pertinents pour un utilisateur au moment d'accéder à un service d'information. Dans [dey01], les auteurs soulignent trois composants importants du contexte :

- Le contexte spatial : où se trouve l'utilisateur ? ;
- Le contexte social : quelles sont les autres personnes qui se trouvent à proximité ? ;
- Le contexte informatif : quelles sont les ressources disponibles à proximité ?

Il y a deux types principaux de contexte de conduite : Le contexte interne et le contexte externe. Le contexte interne comprend deux parties importantes : le conducteur (surveillance de l'état de santé, de fatigue, de sobriéter et de maitrise de la conduite). L'état de "santé" du véhicule nous intéresse également (l'activation de l'ABS, de l'Airbag, la température du moteur etc).

Le contexte externe est également important à exploiter, il est lié à l'environnement comme l'état de la route ou les règles de conduite. Grâce aux technologies actuelles, beaucoup d'informations contextuelles sur l'environnement de transport peuvent être recueillis.

Ces informations importantes peuvent être récoltées, en partie, par les bus de communication de terrain.

## **6 Le bus de communication de terrain**

Un bus de terrain est un système permettant l'interconnexion d'appareils de mesure, de capteurs, d'actionneurs, etc. Le terme bus de terrain est utilisé par opposition au bus informatique. Il permet donc de mettre en communication des capteurs, des actionneurs, des automates programmables industriels, des machines à commande numérique, des robots, des régulateurs industriels et des systèmes de commande et de contrôle simples.

En effet, le bus de terrain est en général beaucoup plus simple, du fait des faibles ressources numériques embarquées dans les capteurs et actionneurs industriels. Il est également plus robuste face aux perturbations externes. Un autre élément clef des bus de terrain est leur aspect déterministe et temps réel.

## **6.1 Le bus CAN**

Au début des années 1980, pour satisfaire les exigences de plus en plus importantes du client en matière de sécurité et de confort, et pour se conformer aux lois de réduction de la pollution et de la consommation de plus en plus drastiques, l'industrie automobile a développé de nombreux systèmes électroniques : systèmes anti-patinage, contrôle électronique du moteur, de l'air climatisé, fermeture centralisée des portes, etc. Dans une première phase, ces systèmes opéraient indépendamment les uns des autres. Les équipementiers automobiles se sont alors rendu compte du problème que pose l'encombrement de ces systèmes et la complexité de leur câblage.

Robert BOSCH Gmbh, un important équipementier automobile, a fournit la solution en 1983 avec le bus CAN (Controller Area Network) [Nav98]. L'entreprise allemande a définit le protocole et a autorisé de nombreux autres fabricants à développer des composants compatibles CAN. Mercedes-Benz a commencé à utiliser le bus CAN dans ses voitures depuis 1992. À l'origine, le bus CAN a été utilisé uniquement pour le contrôle de moteurs. Il existe, aujourd'hui, une variété de nœuds de bus CAN non seulement pour le groupe motopropulseur et le contrôle de châssis, mais aussi pour les parties électroniques et le système d'information. Actuellement, de nombreux fabricants d'automobiles utilisent le bus CAN dans leurs véhicules comme BMW, PSA, Fiat, Renault, SAAB, Volkswagen, Volvo, etc. [cia]. Il est également utilisé dans d'autres types de véhicules, des trains aux navires, ainsi que dans les contrôles industriels.

Le bus CAN est un système de communication, en temps réel, par liaison série conçu pour relier des composants intelligents ainsi que des capteurs et des actionneurs dans une machine ou un procédé. Il possède des propriétés multi maîtres, c'est-à-dire que plusieurs nœuds peuvent simultanément demander l'accès au bus. Le CAN ne possède pas de système d'adressage mais plutôt un système d'allocation de priorités aux messages, basé sur l'identificateur attribué à chaque message. Un émetteur transmet un message sans indication de destinataire ; sur la base de l'identificateur associé à ce message, chaque nœud décide de traiter ou d'ignorer ce message. Dans le CAN, le protocole de communication est assuré par des composants électroniques. Le bus CAN est essentiellement utilisé en informatique embarquée dans l'industrie automobile.

Le CAN utilise une approche de multiplexage qui consiste à raccorder à un même câble (un bus) un grand nombre de nœuds ou de calculateurs qui communiquent donc à tour de rôle. Cette technique élimine le besoin de câbler des lignes dédiées pour chaque information à faire transiter (connexion point-à-point). Dès qu'un système (voiture, avion, réseau téléphonique) atteint un certain niveau de complexité, l'approche point-à-point devient impossible du fait de l'immense quantité de câblage à installer et de son coût (en masse, matériaux et main en d'œuvre également).

Beaucoup de travaux de recherches ont été, et sont, menés à ce sujet. [LML<sup>+</sup>05] a conçu et appliqué un système CAN pour répondre au besoin de contrôle de traction en temps réel. [YXM06] a développé un système de contrôle du bus CAN et l'a appliqué à une commande électronique d'un système de détection. Dans [CMK02], [MS07] et [WCD99], les auteurs ont étudié le bus CAN et conçu de nombreuses applications.

### **6.1.1 La couche physique**

Le bus CAN utilise le codage " Non Return to Zero (NRZ) " pour la communication des données sur un bus à deux fils CAN-High (CAN H) et CAN-Low (CAN L). L'utilisation du codage NRZ assure d'avoir des messages compacts avec un nombre minimum de transitions et une haute résilience aux perturbations externes. Le fonctionnement de ces deux fils est en mode différentiel, il s'agit de transporter des tensions inversées pour diminuer l'interférence du bruit.

Deux résistances de 120Ω sont situées à chaque extrémité des fils.

La norme ISO 11898 (CAN grande vitesse) précise les niveaux des tensions pour un bus CAN tels que décrits dans le tableau I.1.

| Signal           |     | Etat récessif |     | Etat dominant | unité   |      |       |
|------------------|-----|---------------|-----|---------------|---------|------|-------|
|                  | min | nominal       | max | min           | nominal | max  |       |
| CAN-High         | 2.0 | 2.5           | 3.0 | 2.75          | 3.5     | 4.5  | Volt  |
| $\text{CAN-Low}$ |     | 2.5           |     | $0.5\,$       |         | 2.25 | Volt. |

**Tableau I.1** – Les niveaux de tension pour un bus CAN en ISO 11898

La longueur maximale du bus CAN dépend de son taux de bits utilisés. Différentes longueurs de bus avec le taux maximal correspondant sont décrites dans le tableau I.2.

| Debit<br>kbit          | 1600           | 1000 | 500 | 250 | 25  | 100 | ЭU   | $20 \,$ |      |       |
|------------------------|----------------|------|-----|-----|-----|-----|------|---------|------|-------|
| m<br>Distance maximale | $\Omega$<br>ΙU | 4U   | 130 | 270 | 130 | 620 | 1300 | 3300    | 6700 | 10000 |

**Tableau I.2** – Distances maximales en fonction des débits [RC00a]

La connexion au sein du bus CAN est réalisée en utilisant un codeur, émetteur-récepteur CAN [ED02] (par exemple, le MCP2551 de Microchip et PCA82C250 de Philips) et un contrôleur CAN. Le contrôleur peut être intégré dans un processeur (microcontrôleur PIC18F248, PIC18F258, PIC18F448, PIC18F458, etc.). C'est le processeur qui décide de l'importance des messages et de ce qu'il doit transmettre aux autres nœuds. Capteurs, actionneurs et autres dispositifs de contrôle peuvent être connectés au processeur.

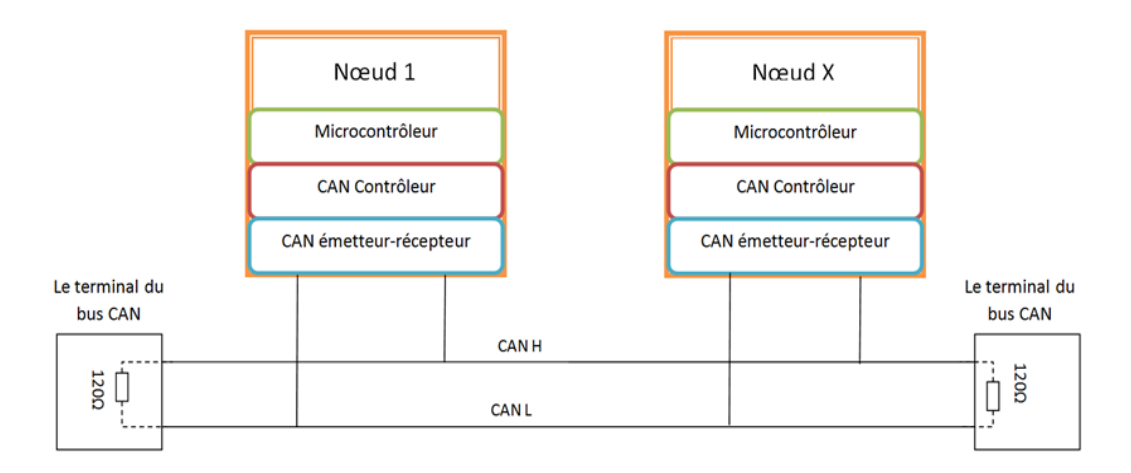

Figure I.1 – Le bus CAN avec les nœuds

#### **6.1.2 Principe de l'échange de données**

Lors de la transmission des données sur un bus CAN, aucun nœud n'est adressé, mais le contenu d'un message est identifié par un identificateur (ID) univoque sur l'étendue du réseau. Outre l'identification du contenu du message, il s'agit également de déterminer sa priorité. Ceci est déterminant pour l'assignation d'un bus lorsque plusieurs messages sont en concurrence pour le droit d'accès au bus. Cet ID unique indique aussi la priorité des messages. Plus la valeur est faible, plus le message sera prioritaire. Si deux nœuds ou plus cherchent à avoir accès au bus en même temps, c'est celui de plus haute priorité qui l'emporte. Les messages de priorités inférieures seront automatiquement retransmis lorsque le bus sera libre. Il n'est pas autorisé d'envoyer des messages avec le même ID. Dans ce cas, les nœuds ayant renvoyés des messages avec le même ID, et en même temps, seront déconnectés [C09].

Si le processeur d'un des nœuds souhaite envoyer un message à un ou plusieurs nœuds, il transfère les données à transmettre et leurs identifiants au module CAN. Ce dernier se charge de la constitution et de la transmission du message. Dès qu'il reçoit l'assignation du bus (" émission du message "), tous les autres nœuds du réseau se mettent à l'écoute (" réception du message ") [C09]. Chaque nœud du réseau CAN est en mesure d'ignorer ou de prendre en compte le message qui est sur le bus (" sélection "). Ce type d'adressage permet d'avoir une grande flexibilité au niveau de la configuration. Contrairement à d'autres réseaux, aucune adresse cible physique n'est prescrite du côté du protocole de transmission de données. Ainsi, les valeurs de certains capteurs sont réparties sur toutes les stations du réseau évitant que chaque organe de commande n'ait son propre capteur [RC00a].

#### **6.1.3 Trames de données**

Le protocole CAN 2.0 comporte deux sous-spécifications qui différent uniquement au niveau de la longueur de l'ID. La version 2.0A définit des ID de 11 bits et la version 2.0B des ID de 29 bits. On appelle ces trames respectivement les trames standards ("Standard Frames") et les trames étendues ("Extended Frames") [Nav98]. :

- Le CAN standard ou CAN 2.0A : l'identifiant d'objet est codé sur 11 bits, ce qui permet d'accepter théoriquement jusqu'à 2 048 types de messages (limité à 2 031 pour des raisons historiques).
- Le CAN étendu ou CAN 2.0B : l'identifiant d'objet est codé sur 29 bits, ce qui permet d'accepter théoriquement jusqu'à 536 870 912 types de messages.

Ces 2 normes sont compatibles, c'est-à-dire qu'il peut circuler sur un même réseau des messages suivant la norme 2.0A et des messages suivant la norme 2.0B.

Une trame est composée des champs suivants [FRB99] :

- Bit SOF (Start Of Frame) : indique le début d'une nouvelle trame à l'ensemble des éléments du réseau
- Zone d'arbitrage (11bits en standard) : il s'agit de la zone où tous les périphériques communiquent leurs adresses, cette zone permet de déterminer qui peut envoyer sa trame. On rappelle que les adresses les plus basses sont prioritaires.
- Bit RTR (Remote Transmission Request) : détermine s'il s'agit d'une trame de données ou d'une trame de demande de message.
- Bit IDE : qui établi la distinction entre format standard (état dominant) et format étendu (état récessif), 1 bit réservé pour une utilisation future.
- 4 bit DLC (Data Length Code) : nombre d'octets contenus dans la zone de données (par exemple pour une trame de 6 octets on enverra 0110).
- Zone de données de longueur comprise entre 1 et 8 octets
- Zone CRC de 15 bits (Cyclic Redundancy Code = Contrôle de redondance cyclique) : Ces bits sont recalculés à la réception et comparés aux bits reçus. S'il y a une différence, une erreur CRC est déclarée. Pour rappel, la détection d'erreur CRC se base sur une succession de divisions du message reçu par un polynôme prédéfini.
- Zone ACK (acknowledge : accusé de réception) composé d'un bit à l'état récessif ainsi que d'un bit séparateur ACK. Le premier bit doit être forcé à l'état dominant par les stations ayant bien reçu cette trame. Ce bit récessif limite le débit du CAN. En effet, il faut que le module qui reçoit le message ait le temps d'émettre l'accusé de réception. C'est ce qui explique que la longueur du câblage détermine le débit. Ce problème a suscité le développement du Flexray qui règle cette limitation et qui peut atteindre 10Mbit/s de débit.
- Zone EOF de 7 bits (End Of Frame) : permet d'identifier la fin de la trame.
- Un dernier bit peut apparaître, il s'agit du bit de " stuff ". Lorsque la trame comporte 5 bits consécutifs identiques (00000 ou 11111), un bit complémentaire est ajouté afin de resynchroniser l'horloge du bus.

### **6.2 Le bus LIN**

Le bus LIN (Local Interconnect Network) est un bus série utilisé dans les véhicules automobiles récents. Les spécifications du bus LIN sont établies par le consortium LIN. La première version a été réalisée en 1999. Il existe plusieurs versions de la norme LIN. La version 1.3 a finalisé la communication octet/couche. Les versions 2.0 et 2.1 ont ajouté des spécifications de

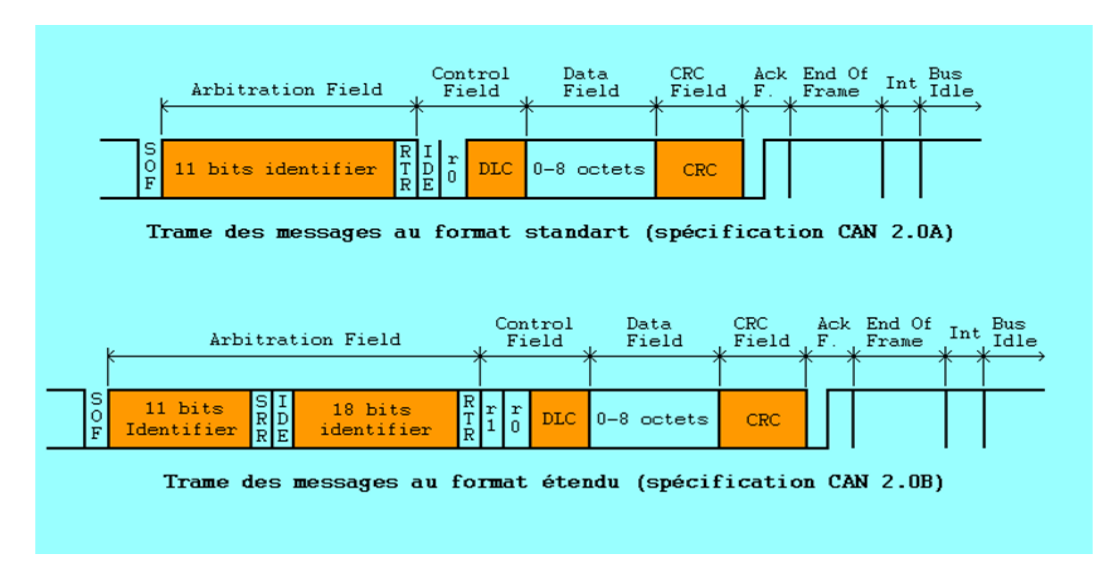

**Figure I.2** – Trame de données

messagerie et des services, mais elles restent compatibles au niveau octet avec la version 1.3 [lin].

Le bus LIN a été développé dans le but de créer une norme de communication multiplexée faible coût et d'entrée de gamme pour les réseaux d'automobiles. Bien que le CAN cible le besoin de réseaux avancés large bande gérant les erreurs, les coûts du matériel et des logiciels d'une implémentation CAN sont prohibitifs pour des matériels aux performances plus faibles comme les vitres à commande électrique ou les contrôleurs de sièges. Le LIN permet une communication économique dans les applications où la bande passante et la polyvalence du CAN ne sont pas requises.

Les réseaux automobiles modernes utilisent une association de LIN pour les applications faible coût principalement dans l'électronique du châssis, du CAN pour les communications avec la transmission et le châssis en grande série, ainsi que le bus émergeant FlexRay pour les communications de données synchronisées à haute vitesse dans les systèmes avancés tels que la suspension active.

En effet, le LIN fonctionne en 12V avec un seul fil et exploite l'interface standard UART/SCI commune à de très nombreux microcontrôleurs. Il est en outre, compatible avec la norme ISO9141 (protocole de transmission basé sur le codage NRZ) et le coût par nœud du réseau est de 1 dollar contre plus de 2 dollars pour le système CAN [lin]. En revanche, sa vitesse est moindre (1 à 20kbits/s). Cependant, sa structure évite la nécessité de router tous les messages sur l'ensemble du réseau, mais seulement sur le sous réseau concerné ce qui compense largement son débit [Par07].

## **6.3 Le bus FlexRay**

FlexRay est un système de communication par bus. Standardisé par un consortium regroupant des constructeurs automobiles (BMW, Daimler, Volkswagen, General Motors), des équipementiers automobiles (Robert Bosch GmbH, Delphi, ...) et des fabricants de silicium (Freescale, NXP, ...), il a été développé pour les besoins spécifiques de l'automobile et de l'aéronautique  $[sf$ ].

L'accès au bus se fait selon un mécanisme TDMA (Time-Division Multiple Access) : le temps est partagé entre les différents nœuds du réseau [BESB01]. C'est uniquement pendant le (ou les) intervalle(s) de temps alloué(s) que l'un des nœuds peut transmettre un message à destination de tous les autres. Le respect des frontières temporelles de ces intervalles est primordial et doit être garanti sur l'ensemble du réseau [MT06]. Des mécanismes du protocole permettent d'assurer une vision consistante d'un temps global sur l'ensemble du réseau.

Dans les faits, FlexRay est encore en développement [Par07] :

- Certaines spécifications ne sont pas encore rédigées,
- Il n'existe pas de véhicule sur le marché dont tout ou partie de l'architecture électrique ou électronique utilise le FlexRay pour l'ensemble de ses fonctionnalités (seul le BMW X5 phase 2, en mars 2007, implémente le FlexRay pour la gestion du système AdaptiveDrive de modulation de l'amortissement),
- Aucune production série à grande échelle n'est en cours

Principales caractéristiques [LCCS08] :

- Débit brut maximum : 10MBps sur 2 canaux (A et B) soit 20 MBps,
- Trames jusqu'à 254 octets de données,
- Redondance,
- Mécanismes de tolérance aux fautes,
- Déterminisme,
- Sureté de fonctionnement.

De la même manière que le bus CAN, l'utilisation d'un bus de terrain multiplexé permet de réduire la quantité de câbles dans les véhicules, et donc de réduire nettement le poids du câblage [MT06]. Cependant, ce protocole se distingue du CAN par des performances qui sont en débit et en fiabilité plus élevées. Le coût d'un nœud FlexRay est à l'heure actuelle plus élevé que celui d'un nœud CAN. Il est programmé pour être le remplaçant de facto dans les architectures électriques et électroniques automobiles [LCCS08].

## **7 La communication véhicule**

Avec la croissance et l'expansion des technologies de communication sans fil, des efforts de recherche considérables ont été effectués dans le domaine de la communication inter véhicules (IVC) [SK08]. L'objectif est d'améliorer la sécurité du conducteur et le confort en échangeant des informations de véhicule à véhicule. Les véhicules futurs sont attendus pour anticiper et éviter les collisions possibles, naviguer dans le plus court chemin vers leur destination en utilisant les rapports de trafic en temps réel, identifier l'emplacement le plus proche de parking disponibles, et de minimiser leurs émissions de carbone [OAVN00].

Concernant la communication entre véhicules et l'environnement extérieur, le mode de communication est divisé en deux types : de véhicule à infrastructure (V2I) et de véhicule à véhicule (V2V). Ce dernier est divisé en deux types :

- V2V communication directe : dans laquelle un véhicule communique directement avec un autre véhicule sans la participation d'une tierce partie.
- V2V communication indirecte : dans laquelle deux véhicules communiquent par la médiation d'une tierce partie.

## **7.1 Les technologies de communication**

L'un des défis les plus importants est que ces applications aient des systèmes de communications diverses et différents en termes de débit de données, de latence et de fiabilité. En outre, ces services seront utilisés dans différents pays avec les différentes règles de circulation et de bandes de fréquences. Nous avons défini les paramètres suivants comme exigence de communication.

- 1. Contrôle de transmission : indique que c'est soit l'événement qui déclenche la transmission de donnée ou soit le temps qui déclenche la transmission ou soit un hybrides de ces deux régimes est possible.
- 2. Mode de communication : Le contexte de la communication du véhicule est divisé en deux types : (i) communication de véhicules à l'infrastructure (V2I), (ii) communication d'un véhicule à un autre (V2V).
- 3. Adressage : peut être point-à-point ou point à multipoint.
- 4. Directionalité : concerne la communication dans un seul sens ou dans les deux sens (one way/two ways). La première est utilisée pour des applications d'information et la deuxième est utilisée pour des applications interactives où les unités de communication ont besoin d'un dialogue.
- 5. Mobilité : représente le soutien à la mobilité des unités de communication.
- 6. Bande de fonctionnement : est la gamme de fréquences dans laquelle la voie de communication fonctionne.
- 7. Direction de transmission : elle peut être soit unicast : les données sont transmises à une seule unité de destination particulière, ou soit broadcast : les données sont transmises aux unités de destinations multiples.
- 8. Latence : ceci définit l'intervalle de temps entre la génération de paquets de données par l'émetteur et le moment où il est délivré au destinataire.
- 9. Data Rate : représente le nombre de bits transmis dans une unité de temps. Normalement le débit de données est mesurée en bits / seconde.
- 10. Portée de la communication : c'est la distance maximale entre deux unités de communication.
- 11. Fiabilité : elle assure que les données atteignent leur destination avec un taux d'erreur suffisamment faible. Ceci est un facteur important pour les applications de sécurité critiques

### **7.1.1 Les réseaux cellulaires**

.

Les réseaux cellulaires par exemple GSM (Global System for Mobile Communications), GPRS (General Packet Radio Service) et UMTS (Universal Mobile Telecommunications System) [WCML07] sont conçus pour l'échange de données vocales. Du fait du temps critique supporté, ils ont une faible latence au détriment d'une fiabilité réduite. Les réseaux cellulaires ont plusieurs caractéristiques appropriées, comme l'utilisation à grande échelle, et la communication à longue portée. Mais cette techonologie a pour des inconvénients de limiter son utilisation pour certaines applications, elles sont résumées ci-dessous :

- Ils ont une latence faible, car la voix est plus prioritaire que les paquets de données, qui eux augmentent la latence. De plus, la latence est encore accrue lorsque les données sont envoyées via les stations de base au lieu d'une communication V2V directe ou V2I.
- Ils ne sont pas adaptés pour la broadcast et ont besoin d'un numéro de téléphone unique pour la destination.
- L'utilisation de la technologie cellulaire nécessite pour son fonctionnement un accord avec un opérateur et engendre des frais.

Cependant, malgré tous ces inconvénients, les réseaux cellulaires sont utilisables pour des applications qui exigent des délais modérés, une communication à longue portée et à faible débit de données. [ZSX05] présente un système de surveillance de véhicules intelligents basés

#### **Chapitre I. Introduction**

sur le réseau GPRS. [XZL<sup>+</sup>06] propose une méthode qui combine les deux types de service de données CSD et GPRS basée sur GSM et appliquée aux véhicules par GPS en temps réel.

## **7.1.2 WLAN**

Le réseau local sans fil (noté WLAN pour Wireless Local Area Network) est un réseau permettant de couvrir l'équivalent d'un réseau local d'entreprise, soit une portée d'environ une centaine de mètres. Il permet de relier entre eux les terminaux présents dans la zone de couverture. Il existe plusieurs technologies concurrentes : Le Wifi (ou IEEE 802.11), soutenu par l'alliance WECA (Wireless Ethernet Compatibility Alliance) offre des débits allant jusqu'à 54Mbps sur une distance de plusieurs centaines de mètres.

WLAN soutient les normes IEEE 802.11a/b/g. Comme cette technologie est conçue pour des débits élevés et une certaine fiabilité ; avec des modifications légères, elle pourrait être utilisée pour la communication V2V directe. Par exemple, [ZZ05] utilise la communication véhicule WLAN pour l'orientation automatique d'un véhicule. Cependant, il est moins performent pour les applications à temps critique et la mobilité des nœuds de communication [WCML07], car il ne donne pas de bons résultats pour une fréquence de transfert optimum entre différents points d'accès (AP) [HDA04].

WLAN donne aux utilisateurs un accès aux communications à large bande dans un environnement nomade. Aujourd'hui, Radio Local Area Networks (RLAN) à 5 GHz (aussi connu comme WiFi) donne un accès internet nomade aux utilisateurs par des dispositifs portables comme les PDA ou ordinateur portable. Wi-Fi [i80] est un système de courte portée (quelques centaines de mètres) avec un taux de données variant de 6 à 54 Mbps et utilise un spectre sans licence pour un accès réseau. Les avantages de la technologie Wi-Fi sont les suivants [i80] :

- Rapide et facile à installer avec un coût réduit de câblage.
- Extensible : peut être facilement étendu.
- Flexible : les utilisateurs peuvent travailler depuis n'importe quel endroit dès qu'un signal Wi-Fi est accessible.
- Les utilisateurs mobiles peuvent accéder au réseau commun depuis n'importe quel endroit public via VPN.

#### **7.1.3 Dedicated Short Range Communication (DSRC)**

Du fait de la limite de la mobilité du WLAN, des extensions WLAN IEEE 802.11 sont en cours et une nouvelle norme IEEE 802.11p est actuellement en développement. Le WLAN est destiné à des applications dans un environnement automobile, par exemple, la sécurité routière et les services d'urgence nécessitant une grande fiabilité et un faible retard [MKUN08]. Cette nouvelle norme connue sous le nom DSRC (Dedicated Short Range Communication) utilise la couche physique des normes IEEE 802.11a et la qualité des services améliorés de la norme IEEE 802.11e.

DSRC est définie comme ayant une courte portée de communication, pour satisfaire les exigences de communication des applications de sécurité. La technologie DSRC est actuellement utilisée en Europe pour le télépéage. L'inconvénient du DSRC est que différents pays utilisent cette technologie avec des bandes d'exploitation différentes. Cependant, des efforts d'harmonisation de fréquence sont en cours et la bande de fréquence de 5,9 GHz est proposée pour cette technologie. DSRC peut être utilisée par des équipements en bord de route, pour recueillir des informations utiles sur les conditions de circulation.

Une analyse détaillée des performances entre les normes IEEE 802.11a, IEEE 802.11b et IEEE 802.11p est donnée par [GG05, BUSB08, CWH07] pour la communication inter-véhicules montrant que l'IEEE 802.11p est un bon support pour les applications de sécurité routière et les communications V2V. Tandis que l'IEEE  $802.11a/b/g$  est adaptée pour l'accès internet et les communications de données haute vitesse lorsque la vitesse des véhicules est modérée.

### **7.1.4 Wireless Access in Vehicular Environment (WAVE)**

Les communications inter-véhicules basées sur la technologie récente WAVE (Wireless Access in Vehicular Environment) sont prévues pour une application large, afin d'améliorer la sécurité dans les transports, la gestion intelligente, et les services d'échange des données. Les systèmes WAVE s'appuient sur les normes IEEE 802.11p et IEEE 1609.x.

WAVE est la prochaine technologie de génération DSRC, qui peut atteindre une grande vitesse pour la transmission de données en V2V et V2I, ainsi que d'importantes applications dans les ITS (Intelligent Transportation System), les services de sécurité du véhicule, et l'accès Internet. Fonctionnant de 5,850 à 5,925 GHz avec un débit de données de 6 à 27 Mbs/s. Les systèmes WAVE peuvent couvrir une zone allant jusqu'à 1000 mètres.

### **7.1.5 ZigBee**

ZigBee est une nouvelle norme de réseaux sans fil à faible débit défini par la ZigBee Alliance (voir [15]). ZigBee est une marque du commerce, comme WiFi et WiMAX (Worldwide Interoperability for Microwave Access). Cette technologie de communication sans fil supporte la norme IEEE 802.15.4 et est conçue pour un média sans fil abordable et flexible offrant une faible consommation électrique, une fiabilité et l'interopérabilité. Elle est utilisée dans des ap-

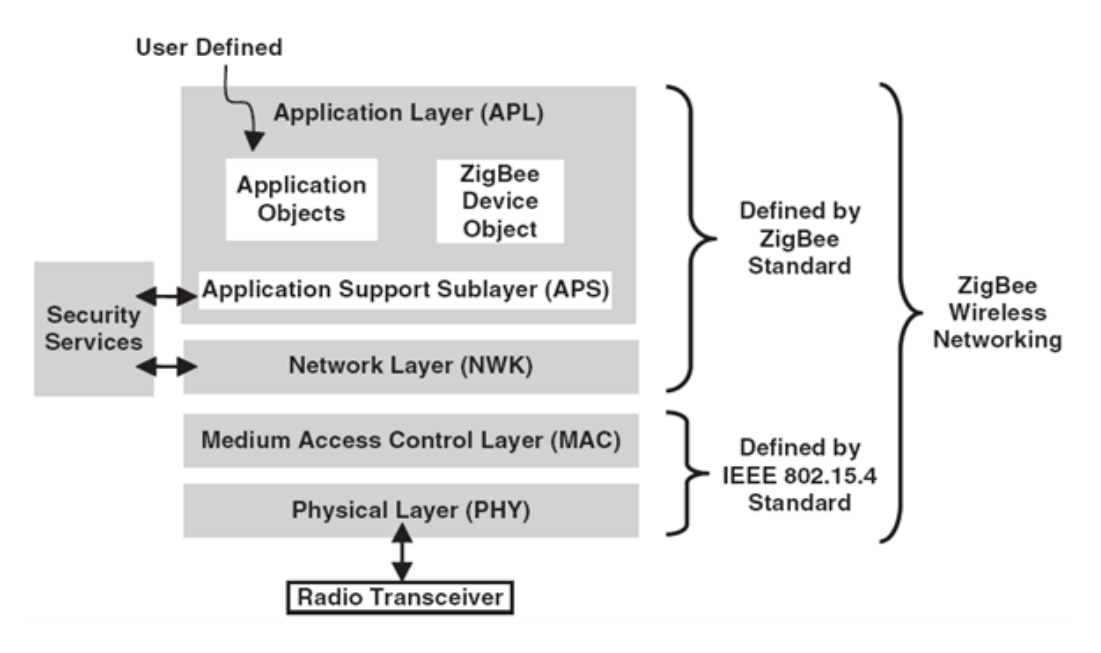

**Figure I.3** – les couches du protocole ZigBee  $[Far08]$ 

plications relatives à la domotique, les compteurs intelligents, la détection et les soins de santé [FPL<sup>+</sup>10]. [SH11] a conçu un système industriel temps réel, pour la mesure et la surveillance, basé sur les systèmes embarqués. De nombreux travaux sur les réseaux de capteurs sans fil peuvent être trouvés dans [ZBM<sup>+</sup>07, LLF07, BPC<sup>+</sup>07].

La Fig. I.3 représente les couches du protocole du réseau ZigBee. Ces couches sont basées sur l'Open System Interconnect (OSI), un modèle de référence de base [osi]. Les deux couches basses sont définies par la norme IEEE 802.15.4 [ie8]. La norme ZigBee définie uniquement les couches du réseau, application et sécurité du protocole, et adopte les couches IEEE 802.15.4 PHY (Physical Layer) et MAC (Medium Access Control)[Far08].

La technologie ZigBee permet la coordination de la communication entre les capteurs, avec une faible consommation électrique et faible débit de données [1306]. Nous avons choisi cette technologie pour la communication V2V grâce aux avantages [XP09] :

- Il y a deux modes de PHY : 2,4 2,4835 GHz et 868 915 MHz.
- Haut débit et faible latence.
- Supporte les topologies différentes de réseau comme : étoiles, le pair-à-pair <sup>1</sup> et la maille.

La bande 868 MHz est utilisée en Europe pour un certain nombre d'applications, y compris les réseaux sans fil à courte portée [ie8]. Les deux autres bandes (915 MHz et 2,4 GHz) sont utilisées dans les domaines industriels, scientifiques et les fréquences des urgences médicales

<sup>1.</sup> traduction de l'anglicisme peer-to-peer

(ISM). La bande de 915 MHz est utilisée principalement en Amérique du Nord, tandis que la bande des 2,4 GHz est utilisée dans le reste du monde.

## **7.1.6 WiMAX**

WiMAX (acronyme pour Worldwide Interoperability for Microwave Access) désigne un mode de transmission et d'accès à Internet à haut débit, portant sur une zone géographique étendue. Ce terme est également employé comme label commercial, à l'instar du Wi-Fi [AI07]. Plus efficace que le Wi-Fi, le Wimax se distingue par un meilleur confort d'utilisation, autorisant l'accès Internet en fixe ou en mobile [Nua07].

WiMAX est basé sur la norme IEEE 802.16. C'est une technologie de télécommunication pour échanger des données sans fil à des distances longues, avec une variété de façons [Fra05]. WiMAX fonctionne sous deux formes : i) WiMAX Fixe : définie par la norme IEEE 802.16d qui n'a pas de soutien à la mobilité, ii) WiMAX Mobile : définie par la norme IEEE 802.16e, qui est une amélioration du WiMAX définie pour la mobilité. WiMAX peut être utilisé pour les applications potentielles suivantes :

- Fournir une connectivité portable avec un haut-débit de données et des services
- Connexion pour l'accès à l'internet.
- Le WiMAX est une alternative possible pour les technologies de téléphonie cellulaire comme GSM et CDMA, et il peut être utilisé comme un intermédiaire pour augmenter la capacité du réseau.

WiMAX utilise plusieurs technologies de diffusion hertziennes destinées principalement à une architecture dite " point-multipoint " : un ou plusieurs émetteurs/récepteurs centralisés couvrent une zone où se situent de multiples terminaux [Nua07].

Le WiMAX procure des débits de plusieurs dizaines de mégabits/seconde sur une zone de couverture portant sur quelques dizaines de kilomètres au maximum [Nua07]. Le WiMAX s'adresse notamment au marché des réseaux métropolitains, le MAN (metropolitan area network) de HiperMAN mais également aux secteurs péri-urbains voire ruraux qui n'ont pas d'infrastructure téléphonique filaire exploitable.

### **7.1.7 GPS**

Le Global Positioning System (GPS) - que l'on peut traduire en français par " système de positionnement mondial " est un système de géolocalisation fonctionnant au niveau mondial. En 2010, il existe aussi GLONASS, un système de positionnement par satellites entièrement opérationnel et accessible au grand public. Basé sur une constellation de 24 satellites actifs,
en orbite autour de la terre, il permet la détermination de vitesse et de position en trois dimensions, ainsi que la mesure du temps dans le système de référence mondial WGS (World Geodetic System 1984) [Kap96, HWLC97]. Il est courant d'avoir une position horizontale avec une précision de 15 mètres près [LAH06]. Certains systèmes GPS conçus pour des usages très particuliers peuvent fournir une localisation à un mètre près. Le GPS différentiel (DGPS), corrige la position obtenue par le GPS conventionnel par les données envoyées par une station terrestre de référence localisée très précisément [Pau11].

Le tableau I.3 résume les technologies sans fil et leurs caractéristiques.

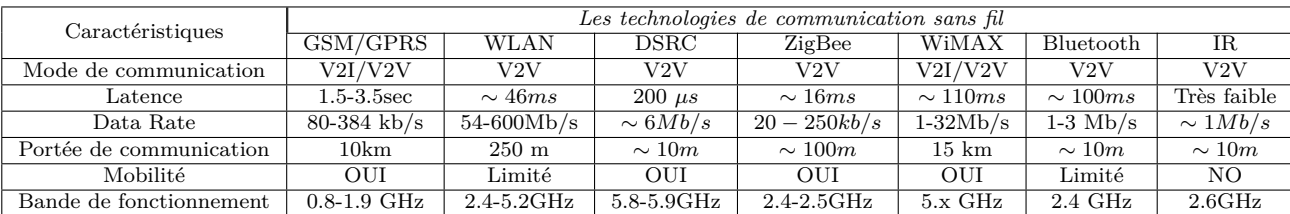

**Tableau I.3** – Technologies de communication sans fil : caractéristiques et fonctionnalités [KBG<sup>+</sup>10].

### **7.2 Les projets liés**

#### **7.2.1 COOPERS**

Le COOPERS (CO-operative Networks for Intelligent Road Safety) met l'accent sur l'échange d'information entre les véhicules et les infrastructures de la route, afin de fournir une meilleure information de sécurité aux conducteurs [coo]. Pour cet objectif, COOPRS a défini une architecture d'acquisition de données du bord de route, les applications pour le centre de contrôle de la circulation, les émetteurs routiers pour la communication V2I, l'unité embarquée qui supporte différents types de technologies de communication, et les services d'information. Les services d'information sont divisés en service primaire et service secondaire. Les services d'information primaires comprennent un avertissement d'accident ou d'incident, les alertes de conditions météorologiques, les informations des travaux routiers, la limite de la vitesse du véhicule, et les avertissements d'embouteillage alors que les services secondaires comprennent des services internationaux de transfert, le temps estimé de trajet, et la mise à jour de la carte routière.

COOPERS a débuté en Février 2006 et a duré 4 ans. Il a apporté une brève analyse des médias et des équipements de communication, une définition détaillée des services et des scénarios d'application, et un test sur 4 sites de test en Europe.

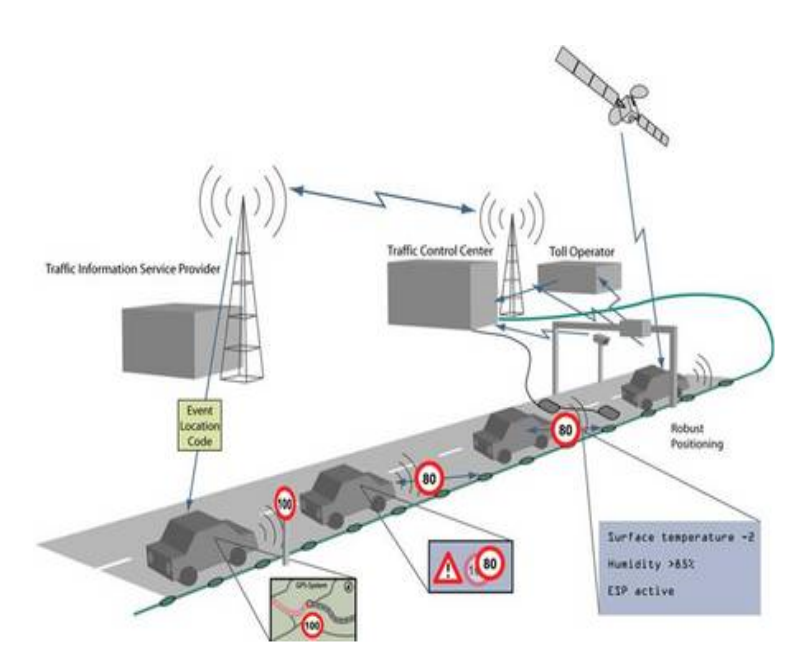

**Figure I.4** – Illustration du projet COOPERS [coo]

#### **7.2.2 SAFESPOT**

SAFESPOT avec l'assistance de la communication V2V, a proposé une solution innovante qui permet la communication V2V et V2I [ssp]. Le concept principal est connu comme Vehicular Ad-Hoc Network (réseau Ad-Hoc de véhicules) (VANET) qui utilise DSRC, définie par l'IEEE 802.11p, pour répondre aux besoins de communication. Cependant, il y a encore des problèmes qui doivent être résolus afin de mettre en œuvre la technologie VANET. On peut citer, l'utilisation du canal, le modèle de trafic, les algorithmes de routage, la gestion des identités, la sécurité des données, et les questions de mobilité, etc.

SAFESPOT a également précisé une liste des fonctions de sécurité collectivement connue comme Safety Margin Assistant (SMA). Le seul but de SMA est d'anticiper les situations dangereuses et d'informer les conducteurs sur ces conditions à risque afin d'éviter les accidents. Les applications SMA sont divisées en deux types :

- Les applications d'infrastructure : sont basées sur la communication V2I bidirective (alerte de vitesse, et les alertes d'incidents ou de danger, la sécurité aux intersections etc).
- Les applications véhicule : sont basées sur la communication V2V, par exemple le changement de voie, l'assistant de dépassement, l'avertissement de collision et l'état de la route etc.

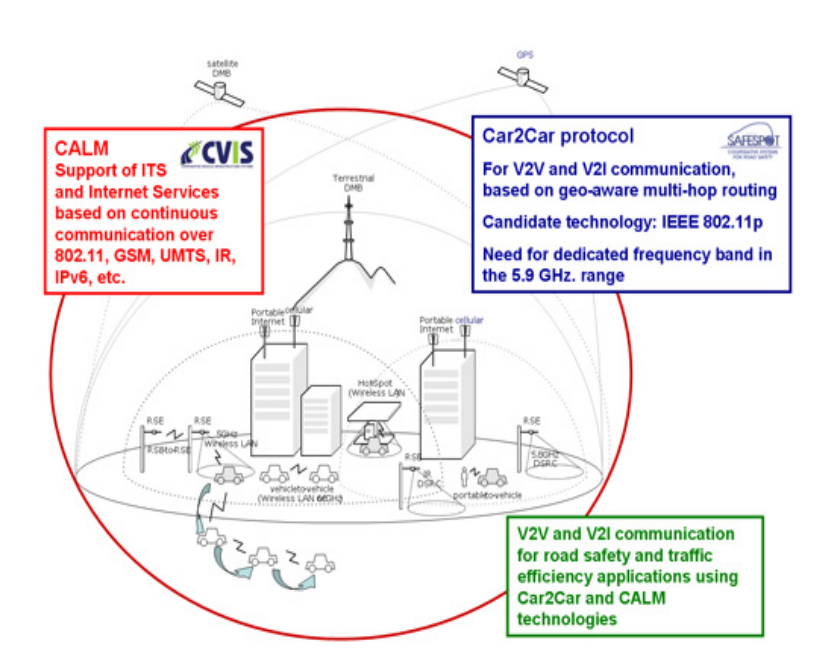

**Figure I.5** – Illustration du projet de SAFESPOT [ssp]

#### **7.2.3 CVIS**

Dans le contexte de la communication V2V et V2I, le projet CVIS (Co-operative Vehicular Infrastructure Systems) offre une technique de solution unifiée pour les communications entre les véhicules et l'infrastructure. Ceci en utilisant une variété de technologies d'accès permettant à différentes applications de coopérer avec les équipements des véhicules et des routes en définissant une plate-forme ouverte et évolutive. Dans l'environnement d'applications coopératives CVIS, les éléments de base définis par CVIS comprennent : un système dans le véhicule, un système au bord de route, un système central de contrôle et de gestion, et un système d'ordinateur de poche qui peut être utilisé dans les véhicules et fournit une interface sans fil pour divers services [civ].

Avec CVIS, les conducteurs auront une influence directe sur le système de contrôle du trafic, et pourront obtenir des conseils pour se rendre au plus vite vers leur destination. Les informations affichées sur les panneaux routiers seront disponibles et peuvent être affichées sur un écran dans le véhicule. Ces écrans peuvent également avertir les conducteurs des véhicules d'urgence qui s'approchent, permettant au personnel de secours de trouver les accidents plus rapidement avec moins de danger pour eux-mêmes et aussi pour les voitures sur le chemin. De la même manière, les envois de marchandises dangereuses peuvent être guidés à tout moment et ont la priorité sur un itinéraire présélectionnés en toute sécurité. Les autres innovations comprennent une précision élevée du positionnement, des cartes locales dynamiques et un système pour la collecte des données depuis des véhicules en mouvement et depuis les capteurs en bordure de route.

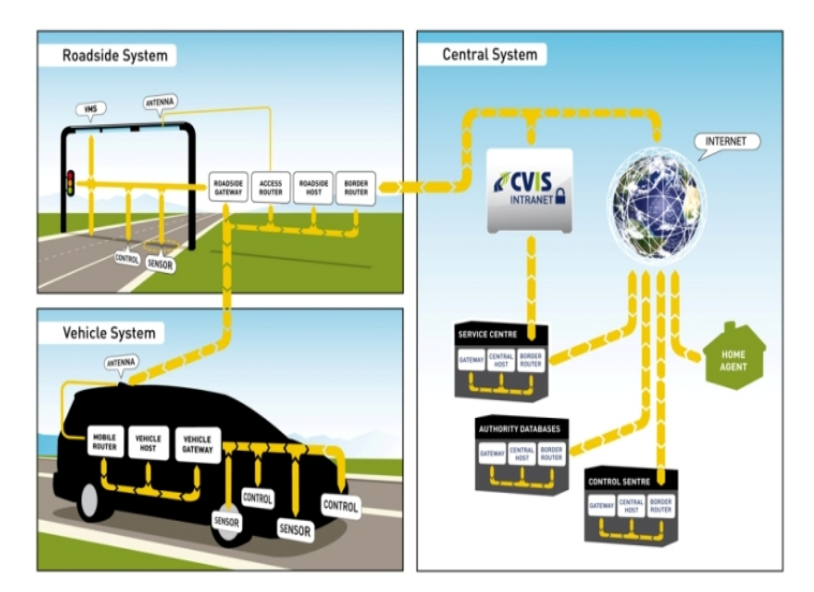

**Figure I.6** – Illustration du projet de CVIS  $\overline{civ}$ 

# **8 Conclusion**

Nous avons introduit dans ce chapitre, la notion d'informatique ubiquitaire et de système embarqué. Nous avons présenté le projet Européen ASSET et avons donné la définition du contexte et le contexte de conduite. Un état de l'art est présenté autour des bus de communication de terrain pour le véhicule comme le bus CAN, le bus LIN et le bus FlexRay. Ce chapitre retrace également les différents moyens de communication pour véhicules et les principaux projets effectués dans le domaine de la communication et de la sécurité pour les transports.

**Chapitre I. Introduction**

# **Chapitre II**

# Système embarqué sensible au contexte

# **1 Introduction**

La sécurité routière reste un problème important et la première cause de mortalité dans le monde. En effet, chaque année, plus d'un million de personnes meurent sur la route dans le monde entier. De manière générale, beaucoup d'accidents mortels sont causés par les erreurs de conduite ou d'inadvertance. Il est cependant difficile pour un conducteur d'être à chaque instant vigilent et conscient du contexte de la route. Par conséquent, les efforts en matière de recherche sont orientés vers l'amélioration des technologies d'aide à la conduite et qui permettent d'éviter, ou de réduire au maximum, les accidents. Les potentiels des systèmes de sécurité des véhicules sont actuellement étudiés pour améliorer cette situation.

Dans [LZ06], les auteurs ont développé un réseau de capteurs pour améliorer la sécurité routière dans les communautés résidentielles. Les technologies et les méthodes d'alerte de sécurité liées au trafic sont étudiées en détail par [Zhu09] où l'approche est basée sur les méthodes de macro-forecast et de micro-forecast. [CS04] ont focalisé leurs études sur l'utilisation de véhicules communicants permettant d'activer les systèmes de sécurité.

Ainsi, Les recherches dans le domaine de l'amélioration de la sécurité routière convergent vers un système embarqué capable de recueillir des informations importantes liées à la sécurité du véhicule et au contexte afin d'avertir le conducteur, les autres conducteurs dans le voisinage ou une infrastructure distante. Un moyen très pratique et puissant pour collecter les informations sur le véhicule est l'utilisation du bus CAN (Controller Area Network) de la voiture qui véhicule en son sein toutes les informations liées au fonctionnement du véhicule. Néanmoins, les bus CAN existants collectent des informations sur le contexte intérieur du véhicule et communiquent uniquement avec l'ordinateur de bord. Afin d'élargir ces options et de pouvoir recueillir des informations sur le contexte extérieur, une seconde couche de bus CAN doit être réalisée en utilisant de nouveaux nœuds permettant la connexion de capteurs additionnels et la communication avec le bus CAN du véhicule. Ce nouveau bus CAN développé est appelé PCAN pour Pervasif CAN, car ce dernier dispose de moyens de communication sans fil permettant au véhicule de surveiller et de communiquer avec son entourage.

Afin d'améliorer la sécurité routière, ces informations sur le contexte intérieur et extérieur seront traitées, les plus importantes seront affichées au conducteur tandis que d'autres seront partagées avec les véhicules voisins ou envoyées à une centrale d'alerte et de gestion des risques. Les communications sans fil étudiées dans le cadre de ce travail sont les technologies GPRS, WiFi et ZigBee qui répondent assez bien à nos besoins.

Dans ce chapitre, nos contributions consistent en la conception et la réalisation d'un système embarqué pour le recueil et le partage d'informations contextuelles sur la conduite et l'environnement du véhicule. Ce système PCAN est composé d'un bus CAN ouvert, d'un système de communication sans fil et d'un ordinateur embarqué. Le bus CAN ouvert est composé de nœuds permettant l'ajout direct de différents capteurs ou actionneurs. Différents ordinateurs embarqués ont été utilisés : le compactRio et un ordinateur portable. Grâce à ces derniers, des modules de communication sans fil ont été utilisés permettant l'échange des données par WiFi, ZigBee et GPRS. Toutes les informations collectées peuvent être affichées au conducteur grâce à un écran tactile. Le PCAN réalisé est décrit à la Fig. II.1.

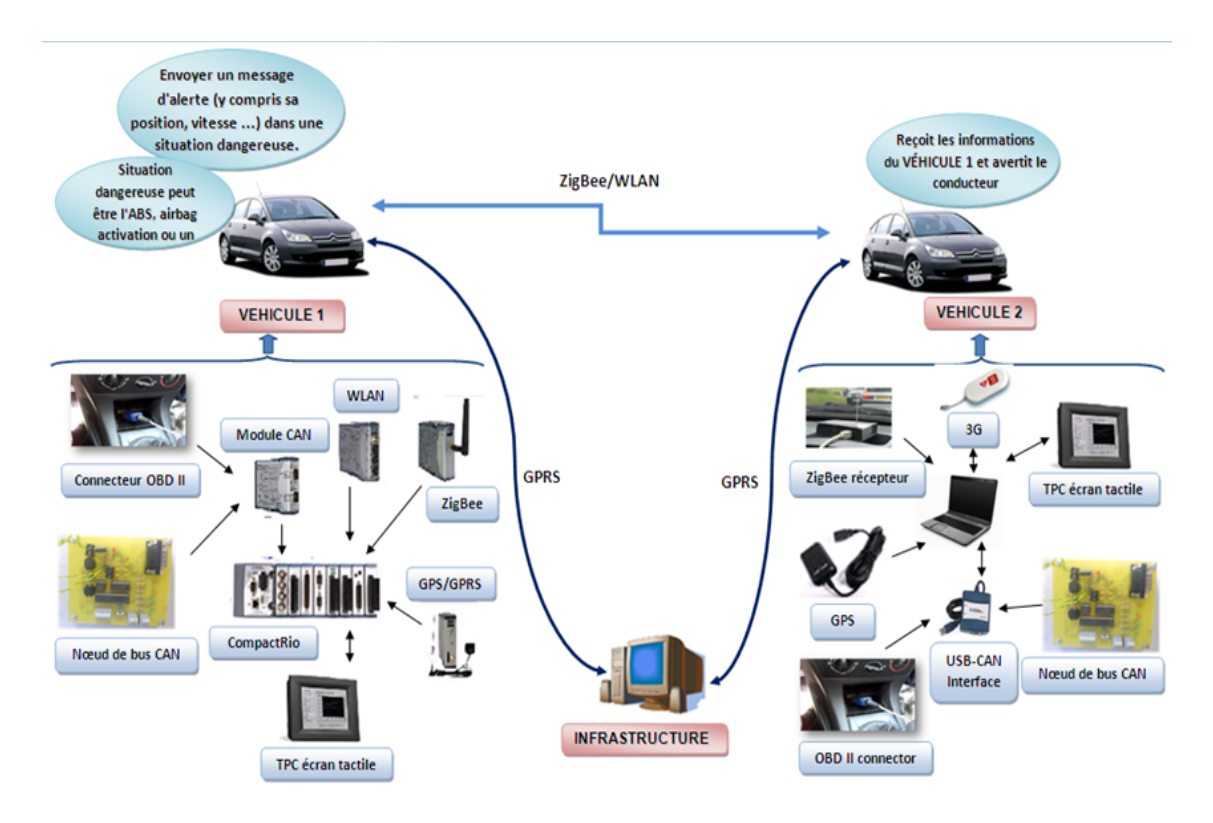

**Figure II.1** – Le système PCAN embarqué dans les véhicules

On retrouve dans la Fig. II.1 deux véhicules : véhicule 1 et véhicule 2 sensés s'envoyer des messages mutuellement grâce à des modules d'émission/réception. Un CompactRio avec le système PCAN est implémenté dans le véhicule 1, et un PC portable avec le système PCAN est embarqué dans le véhicule 2. Dans le véhicule 1, un bus CAN ouvert est utilisé, différents capteurs peuvent être ajoutés pour recueillir des informations sur le contexte. De plus, le connecteur OBDII (On-Board Diagnostics, abrégé en OBD) permet au compactRio d'être relié au bus CAN du véhicule à travers son module CAN. Ainsi, de nombreuses informations sur l'état du véhicule sont décodées et traitées par notre système. Les modules de communication sans fil permettent de partager ces informations avec d'autres systèmes externes en utilisant le WiFi, le ZigBee et le GPRS. Un écran tactile est utilisé pour avertir et dialoguer (dans les deux sens) avec le conducteur. Pareillement, le PC portable avec le système PCAN dans le véhicule 2 a les mêmes sous-systèmes et fonctionnalités, sauf que l'ordinateur embarqué est un PC portable disposant d'une interface USB-CAN pour l'accès au bus CAN.

Lorsque véhicule 1 est en présence d'une situation dangereuse, comme par exemples le déclenchement de l'ABS (Anti-lock Braking System), un freinage urgent, un accident ou une panne du véhicule, son PCAN analyse le risque, l'enregistre avec la position GPS et décide, de manière autonome, d'envoyer telle ou telle information aux autres véhicules dans le voisinage par une liaison WiFi, ZigBee ou à une centrale d'information par la liaison GPRS. L'infrastructure alertera, le cas échéant, les services compétents comme la police ou une ambulance afin d'apporter les secours dans les meilleurs délais. Le PCAN fonctionne, dans les situations extrêmes, de manière automatique et autonome sans l'intervention du conducteur<sup>1</sup>. Les autres véhicules (comme le véhicule 2) reçoivent ce message provenant du véhicule 1, afin que ces derniers adaptent leurs conduites à une situation potentiellement dangereuse. Le système PCAN élaboré permet également d'accroitre la sécurité en prévenant le conducteur en cas de non respect de certaines consignes de sécurité telles que : une vitesse dépassant la vitesse autorisée, l'utilisation de la ceinture de sécurité, état du véhicule (système de freinage, surchauffe, ...), ces alertes sont affichées au conducteur afin qu'il prenne en compte ces informations. Toutes ces informations sont stockées, permettant au système PCAN de jouer le rôle d'une vraie boite noire pour le véhicule.

<sup>1.</sup> Ceci permet d'envoyer une alerte même dans le cas où le conducteur est inconscient

### **2 Le système PCAN**

Afin d'améliorer la sécurité routière, les informations importantes de contexte doivent être présentées au conducteur, aux autres conducteurs dans le voisinage ou à une infrastructure comme une centrale de service. Par conséquent, il est nécessaire de concevoir et de créer un système capable d'interagir avec l'environnement : collecter des informations contextuelles de l'environnement extérieur ou sur l'état du véhicule.

En plus, l'ordinateur embarqué doit pouvoir utiliser un système de communication sans fil en vu d'échanger des informations contextuelles avec les systèmes externes. Les différentes communications sans fil devraient être implantées pour la communication entre les véhicules (V2V) et aussi la communication entre le véhicule et l'infrastructure (V2I).

Ceci afin de renforcer la sécurité routière en envoyant et en recevant des informations appropriées de sécurité. Pour ajouter un système embarqué communicant et intégrer différents composants nouveaux (capteurs et actionneurs), un bus de communication de terrain au sein du véhicule est requis. Il se compose d'un bus CAN ouvert et le bus CAN du véhicule, transformant aussi un véhicule classique en un véhicule intelligent et pervasif, grâce aux éléments de la communication sans fil. Le bus CAN conçu est nommé "bus CAN Pervasif (PCAN)", représentant un système distribué, échangeant des données avec l'extérieur et réagissant à son environnement.

Il est à noter que le bus CAN existant dans les véhicules est un bus verrouillé et propriétaire, et que pour des raisons de garantie du constructeur, il ne nous est pas possible d'ajouter des éléments à ce bus. Nous n'avons donc pas la possibilité d'écrire sur ce bus, mais par contre, nous avons développé un moyen astucieux pour lire le contenu de ce bus et de décoder le message crypté afin d'analyser son contenu. C'est ainsi, que la réalisation d'une couche externe d'un bus CAN ouvert est apparue indispensable.

L'idée essentielle du système proposé est d'exploiter le contexte de conduite afin de collecter des informations contextuelles importantes et d'utiliser une communication sans fil pour les envoyer à l'infrastructure (V2I) ou à d'autres véhicules (V2V). Le schéma de la conception est présenté dans la Fig. II.2.

Grâce aux technologies actuelles, une multitude d'informations sur le contexte peuvent être recueillies. Par exemple, un TPMS (Tire-Pressure Monitoring System) est un système d'assistance au conducteur l'avertissant en cas de baisse de pression (ou de surpression) des pneus en dessous d'une limite inférieure (ou supérieure) à celle prescrites par le constructeur. Un TPMS direct se compose d'un capteur, d'un émetteur de fréquence radio et d'un récepteur [VG07]. Ainsi, la pression et la température des pneus du véhicule sont mesurables par des

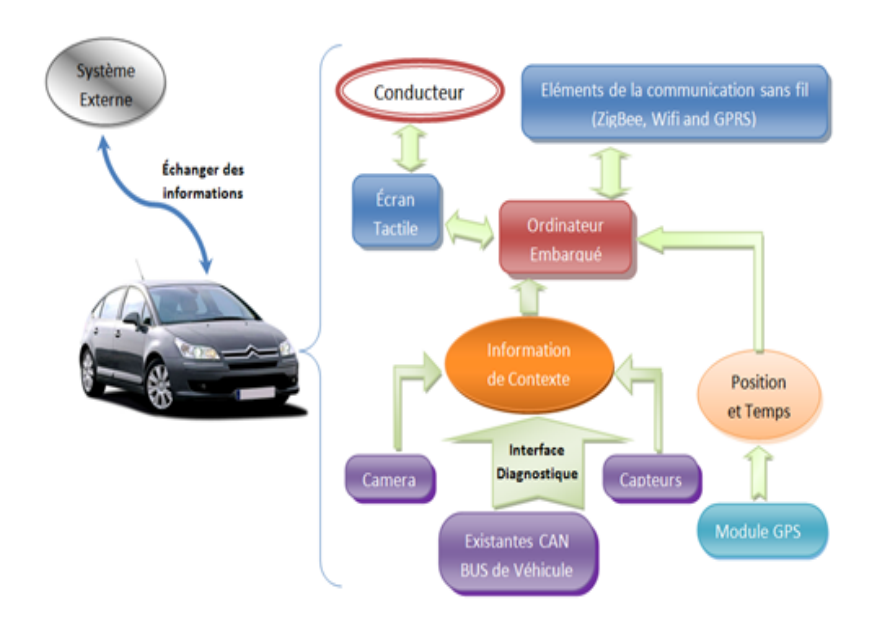

**Figure II.2** – Diagramme block du système conçu

capteurs TPMS. Par ailleurs, en utilisant une camera, un obstacle sur la route peut être détecté avec une évaluation de sa distance, ceci afin d'avertir le conducteur de la situation de la route. La caméra peut également surveiller l'état du conducteur, détecter si ce dernier est fatigué, voir s'il somnole, suivant la fréquence des clins d'œil. Le module GPS/GPRS renseigne, non seulement sur la position GPS et la vitesse du véhicule, mais il permet aussi de réaliser la transmission et la réception des informations sur une longue distance. Pour améliorer la sécurité pour des voitures de tourisme, il s'avère très important de collecter des informations sur l'état de la voiture. Ces informations sont récoltées via le bus CAN du véhicule grâce à un adaptateur qui permet de relier l'ordinateur embarqué au bus CAN du véhicule. Ainsi, les trames du bus CAN sont captées par l'ordinateur embarqué. Si les identifiants de la trame du bus CAN sont connus, les contenus des trames peuvent être identifiés, tels que le déclenchement de l'ABS, la température du moteur et le régime moteur, etc.

Un écran tactile est utilisé pour permettre à notre système de dialoguer avec le conducteur : il permet d'attirer l'attention du conducteur par les informations provenant de l'infrastructure ou du système local et d'envoyer des informations du conducteur à l'infrastructure <sup>2</sup>. D'autres informations, telles que la position GPS, sont envoyées automatiquement avec le message d'alerte. Certains constructeurs automobiles proposent ce genre d'e-call<sup>3</sup>, celui que nous proposons est

<sup>2.</sup> Envoyer une alerte d'urgence ou informer sur un accident constaté en appuyant sur un bouton de l'écran tactile

<sup>3.</sup> Emergency-call

une solution "d'after-market" qui est indépendante d'un constructeur donné, pouvant s'adapter à tout véhicule disposant d'un bus CAN et qui propose une multitude d'options et de nouveautés que vous aurez l'occasion de découvrir le long de votre lecture de ce mémoire.

Après le traitement des données basées sur les informations collectées, l'ordinateur embarqué sélectionne automatiquement des informations importantes, certaines sont affichées au conducteur sur l'écran tactile. D'autres, telles que la position, la vitesse et l'état du véhicule<sup>4</sup> ou la situation de la route<sup>5</sup>, sont transmises aux autres véhicules par les modules de communication sans fil. Tous ces messages peuvent aussi être affichés sur l'écran tactile. Le conducteur a également la possibilité de saisir des messages et d'envoyer des alertes à l'ordinateur embarqué par l'intermédiaire de l'écran tactile. La prochaine section est dédiée à la conception et à la réalisation du bus PCAN.

### **3 Prototype d'implémentation du PCAN**

### **3.1 Le CompactRIO et le PCAN**

Le PCAN est composé d'un bus CAN ouvert, d'un système de communication sans fil et d'un ordinateur embarqué : le CompactRio (de National Instruments CompactRio(CRio) : NI cRIO-9022) qui est un contrôleur embarqué temps réel. Le CompactRIO associe une architecture ouverte embarquée de petite taille, une robustesse extrême, des modules d'E/S industriels échangeables à chaud et s'appuie sur la technologie FPGA d'E/S reconfigurables (RIO). NI CompactRIO est accompagné des technologies National Instruments LabVIEW FPGA, qui permettent de concevoir plusieurs applications d'ingénierie. Avec un Châssis FPGA reconfigurable embarqué à 8 emplacements, un large éventail de types d'E/S est disponible. En utilisant différents modules E/S, le CRio peut être connecté directement à des capteurs ou à des actionneurs, il est aussi capable d'être relié au bus de communication comme le bus CAN. Le module CAN connecte le CRio à notre bus CAN ouvert qui le considère comme un nœud de son bus. Avec le connecteur OBD II, le CRio accède au bus CAN du véhicule grâce à son module CAN. Le module ZigBee, le module Wi-Fi et le module GPS/GPRS sont trois modules formant le système de communication sans fil. L'écran tactile, NI TPC-2106T, est connecté au CRio via une connexion Ethernet. Cet écran intègre ce système pour dialoguer avec le conducteur. Ce CAN pervasif est alimenté par la batterie du véhicule en 12 volts via l'allume cigare.

Le bus CAN ouvert est formé par des nœuds, chaque nœud contient un microcontrôleur

<sup>4.</sup> Véhicule endommagé ou en cas d'accident

<sup>5.</sup> Présence d'un accident sur la route ou d'un obstacle sur la voie

qui est programmé en langage C avec le logiciel MPLAB également utilisé pour télécharger le programme sur la cible PIC. Le logiciel CCS (Custom Computer Services) peut aussi être utilisé pour programmer et télécharger le programme sur le microcontrôleur avec une liaison série. Ce PCAN fonctionne en temps réel et est décrit par la Fig. II.3.

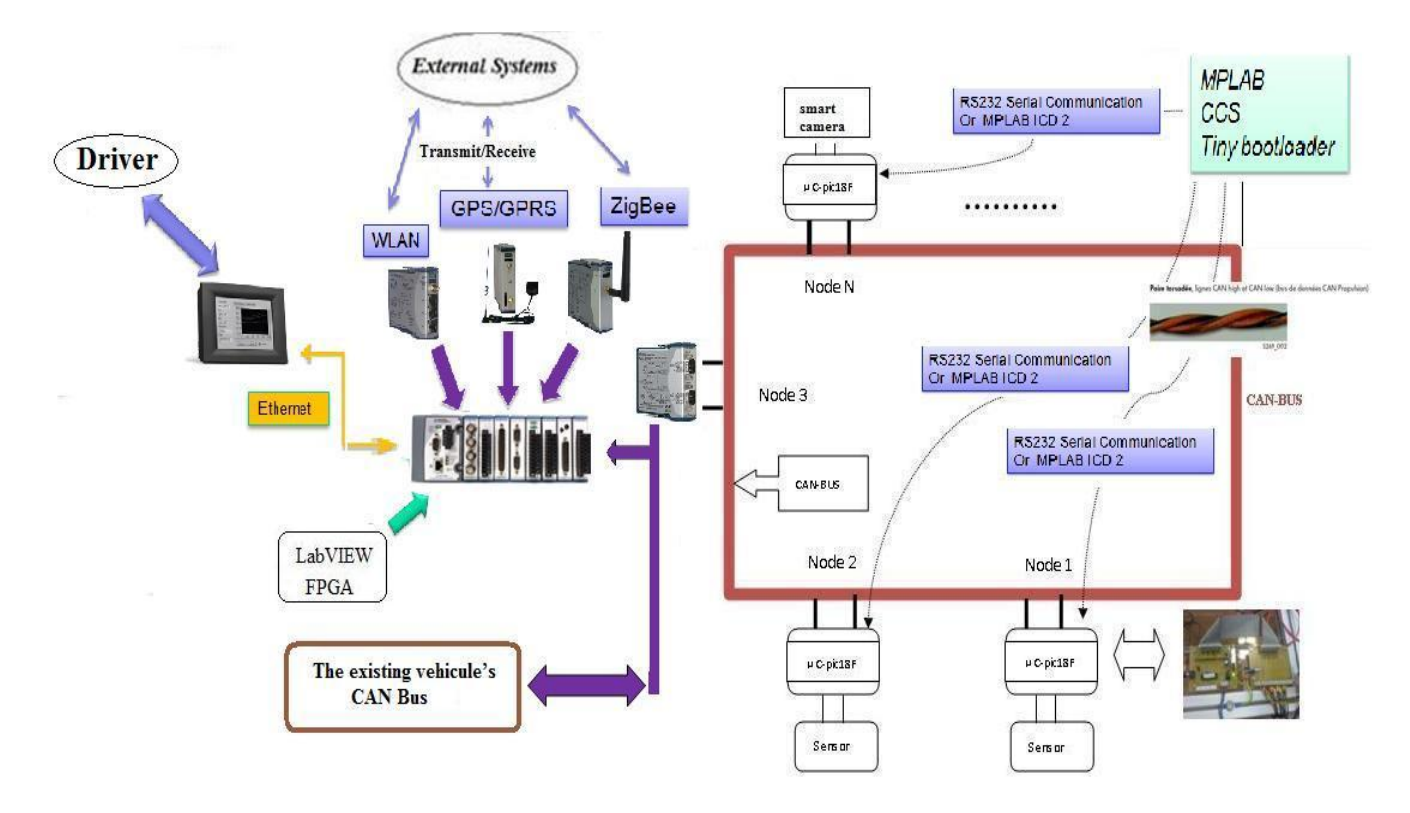

**Figure II.3** – Le CAN pervasif avec le CRio

### **3.2 Le PC portable et le PCAN**

De façon similaire, le PC portable PCAN est composé d'un bus CAN ouvert, d'un système de communication sans fil et d'un ordinateur portable. Le bus CAN ouvert est formé par des nœuds comme il est décrit dans le chapitre précédent. Chaque nœud contient un microcontrôleur afin d'utiliser des capteurs ou des actionneurs. Grâce au NI USB- 8473 CAN, le bus CAN ouvert peut être relié avec le PC portable. Par conséquent, avec le bus CAN ouvert, le PC portable programmé en langage Labview peut réaliser l'acquisition des informations contextuelles, voir commander des actionneurs. Avec un connecteur OBD II, le PC portable peut accéder au bus CAN existent dans le véhicule. Il permet au PCAN de communiquer avec des systèmes externes sur une longue distance par GPRS en utilisant une clé 3G et un abonnement d'un opérateur téléphonique. Ce système peut également utiliser le module ZigBee pour une communication radio. De plus, le PC portable est aussi capable d'échanger des informations en utilisant le WiFi par sa carte intégré WLAN. L'écran tactile, NI TPC-2106T, est connecté au PC portable via une connexion Ethernet. Le PC portable et le système PCAN fonctionne en temps réel et est décrit par la Fig. II.4.

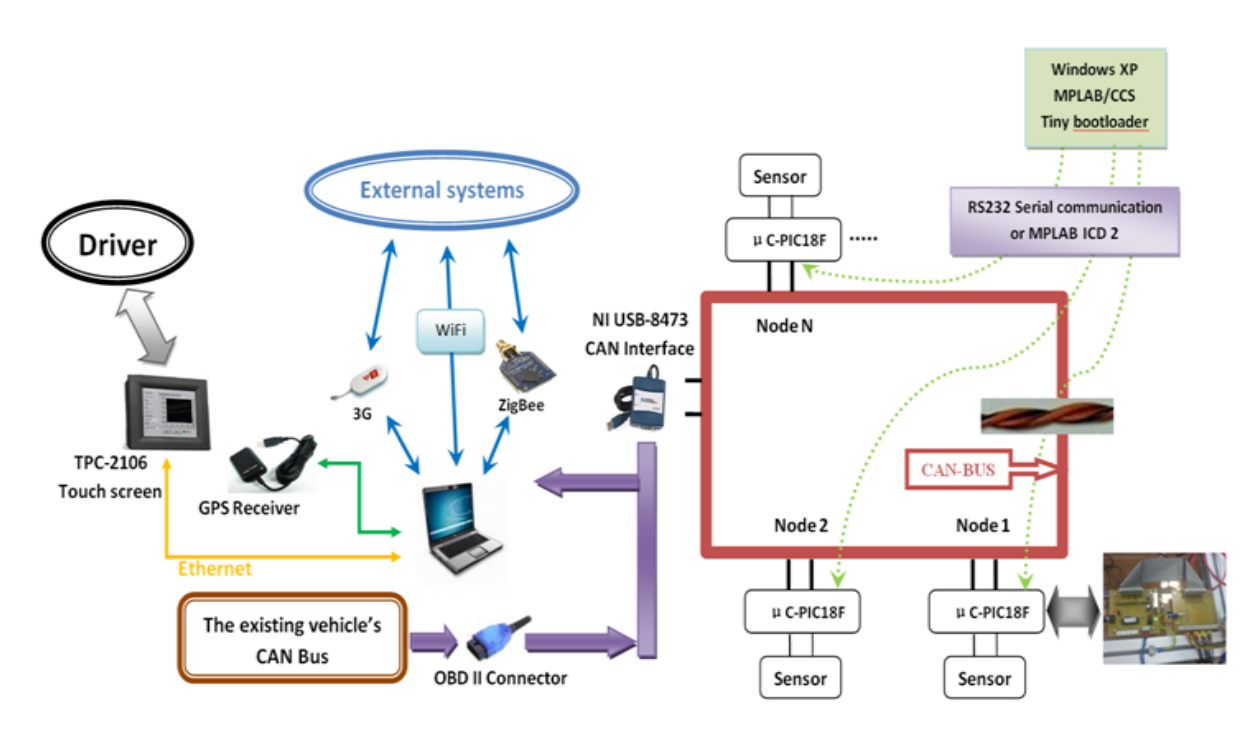

**Figure II.4** – Le CAN pervasif avec PC portable

Ainsi, un véhicule équipé d'un tel système PCAN devient un véhicule intelligent et communiquant en utilisant les informations et les services disponibles à proximité. Le type d'information peut inclure non seulement les informations sur la congestion du trafic, mais aussi des informations importantes relatives à la sécurité ou la navigation coopérative ou Geofencing. Pour ajouter des nœuds (capteurs ou actionneurs), il était important de concevoir et de réaliser un PCAN et de faire interagir ce dernier avec le bus CAN existant du véhicule.

### **4 Réalisation du système CAN pervasif**

### **4.1 Réalisation d'un bus CAN ouvert**

Une partie du système CAN pervasif a été conçue et réalisée sur table afin de faciliter les tests en laboratoire. Cinq nœuds du bus CAN ouvert ont été construits, chaque nœud du système a une carte électronique pour l'implantation du bus CAN ouvert. Capteurs, actionneurs et dispositifs de contrôle peuvent également être reliés au nœud.

Notez que, sur la conception de cette carte électronique, il y a un processeur hôte : microcontrôleur PIC18F258 (intégrant un contrôleur bus CAN), qui peut être relié afin d'utiliser des capteurs, des actionneurs et des dispositifs de commande. Afin de communiquer avec les autres nœuds, un CAN tranceiver MCP2551 est relié au module CAN du microcontrôleur. En utilisant le composant MAX232, la liaison série peut fonctionner avec cette carte, de cette façon, le programme peut être chargé dans le microcontrôleur et une communication avec l'ordinateur est aussi établi. La carte développée dispose d'une adaptation de la tension de la batterie de 12V en une tension de 5V alimentant des composants électroniques. La conception de la carte et sa réalisation sont montrées à la Fig. II.5.

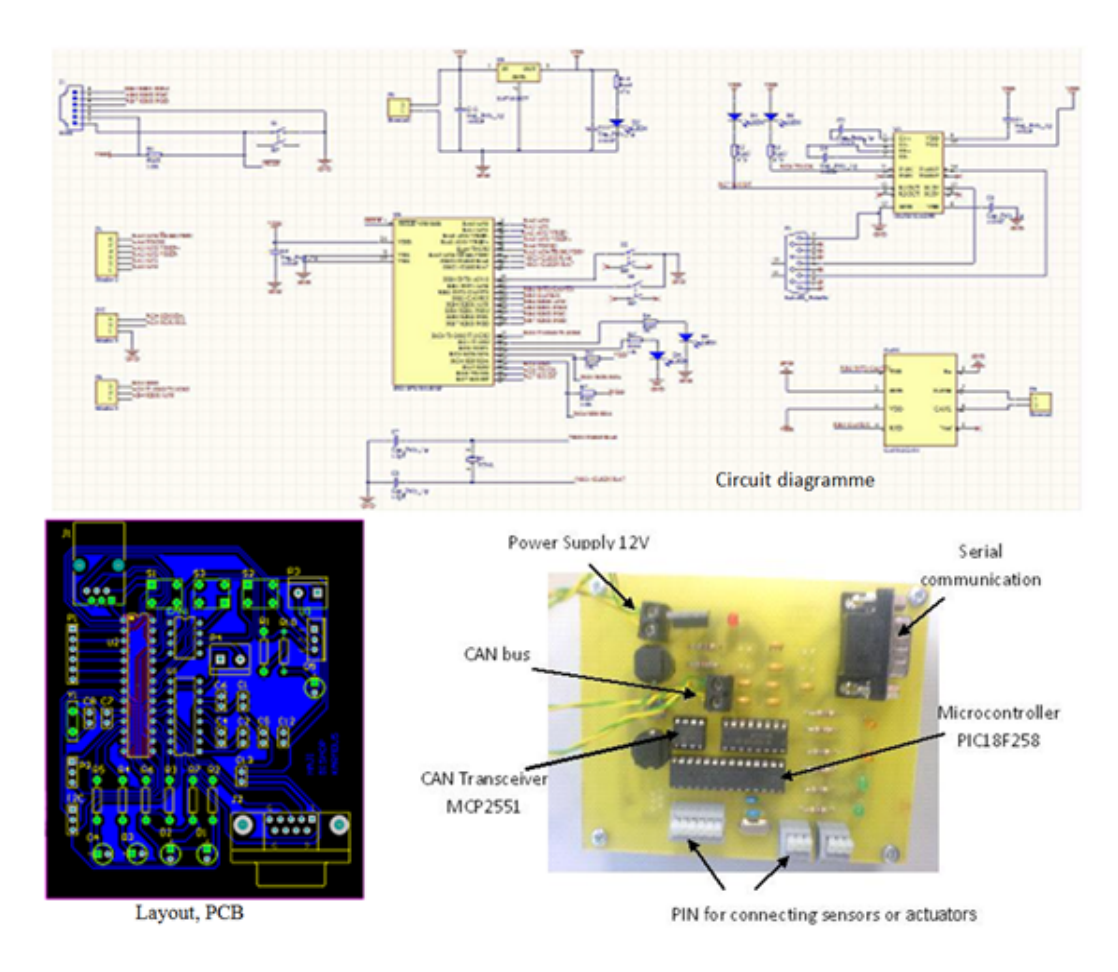

**Figure II.5** – Le schéma du circuit, Typon et la carte réalisée

Ces cinq nœuds constituent le bus CAN ouvert. Un ordinateur est connecté au bus CAN à l'aide d'un adaptateur CAN/USB - CAN interface. Dans l'ordinateur, un programme Labview permet à l'ordinateur d'envoyer et de recevoir des trames du bus CAN alimentées en 12V. Il

#### **Chapitre II. Système embarqué sensible au contexte**

est à noter qu'à l'instar du PC portable, l'ordinateur embarqué CRio, programmé par Labview FPGA, peut aussi être relié au système par son module CAN à grande vitesse. Une fois le CRio est utilisé, l'interface d'USB-CAN ne sera pas utile. Ainsi, avec ce système CAN réalisé, différents capteurs peuvent être adjoints pour recueillir des informations contextuelles.

Pour tester le fonctionnement de ce système, une petite fonction a été réalisées : elle consiste en l'allumage d'un voyant LED d'une carte d'un nœud du bus CAN ouvert. Un programme Labview est utilisé dans le PC portable pour changer l'état du voyant LED de la carte. Via le bus CAN réalisé, cette commande est transmise à tous les nœuds. Chaque nœud est programmé par MPLAB afin de recevoir et de traiter la commande, voir la Fig. II.6.

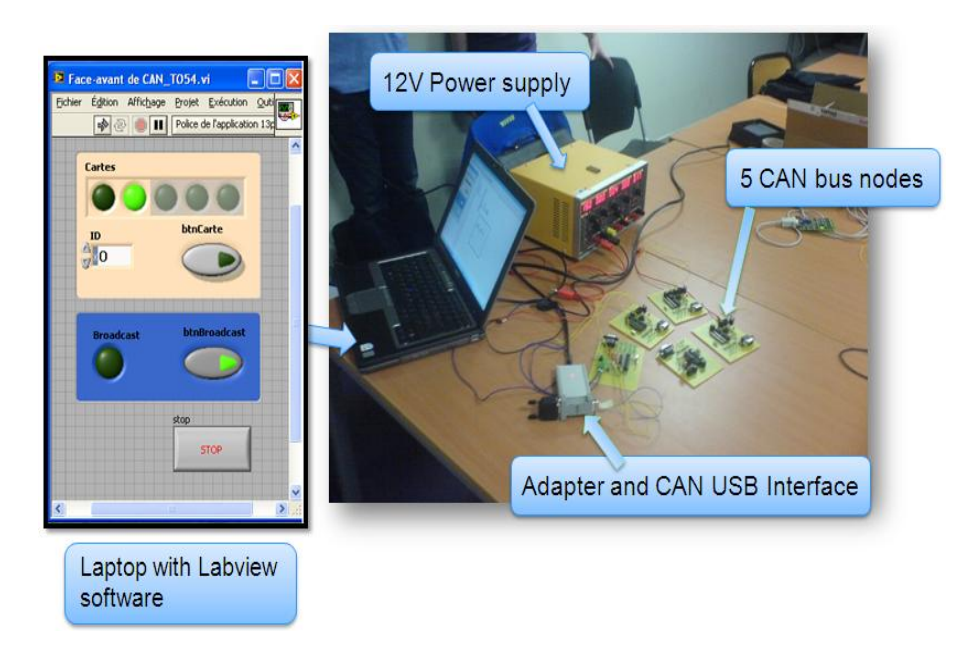

**Figure II.6** – Test de fonctionnement sur table du bus CAN ouvert réalisé

Afin de faciliter l'embarquement dans le véhicule et d'avoir un minimum de coûts de déploiement, les cartes électroniques du bus CAN réalisé ont été modifiées. Pour faciliter la communication entre les différents nœuds, un connecteur RJ11 est choisi (la Fig. II.7). Dans la Fig. II.7, la composante 1 représente la résistance de terminaison de  $120\Omega$  entre la CAN-H et CAN-L. La composante 2 est l'élément d'alimentation du module CAN. On retrouve 4 couleurs :

- Noir : GND
- Rouge : VCC
- Jaune : CAN-H
- Vert : CAN-L

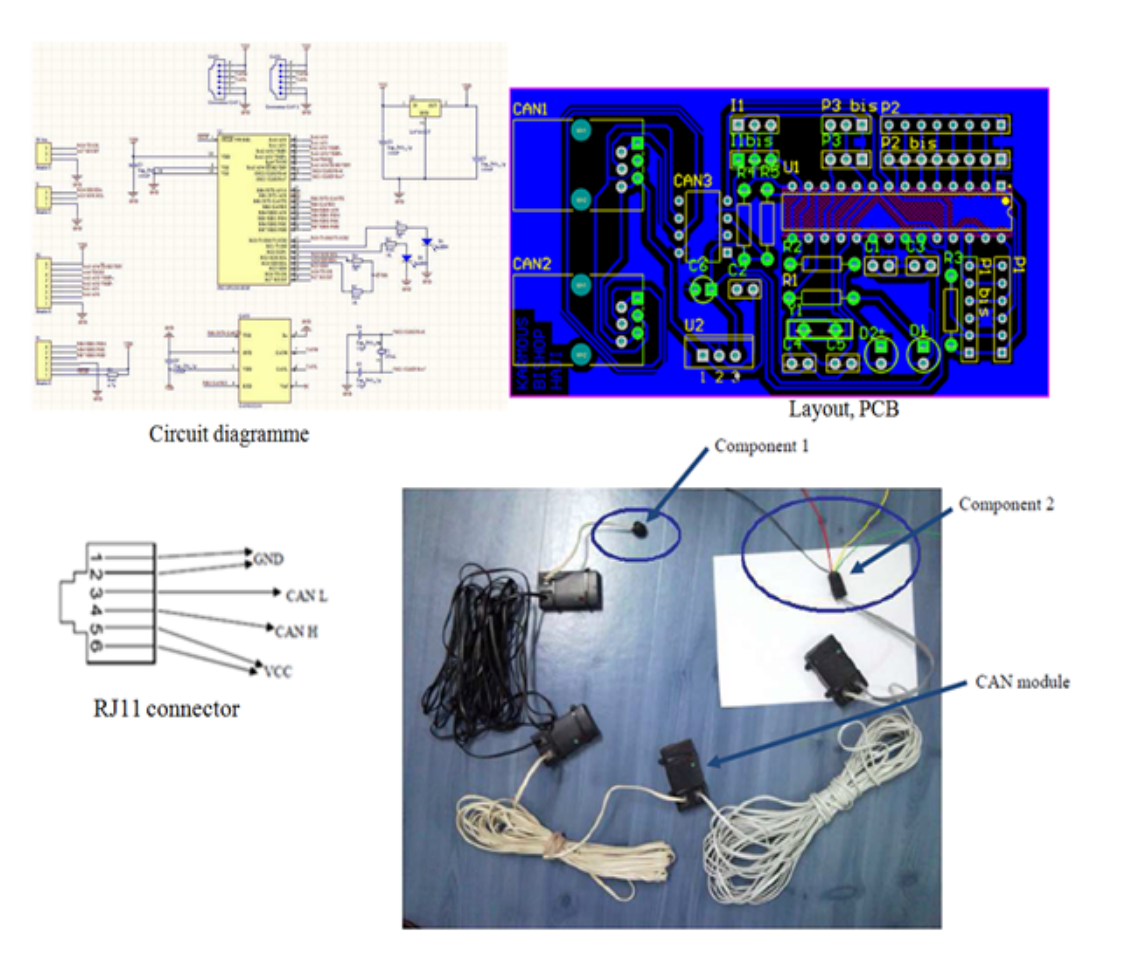

**Figure II.7** – La nouvelle carte d'un nœud du bus CAN

### **4.2 Le CAN pervasif et le bus CAN existant du véhicule**

#### **4.2.1 L'interface de diagnostic OBD II**

Le bus CAN existe dans toutes les voitures modernes et véhicule beaucoup d'informations importantes en son sein. Malheureusement, ce bus CAN est privé et fermé.

On-Board Diagnostics (abrégé en OBD) est un ensemble de diagnostics matériels qui sont embarqués dans la plupart des véhicules à moteur thermique. L'OBD-II spécifie l'interface standard d'accès au système de diagnostic embarqué. Le bus PCAN utilise l'interface OBD-II standard pour lire le contenu des trames CAN du véhicule et est également relié au CRio par un câble DB-9 comme montré à la Fig. II.8. Par ailleurs, concernant la configuration PC portable et PCAN, une interface USB-CAN (également appelé Spy CAN pour espion CAN) est utilisée pour lire les messages de bus CAN. L'interface USB CAN utilisée est le NI USB-8473 CAN (Fig. II.8) qui fournie une interface USB de grande vitesse pour la connexion entre PC et bus

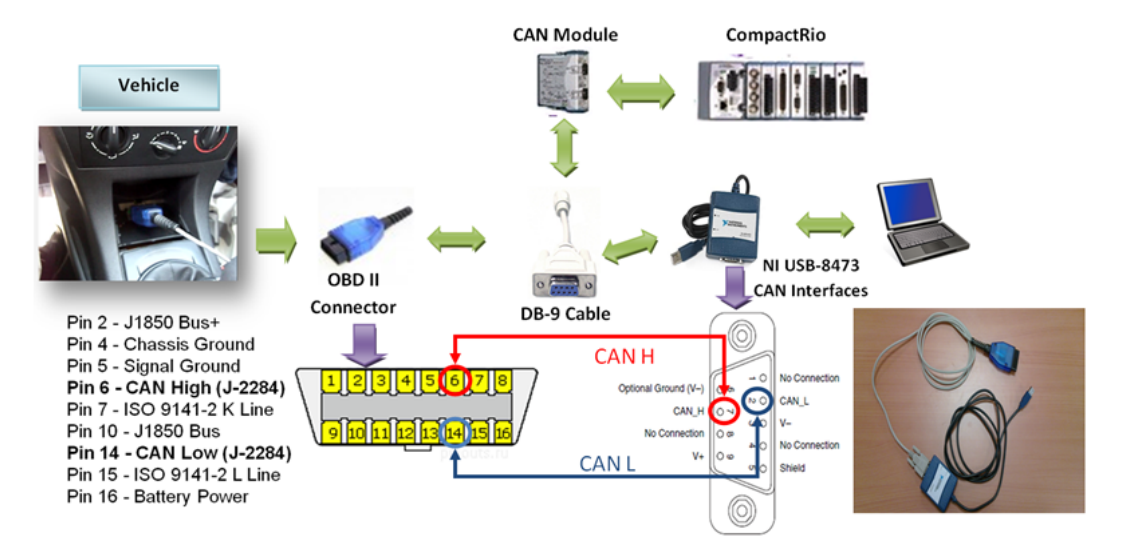

CAN. Il supporte le CAN 2.0A et CAN 2.0B.

**Figure II.8** – l'interface de diagnostic OBD II

L'ordinateur embarqué (CRio ou PC portable) est programmé en Labview pour décoder la trame du bus CAN du véhicule et analyser les informations qui y transitent. Ainsi, si les identifiants du bus CAN sont connus, les informations importantes sur l'état du véhicule peuvent être partagées avec le CAN pervasif.

#### **4.2.2 Décodage des trames CAN**

Grâce à notre interface de diagnostic réalisé, le CRio ou l'ordinateur portable ont été programmés en Labview pour recevoir et enregistrer les trames du bus CAN du véhicule. L'étape suivante consiste à décoder le message et identifier son destinataire ou expéditeur. Ce fut une tâche difficile et un point clé de notre travail, mais elle nous a permit de retrouver la plupart des identifiants des organes du véhicule et de décoder le message qui circulent entre l'ordinateur de bord et les organes du véhicule. Le décodage des trames CAN est la partie qui nous a pris le plus de temps, il était primordial de vérifier nos captures plusieurs fois et de valider expérimentalement sur le véhicule (à l'arrêt mais également sur route) l'exactitude de nos informations. Pour effectuer le décodage des trames, nous avons utilisé le programme Measurement & Automation Explorer fourni avec Labview.

Ce programme permet de recevoir des trames CAN (via le module USB CAN) et de les afficher en fonction de leurs identifiants. Le décodage a été effectué par une méthode de cause à effet. En effet, pour chercher une information nous observions les changements dans les données correspondants à chaque identifiant l'un après l'autre, sachant que le logiciel recensait plus d'une vingtaine d'identifiant. Il était donc nécessaire de répéter certaines actions (allumage des feux de croisements par exemple) afin de récupérer les changements de bits au niveau des trames, puis d'opérer au décodage et à la traduction. Nous avons élaboré un programme spécifique permettant d'identifier les bits incriminés (qui changent) lors de l'activation d'une tâche et d'ignorer les autres bits réduisant ainsi d'une manière drastique le nombre de bits à observer. Nous avons enregistré tous les identifiants que nous sommes parvenus à déchiffrer dans le tableau II.1. Une fois les identifiants trouvés, il fallait par la suite décoder le message binaire pour le transformer en une information compréhensible et dans son unité physique comme la vitesse du véhicule en km/h, la température moteur en degré Celsius, ...etc.

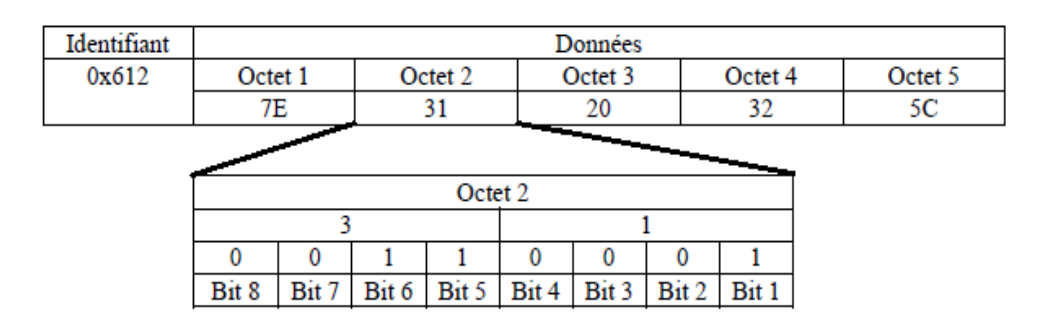

Figure II.9 – la structure des données du bus CAN reçu

| ID    | Octet           | Bit            | Description                        | Codage                                        |  |  |
|-------|-----------------|----------------|------------------------------------|-----------------------------------------------|--|--|
| 228   | $\sqrt{3}$      | $1-8$          | Etat appui pédale d'accélération   | $00:$ Min jusqu'à FF : Max                    |  |  |
| 412   | $\mathbf{1}$    | 3              | Etat marche arrière                | $0:$ Non enclenchée $1:$ Enclenchée           |  |  |
| 412   | $\mathbf{1}$    | $\overline{4}$ | Etat frein à main                  | $0$ : Non enclenchée $1$ : Enclenchée         |  |  |
| 412   | $\mathbf{1}$    | $6\,$          | Etat Frein                         | $0$ : Non enclenchée $1$ : Enclenchée         |  |  |
| 412   | $\,7$           | $\overline{4}$ | Etat porte conducteur              | $0:$ Fermée $1:$ Ouverte                      |  |  |
| 412   | 7               | $\overline{5}$ | Etat porte passager                | $0:$ Fermée $1:$ Ouverte                      |  |  |
| 412   | 7               | $8\,$          | Etat coffre                        | $0:$ Fermée $1:$ Ouverte                      |  |  |
| 432   | $6\phantom{.}6$ | $\overline{4}$ | Etat ceinture conducteur           | $0$ : Attaché $1$ : Non attaché               |  |  |
| 592   | 3               | $5 - 7$        | Vitesse essuie glace               | 0: pos0 1: pos1 2: pos1 4: pos2               |  |  |
| 612   | $\overline{2}$  | $\overline{7}$ | Etat clignotant droit              | $0$ : Eteint $1$ : Allumé                     |  |  |
| 612   | $\overline{2}$  | $8\,$          | Etat clignotant gauche             | $0:$ Eteint $1:$ Allumé                       |  |  |
| 612   | $\overline{2}$  | $\mathbf{1}$   | Etat veilleuse                     | $0$ : Eteint $1$ : Allumé                     |  |  |
| 612   | $\overline{2}$  | $\overline{2}$ | Etat feux de croisement            | $0:$ Eteint $1:$ Allumé                       |  |  |
| 612   | $\overline{2}$  | 3              | Etat plein phare                   | $0:$ Eteint $1:$ Allumé                       |  |  |
| 612   | $\overline{2}$  | $\overline{4}$ | Etat antibrouillard avant          | $0:$ Eteint $1:$ Allumé                       |  |  |
| $50E$ | 7               | $1 - 8$        | Valeur limiteur de vitesse         | $Min: 0 \text{ km/h}$ Max : 254 km/h          |  |  |
| 488   | $6\phantom{.}6$ | $1 - 8$        | Température huile moteur           | $(N-40)$ Min : -40°C Max : 214°C              |  |  |
| 38D   | $1 - 2$         | $1 - 8$        | Vitesse véhicule                   | $(N*0.01)$ Min : 0 km/h Max : 655.34 km/h     |  |  |
| 208   | $1-2$           | $1 - 8$        | Regime moteur                      | $(N*0.125)$ Min: 0 tr/min Max: 8191.75 tr/min |  |  |
| 50D   | $\mathbf{1}$    | $\,6\,$        | Etat système antiblocage des roues | $0:$ Eteint $1:$ En régulation                |  |  |

**Chapitre II. Système embarqué sensible au contexte**

**Tableau II.1** – le tableau des identifiants

Afin de comprendre le tableau des identifiants, il est indispensable de savoir comment sont arrangées les données en sortie du bus CAN. Pour cela, prenons l'exemple de la trame CAN de la Fig. II.9. L'identifiant de cette trame est 0x612 et les données ont une longueur de 5 octets. Chaque octet peut être décomposé en 8 bits, prenons l'exemple de l'octet 2 de la Fig. II.9. Dans cet exemple, le bit 1 de l'octet 2 correspond à l'état des veilleuses. Si ce bit vaut 0, les veilleuses sont éteintes, si il vaut 1, elles sont allumées.

#### **4.2.3 Réalisation logicielle**

Le but de notre travail fut tout d'abord de reconstituer, sur notre ordinateur embarqué, le tableau de bord de la Citroën C4 à commencer par les informations importantes telles que le compte tours, le compteur kilométrique, la température moteur, etc. Par la suite, nous avons amélioré ce tableau de bord en rajoutant d'autres informations comme l'affichage de la consigne de régulation de vitesse, le déclenchement du système d'antiblocage des roues ou encore la consigne de vitesse envoyée par la pédale d'accélérateur.

Avec l'interface de diagnostic réalisée, l'ordinateur portable peut recevoir des trames de bus CAN. Pour démarrer la programmation de notre tableau de bord, nous avons développé un programme LabVIEW, ce fichier VI permet de recevoir et d'afficher en temps réel une trame CAN en détaillant les caractéristiques de celle-ci telles que l'identifiant, le nombre d'octets ou encore les données comme il est représenté dans la Fig II.10. Afin de capturer les trames dans les meilleures conditions, la vitesse d'échantillonnage du bus CAN a été adaptée : Baudrate = 500 000, qui a été obtenue par de nombreux tests.

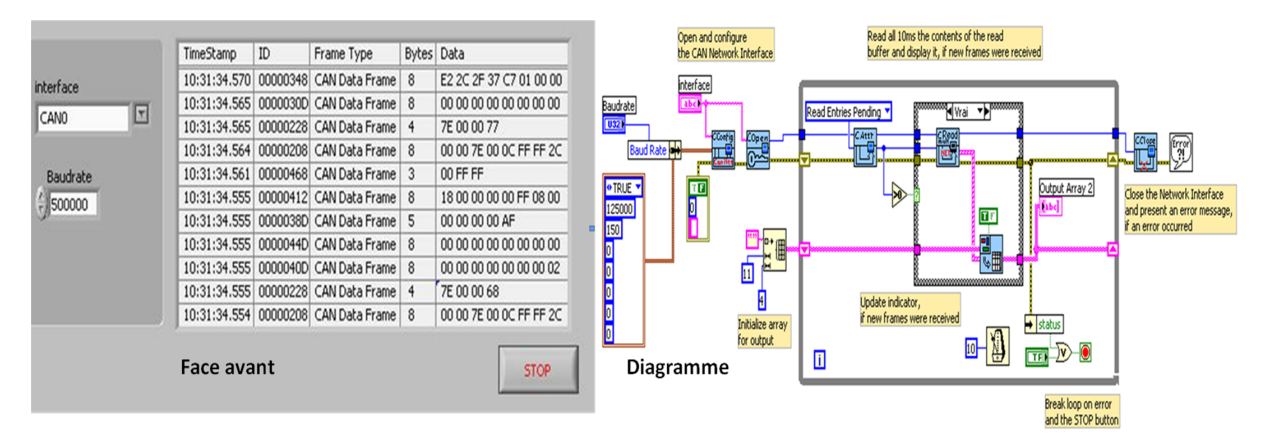

**Figure II.10** – la trame reçue par le programme "CAN Receive"

Ainsi, à partir de ce programme Labview et avec les trames décodées du bus CAN, le bus existant dans le véhicule est devenu quasi transparent et un tableau de bord plus complet et ajustable a été reprogrammé pour la Citroën C4 en langage Labview avec l'affichage des différentes informations telles qu'elles sont perçues par l'utilisateur. La Fig. II.11 montre le programme Labview qui reste modulable et personnalisable à souhait.

### **4.3 L'écran tactile**

Le CRio est un ordinateur embarqué dépourvu d'unité d'affichage. Ainsi, un écran relié au CRio était nécessaire. L'interface homme-machine utilisée est un écran tactile, Panel NI TPC-

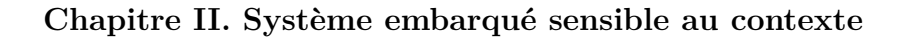

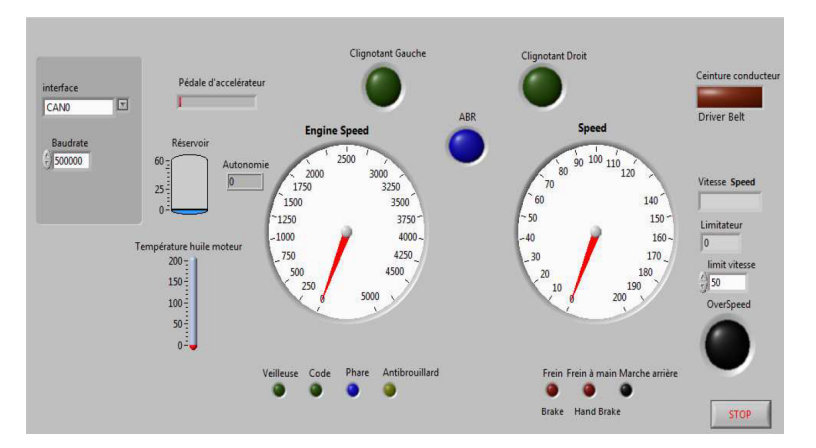

**Figure II.11** – Informations sur le véhicule provenant du CAN véhicule

2106 fabriqué par National Instrument. Il intègre des icônes afin de permettre au conducteur de veiller à sa sécurité de conduite. Il est connecté au CAN pervasif et affiche les informations contextuelles nécessaires en temps réel. L'écran tactile est connecté à l'ordinateur embarqué (CRio ou PC portable) avec un câble Ethernet croisé comme le montre la Fig. II.12. L'écran tactile, NI TPC-2106, fonctionne avec le Module NI LabVIEW Touch Panel, qui est une extension de l'environnement de développement graphique et apparaît comme cible dans le Labview Projet.

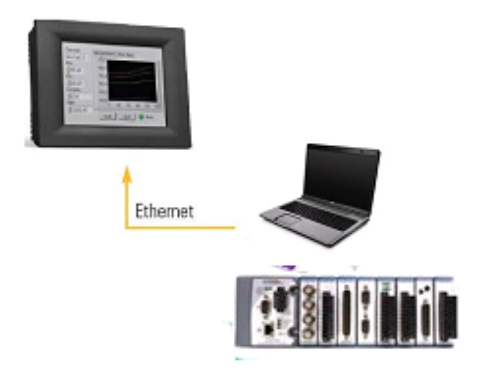

**Figure II.12** – Écran tactile NI TPC-2106.

Pour afficher les données de l'ordinateur embarqué, des variables partagées sont utilisées. L'utilité d'une variable partagée consiste en le fait de pouvoir récupérer une donnée et de l'utiliser en l'actualisant de manière dynamique par différents fichiers VI ou encore dans une autre boucle "while" à l'intérieur d'un même fichier VI. Ces variables peuvent même être mises sur un réseau afin d'être récupérées par un autre ordinateur ou tout autres périphériques réseau (Panel-PC). Pour créer une variable partagée, il faut tout d'abord créer un nouveau projet puis une nouvelle bibliothèque.

# **4.4 La communication sans fil pour le système PCAN avec PC portable**

Pour réaliser la communication sans fil pour le système PC portable + PCAN, il faut choisir les technologies sans fil qui soient compatibles avec le CRio+PCAN afin que ces deux configurations puissent communiquer ensemble en utilisant la même technologie de communication. Les technologies de communication sans fil sélectionnées pour notre travail sont le WiFi, la communication radio ZigBee et le GPRS.

L'ensemble des ordinateurs de bureau et notebook intègrent désormais des modules WiFi. Labview permet d'échanger des données avec d'autres systèmes en utilisant des variables partagées ou en utilisant des protocoles de communication standards comme le TCP/IP.

Le module XBee 868 PRO, produit par la société DIGI, est un équipement de communication courte portée 868 MHz, fonctionnant dans la bande de fréquences européenne (SRD) G3. Offrant jusqu'à 80 km de portée RF en visibilité directe, ces modules sont parfaitement adaptés aux environnements sans fil complexes, dans lesquels la pénétration RF et la distance de transmission sont primordiales.

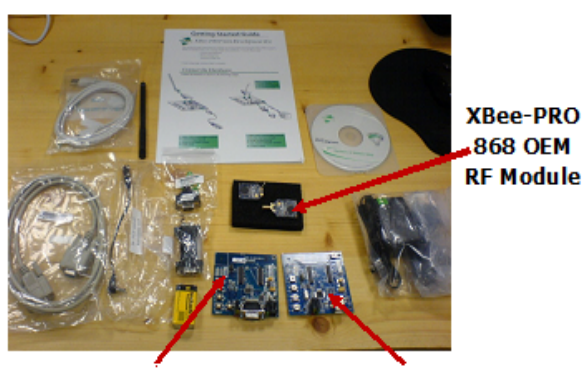

**RS-232 Development USB Development** 

**Figure II.13** – le module XBee-PRO 868

Les technologies ZigBee et WiFi sont limitées en terme de distance de communication. Elles sont plus adaptées à la communication entre véhicules (V2V). Grâce aux nouvelles technologies comme la 3G, on peut aujourd'hui produire des solutions à faible coût pour une communication sans fil à une longue distance en utilisant les antennes relais des opérateurs téléphoniques et qui disposent d'une couverture optimale. Suivant les caractéristiques de la 3G, l'utilisation de ce type de réseau exige certains types d'architecture et la communication directe entre deux véhicules et impossible. Dans le cadre de ce projet européen, un prototype avec une architecture client / serveur pour la communication sans fil entre un véhicule et une infrastructure (V2I) ainsi qu'entre les véhicules (V2V) est requis. C'est la raison pour laquelle on utilise un serveur relais qui envoie des messages à une cible donnée. Donc, nous avons implémenté un serveur relais connecté à Internet, nommé RelayServer, pour maintenir la communication avec les véhicules. Les véhicules peuvent communiquer directement avec le RelayServer ou établir une communication en V2V de manière indirecte via le RelayServer. Ce serveur joue le rôle d'un facteur, il reçoit les messages depuis les véhicules pour les relayer aux autres véhicules ou à d'autres serveurs d'application. De plus, les serveurs d'application sont aussi considérés comme des clients, mais ils ont une identité négative qui est différente de celle du véhicule dont l'identité est positive.

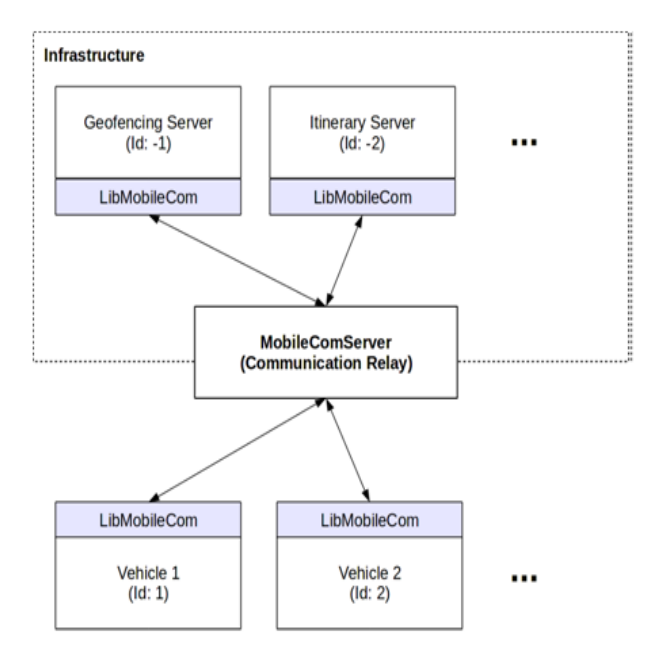

**Figure II.14** – l'architecture de la communication véhicule

L'architecture proposée pour la communication du véhicule est représentée à la Fig. II.14. Afin d'assurer les communications entre chaque dispositif, on a utilisé une bibliothèque de communication appelée LibMobileCom (voir la Fig. II.14). Cette bibliothèque fournit une interface simple pour envoyer et recevoir des messages. Elle utilise les " sockets " pour garantir la communication entre chaque partie de l'architecture. Un Socket est une sorte de point d'ancrage pour les protocoles de transmission de données comme TCP/IP.

LibMobileCom propose une définition d'un régime de socket pour l'échange des messages entre des dispositifs. Ils doivent suivre ce régime de socket qui fournit toutes les informations nécessaires pour envoyer les données requises. Le respect de la structure est nécessaire pour la

| type | <b>ID</b> | Message Dest. Source<br>ID | Priority   Timestamp   payload | <b>Raw</b><br>data |
|------|-----------|----------------------------|--------------------------------|--------------------|
|      |           |                            |                                |                    |

**Figure II.15** – Régime de la trame

délivrance d'un message. Le régime de socket est représenté dans la Fig. II.15. Suivant différentes applications, on peut définir plusieurs types de message comme le message "ABS" qui contient les informations sur le déclenchement d'ABS et la position du véhicule. On peut aussi trouver l'identité de la source et l'identité du destinataire. Bien sur, on peut aussi définir les contenus des données pour le message. Selon la priorité, le serveur RelayServer va garder plus ou moins de mémoire pour le message. Le serveur est développé en langage JAVA afin de réaliser notre conception de l'architecture et le régime de trames. Les clients peuvent être développés en Labview ou en langage JAVA en utilisent les protocoles de communication standards TCP/IP. D'autre part, nous avons réalisé une interface indirecte entre JAVA et Labview.

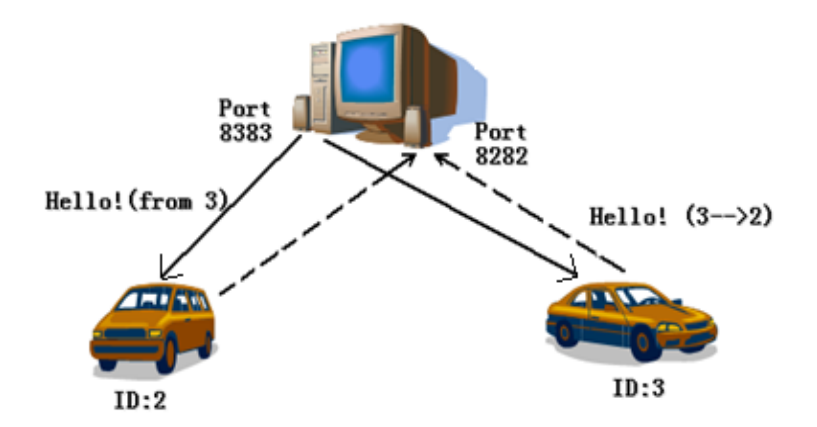

**Figure II.16** – le mécanisme de la communication

Afin d'utiliser la LibMobileCom pour établir une communication entre un client de Labview et le serveur RelayServer, il faut d'abord comprendre le mécanisme de la communication comme le montre la Fig II.16. Nous avons d'abord créé une première connexion GPRS via le port 8383 avec RelayServer pour identifier le client (véhicule). Cette connexion utilise un mode "connecté " qui est représenté sur la partie gauche de la Fig. II.17. Autrement dit, lorsque le client du programme Labview envoie son ID, le serveur RelayServer conserve la connexion ouverte tout le temps afin de relayer les messages vers d'autres véhicules. Dans ce cas, la connexion doit être toujours ouverte jusqu'à la fin du programme. Puis on va créer une autre connexion temporaire pour envoyer des messages vers le serveur RelayServer via le port 8282. Cette connexion utilise le mode " déconnecté " représenté sur la partie droite de la Fig. II.17. Ainsi, le serveur va utiliser la première connexion pour transmettre les données au véhicule de destination.

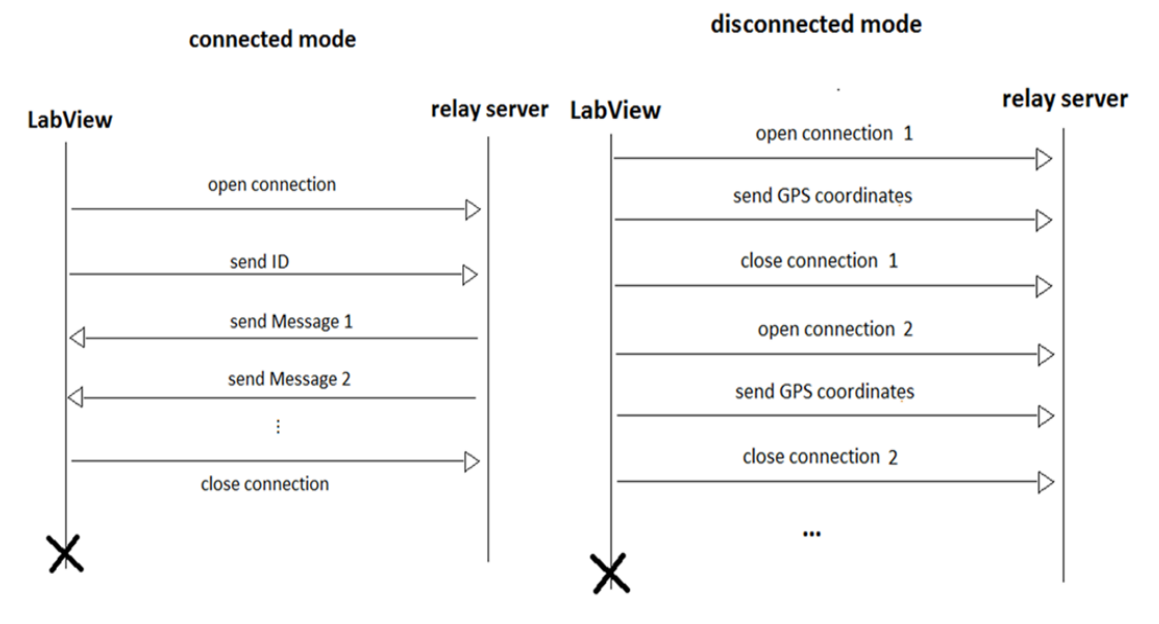

**Figure II.17** – Diagramme de séquence : mode "connecté" et mode " déconnecté"

Pour avoir la position GPS du véhicule, on a besoin d'un récepteur GPS pour notre PC portable, le récepteur GPS utilisé ici est un Navibe GM720. Il est équipé d'une puce SiRFstar III et d'un connecteur USB. La puce, peu consommatrice d'énergie, peut recevoir des signaux depuis 20 satellites au même moment. La position peut être recalculée toutes les 100 millisecondes. Ce récepteur GPS fonctionne avec le programme Labview ainsi qu'avec le programme en langage JAVA.

### **4.5 La communication sans fil pour le PCAN avec CRio**

Les modules S.E.A. (Science and Engineering Applications Datentechnik GmbH) CRio permettent au CRio d'élargir ses fonctionnalités dans le domaine de la communication sans fil. Les fonctionnalités suivantes sont intégrées dans plusieurs SEA CRio modules :

– Le module combinatoire CRio Gxxx mobile offre des fonctionnalités GPRS, GPS et d'horloge radio piloté. Ce module permet la détermination de la position et la transmission de données de mesures ou de messages événementiels. En outre, de petits paquets de données ou des paramètres peuvent s'échanger sous la forme de messages textuels (SMS) dans les deux sens.

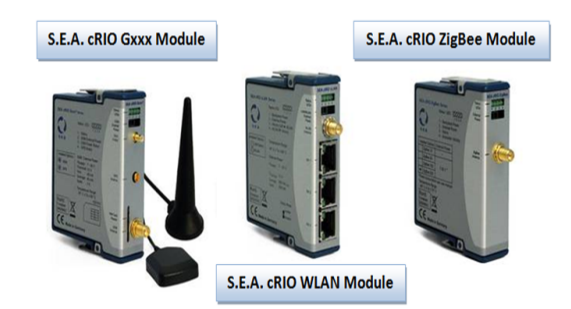

**Figure II.18** – les modules SEA de communications sans fil pour CRio

- Le module S.E.A. CRio WiFi offre une fonctionnalité de communication sans fil de technologie WiFi. Ce module permet au CRio d'avoir un réseau sans fil suivant la norme 802.11b/g avec un maximum de 54 Mbit/s. En utilisant Labview et les protocoles de communication standards comme le TCP/IP. Le CRio peut facilement échanger des données avec d'autres systèmes.
- Le module S.E.A. cRio ZigBee offre une communication sans fil en utilisant la communication ZigBee de la norme 802.15.4. Ce protocole permet la connexion entre différents CRio, ainsi qu'avec d'autres dispositifs ZigBee.

En utilisant ces modules de communication sans fil, on peut facilement utiliser le CRio afin d'échanger des données avec d'autres systèmes externes. Avec le module Wi-Fi, le CRio peut aisément établir une connexion WiFi avec un ordinateur portable en configurant les IPs. Si le portable est aussi programmé en Labview, la variable partagée de Labview permet d'échanger les données via cette même connexion. Avec les fonctions et les programmes Labview de base fournis par la société S.E.A, on a réalisé un programme Labview utilisant la transmission ZigBee et la communication GSM/GPRS. Le module de GPS/GSM a été testé et validé expérimentalement. Ce module peut aussi utiliser les sockets pour communiquer avec un serveur. Pour utiliser la fonction de GPRS, il faut une carte SIM avec un abonnement auprès d'un opérateur téléphonique. Il suffit par la suite de saisir les informations correspondantes à l'opérateur comme indiqué dans la Fig. II.19. Suivant le mécanisme de la communication et le régime de socket du LibMobileCom, on a réalisé un programme Labview afin de communiquer avec le serveur RelayServer. Par contre, le programme Labview fourni par la société S.E.A est limité à seulement une connexion par module GPS/GSM, et ceci ne répond pas à nos impératifs de communication. Par conséquent, nous avons du utiliser un deuxième module GPS/GSM dans le CRio pour avoir les deux connexions avec le serveur RelayServer, une connexion est utilisée en mode "connecté " pour recevoir les messages et une autre connexion en mode " déconnecté " pour envoyer les messages au serveur RelayServer.

#### **Chapitre II. Système embarqué sensible au contexte**

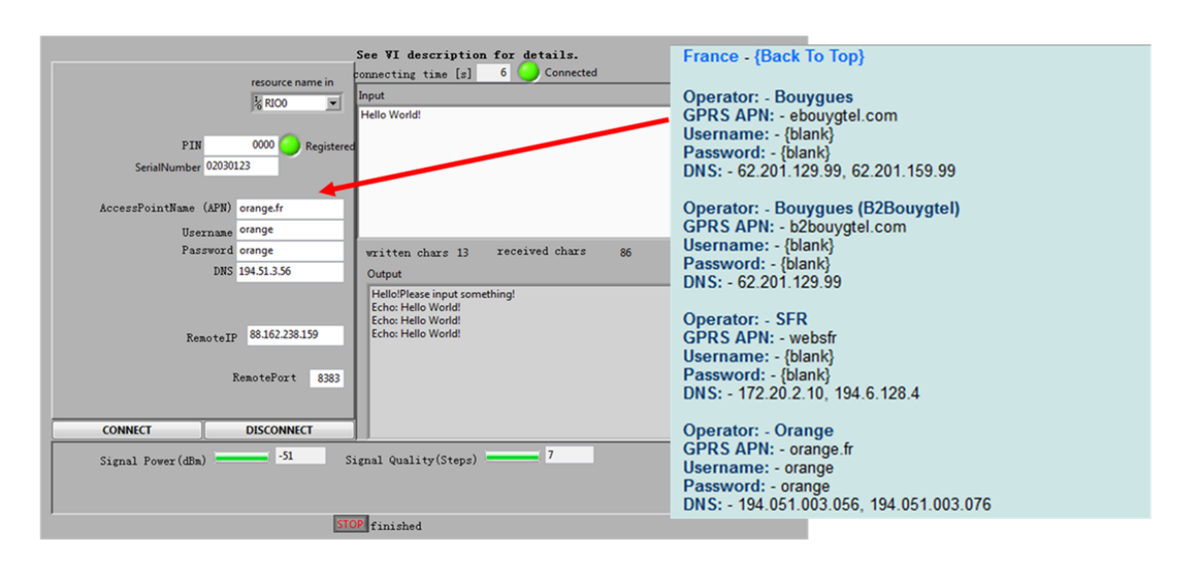

**Figure II.19** – La transmission des données par GPRS.

### **5 Le système PCAN embarqué dans un scooter**

Finalement, après les réalisations des différents sous systèmes PCAN, un système PCAN expérimental a été installé sur un scooter illustré par la Fig. II.20<sup>6</sup>.

L'ordinateur embarqué CRio a été installé dans le coffre du scooter. Grâce à son module CAN implanté dans le châssis à 8 emplacements, le CRio est connecté au bus PCAN ouvert. Ce système utilise 2 types de communication sans fil : le WiFi et le GPS/GPRS. Le module SEA CRio Gxxx mobile renseigne sur la vitesse du véhicule et sa position GPS. Il permet par ailleurs au CRio de communiquer avec une infrastructure en utilisant la bibliothèque LibMobileCom et le régime de sockets. Par l'utilisation du module Wi-Fi, le PCAN peut échanger des messages avec d'autres véhicules voisins. Un module d'entrée analogique est inséré dans le châssis pour collecter l'information sur la tension de la batterie et nous permet de connaitre ainsi le niveau de charge de la batterie. A l'avant du scooter, l'écran tactile NI TPC-2106 est installé et est connecté au CRio. Cet écran affiche certaines informations importantes sélectionnées au conducteur. Pour information, le scooter n'est pas équipé d'un bus CAN d'origine. Ce qui prouve que notre solution peut intégrer n'importe quel véhicule en lui procurant ce bus CAN ouvert et offrant la possibilité d'ajouter des capteurs pour collecter d'autres types d'informations telles que l'état de la route pour la commande d'une suspension active ou d'autres types d'applications.

<sup>6.</sup> Ce travail a été présenté à l'exposition de "Foire Comtoise" à Besançon et a été sélectionné pour une présentation à la cité des sciences de Paris en 2010 et constitue un livrable de banc de test pour le EU FP7 Research Project ASSET

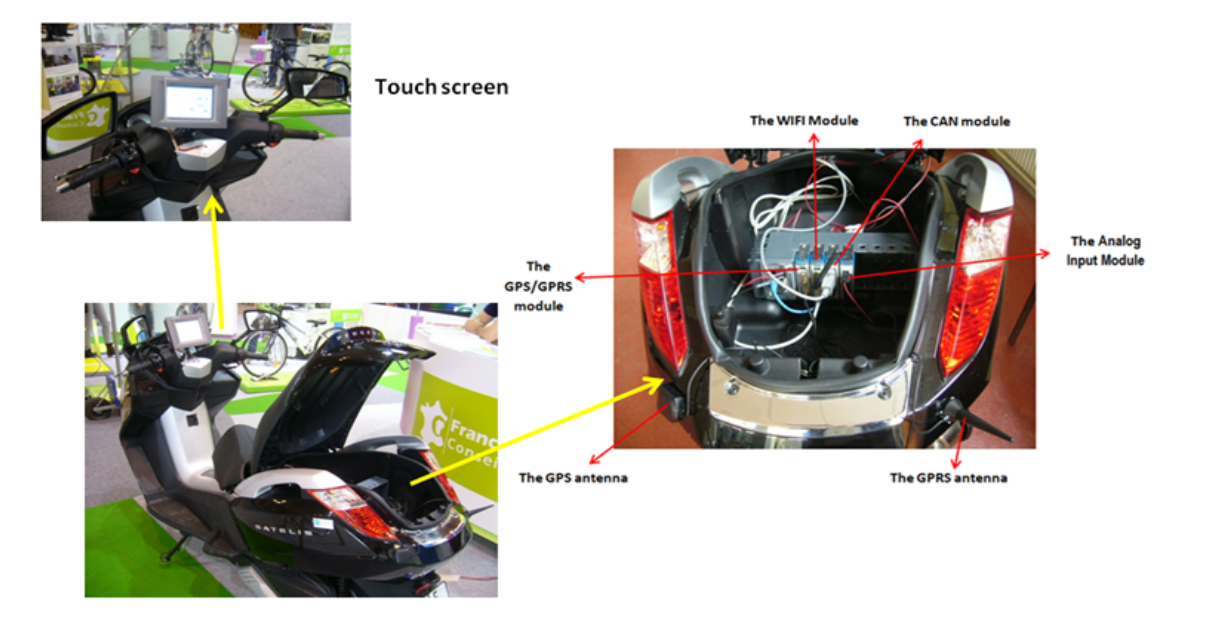

**Figure II.20** – le système PCAN dans le scooter

Les informations contextuelles collectées par le PCAN sont vérifiées par le CRio avec les règles de la sécurité routières (et en utilisant le principe de redondance de l'information afin de lui conférer plus de poids). Par exemple, si le scooter est en panne sur la route ou en cas d'accident du scooter (ou constaté sur la route), le conducteur peut appuyer sur un bouton-poussoir de la carte électronique d'un nœud du bus CAN ouvert. Le CRio reçoit ce message en relevant la position GPS du scooter et sa vitesse via le module GPS et la transmet de manière automatique à une infrastructure (par GPRS) ou met ces informations à disposition des mobiles dans le voisinage proche (par WiFi ou Zigbee). Lorsque le serveur de la centrale d'information reçoit ce message d'alerte, la centrale prévient immédiatement les services d'urgence comme la police ou l'ambulance. Le niveau de charge de la batterie du scooter est également très important, quand il est inférieur à un seuil limite, le PCAN prévient le conducteur afin qu'il prenne ses précautions, cette fonctionnalité est particulièrement utile pour les scooters électriques afin de ne pas tomber "en panne sèche". La centrale d'information peut aussi surveiller le niveau de charge de la batterie du scooter et renseigner le conducteur sur la position des stations de recharge les plus proches. Dans ce sens, un algorithme d'optimisation multicritères a été développé par nous afin de localiser la station de recharge la plus optimale en fonction de plusieurs critères énoncés, ce travail ainsi que le développement théorique sera détaillé dans le chapitre III).

## **6 Le système PCAN embarqué dans la Citroën C4**

Après plusieurs tests sur table et sur le scooter qui se sont avérés concluants, le système CRio PCAN a été implémenté sur un véhicule Citroën C4 comme le montre la Fig. II.21 <sup>7</sup> .

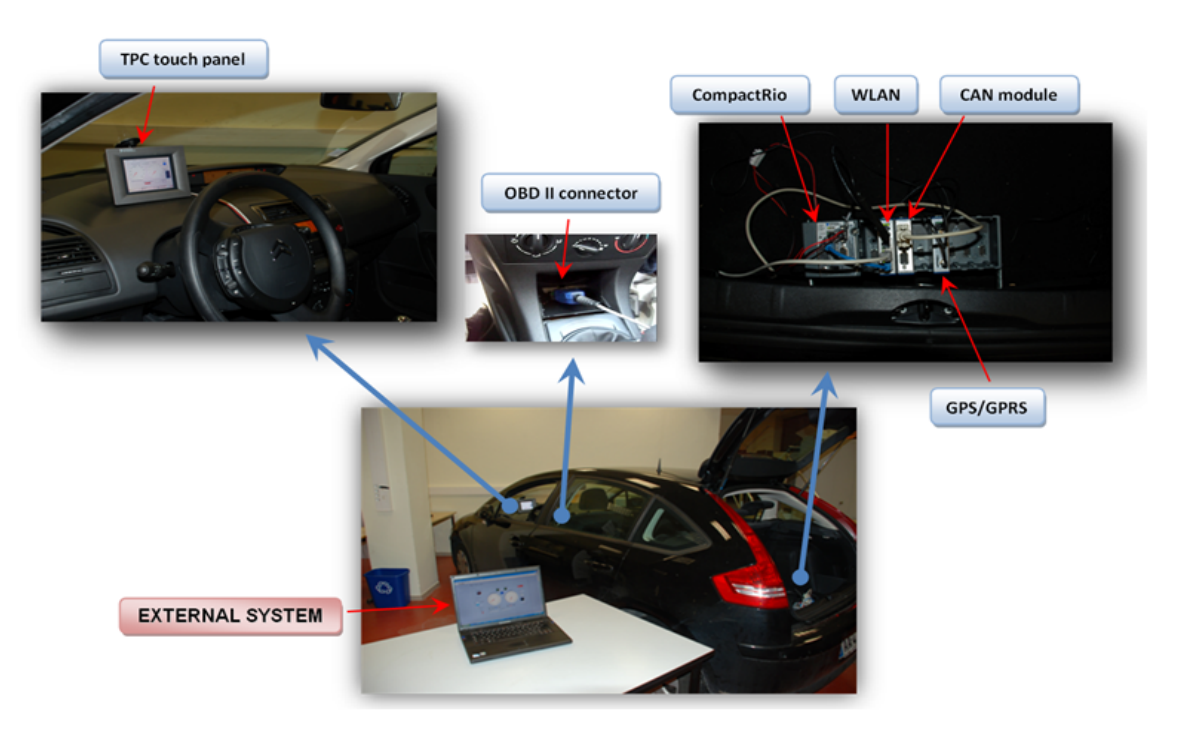

**Figure II.21** – l'implémentation du système PCAN dans la Citroën C4

Le CRio est implanté et fixé dans le coffre de la voiture. Grâce au connecteur OBDII, le CRio est connecté au bus CAN du véhicule par son module CAN. Ce système utilise 2 types de communication sans fil : Wi-Fi et GPS/GPRS. Le module SEA CRio Gxxx mobile renseigne sur le temps et la position GPS. Il permet par ailleurs au CRio de communiquer avec le serveur d'infrastructure RelayServer en utilisant la bibliothèque LibMobileCom et le régime de sockets. Par l'utilisation du module Wi-Fi et les variables partagées, le PCAN peut facilement échanger des messages avec un autre PC potable. A l'avant de la voiture, il y un écran tactile NI TPC-2106 qui communique avec le CRio et affiche certaines informations importantes au conducteur comme illustré dans la Fig. II.22. Il est à noter qu'une multitude de capteurs additionnels peuvent être ajoutés à ce bus CAN ouvert afin de faire évoluer les fonctionnalités. Ce système PCAN embarqué dans la voiture est programmé en Labview FPGA et fonctionne en temps réel.

Avec ce système PCAN plus le CRio, beaucoup d'informations contextuelles intéressantes

<sup>7.</sup> Ce travail est un livrable de test pour le projet EU FP7 Research Project ASSET

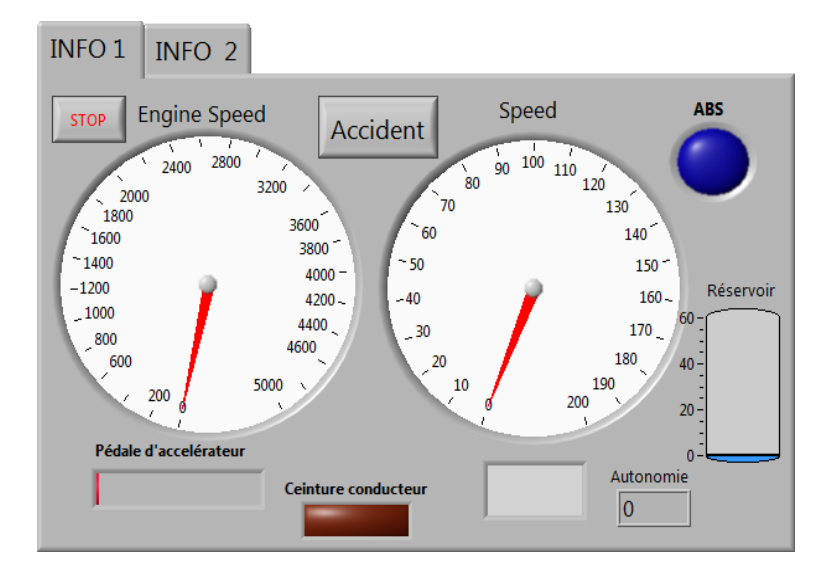

**Figure II.22** – L'affichage sur l'écran tactile

sont collectées comme le déclenchement de l'ABS, le niveau du réservoir de carburant, l'autonomie restante, le vitesse du véhicule, la température et le régime du moteur, l'état de charge de la batterie, la position GPS du véhicule etc. (voir la Fig. II.23). Avec ces informations, On peut développer plusieurs applications intéressantes pour améliorer la sécurité routière et aussi le confort de conduite. En plus de ces informations, plusieurs boutons-poussoirs ont été programmés sur l'écran tactile (voir la Fig. II.22), que le conducteur peut activer afin de prévenir et alerter d'une situation dangereuse pour lui ou pour les autres.

# **7 Conclusion**

Nous avons présenté dans ce chapitre le système PCAN que nous avons élaboré, qui aspire à être un système embarqué automatique et intelligent dans un véhicule pour améliorer la sécurité routière et le confort de conduite. Concrètement, ce système permet de recueillir des informations contextuelles sur l'environnement extérieur et intérieur du véhicule et aussi de communiquer de manière sans fil avec d'autres systèmes externes. Le système est composé d'un bus CAN ouvert, d'un système de communication sans fil et d'un ordinateur embarqué.

Le bus CAN ouvert est formé par des nœuds réalisés par des cartes électroniques. Avec ce bus CAN, différents types de capteurs peuvent être intégrés et utilisés dans le système PCAN afin d'augmenter les fonctionnalités. Grâce à l'interface de diagnostic OBDII, ce système PCAN est capable de capturer les trames transmises dans le bus CAN du véhicule et de déchiffrer les informations contextuelles sur l'état du véhicule. Ces informations sont enregistrées et traitées

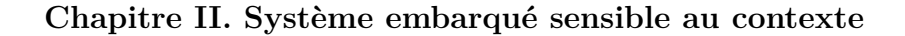

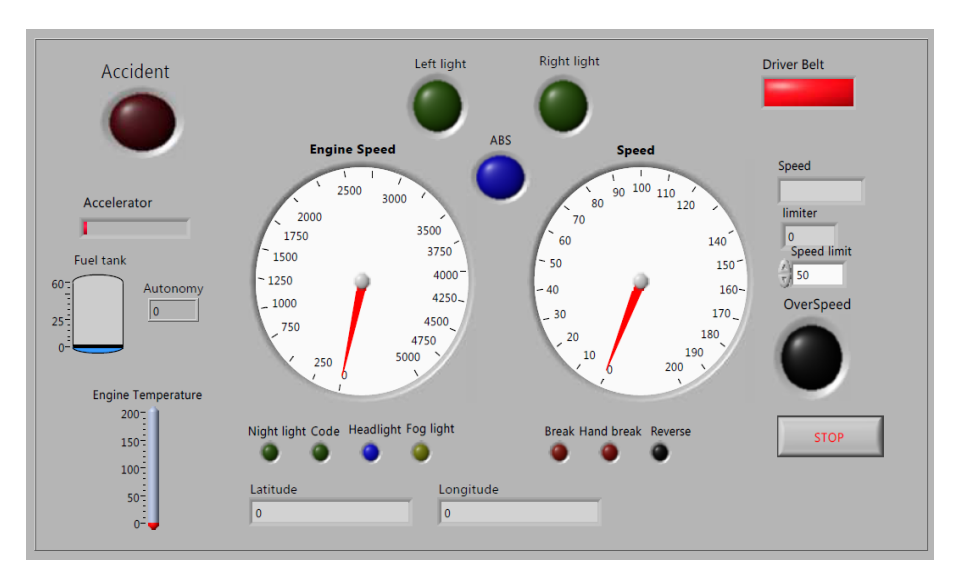

**Figure II.23** – L'affichage sur le PC portable

afin de déceler une situation dangereuse en vue de prévenir le conducteur et ou de la partager avec une infrastructure d'alerte ou avec les véhicules dans le voisinage. Finalement, ce système développé a été implanté et testé avec succès sur un scooter et une Citroën C4.

Cette réalisation expérimentale était primordiale et exigée car elle faisait partie intégrante de la tâche du laboratoire Français au sein du projet Européen ASSET. Cette tâche consiste à développer et à équiper un véhicule réel de dispositifs technologiques permettant d'élaborer et de tester des solutions en conditions réelles afin d'améliorer la sécurité routière.

Ces bancs de test étant validés et opérationnels, nous développerons, dans les chapitres suivant, des solutions analytiques, des règles d'optimisation et des scénarios utilisant les informations contextuelles récoltées pour apporter, modestement, quelques solutions pour la sécurité routière.

# **Chapitre III**

Les tests expérimentaux et les applications

# **1 Introduction**

Dans le chapitre précédent, nous avons présenté le PCAN : système embarqué dans le véhicule qui recueille les informations contextuelles du véhicule ou son environnement de conduite. Il permet aussi de communiquer avec d'autres systèmes externes en utilisant des technologies de communication sans fil comme ZigBee, Wi-Fi et GPRS. Dans ce chapitre, et à partir de ce système PCAN, des tests expérimentaux sont effectués en proposant des applications visant à améliorer la sécurité routière et le confort de conduite.

L'ensemble des améliorations apportées dans la conception des routes et autoroutes a progressivement réduit le taux des blessures et des décès. Néanmoins, les collisions automobiles sont la principale cause de décès dans le monde, soit un total estimatif de 1.2 millions en 2004, ou 25 % du total de toutes les causes accidentogénes. L'intégration de nouvelles technologies de communication sans fil dans le système informatique du véhicule a ouvert une porte pour améliorer la sécurité, l'efficacité et le confort de conduite. La nécessité de la V2V ou de la V2I a émergé comme un outil potentiel pour augmenter l'efficacité des systèmes informatiques [CDD09], [THKT84], ce qui a conduit à concevoir une méthode de communication en utilisant LASER BEAM et CORNER CUBE PRISM, [LMT04], a présenter quelques extensions du WLAN pour les applications multimédias de sécurité routière [BzEFNL08], ce qui a amené à considérer le système de localisation du point de vue des Vehicular Ad Hoc Networks.

L'ABS est un système technologique efficace pour réduire les accidents de trafic [mSBy09]. Quand un véhicule déclenche son ABS, cela signifie qu'il existe de la neige, du verglas ou des graviers sur la route, et que les roues auraient tendance à patiner. Cependant, seul le conducteur le sait, c'est pourquoi nous proposons de mutualiser cette information et de la communiquer aux autres conducteurs environnants. Pour expliciter notre propos, nous allons d'abord présenter dans ce chapitre, un scénario de déclanchement de l'ABS. Puis en utilisant le système PCAN embarqué dans le véhicule, nous allons collecter les informations sur l'état du véhicule et notamment l'information du déclenchement de l'ABS. Grâce aux technologies de communication sans fil, ces informations seront ensuite envoyées aux autres systèmes externes ( V2I ou V2V). L'application est développée et testée expérimentalement par deux scénarios : un avertissement par V2V direct et un avertissement par V2I ou V2V indirect. L'avertissement par V2V direct utilise le ZigBee et échange les informations de contexte avec les autres véhicules proches pour les alerter du déclenchement de son ABS. Pour l'avertissement par V2I ou V2V indirect, le téléphone GPRS est utilisé pour échanger les informations de contexte avec un serveur situé dans l'infrastructure par le biais d'Internet. C'est grâce à notre serveur développé en JAVA, que nous mutualiserons nos informations de danger sur la route en redescendant l'information aux autres utilisateurs de positionnés dans un rayon proche du déclanchement.

La technologie ZigBee, pour échanger des informations entre deux véhicules en mouvement, peut également être utilisée en deuxième option pour d'autres calculs, que nous définirons comme données mutualisables déduitent. À partir des données obtenues lors du test expérimental, une fonction *Q*(*D*) est déduite modélisant la relation de la qualité du signal et la distance de transmission. Sa fonction réciproque *D*(*Q*) est également calculée. Ainsi la distance entre les deux véhicules peut être retrouvée en utilisant le signal ZigBee. Une application de localisation de véhicules est illustrée par un organigramme.

Enfin, une optimisation basée sur les signaux est proposée pour rechercher la station service la plus proche. L'optimisation prend en compte, la distance entre le véhicule et la station de service, et la congestion (nombre des véhicules attendant le service), l'optimisation doit proposée une solution acceptable. Pour l'obtenir, nous proposons une méthode à base de logique floue. Cette méthode est bien adaptée à l'optimisation, mais n'est pas paramétrable pour tenir compte des contraintes et souhaits du conducteur. L'optimisation basée sur la formule de la distance euclidienne ajoute des degrés de liberté intéressants. Avec le facteur de pondération que nous avons introduit, la préférence du conducteur peut facilement être prise en compte. De nouveaux éléments d'optimisation comme le prix du carburant, sont susceptibles d'être ajoutés dans la fonction d'optimisation, il reste alors à déterminer leurs facteurs de pondération.

## **2 L'avertissement de déclenchement de l'ABS**

Il y a beaucoup de choses que l'on peut faire pour améliorer la sécurité routière et rendre la conduite plus confortable et sécurisée, surtout pour la prévention des risques et accidents. Quand un véhicule déclenche son ABS, cela signifie que la route est glissante, qu'il peut y avoir

de la neige, du verglas ou des graviers. Afin d'avertir les conducteurs d'un déclenchement de l'ABS dans une zone proche, une application a été développée et testée. Il s'agit d'abord de recueillir des informations de contexte sur le véhicule comme le déclenchement de l'ABS, la vitesse, la position etc., puis d'échanger ces informations avec les autres véhicules en utilisant la technologie ZigBee pour la communication directe de V2V ou la technologie GPRS pour la communication de V2I et V2V indirecte.

# **2.1 Le PCAN : système embarqué pour l'avertissement d'activation de l'ABS**

Pour valider notre mutualisation d'avertissements de sécurité, nous avons réalisé et testé un prototype de l'avertissement de déclenchement de l'ABS. Le système expérimental de l'avertissement de l'ABS et le scénario sont présentés dans la Fig. III.1. Les ordinateurs embarqués et le systèmes PCAN, ont été implantés dans 2 véhicules pour vérifier les scénarios proposées. Le système PCAN embarqué est composé : d'un ordinateur portable (qui est connecté au bus CAN du véhicule par un connecteur ODBII et une interface USB-CAN), d'un récepteur/émetteur de ZigBee, d'une clé 3G (pour la communication en GPRS), d'un écran tactile, d'un récepteur GPS et d'un bus CAN ouvert.

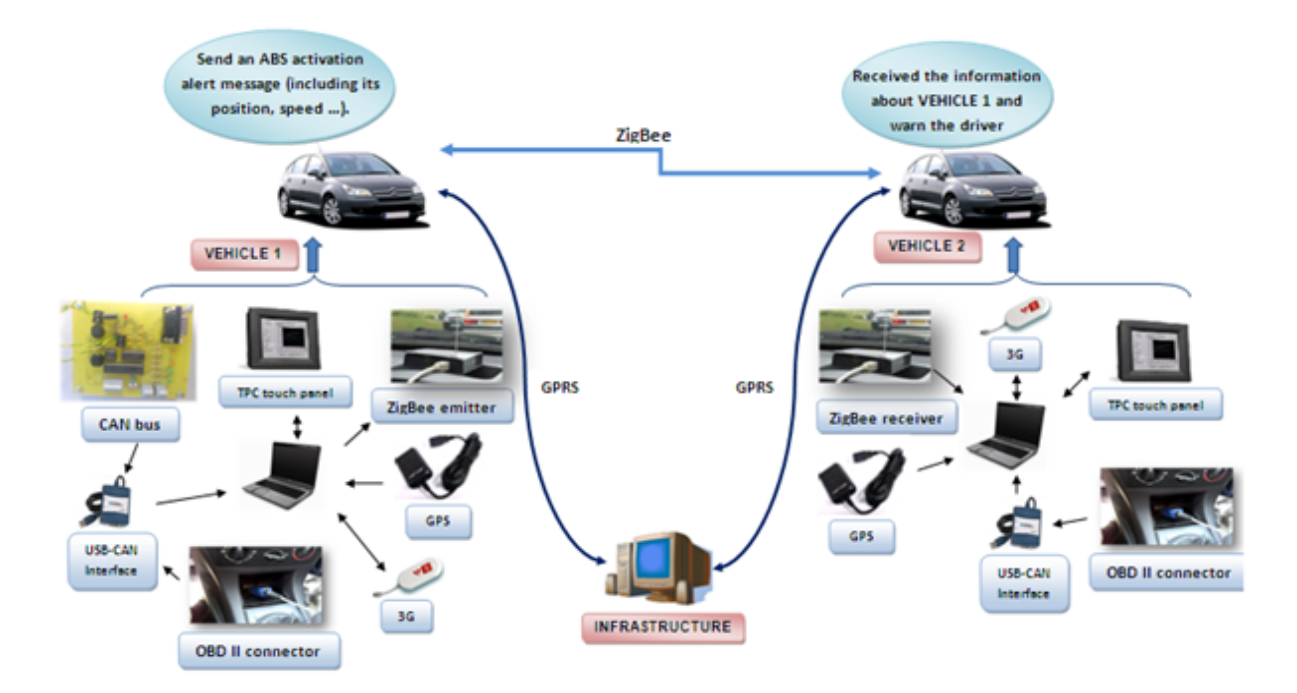

**Figure III.1** – Le système PCAN expérimental pour l'avertissement de l'activation de l'ABS

#### **2.2 L'avertissement d'activation d'ABS par V2V directe**

Notre test expérimental pour l'avertissement d'activation d'ABS par V2V directe est réalisé grâce à deux véhicules : véhicule 1 et véhicule 2. Quand le véhicule 1 déclenche son ABS, l'information de déclenchement est enregistrée par notre PC portable via le bus CAN inhérent au véhicule. De plus, le récepteur GPS renseigne sur la position du véhicule 1. Toutes ces informations sont collectées et rassemblées par l'ordinateur embarqué. Le système PCAN fonctionne en temps réel en utilisant les programmes développés en Labview qui permettent d'enregistrer des informations de contexte importantes et cruciales, comme la vitesse, le freinage, l'accélération, la ceinture du conducteur etc. Lorsque l'ABS est déclenché dans le véhicule 1, le conducteur peut découvrir cette information sur l'écran tactile. En même temps, par le module ZigBee, cette information sera automatiquement transmise aux autres véhicules voisins (véhicule 2). Le véhicule 2, équipé d'un PC portable avec système PCAN comme représenté sur la Fig. III.1, reçoit le message envoyé par le véhicule 1. Ce message contient aussi certaines informations de contexte du véhicule 1 comme sa position GPS, sa vitesse etc. Le véhicule 2 utilise les informations reçues pour vérifier les informations contextuelles de sécurité sur le véhicule 2 qui sont collectées par son système PCAN embarqué. Par exemple, le système PCAN va pouvoir vérifier s'il y a des problèmes, dans le système de freinage, dans le système moteur, si la vitesse du véhicule 2 est très grande ou l'état de la ceinture de sécurité. La position est également transmise et ainsi, le conducteur du véhicule 2 est averti, sur son écran, de la zone où le véhicule 1 a déclenché son ABS. De plus, si le véhicule 1 voit un accident sur la route, le conducteur peut appuyer sur le bouton d'alerte. Ce message peut être reçu et transmis de la même manière que le message d'activation d'ABS.

### **2.2.1 Résultats de l'expérience sur l'alerte d'avertissement de l'ABS par V2V directe**

Les scénarios, pour l'avertissement d'activation d'ABS par V2V directe, ont été réalisés et testés dans la ville de Belfort (France) et aussi sur un segment de l'autoroute avec des vitesses et des distances différentes. La Fig. III.2 représente l'itinéraire suivi après l'extraction des coordonnées GPS et la présentation sur la carte.

Ce test expérimental a été réalisé avec succès. La Fig. III.3 montre l'alerte ABS dans le véhicule 2, qui est envoyé par le véhicule 1 via la communication ZigBee sans fil. Il est à remarquer que la distance de la transmission ZigBee est au maximum de 300 m en ville. Le véhicule 2 reçoit le message d'avertissement ABS et se trouve bien dans la zone à risque. Par conséquent, il est averti. Pendant le test, les informations importantes de contexte sont

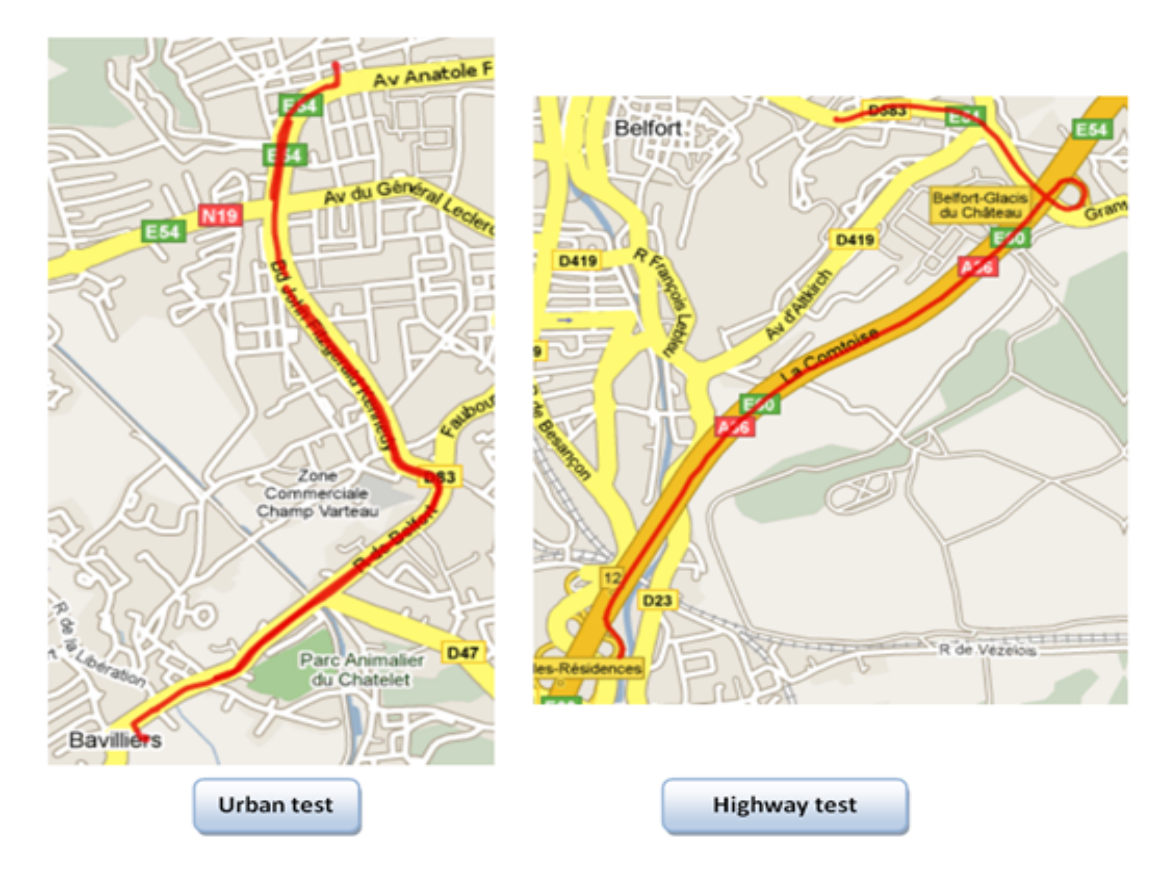

**Figure III.2** – L'itinéraire suivi par les deux véhicules

enregistrées dans le PC portable dans un fiche EXCEL.

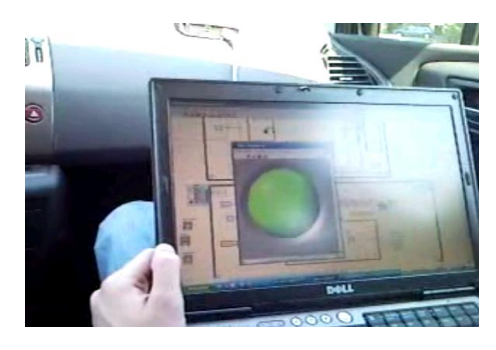

**Figure III.3** – L'alerte de l'activation de l'ABS utilisant une communication ZigBee sans fil

Tous les événements sont enregistrés chaque 50*ms*. Cependant, pour la précision et la clarté des figures, nous avons choisi un événement tous les 1*s* prenant une moyenne de 50 points. Selon les données en temps réel extraites par le système PCAN, nous avons aussi effectué une étude pour vérifier la fiabilité de notre système PCAN. La Fig. III.4 montre la relation logique entre l'événement de freinage et la vitesse du véhicule. En cas de freinage, la vitesse du véhicule
change corrélativement en augmentant ou en diminuant. On peut également trouver que la variation du freinage et de la vitesse sont dans le même ordre d'ampleur avec une tendance similaire : quand la valeur de freinage augmente, la vitesse diminue. La Fig. III.5 illustre la cohérence entre l'événement d'accélération, le régime moteur et la vitesse du véhicule. Lorsque la valeur d'accélération augmente, on peut constater une augmentation simultanée de la vitesse et du régime moteur avec une grande conformité. La Fig. III.6 représente la variation de la température du moteur au cours de l'expérience. Au début, la valeur de la température est de 78 C° et elle augmente linéairement pendant la conduite et se stabilise autour de 105 C° après 10 minutes de fonctionnement du moteur.

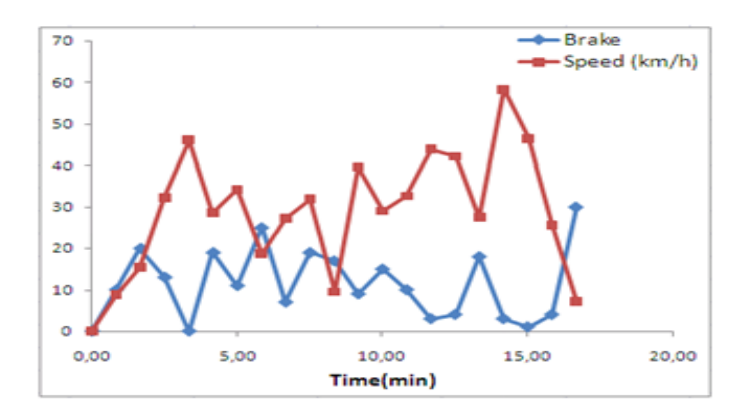

**Figure III.4** – Freinage et vitesse issue de l'expérimentation

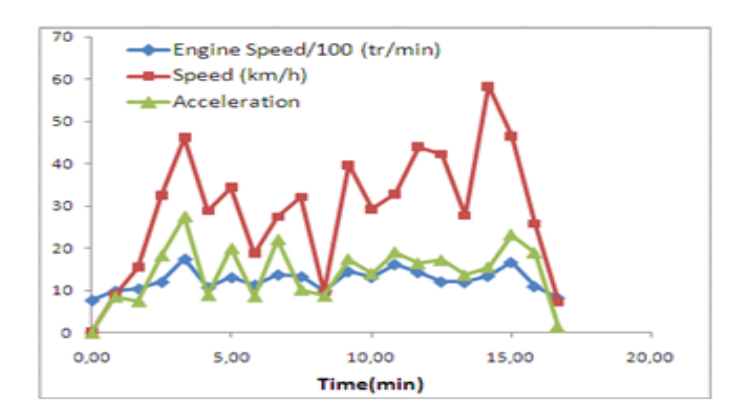

**Figure III.5** – Accélération, régime moteur et vitesse issue de l'expérimentation

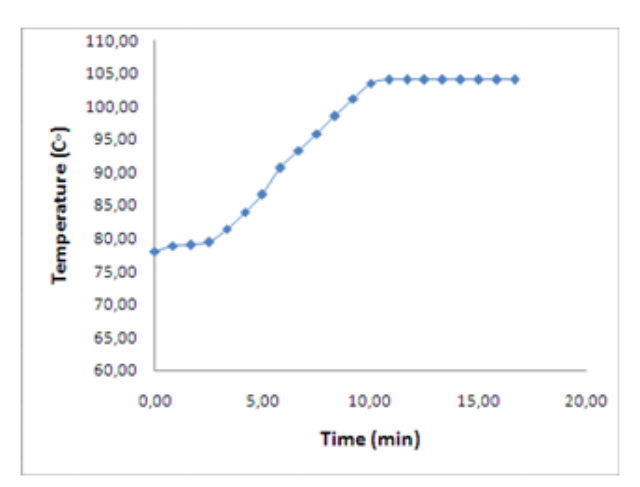

**Figure III.6** – Température du moteur issue de l'expérimentation

# **2.3 L'avertissement de l'activation de l'ABS par V2I et V2V indirecte**

Grâce à une clé 3G et un abonnement data, le message d'activation de l'ABS ou d'accident peut être délivré à une infrastructure par la communication GSM/GPRS. Lorsque le véhicule 1 déclenche son ABS, cette information peut être capturée par le module Labview ainsi que les autres informations de contexte. Le module Labview envoie le message d'activation à un serveur domicilié sur Internet (appelé RelayServer et est décrit dans le chapitre précédent). Il s'agit d'un serveur relais implémenté pour accepter la connexion des clients (véhicules). Les véhicules peuvent communiquer directement avec ce RelayServer, mais aussi entre eux via ce relay. Deux types de messages peuvent être envoyés par le véhicule : le message " GPS " pour informer le serveur de ses coordonnées et le message "ABS " pour l'avertissement d'activation de l'ABS. Le programme Labview du système PCAN doit transformer les informations collectées en message conformes au LibMobileCom.

En parallèle au serveur, RelayServer va rediriger ces messages vers un serveur d'ABS, il est considéré comme un client de RelayServer. Lorsqu'il reçoit le message " GPS ", la position du véhicule est enregistrée. De plus, le message " ABS " va déclencher un événement pour chercher les véhicules les plus proches de l'endroit où l'ABS a été signalé. Le serveur d'ABS, utilise lui aussi le protocole LibMobileCom pour comprendre les messages reçus et renvoyer le message " WAR " (pour warning) aux véhicules correspondants pour les avertir des risques (Fig. III.7). Finalement, les conducteurs sont alertés par le message d'avertissement " WAR " qui s'affiche sur l'écran tactile pour prévenir des risques d'accident. Un centre d'information, en utilisant notre application, peut donc surveiller l'état de chaque véhicule. Des études postérieures peuvent être menées, sur les données enregistrées, pour déterminer les causes d'accidents ou pour élaborer des statistiques sur le comportement des conducteurs ou sur la fiabilité des composants.

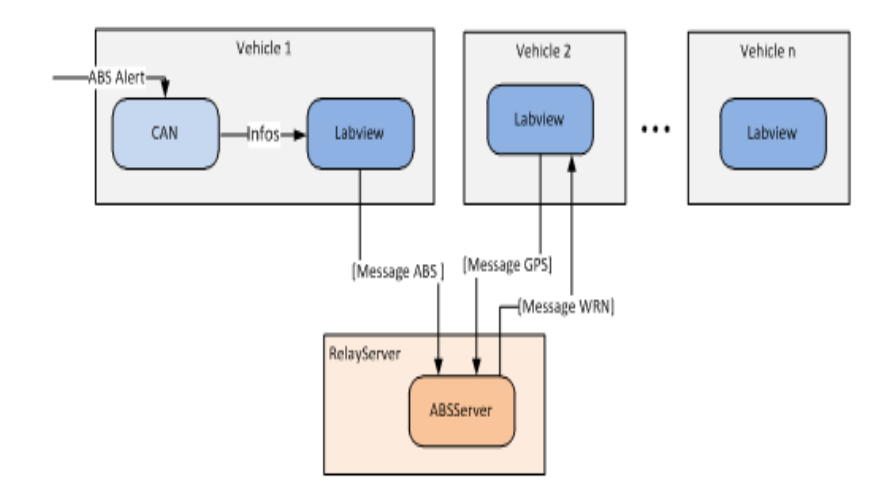

**Figure III.7** – Diagramme pour l'avertissement d'activation d'ABS par V2I

#### **2.3.1 Le module Labview coté véhicule**

Du côté véhicule, un programme Labview a été développé afin de réaliser notre scénario. L'algorithme est représenté sur la Fig. III.8. Il se compose de deux étapes : premièrement, le programme envoie l'ID du véhicule, puis si le véhicule se déplace nous passons à la deuxième étape, qui est divisée en trois boucles parallèles :

- La boucle de " While loop Receive messages ", utilise la connexion établie afin de traiter les messages envoyés par RelayServer. Dés qu'elle reçoit un message " WAR ", elle affiche le message d'avertissement sur l'écran.
- La boucle " Event loop Send ABS ", dés que le véhicule déclenche son ABS, elle crée un message " ABS " avec la position GPS et l'envoie à RelayServer.
- La boucle " While loop Send GPS coordinates ", elle crée un message " GPS " et elle envoie, toutes les 500 ms, un message à RelayServer.

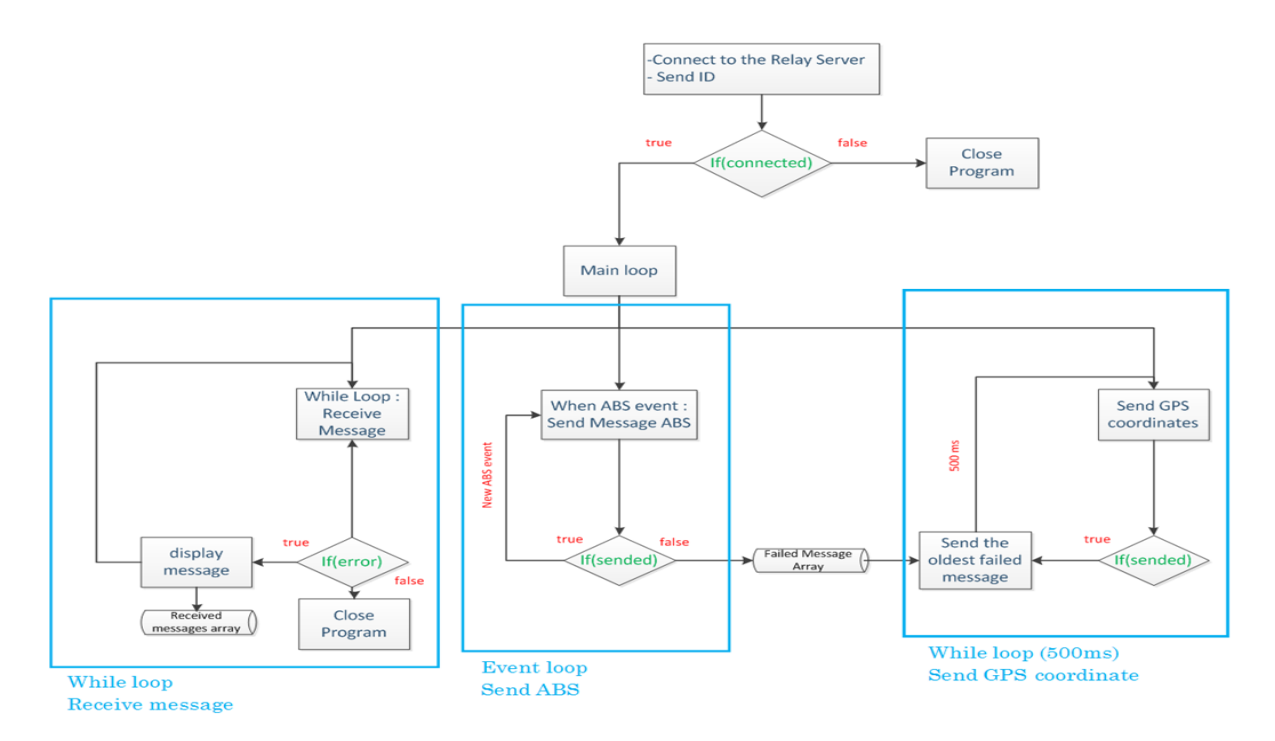

**Figure III.8** – L'algorithme du programme labview, du côté du véhicule

#### **2.3.2 Le serveur d'ABS**

Dans cette partie, le focus est sur le serveur d'ABS qui est un programme exécutable en Java.Quand l'ABS est déclenché, la zone dans laquelle les véhicules seront alertés, est définie. La latitude 0.01° correspond à environ 1*.*11*km* et la longitude 0.01° correspond à 0*.*8*km*. Pour les besoins de l'essai, une zone de 2*.*22*km* × 1*.*6*km*, dont le centre représente le véhicule emettant l'alert ABS, est déterminée expérimentalement. Dans cette zone, les véhicules peuvent être avertis. Cette zone de couverture est un compromis acceptable. Pour une meilleure compréhension, prenons un exemple expérimental. Afin de vérifier quel véhicule doit être averti par une alerte ABS, une soustraction est réalisée entre la position GPS du véhicule et la coordonnée du véhicule qui déclenche l'ABS. Si le résultat de la soustraction est inférieur à 0.01°, le véhicule doit être alerté. Dans l'exemple représenté sur la Fig. III.9, seul le véhicule n°7 est considéré et doit donc être averti. Le serveur d'ABS a correctement envoyé un message d'alerte au véhicule et seulement au véhicule n°7.

| <b>TYPE</b>        | <b>VEHICLE ID</b> | <b>LATITUDE</b> | <b>LONGITUDE</b> | Subtraction<br>Latitude | <b>Subtraction</b><br>Longitude | Warned? |
|--------------------|-------------------|-----------------|------------------|-------------------------|---------------------------------|---------|
| ABS                | 3                 | 47,64067        | 6,84184          |                         |                                 |         |
| POS                | 10                | 47,61900        | 6,86173          | 0,022                   | 0,020                           | No      |
| POS                | 4                 | 37,15339        | 42,65964         | 10,487                  | 35,818                          | No      |
| POS                | 5                 | 47,16339        | 42,65764         | 0,477                   | 35,816                          | No      |
| POS                | 2                 | 47,16439        | 42,65964         | 0,476                   | 35,818                          | No      |
| POS                |                   | 47,64654        | 6,84937          | 0,006                   | 0,008                           | 7       |
| <b>WRN Message</b> |                   |                 |                  |                         |                                 | OK      |
| sent to: 7         |                   |                 |                  |                         |                                 |         |

**Figure III.9** – Exemple pour la détermination du véhicule alerté

Soit le scénario de serveur d'ABS de la Fig. III.10. Ce serveur est connecté à RelayServer tandis que le véhicule est connecté au système PCAN.

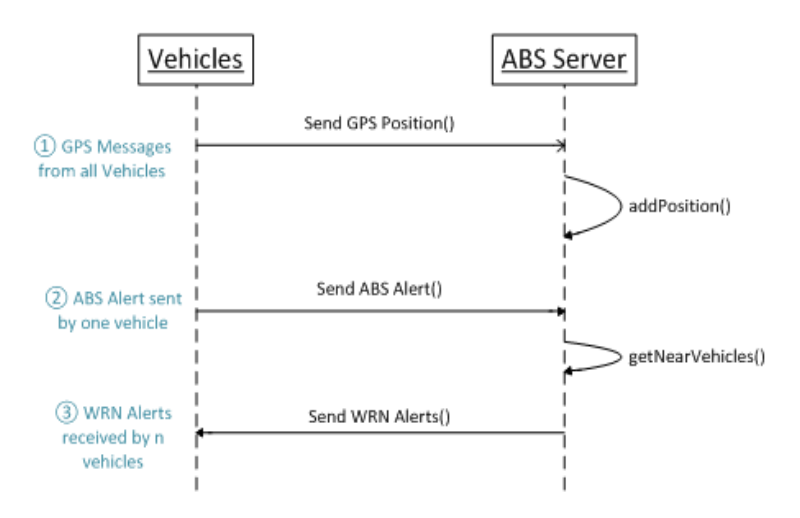

**Figure III.10** – Diagramme pour le scénario de serveur d'ABS

- 1. Chaque véhicule connecté envoie un message " GPS " au serveur d'ABS et ceci à chaque 500ms. Puis, le serveur d'ABS établi une liste des positions GPS des véhicules concernés. S'il s'agit d'un véhicule avec une nouvelle ID, il sera ajouté en première position. La nouvelle position du véhicule sera enregistrée, cette opération se produit chaque fois que le serveur reçoit un message " GPS ".
- 2. L'un des véhicules enregistrés déclenche son ABS, le message " ABS " avec sa position GPS est envoyé au serveur. Le serveur d'ABS va chercher les véhicules dans la zone d'avertissement.

3. Le programme trouve tous les véhicules connectés avec leurs deux dernières positions GPS. Après avoir exclu le véhicule expéditeur, seuls les véhicules situés dans la zone d'avertissement reçoivent un message " WAR " envoyé par le serveur en informant du risque de verglas par exemple.

## **2.3.3 Simulations et résultats de l'expérience sur l'alerte avertissement d'ABS en V2I**

Avant d'effectuer l'expérimentation sur véhicules réels, une simulation a été réalisée pour vérifier le bon fonctionnement du serveur d'ABS. Quelques véhicules virtuels ont été créés pour la simulation et envoient leurs positions GPS. Parmi ces véhicules, il y a des véhicules hors zone d'alerte de l'ABS, des véhicules dans la même zone et aussi des véhicules qui entrent ou sortent de la zone. Le véhicule est simulé par un programme Labview qui envoi sa position GPS et déclenche l'ABS par un bouton poussoir. La Fig. III.11 représente la simulation et montre des résultats satisfaisants : le programme Labview fonctionne correctement et le serveur d'ABS traite la position comme prévu en alertant les véhicules de la zone.

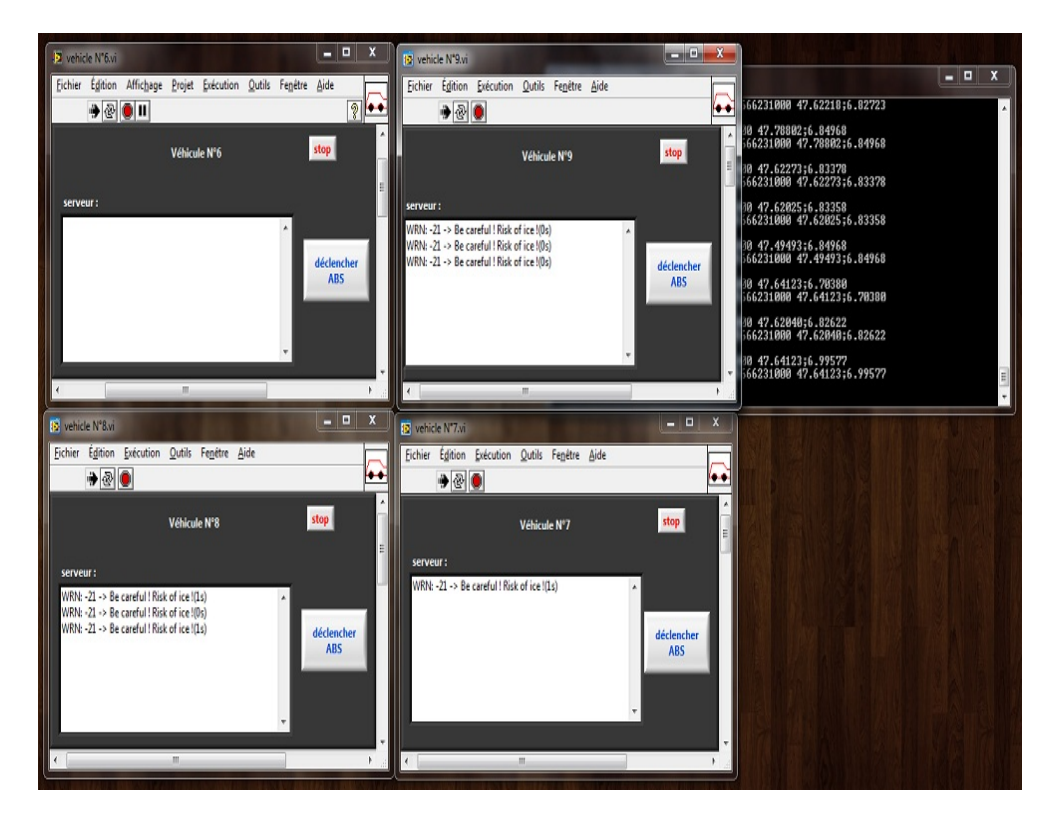

**Figure III.11** – Simulation pour le scénario du serveur d'ABS

Suite à cette simulation concluante, un test expérimental sur la route fut réalisé. Pour ce

faire, le serveur d'ABS est déployé et activé dans le RelayServer de l'infrastructure. Un véhicule Citroën C4 est équipé avec notre système PCAN comme représenté sur la Fig. II.4. Les différents acteurs participant au test réel sont :

- RelayServer : s'exécute avec une adresse " asset-set.utbm.fr ".
- ID=-21 : le serveur d'ABS s'exécute dans le RelayServer.
- ID=3 : le véhicule expérimental Citroën C4 est équipé avec le système PCAN. Il peut collecter les informations de contexte, envoyer le message " GPS ", le message " ABS " et recevoir le message " WRN ".
- ID=6 : le véhicule virtuel représenté par un programme Java suit un itinéraire défini. Il envoie le message " GPS " chaque 15s, mais pas de message " ABS ". Il peut recevoir le message " WRN ".
- ID=7 : le véhicule virtuel représenté par un programme Java suit un itinéraire défini. Il envoie le message " GPS " chaque 30s et le message " ABS " chaque 5min. Il peut recevoir le message " WRN ".
- ID=8 : le véhicule virtuel représenté par un programme Java suit un itinéraire défini. Il envoie le message " GPS " chaque 10s et le message " ABS " chaque 1min20s. Il peut recevoir le message " WRN ".

Dans ce test réel, l'ABS ne peut pas toujours être activé automatiquement par le véhicule en raison de la situation de la route et de la sécurité, le déclenchement de l'ABS est donc émulé par un bouton poussoir. Le test expérimental est effectué sur un itinéraire situé entre les villes de Belfort et Sevenans, l'itinéraire du véhicule n°3 est dessiné en rouge dans les figures ci-dessous, dont l'axe x est la latitude et l'axe y est la longitude. Dans la Fig. III.12, les points bleus correspondent aux alertes d'ABS envoyées par tous les véhicules. Comme la plupart des alertes sont envoyées par le véhicule n°3, il est remarquer qu'il y a plusieurs points bleus sur sa trajectoire. Les autres points proviennent des autres véhicules virtuels. La Fig. III.13 montre les messages " WRN " reçus par les véhicules qui sont marqués par des carrés verts. La taille de la zone d'avertissement est aussi marquée sur la figure par un rectangle noire. On peut considérer que chaque avertissement d'ABS est proche de l'endroit de l'alerte. Toutes les alertes sont dans la zone d'avertissement définie par le serveur d'ABS. Dans la Fig. III.14, les petits rectangles noirs représentent les alertes d'ABS enregistrées par le programme Labview. Chaque point bleu entouré d'un carré noir signifie que chaque alerte d'ABS, envoyées par le programme Labview, est correctement reçue par le serveur. L'application d'avertissement d'ABS est donc bien réalisée et validée. Cette application d'avertissement d'ABS peut aisément être utilisée pour l'avertissement d'accident en remplaçant l'information d'ABS par l'information d'accident. L'information d'accident peut être envoyée par un bouton poussoir sur la carte électronique du Bus CAN ouvert ou un click sur l'écran tatile. Ainsi quand le conducteur du véhicule aperçoit un accident, il lui suffit d'appuyer sur ce bouton d'urgence.

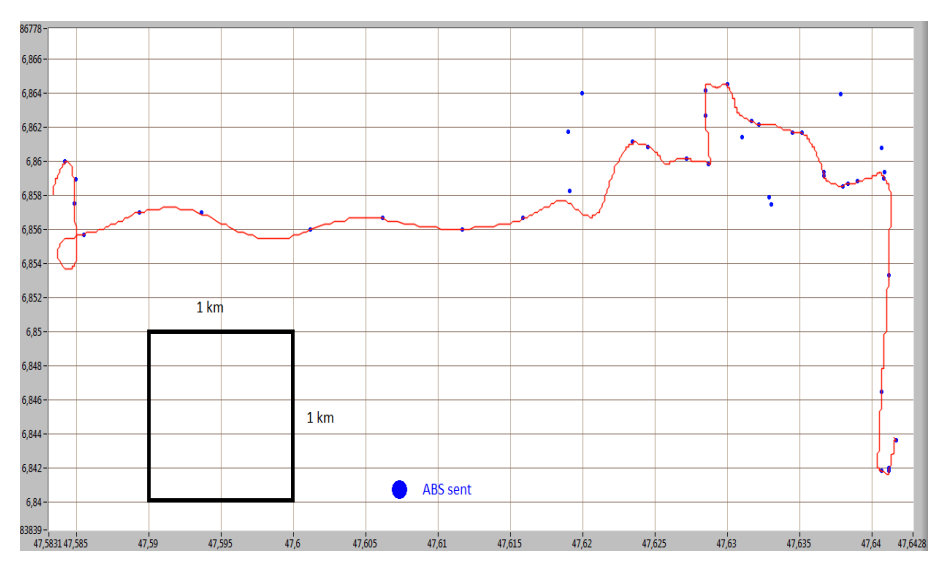

**Figure III.12** – Les alertes d'ABS envoyées par les véhicules

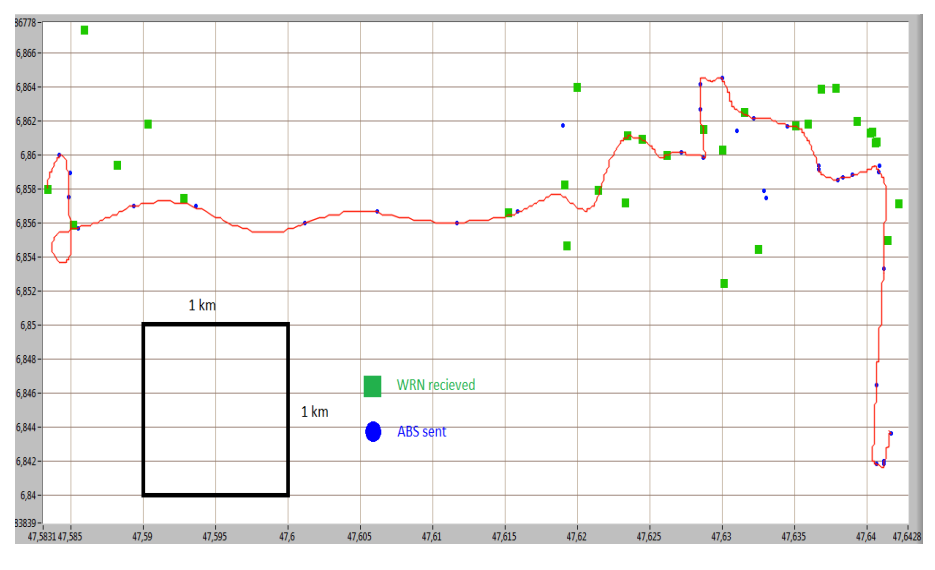

**Figure III.13** – Les alertes d'ABS et les messages "WRN"

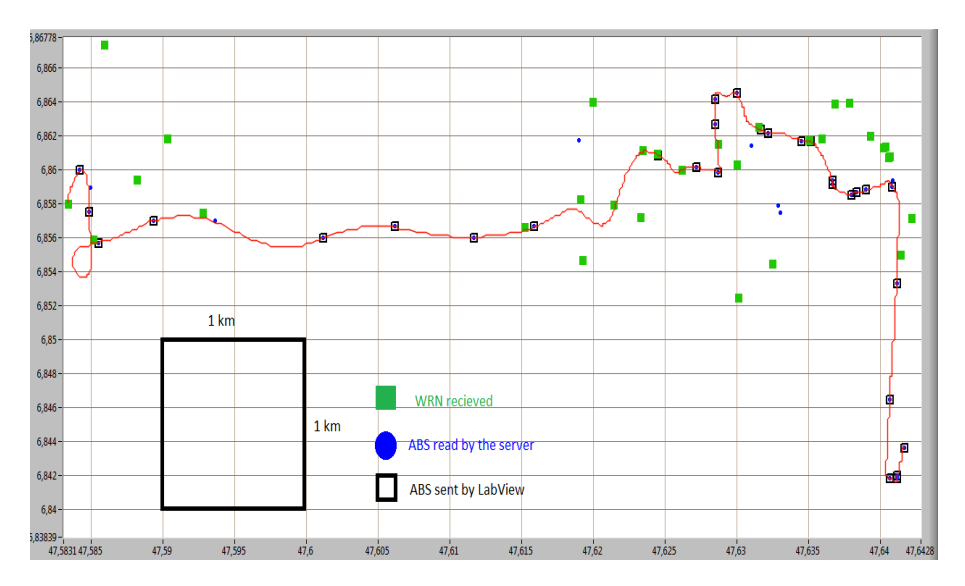

**Figure III.14** – Comparaison des données de Labview et du Serveur

# **3 Localisation d'un mobile en vue d'améliorer la sécurité routière en utilisant ZigBee**

Nous avons décidé d'utiliser ZigBee, pour détecter l'activation de l'ABS par V2V directe et ainsi échanger des informations entre deux véhicules (véhicule 1 et véhicule 2) en mouvement. Comme la technologie ZigBee est caractérisée par un faible débit, les messages échangés entre les véhicules ont une petite taille (200 octets). Les objectifs en sont les suivants :

- 1. Périodiquement envoyer un message d'un véhicule à un autre.
- 2. Enregistrer chaque transmission réussie.
- 3. Enregistrer le RSS (Received Signal Strength=qualitée du signal reçu) du dernier message envoyé.

Afin de réaliser ces objectifs, un programme permettant de stocker les positions GPS des véhicules et aussi le RSS du signal ZigBee en temps réel, fut réalisé. Le RSS peut être mesuré pour chaque paquet reçu. L'énergie mesurée du signal est ainsi quantifié et forme le RSSI.

**III.3 Localisation d'un mobile en vue d'améliorer la sécurité routière en utilisant ZigBee**

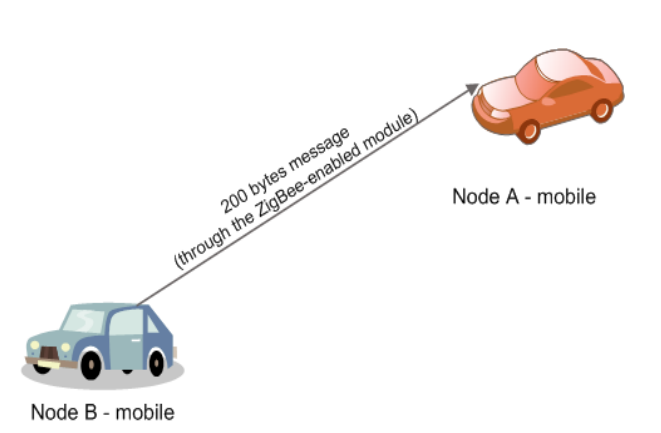

Figure III.15 – L'illustration des scénarios de test concernant deux véhicules en mouvement.

La première série de tests concerne deux véhicules en mouvement dans une zone urbaine (faible vitesse). Comme mentionné précédemment, les deux véhicules sont équipés de PC portables avec systèmes PCAN. Ces tests ont permis de définir les zones d'interférence ainsi que la distance maximale admissible pour un paquet entre 2 véhicules en mouvement. La deuxième série de tests a été effectué sur une autoroute (grande vitesse), avec les deux mêmes véhicules en mouvement. L'objectif des tests en grande et petite vitesse, est de déterminer, si la vitesse des véhicules influence la réception des paquets de transmission. Ces tests permettent également de définir les zones de couverture ou les besoins en équipement correspondant à l'autoroute.

## **3.1 Analyse des résultats de l'expérience ZigBee**

Cette série de tests permet de déterminer, pour la qualité de transmission, les rôles respectifs : de la distance entre les deux véhicules en mouvement et de la vitesse relative de déplacement des deux véhicules (la différence de vitesse entre les deux véhicules). Le facteur de densité du trafic est ignoré car il varie toujours pendant l'expérience et il est, surtout, difficile à mesurer. Après avoir analysé les données de l'expérience, il apparaît que seule la distance entre les véhicules joue un rôle important dans une transmission réussie. Toutes les données expérimentales sont regroupées dans un fichier EXCEL et les graphes suivants en rendent compte.

#### **3.1.1 Influence de la RSS et de la vitesse entre deux véhicules**

La différence de vitesse est calculée par la formule suivante :

$$
Vitesse\ Difference = |Vitesse_{velicule1} - Vitesse_{velicule2}| \qquad (III.1)
$$

Afin de déterminer l'influence de la vitesse sur la qualité de la transmission, les graphiques de

la Fig. III.16 et de la Fig. III.17 ont été réalisés, ils illustrent les niveaux du RSS en fonction de la différence de vitesses. Dans la Fig. III.16 et la Fig. III.17, l'axe des x représente la différence de vitesses des deux voitures et l'axe des y le niveau du signal de réception. Dans ces deux cas de figure, il y a peu de points de données expérimentales, dont la diversification est régulière. Il semble donc qu'il n'y ai pas de corrélation entre la différence de vitesses et le RSS.

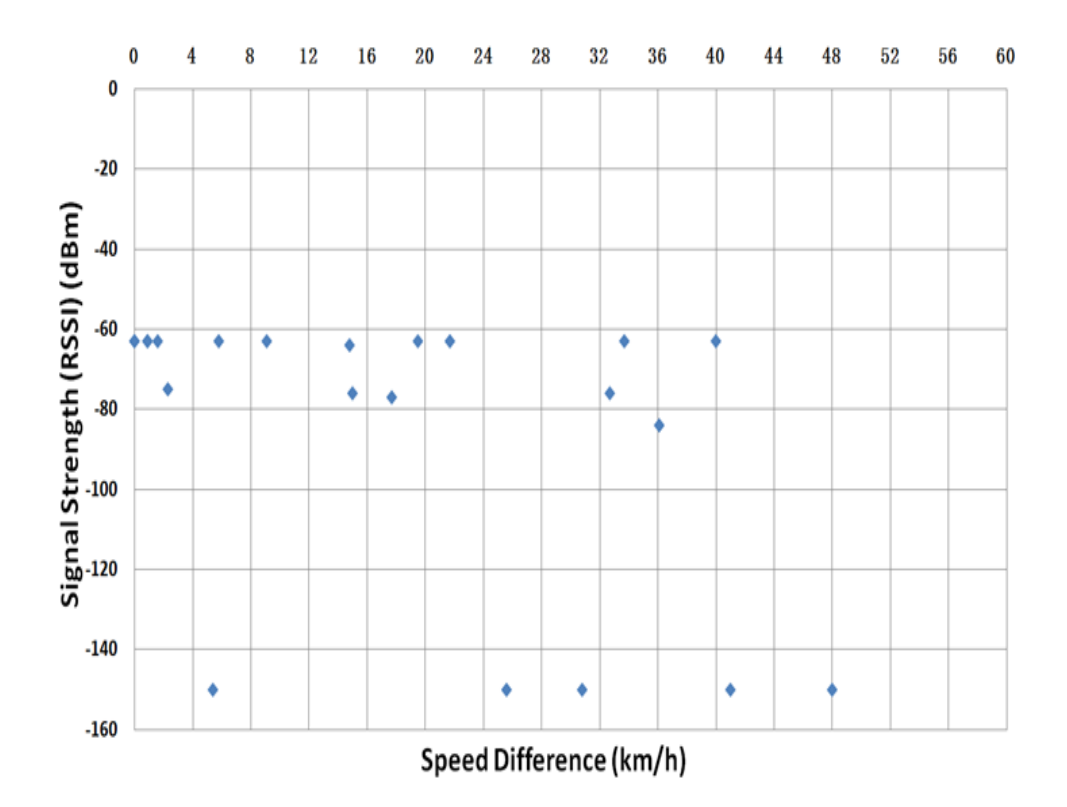

**Figure III.16** – RSS et différence de vitesses pour la zone urbaine

#### **3.1.2 RSS et distance entre deux véhicules**

Pour estimer le rôle que joue la distance entre deux véhicules dans la qualité de la transmission, deux graphiques (un pour la zone urbaine et un pour autoroute) ont été réalisés (Fig. III.18 et Fig. III.19). Ils illustrent le niveau RSS en fonction de la distance entre les deux véhicules.

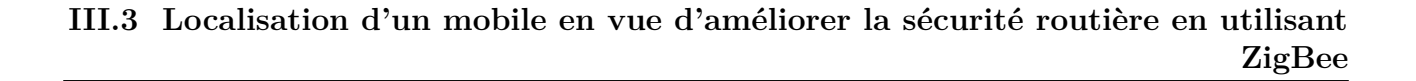

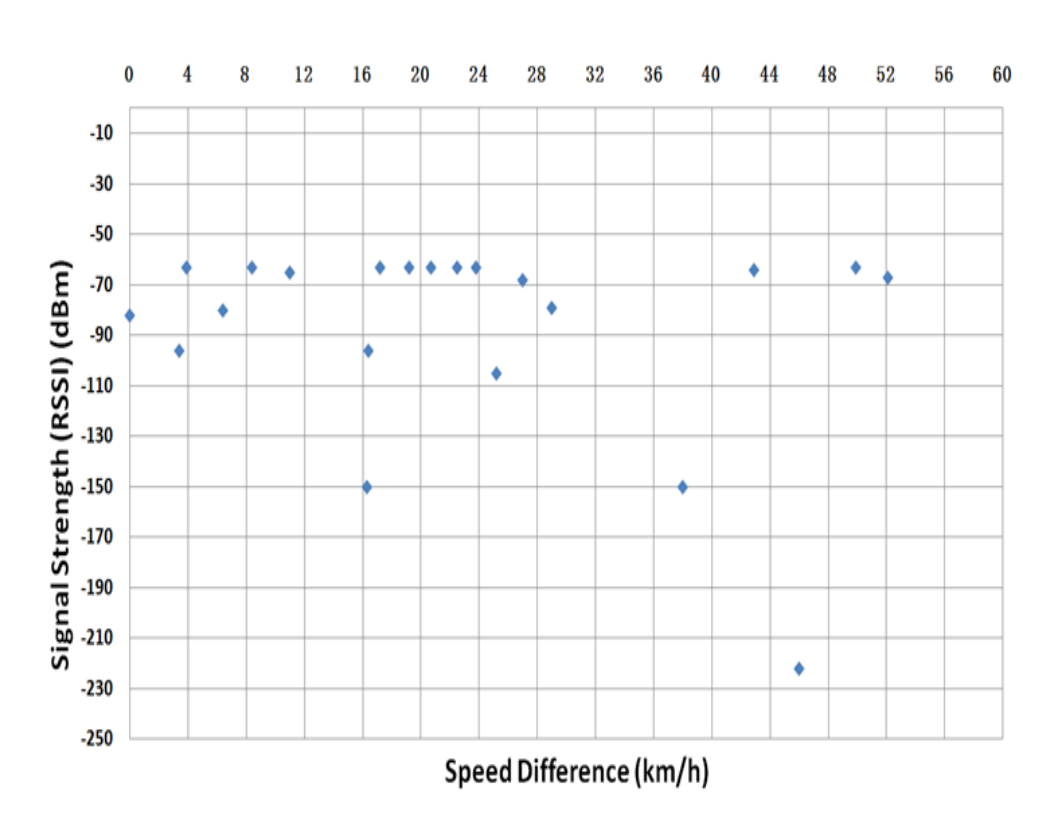

Figure III.17 – RSS et différence de vitesse sur autoroute

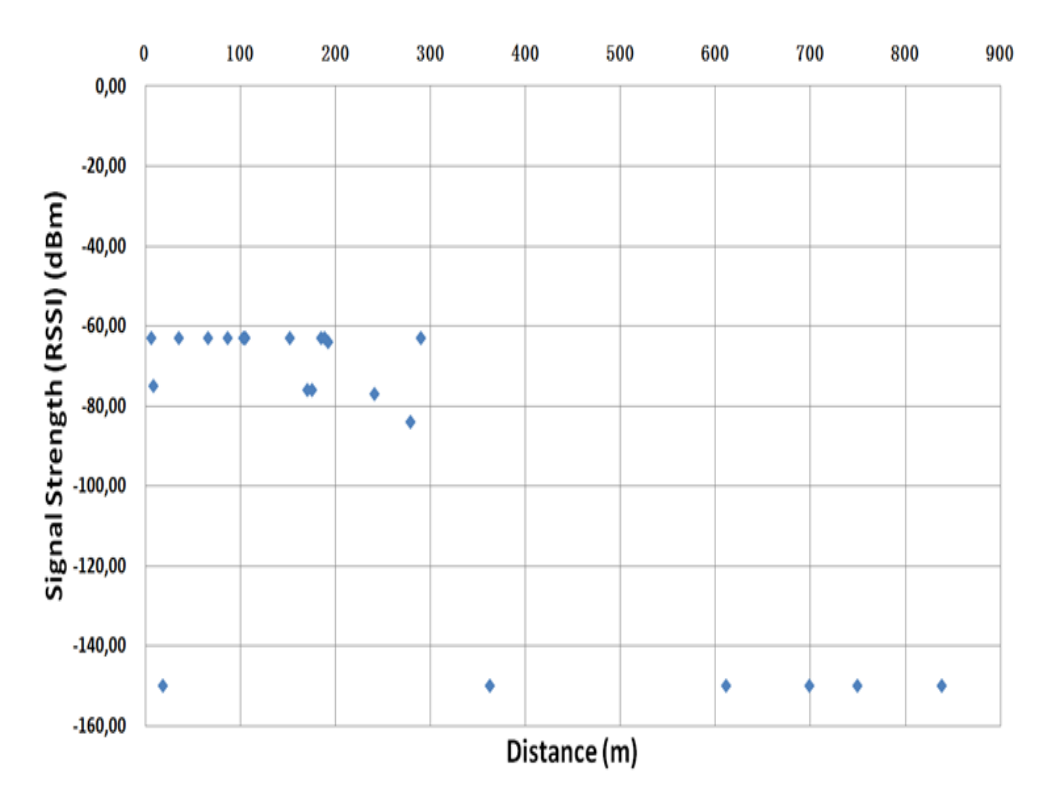

**Figure III.18** – RSS et distance pour la zone urbaine

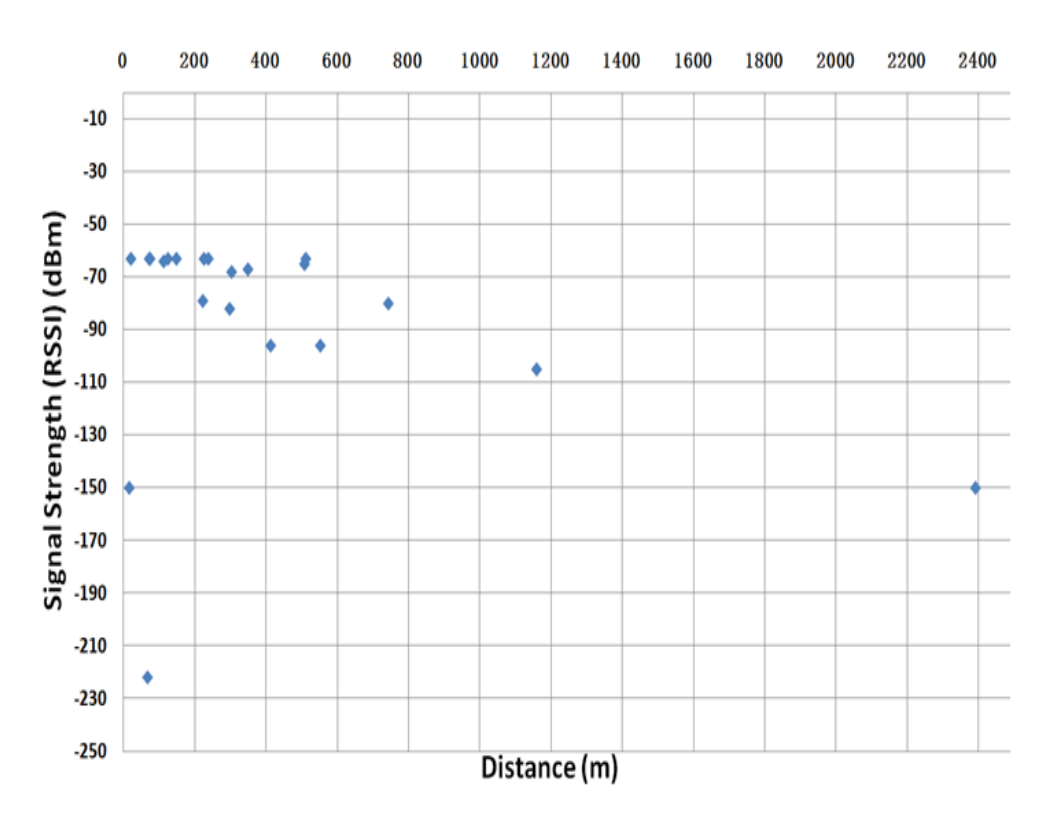

**Figure III.19** – RSS et distance sur autoroute

la Fig. III.18 concerne la transmission ZigBee dans les zones urbaines, et la Fig. III.19 donne le niveau RSS de la transmission ZigBee sur autoroute. L'analyse des résultats présentés dans la Fig. III.18, indique que la transmission ZigBee dans les zones urbaines est reçue lorsque les deux véhicules sont séparés par une distance de moins 300 mètres. Pour chaque échec de transmission, le niveau associé du RSS, enregistré dans Labview, est égal à −150*dbm*. Sur autoroute (Fig. III.19), la transmission est reçue sur une distance plus grande (au delà de 750*m*). La faible distance de la transmission ZigBee en zone urbaine peut être facilement expliquée par la présence de bâtiments et d'obstacles dans la ville. L'autoroute représente donc un environnement plus favorable pour la communication sans fil entre véhicules. Les résultats des Fig. III.18 et III.19 permettent de constater, logiquement, que le RSS est plus faible lorsque la distance entre deux véhicules devient plus grande.

#### **3.1.3 Qualité du signal**

Dans la Fig. III.18 et la Fig. III.19, l'axe y représente le RSS en [*dBm*] dont l'échelle n'est pas linéaire. La courbe type pouvont représenter ces points est similaire à celle d'un filtre passebas. Cependant, il nous faut définir une nouvelle variable qui puisse représenter la qualité du signal. Le RSS doit être transformé en qualité du signal. Pour ce faire, utilisons la définition de *dBm* (c'est une abréviation du rapport de puissance en décibels (dB) entre la puissance mesurée et un milliwatt (*mW*)) :

$$
x = 10Log_{10}(1000P)
$$
 (III.2)

Où p est la puissance en W et x représente la puissance radio en *dBm*. Le RSS est transformé en puissance du signal par la formule ci-dessous :

$$
P = 10^{(x/10)}/1000\tag{III.3}
$$

Ainsi −63*dBm* sera égal à 501*,* 19*pW* (picowatt), ce qui représente le meilleur niveau de réception du signal. 509*,* 19*pW* (−63*dBm*) et qui correspond à une qualité du signal de 100%. Ce pourcentage définit la qualité du signal. Les niveaux des autres signaux pourront être transformés en qualité du signal, de la même manière, en étalonnant le meilleur niveau de réception du signal à 100%. Ainsi, les données expérimentales seront définies dans cette nouvelle unité que nous appelons " Qualité du signal ". De nouveaux graphes illustrants la relation entre la distance séparant les deux véhicules et la qualité du signal reçu sont proposés (Fig. III.20 et III.21). L'axe y représente la qualité du signal qui est une échelle linéaire et l'axe x représente la distance en mètre entre les deux véhicules. Une fonction mathématique modélisant cette relation est intéressante et pourra être utilisée par la suite.

**Chapitre III. Les tests expérimentaux et les applications**

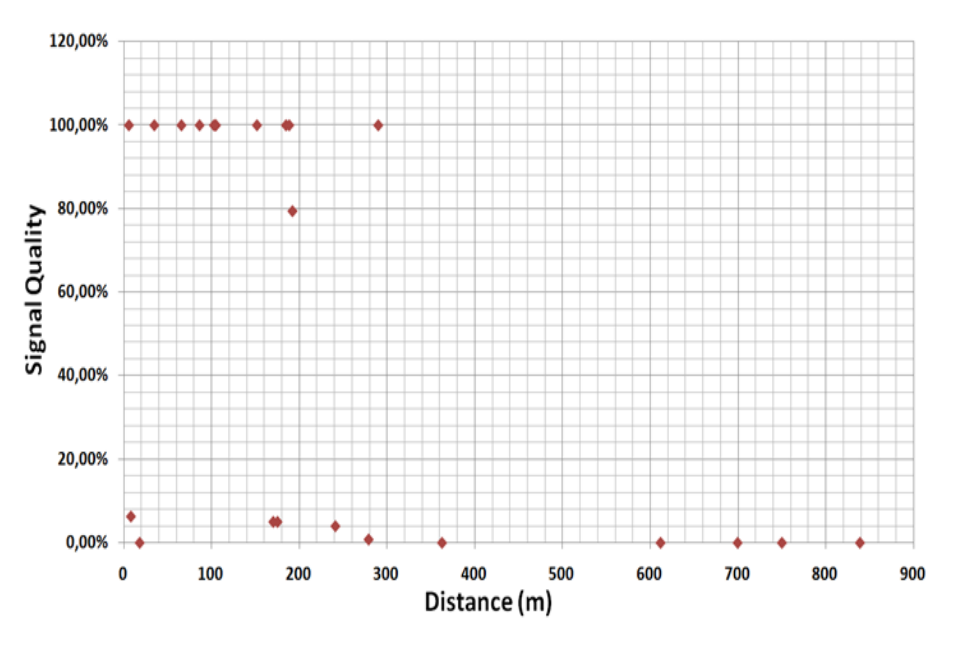

**Figure III.20** – Qualité du signal et distance dans la zone urbaine

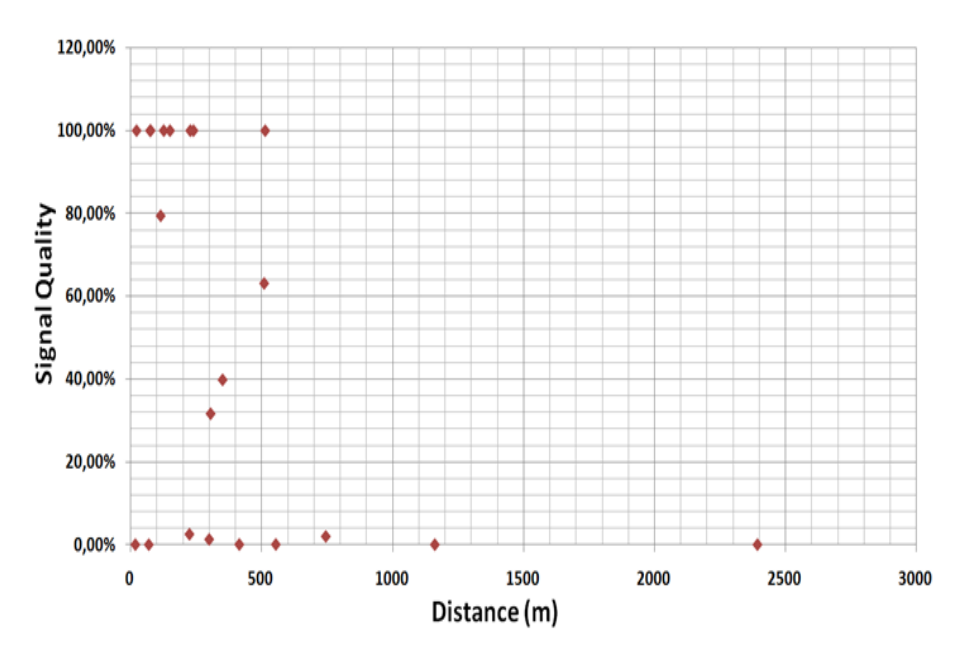

**Figure III.21** – Qualité du signal et distance sur autoroute

## **3.2 Modélisation de la communication sans fil ZigBee**

Les points de distribution des Fig. III.20 et III.21 constituent une courbe dont la forme est similaire à la courbe d'une tangente hyperbolique : *tanh*(−*x*). La tangente hyperbolique peut s'exprimer à l'aide de la fonction exponentielle :

$$
tanhx = \frac{\sinh x}{\cosh x} = \frac{e^{2x} - 1}{e^{2x} + 1}
$$
\n(III.4)

La fonction de la courbe constituée des points de distribution peut être écrite sous la forme  $y = a(tanh((bx) + c)) + d$ . L'ajustement de la courbe est réalisé pour les points des données expérimentales de la zone urbaine en utilisant la méthode des moindres carrés. Enfin, la fonction modélisée est décrite ci-dessous :

$$
Q_u = 0,50001(tanh(-0,0467D) + 9,6494) + 0,5
$$
\n(III.5)

Où *Q<sup>u</sup>* représente la qualité du signal dans la zone urbaine et *D* représente la distance entre les deux véhicules. La Fig. III.22 illustre la courbe de la fonction (III.5) générée par Matlab avec les points des données expérimentales dans la zone urbaine. Selon la courbe de la fonction modélisée, il est à remarquer que lorsque la distance entre les deux véhicules est inférieur à 160*m*, la réception du signal est très bonne. Au-delà de 160*m*, la qualité du signal diminue fortement. A 230*m*, la qualité est de 10% et lorsque la distance dépasse 290*m*, la réception du signal est très faible.

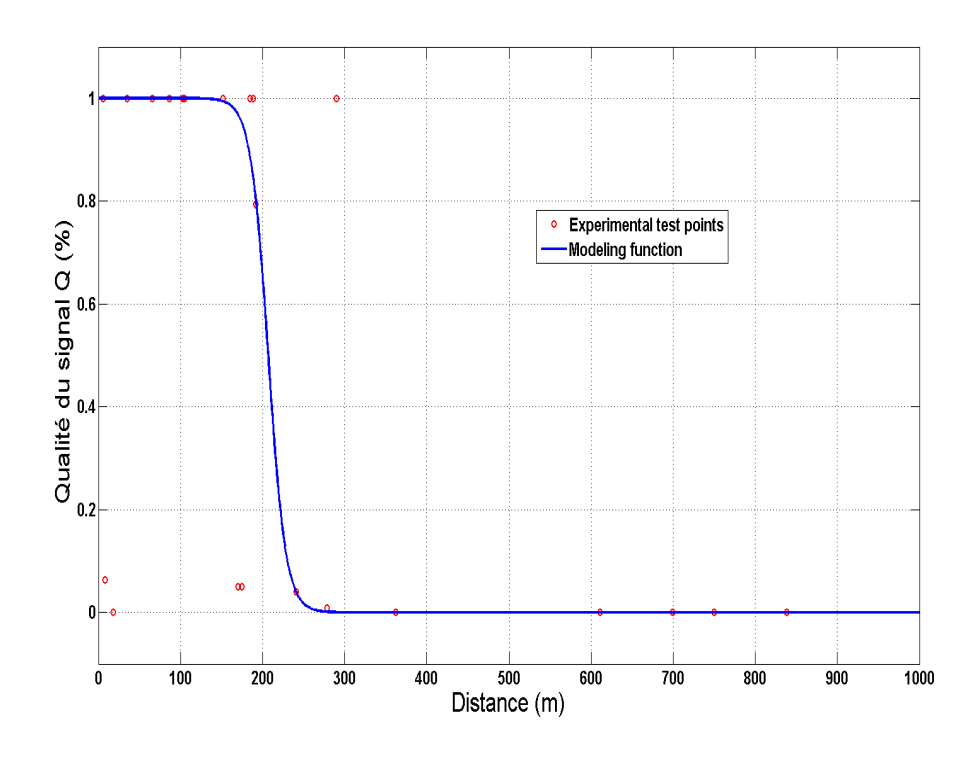

**Figure III.22** – les points de l'expérience urbaine et la fonction  $Q_u(D)$ 

Comme il a été montré, l'autoroute semble être un environnement plus favorable à la transmission sans fil. Ainsi, la distance entre les deux véhicules pour une transmission ZigBee réussie est beaucoup plus grande. La fonction de modélisation peut également être obtenue à partir de la fonction *Qu*(*D*) comme pour l'expérience urbaine. Pour une corrélation réussie, il suffit de translater la courbe *Qu*(*D*) suivant l'axe des x négatifs. Le décalage est réalisé suivant la valeur du paramètre *c*, nous pouvons alors représenter la fonction modélisée par l'équation suivante :

$$
Q_h = 0.50001(tanh(-0.0467D) + 13.6494) + 0.5
$$
 (III.6)

Où *Q<sup>h</sup>* représente la qualité du signal sur autoroute et *D* est la distance entre les deux véhicules. La Fig. III.23 illustre la courbe de la fonction (III.6) générée par Matlab avec les points des données expérimentales sur autoroute. Selon la courbe de la fonction modélisée, il est à remarquer que lorsque la distance entre les deux véhicules est inférieure à 260*m*, la réception du signal est très bonne. Au-delà de 260*m*, la qualité du signal diminue fortement. A 340*m*, le niveau est de 10%, et quand la distance dépasse 380*m*, la réception du signal est très faible. Ainsi, La distance maximale pour une communication réussie sur autoroute est d'environ 100*m* plus grande que celle obtenue sur zone urbaine.

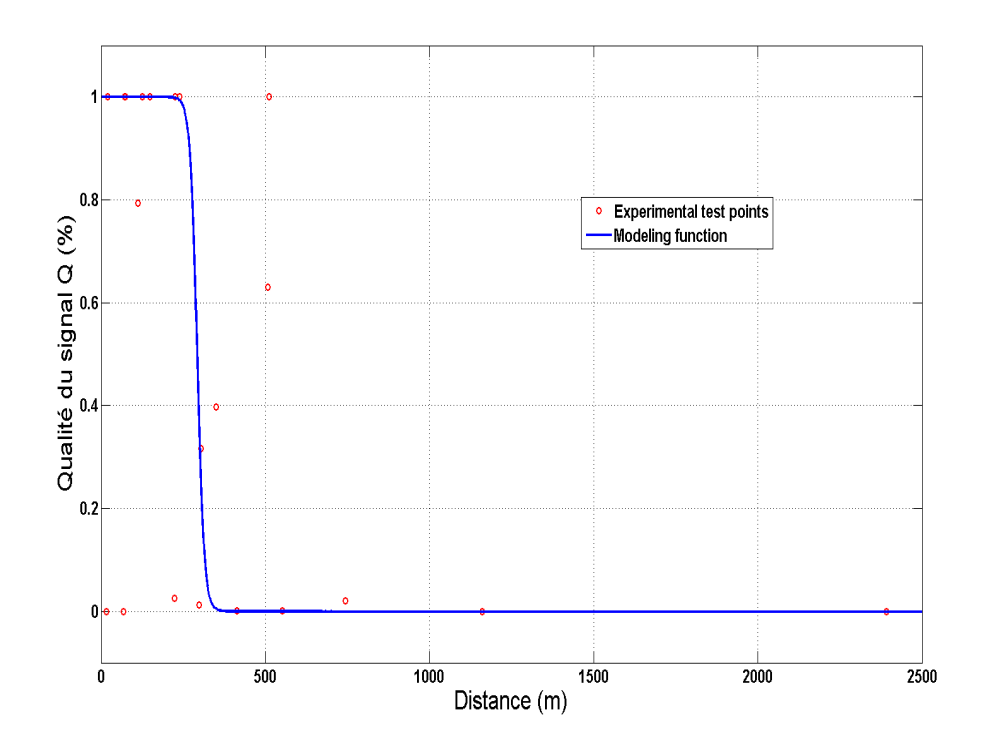

**Figure III.23** – Résultas de test sur autoroute et la fonction  $Q_h(D)$ 

## **III.3 Localisation d'un mobile en vue d'améliorer la sécurité routière en utilisant ZigBee**

En analysant les Fig. III.22 et Fig. III.23, il est à noter que la courbe de la fonction modélisée est conforme à la plupart des points de l'expérience. Nous allons donc pouvoir, à partir des fonctions modélisées (III.5) et (III.6), définir quelques distances intéressantes :

- *D*<sup>1</sup> : la distance entre les deux véhicules pour obtenir une qualité du signal de 100%.
- *D*<sup>0</sup> : la distance entre les deux véhicules pour obtenir une qualité du signal de 0%.
- $-D_{10}$ : la distance entre les deux véhicules pour obtenir une qualité du signal de 10%.

Selon la fonction modélisée, nous obtenons  $100\%$  à  $D_{1u} = 83m$  pour la zone urbaine et  $D_{1h} = 169m$  sur autoroute. Lorsque la distance  $D \le D_1$  ( $D_{1u}$  ou  $D_{1h}$ ), la qualité du signal obtenue par la fonction modélisée est approximativement égale à 100% avec une erreur d'environ +0.001%. De même, nous obtenons 0% à  $D_{0u} = 330m$  pour la zone urbaine et  $D_{0h} = 415.5m$ sur autoroute. Lorsque la distance  $D \ge D_0$  ( $D_{0u}$  or  $D_{0h}$ ) s'approche de l'infini, la qualité du signal obtenue par la fonction modélisée est approximativement égale à 0% avec une erreur environ  $-0.001\%$ . On obtient  $10\%$  à  $D_{10u} = 230m$  pour la zone urbaine et  $D_{10h} = 315m$  sur autoroute.

La fonction de modélisation (III.6) est déterminée en utilisant (III.5) et en se déplaçant suivant l'axe des -x. La différence entre les deux modèles est représentée par la valeur du paramètre *c* dans le model mathématique *y* = *a*(*tanh*((*bx*) + *c*)) + *d*. Ainsi, le paramètre *c* est déterminé en fonction de l'environnement de la transmission ZigBee. Si l'environnement est un espace plat et ouvert, et donc plus propice à la transmission ZigBee entre les véhicules, la valeur du paramètre *c* doit être grande. Si l'environnement est moins propice et qu'il y a beaucoup d'obstacles, sa valeur doit être petite.

#### **3.3 Recherche de la fonction réciproque**

Dans cette section, la fonction réciproque de la fonction *Q*(*D*) est déduite. Le niveau du signal reçu est défini sur différentes zones *D*0*, D*<sup>1</sup> et *D*10, ceci induit la définition de la fonction réciproque par morceaux en fonction de la zone choisie. La fonction réciproque peut être décrite comme suit :

$$
D = \begin{cases} D \le D_1, & Q = 100\%\\ \frac{1}{2b} \left[ Ln\left(\frac{a-d+Q}{a+d-Q}\right) - 2c \right], & 10\% \le Q < 100\%\\ D \ge D_{10}, & 0\% \le Q < 10\% \end{cases} \tag{III.7}
$$

Où *Q* représente la qualité du signal et *D* la distance entre les deux véhicules. *a, b, c* et *d* sont les paramètres du model de la tangente hyperbolique  $y = a(tanh((bx) + c)) + d$ . Selon les

fonctions modélisées (III.5) et (III.6), et en utilisant les moindres carrés, les paramètres sont déterminés tels que *a* = 0*.*50001, *b* = −0*.*0467 et *d* = 0*.*5. La valeur du paramètre *c* dépend de l'environnement (pour l'urbain  $c = 9.6494$  et pour l'autoroute  $c = 13.6494$ ).  $D_1$  ( $D_{1u}$  or  $D_{1h}$ ) et *D*<sup>10</sup> sont les distances définies dans la sous-section précédente. Ainsi, pour la transmission ZigBee dans la zone urbaine, la fonction réciproque est :

$$
D = \begin{cases} D \leqslant 83, & Q = 100\% \\ -\frac{1}{0.0934} \left[ Ln \left( \frac{0.00001 + Q}{1.00001 - Q} \right) - 19.2988 \right], 10\% \leqslant Q < 100\% \\ D \geqslant 230, & 0\% \leqslant Q < 10\% \end{cases} \tag{III.8}
$$

De la même manière, pour la transmission ZigBee sur autoroute, la fonction réciproque est en déduite :

$$
D = \begin{cases} D \leq 169, & Q = 100\% \\ -\frac{1}{0.0934} \left[ Ln \left( \frac{0.00001 + Q}{1.00001 - Q} \right) - 27.2988 \right], 10\% \leq Q < 100\% \\ D \geq 315, & 0\% \leq Q < 10\% \end{cases} \tag{III.9}
$$

## **3.4 Localisation d'un mobile en utilisant la fonction** *D*(*Q*)

La distance *D* est obtenue grâce à l'analyse de la qualité du signal *Q*. La fonction *D*(*Q*) est très intéressante pour l'appel de détresse ou l'avertissement d'accident. Si un véhicule V2, équipé du système PCAN, mais ne captant pas de signal GPS, constate un accident ou envoie un appel de détresse. Il suffit qu'un autre véhicule V1, également équipé du système PCAN mais recevant lui un signal GPS, recoive cet appel de detresse pour que la localisation soit réalisée.

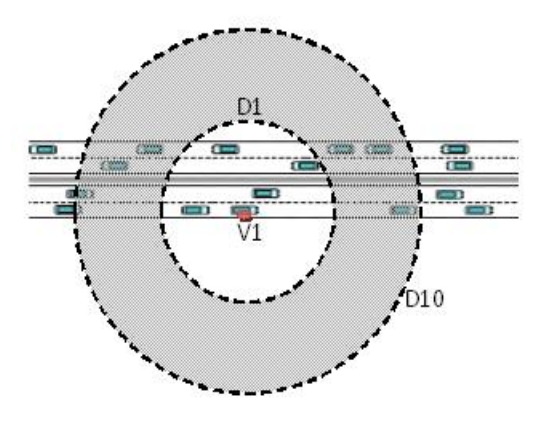

**Figure III.24** – Zones de localisation

### **III.3 Localisation d'un mobile en vue d'améliorer la sécurité routière en utilisant ZigBee**

Si V1 reçoit un message envoyé par V2 via le module ZigBee, la distance entre V1 et V2 peut être calculée grâce à la fonction déduite *D*(*Q*). Sur la base de *D*(*Q*), les zones localisées sont représentées par la Fig. III.24. Dans la zone d'anneau gris, la localisation de V2 peut être déterminée avec précision (de manière relative ou absolue si le véhicule dispose de coordonnées GPS). V1 reçoit un signal de détresse de V2, la distance *D*(*t*) entre V1 et V2 peut donc être calculée grâce à la qualité du signal *Q*(*t*). Au prochain instant d'échantillonnage, un autre signal ZigBee arrivera à V1, la distance  $D(t + \Delta t)$  est donnée par  $Q(t + \Delta t)$  en utilisant la fonction *D*(*Q*). La différence *di* entre *D*(*t*) et *D*(*t* + ∆*t*) est ainsi obtenue. Si *di >* 0, alors V1 et V2 s'éloignent l'un de l'autre, si *di <* 0, alors V1 et V2 se rapprochent et si *di* = 0, alors V1 et V2 ont la même vitesse et vont dans le même sens. L'alerte d'accident e-call pourra alors utiliser ces informations pour affiner les données à fournir aux secours. De la même manière, le véhicule V1 rencontrant un accident sur la route, enverra un avertissement d'accident par l'équipement ZigBee aux autres véhicules. Grâce à la qualité du signal de ce message, et en utilisant la fonction *D*(*Q*), une zone d'avertissement est alors obtenue comme le montre la Fig. III.24. A l'intérieur du cercle *D*1, les véhicules proches du véhicule accidenté sont alors prévenus. Leurs conducteurs peuvent alors réagir rapidement, une action de freinage automatique est même envisageable et possible grâce à notre dispositif. Dans la zone d'anneau gris, qui est située entre les deux cercles, les véhicules se rapprochants du véhicule accidenté pourront recevoir un message d'avertissement gradué pour attirer l'attention du conducteur.

La vitesse relative peut être déterminée par l'expression (III.10) avec la différence *di*, cette vitesse est une vitesse relative selon la vitesse de V1 et de V2. Le signe de la vitesse relative a la même signification que la différence *di*. Par exemple, si *V<sup>r</sup>* = −10*km/h*, cela signifie que V2 se rapproche de V1. La vitesse de V2 (en détresse) est égale à la somme de *V<sup>r</sup>* et de la vitesse de V1. Grâce à la connaissance de la distance et de la vitesse relative, le temps d'impact peut être déduit en utilisant la relation  $t_{impact} = \frac{di}{V_s}$  $\frac{di}{V_r}$ .

$$
V_r = \frac{di}{\Delta t} \tag{III.10}
$$

A l'intérieur du cercle dont le rayon est *D*1, le signal est à 100% donc V2 ne peut être localisé avec précision. Seul V1 sais que V2 est situé dans le cercle immédiat. Dans ce cas, une alerte de proximité du véhicule en détresse est envisagée. A l'inverse, en dehors du cercle  $D_{10}$ le signal n'est plus assez fort, Le mobile en détresse ne peut plus être localisé en raison de son éloignement et le danger est minime. La distance maximale de détection entre V1 et V2 est donc *D*10. L'organigramme de l'application de localisation est représenté sur la Fig. III.25.

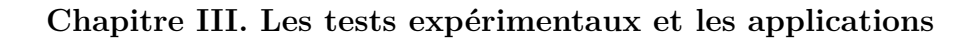

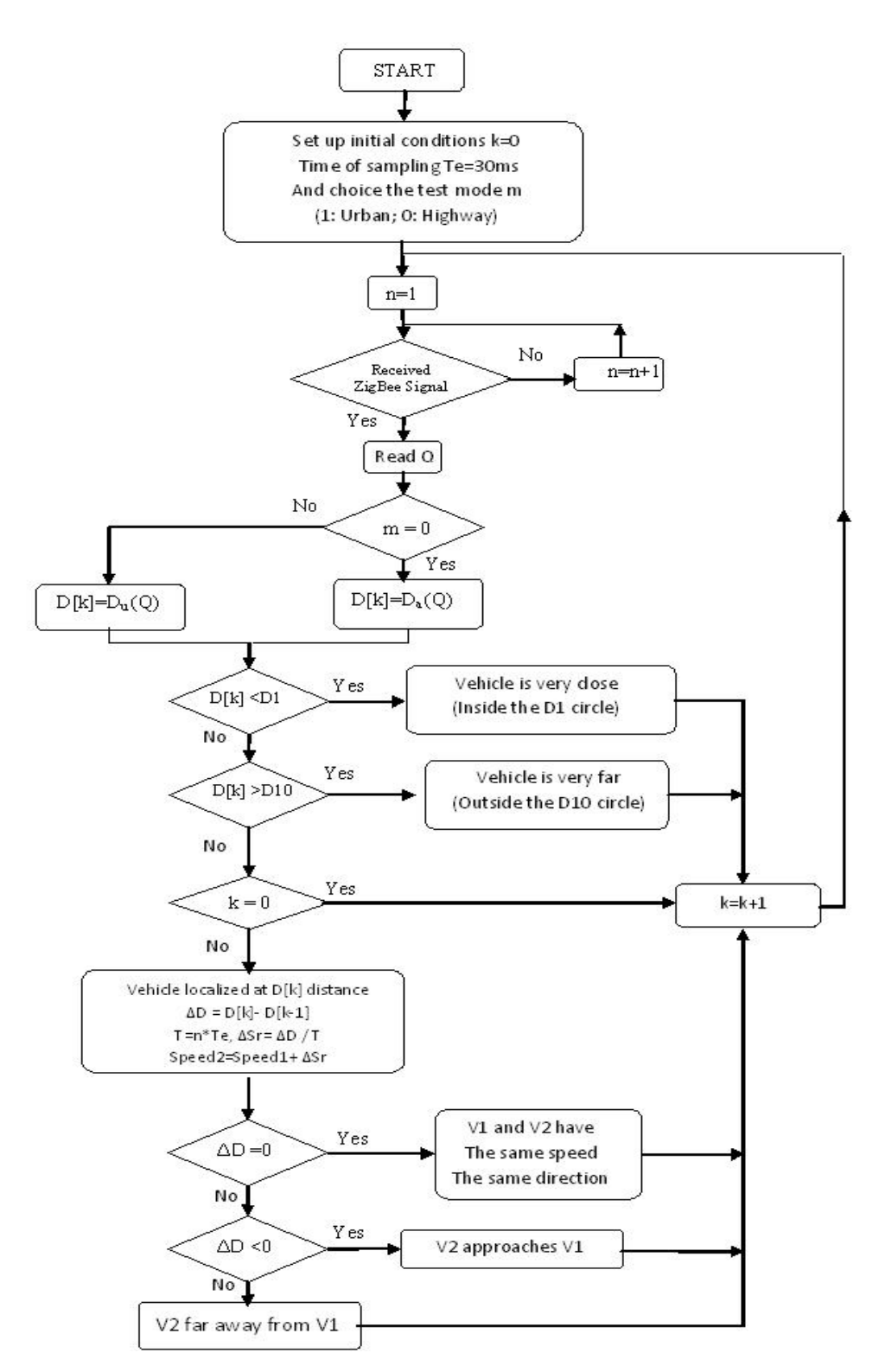

**Figure III.25** – Organigramme proposé de l'application de localisation

La méthode précédente exige l'intervention du conducteur afin de déterminer s'il est dans la

### **III.3 Localisation d'un mobile en vue d'améliorer la sécurité routière en utilisant ZigBee**

zone urbaine ou sur autoroute. Dans la section suivante, ce processus est automatisé en éliminant l'intervention du conducteur. Une fonction moyenne *D*(*Q*) a été synthétisée en déterminant une nouvelle valeur 11*.*6494 pour le paramètre *c* (la nouvelle valeur est la moyenne des valeurs précédentes de *c* entre la zone urbaine et l'autoroute). La nouvelle fonction *D*(*Q*) s'écrit comme suit :

$$
D = \begin{cases} D \leq 126, & Q = 100\% \\ -\frac{1}{0.0934} \left[ Ln \left( \frac{0.00001 + Q}{1.00001 - Q} \right) - 23.2988 \right], 10\% \leq Q < 100\% \\ D \geq 273, & 0 \leq Q < 10 \end{cases} \tag{III.11}
$$

Dans la Fig. III.26, la distance entre les deux courbes est constante. La courbe représentant ce mode automatique est indépendante de la localisation géographique et n'a plus besoin de l'intervention du conducteur. La localisation, dans ce cas, est réalisée moyennant une erreur constante de 42.8 mètres. L'erreur de localisation est d'environ 15% sur autoroute et 12% en zone urbaine. Cette méthode évite au conducteur d'avoir à signaler le changement de la topologie de l'environnement où il se trouve.

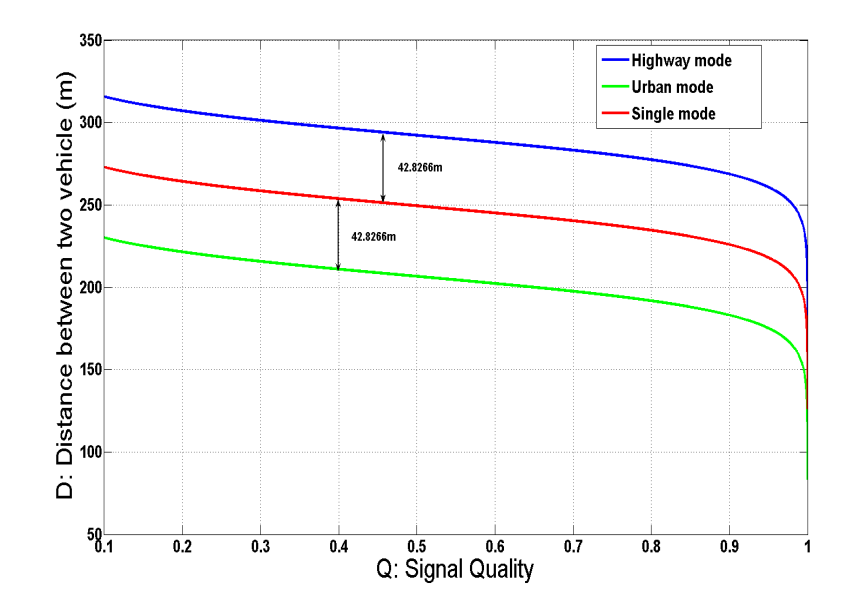

**Figure III.26** –  $D(Q)$  avec trois modes : autoroute, urbain et mode unique

Un nouvel organigramme est donc proposé à la Fig. III.27, dans lequel l'intervention du conducteur n'est plus nécessaire.

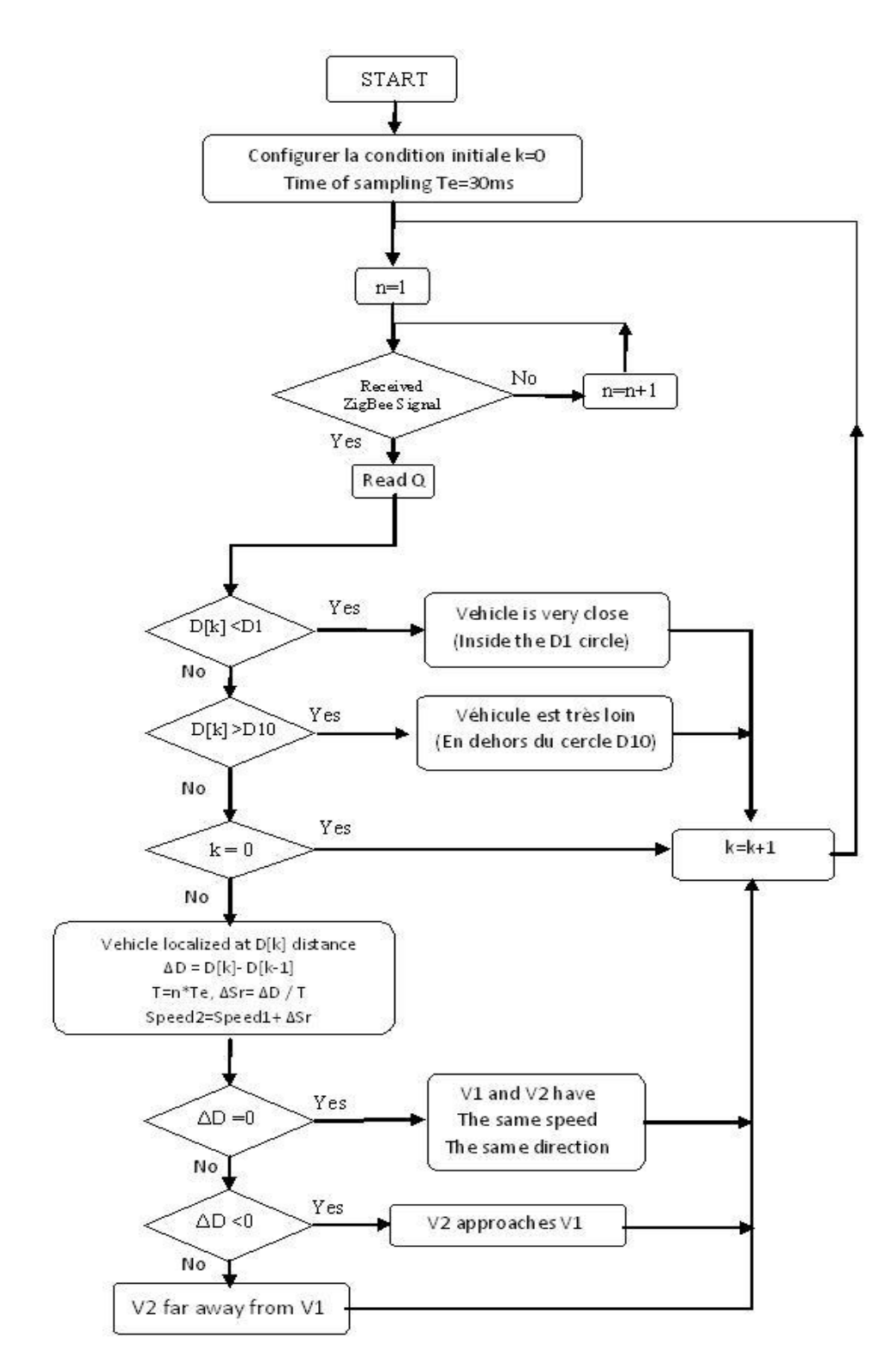

**Figure III.27** – Mode unique pour l'organigramme de localisation

Les différents organigrammes de localisation ont été testés expérimentalement en zone ur-

baine et sur autoroute. Les résultats de ces expériences sont corrélés et valident les différentes formules de localisation. La position de V2 a été déterminée et validée expérimentalement avec une erreur inférieur à 15% en utilisant l'application de localisation du mode unique et sans l'intervention du conducteur. De plus, s'il y a un troisième véhicule V3 ou plusieurs véhicules équipés du module ZigBee et d'un GPS, la méthode de localisation par ondelettes peut être utilisée pour améliorer la précision de la localisation. Nous pouvons également en déduire que la position de V2 est une position relative en raison de l'absence de coordonnées GPS. Cette position relative peut être absolue en présence d'un GPS dans un véhicule de ce réseau mobile. Les fonctions de localisation, les organigrammes et la nouvelle fonctionnalité proposés ouvrent la porte à une multitude de scénarios et de solutions permettant l'amélioration de la sécurité routière, notamment par l'utilisation de la théorie des réseaux de capteurs. Cette fonctionnalité a eu un écho très favorable et d'excellents retours de la commission Européenne évaluant nos travaux.

## **4 Optimisation de recherche d'une station-service**

Grâce au système PCAN, beaucoup d'informations de contexte peuvent être collectées et utilisées dans différentes applications. De plus, le système de communication sans fil, intégré au PCAN, permet l'émergence de nouvelles applications et services dédiés au véhicule ou à une infrastructure et améliorer ainsi la sécurité routière et le confort de conduite. Dans cette section, et à titre d'exemple, nous proposons un service d'optimisation de recherche d'une station-service en carburant ou en recharge de batterie pour véhicule électrique.

## **4.1 Scénario de l'application**

Un véhicule équipé d'un système PCAN circule dans la ville. Durant la conduite, beaucoup d'informations contextuelles sont recueillies, comme la vitesse *V* du véhicule, l'autonomie *A*, mais aussi la position GPS  $P_v(N_v, E_v)$  ( $N_v$ : la latitude,  $E_v$ : la longitude) du véhicule. Le système PCAN permet d'échanger les données avec d'autres systèmes, entre autres un centre d'information. Etant donné que la communication GPRS sans fil (téléphone) est indépendante de la vitesse et de la distance, cette dernière est utilisée dans l'application d'optimisation. De plus, de beaucoup d'équipements publics offrent un service WiFi gratuit. Le véhicule pourra, en plus de la communication GPRS, profiter des services WiFi (en utilisant le protocole TCP/IP ou la technologie des variables partagées de Labview) afin d'échanger (gratuitement) des données avec les systèmes externes.

Dans la suite de ce scénario, le conducteur du véhicule souhaite prendre du carburant dans une station essence, ceci soit à son initiative ou soit à l'initiative du système PCAN qui est en mesure de récolter cette information et avertit le conducteur de ce besoin. Le conducteur va donc demander au centre d'information les coordonnées de la station service la plus proche. Le centre d'information reçoit cette demande mais aussi quelques informations de contexte sur le véhicule comme sa vitesse *V*, son autonomie *A* et sa position GPS  $P_v(N_v, E_v)$ . Le centre d'information sélectionne les stations services les plus pertinentes autour du véhicule. Ces stations partagent leur positions GPS  $Ps(N_s, E_s)$  et l'information de congestion C qui correspond au nombre de véhicule en attente de service<sup>1</sup>. A partir de ces informations de contexte (véhicule et station), le centre sélectionne une station optimale parmi les stations adhocs pour le véhicule suivant certaines conditions exigées comme ci-dessous. Par la suite, le centre renvoi les coordonnées de la station optimale au conducteur par le système de communication sans fil.

Les conditions d'optimisation, sont :

- 1. Pour la sécurité en approvisionnement du carburant, il faut comparer la distance *D*[*i*] avec l'autonomie A. Les stations dont la distance *D* est supérieure à *A/*1*.*2 ne sont pas considérées <sup>2</sup> . La distance *D*[*i*], *i* = 1 *. . . n* (*n* : nombre de stations services), entre le véhicule et chaque station service est calculée selon leur position GPS.
- 2. Pour les stations sélectionnées, suivant la demande du conducteur, il faut effectuer l'optimisation selon les critères suivants :
	- Si le conducteur souhaite s'approvisionner à la station la plus proche et si il ne se soucie pas du temps d'attente, la station dont la distance est la plus petite est choisie.
	- Si le conducteur ne souhaite pas attendre et s'il ne se soucie pas de la distance, la station la moins congestionée est choisie sous couvert de la première condition.
	- La solution optimale peut combiner plusieurs critères. En fonction de la demande et des préférences du conducteur, l'optimisaiton tient compte de la distance et de la congestion. Dans ce cas, la solution optimale donne la station la plus proche et la moins congestionée. Par exemple, prenons trois stations services  $S_1 S_2$  et  $S_3$  avec  $S_1(D_1 = 5, C_1 = 6)$ ,  $S_2(D_2 = 7, C_2 = 2)$  et  $S_3(D_3 = 12, C_3 = 1)$ , où  $D_1, D_2$  et  $D_3$  représentent les distances (avec une unité de distance) entre le véhicule et les stations. *C*1, *C*<sup>2</sup> et *C*<sup>3</sup> sont les congestions aux seins des stations respectives. La solution optimale choisie est *S*2.

<sup>1.</sup> Cette information est cruciale dans le cas d'un véhicule électrique et de la recharge de batteries. En effet, le temps de recharge de la batterie étant relativement important, le choix d'un point de recharge dépendra fortement de la congestion

<sup>2.</sup> Une marge de l'autonomie de 20% est sélectionnée afin garantir au véhicule d'arrivée à la station de service dans des conditions acceptables et raisonnables. Cette marge peut être aisément modifiée.

## **4.2 Optimisation par la logique floue**

Grâce à ce système PCAN et les équipements de la station, les informations contextuelles sur le véhicule sont collectées et la station de service renvoie les siennes à une centrale de traitement. Grâce à ceci, des variables d'optimisation sont définies et listées dans le tableau III.1. Connaissant les positions du véhicule et de la station *P<sup>v</sup>* et *Ps*, la distance *D<sup>i</sup>* entre le véhicule et la station peut alors être calculée.

| Du coté du véhicule     |                                                                                       |
|-------------------------|---------------------------------------------------------------------------------------|
| $P_v(N_v, E_v)$         | La position GPS du véhicule, $N_v$ est la longitude et $E_v$ est la latitude.         |
| A                       | $L'$ autonomie $(km)$                                                                 |
| V                       | La vitesse du véhicule $(km/h)$                                                       |
| Du coté de la station   |                                                                                       |
| $P_s(N_s, E_s)$         | La position GPS de la station, $N_s$ est la longitude et $E_s$ est la latitude.       |
| $S_i(D_i, C_i), i = 1n$ | La station service, i est l'index de la station, n est le nombre de stations services |
| $C_i, i=1 \ldots n$     | La congestion, qui est le nombre de véhicules en attente de service                   |
| $D_i, i=1 \ldots n$     | La distance entre le véhicule et la station                                           |
| $PI_i, i=1 \ldots n$    | La priorité de la station pour l'optimisation                                         |

**Tableau III.1** – Les variables d'optimisation

Si le conducteur vise une station service plus proche et ne se soucie pas du temps d'attente, la solution optimale est la station dont la distance est la plus petite. Si le conducteur ne souhaite pas attendre et ne se soucie pas de la distance, la solution optimale est la station dont la congestion est la plus petite. Avant de trouver la solution optimale pour ces deux critères, il convient d'abord de satisfaire à la condition d'autonomie pour atteindre la station choisie. Dans le cas contraire, ces stations sont automatiquement écartées.

La logique floue peut apporter une solution à ce problème d'optimisation. Soit la variable de priorité *P I<sup>i</sup>* , comme illustré sur le tableau III.1, et ce pour chaque station. Cette variable de priorité a une valeur qui dépend de la distance *D<sup>i</sup>* et de la congestion *C<sup>i</sup>* . Lorsque la distance ou la congestion augmentent, la priorité doit diminuer. La station de service dont la priorité est la plus grande nous donnera la solution optimale.

Un contrôleur à base de logique floue (CLF) est conçu ayant deux entrées (la distance *D<sup>i</sup>* et la congestion *Ci*) afin de calculer la valeur de la priorité comme le montre la Fig III.28. Leurs fonctions d'appartenance sont présentées dans la Fig III.29. Pour la fonction d'appartenance

de la distance D, P signifie proche ; M désigne la distance moyenne et L signifie l'éloignement. Pour la fonction d'appartenance de la congestion C, S signifie petit (Short) ; M signifie moyenne et B signifie grand (Big). Pour la priorité, S représente petit ; M signifie moyenne et B signifie grand. Toutes les règles utilisées par le CLF, pour calculer les priorités, sont énumérées dans le tableau III.2.

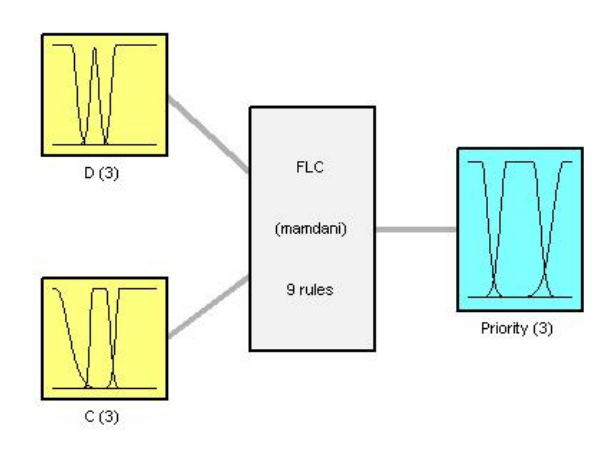

System FLC: 2 inputs, 1 outputs, 9 rules

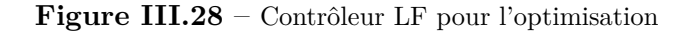

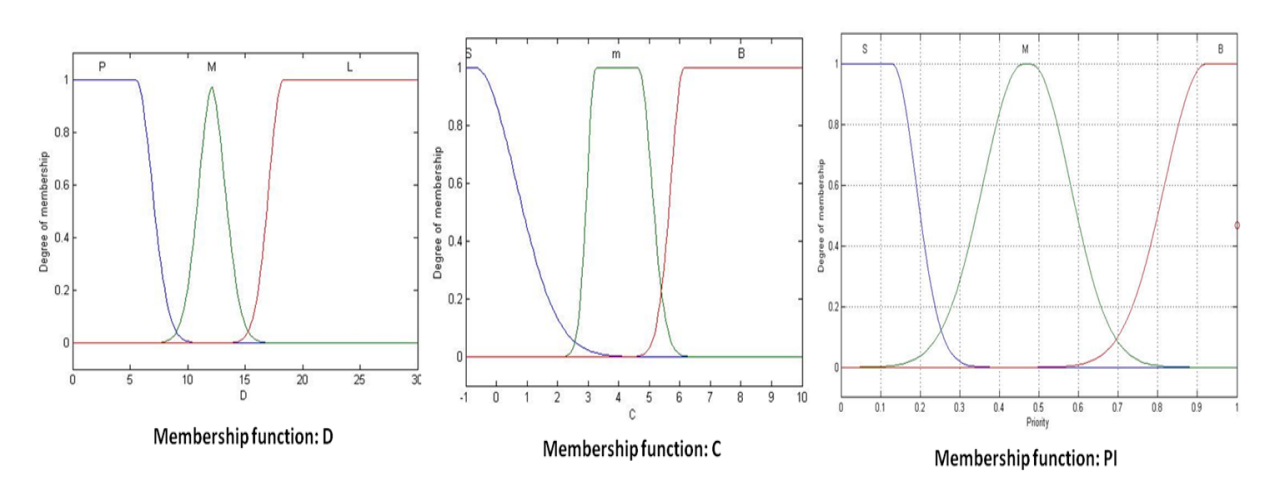

**Figure III.29** – Fonctions d'appartenance pour le CLF d'optimisation

En parallèle au développement du CLF, nous avons développé un programme de simulation en Matlab Simulink pour simuler notre optimisation comme représenté sur la Fig. III.30. Dans ce programme de simulation, nous supposons que l'autonomie *A* du véhicule est de 21*km* et qu'il y a 8 stations (*n* = 8) trouvées par le centre d'information quand le véhicule fait une requète de

| $\rm C$<br>D | S | M | B |
|--------------|---|---|---|
| $\mathsf{P}$ | Β | М | М |
| М            | М | М | S |
| L            | S | S | S |

**Tableau III.2** – Règles pour le CLF d'optimisation

recherche de stations. Les stations services sont représentées de la sorte  $S_i(D_i, C_i)$ ,  $i = 1...n$ , et sont : *S*<sup>1</sup> (5, 6), *S*<sup>2</sup> (7, 2), *S*<sup>3</sup> (9, 3), *S*<sup>4</sup> (13, 3), *S*<sup>5</sup> (14, 1), *S*<sup>6</sup> (16, 3), *S*<sup>7</sup> (17, 2), *S*<sup>8</sup> (22, 5). Selon la première condition, la station  $S_8$  doit être écartée puisque la distance entre le véhicule et *S*<sup>8</sup> est de 22*km* (supérieure à 21*/*1*.*2 soit 17*.*8*km*). Une fois l'optimisation CLF effectuée, le centre d'information renvoi au conducteur la solution optimale, soit *S*2. La simulation confirme ce résultat, renvoie la solution optimale ainsi que les informations de distance et de congestion de cette station. La valeur de la priorité pour chaque station est illustrée dans la Fig. III.31.

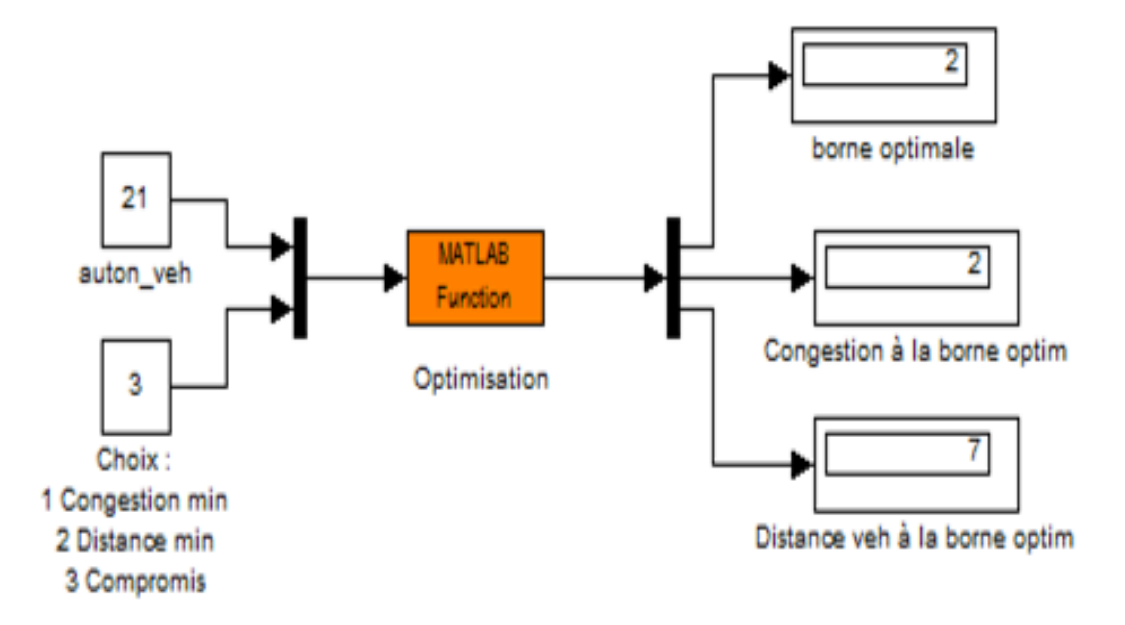

**Figure III.30** – le programme et le résultat de la simulation

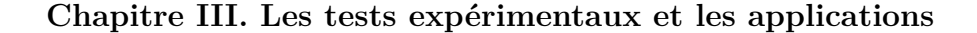

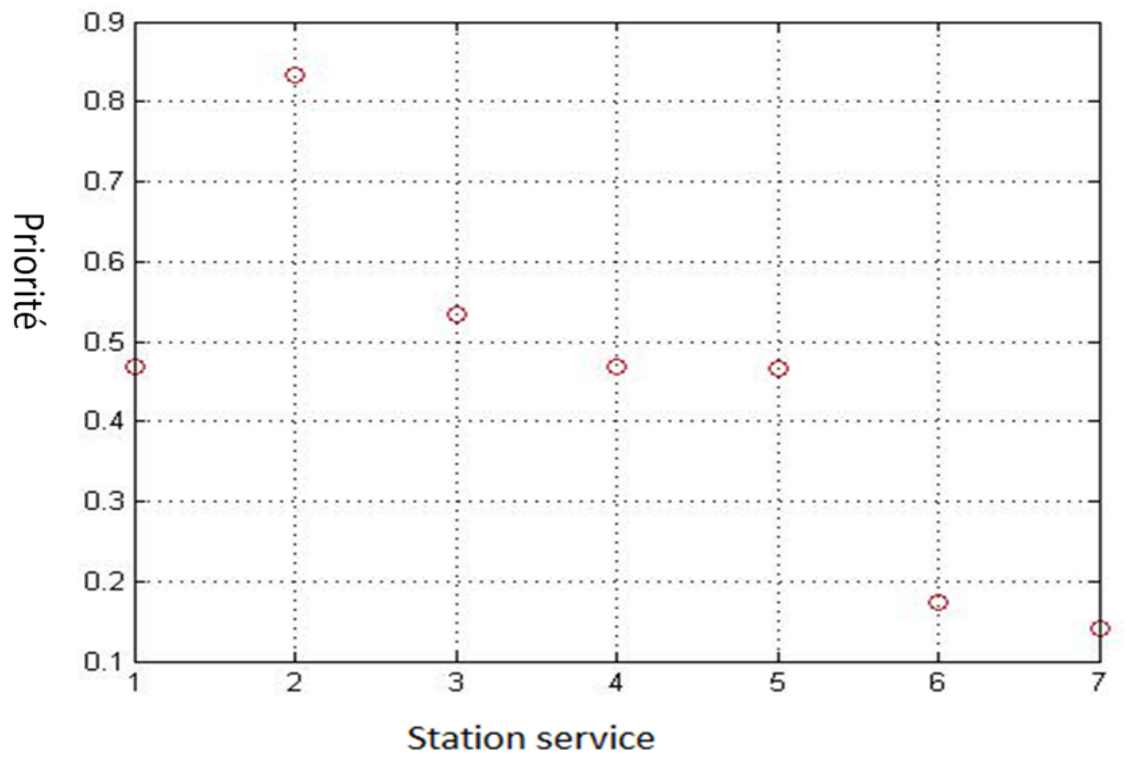

**Figure III.31** – la priorité de la station calculée le CLF

Cette méthode est intelligente et adaptable, mais n'est pas parfaite. Selon la conception et les caractéristiques du CLF, le résultat de l'optimisation n'est pas toujours précis ( voir la surface du CLF à la Fig. III.32). Les zones plates sont des domaines imprécis et où plusieurs solutions peuvent co-exister. Il existe une solution pour résoudre ce problème : comme la vitesse V du véhicule et la distance *D<sup>i</sup>* entre le véhicule et chaque station sont connues, le temps estimatif de parcours de cette distance peut être déterminé. De plus, si on définit une unité du temps pour l'attente à la station (en prenant la moyenne des véhicules déjà à la station), la variable congestion peut être affinée. Dans cette nouvelle solution, la vitesse *V* représente la vitesse instantanée et non la vitesse moyenne, et le temps d'attente pour chaque véhicule est différent. Dans le CLF, le poids de la distance et de la congestion sont représentés par leurs fonctions d'appartenance et les règles, ce qui complique tout changement. Le poids de la distance et de la congestion sont définis dans une variable qui pondérera la priorité de la station et ainsi prendra en compte le choix du conducteur et fournie donc plus de degrés de libertés.

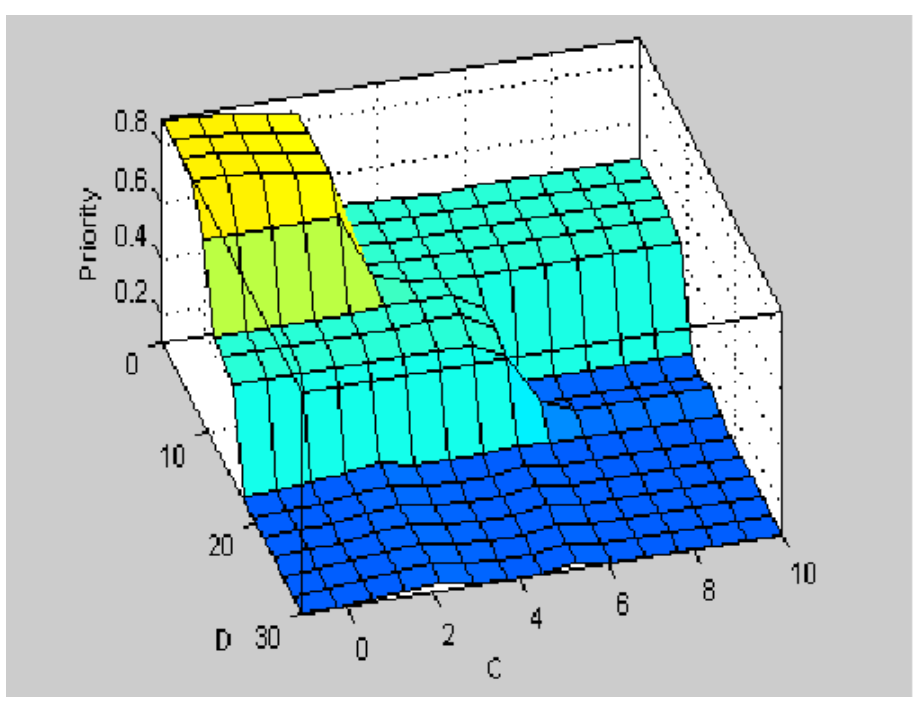

**Figure III.32** – Surface du CLF

# **4.3 Optimisation par la formule de la distance euclidienne pondérée**

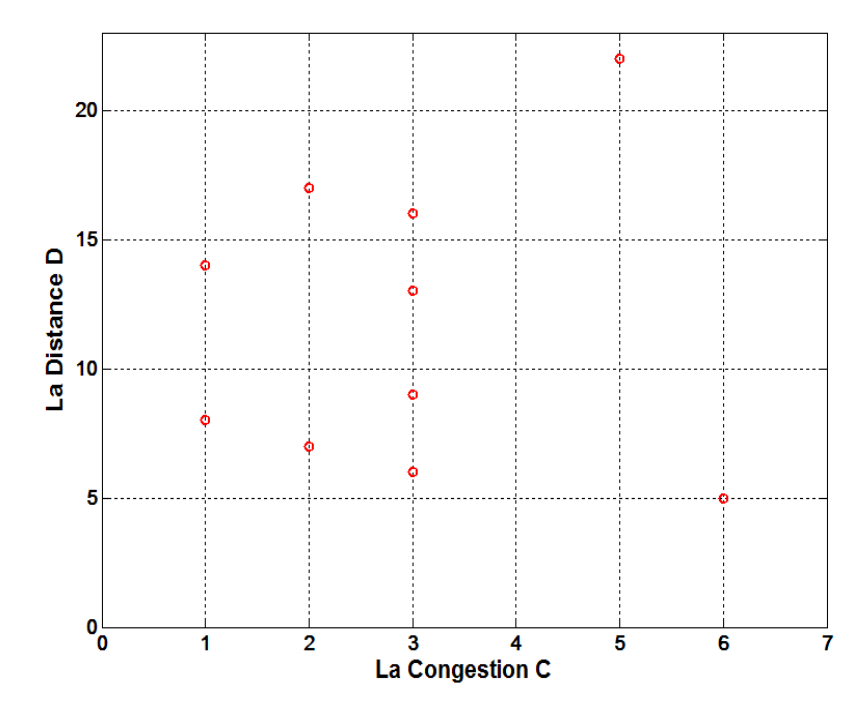

**Figure III.33** – les points de la station dans le repère de congestion-distance

Considérons maintenant la surface du CLF (de la Fig. III.32), une autre solution d'optimisation peut lui être appliquée. Le profil de cette surface est très intéressant car cette surface n'est pas lisse, et elle diminue rapidement sur certains domaines dont la dérivée est petite. Ainsi, si la distance ou la congestion varie dans ce domaine, la priorité varie plus que dans les autres zones. Si une fonction de priorité  $PI = f(D, C)$  peut être trouvée, dont le profil est semblable à cette surface, la priorité de la station sera facile à calculer. Cette fonction *f*(*D, C*) est plus lisse et " continue ". Lorsque la congestion C ou la distance D augmentent, la priorité donnée par cette fonction  $f(D, C)$  diminue. Les 8 stations précédentes et les stations ajoutées  $S_9(6, 3)$ et *S*10(8*,* 1) sont marquées dans un repère de congestion-distance comme représenté sur la Fig. III.33. La solution la plus proche du point d'origine *O*(0*,* 0) (coordonnées centrées sur le véhicule de la requète) est la solution optimale. La distance entre deux points est calculée par la formule de la distance euclidienne (III.12). Donc, la distance entre les coordonnées de la station et les coordonnées d'origine O(0,0) est facilement obtenue. Nous avons définit précédemment, que la station dont la priorité est la plus grande est la solution optimale. Il nous reste à calculer ces priorités. Comme la distance euclidienne est une fonction croissante, on va pouvoir définir une fonction (III.13) pour calculer l'indice de priorité pour chaque station. Dans la formule (III.13), *α* et *β* sont les facteurs respectifs du poids pour la distance et de la congestion. Le choix du conducteur est donc prit en compte à travers ces facteurs de pondération. En effet, lors de la demande de requète du conducteur pour la recherche d'une station optimale, il peut spécifier s'il souhaite ou pas attendre et se rendre à la station la plus proche ou si il n'hésite pas à aller plus loin au profit d'une congestion moins importante.

$$
DE(X, Y) = \sqrt{\sum_{i=1}^{n} (y_i - x_i)^2}
$$
 (III.12)

$$
PI_i(D, C) = -\sqrt{(\alpha D_i)^2 + (\beta C_i)^2}
$$
 (III.13)

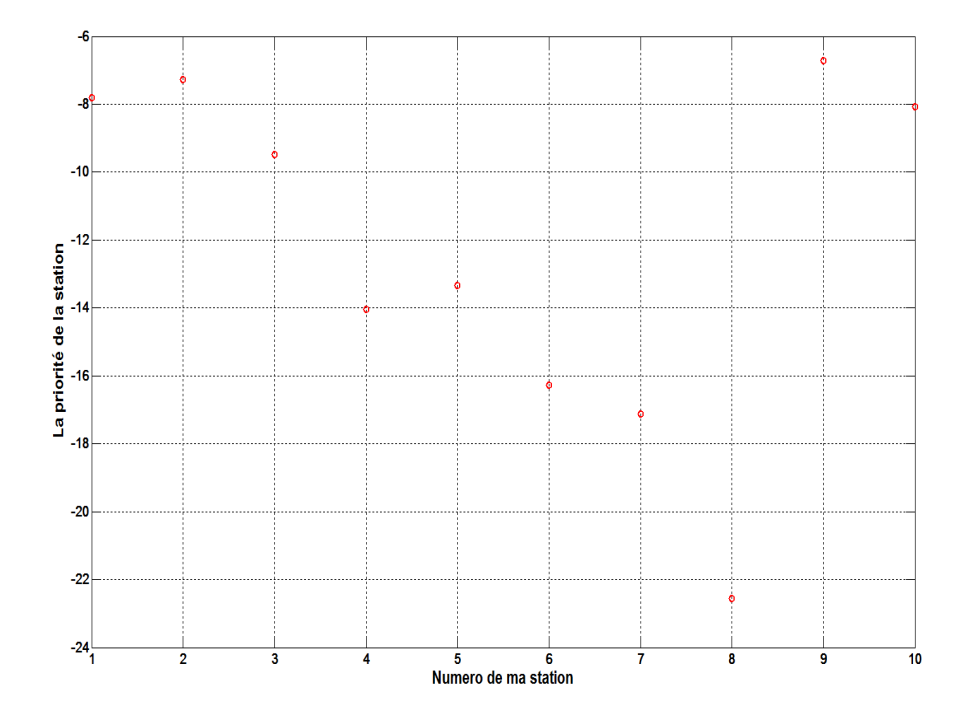

**Figure III.34** – Priorité de la station calculée par la formule (III.13) avec  $\alpha = \beta = 1$ 

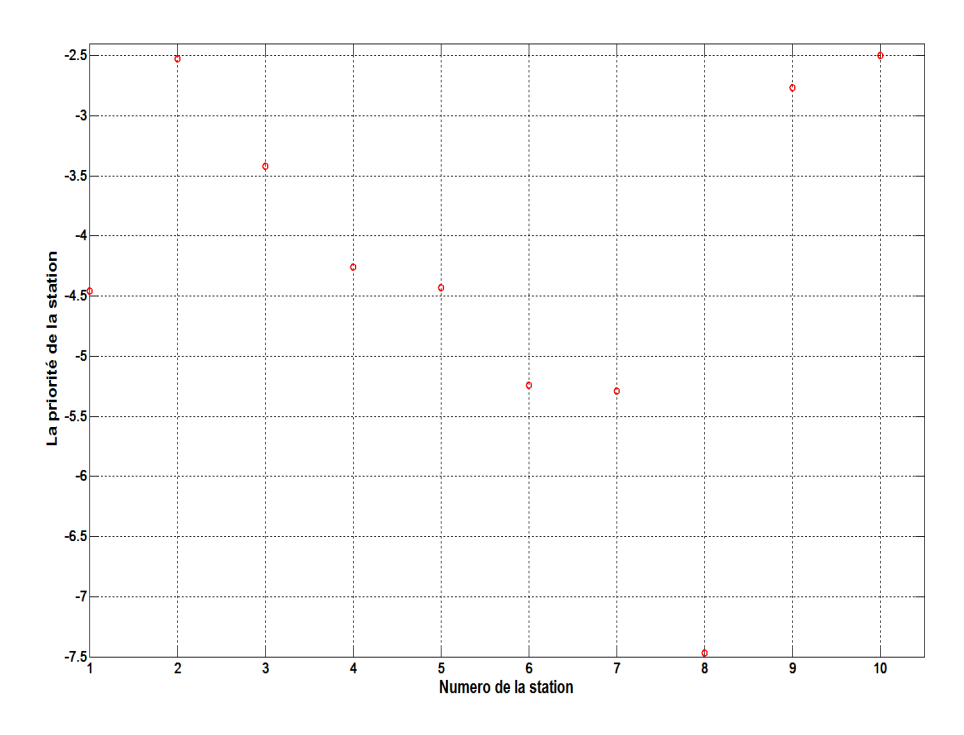

**Figure III.35** – Priorité de la station calculée par la formule (III.13) avec  $\alpha$ =0.3,  $\beta$ =0.7

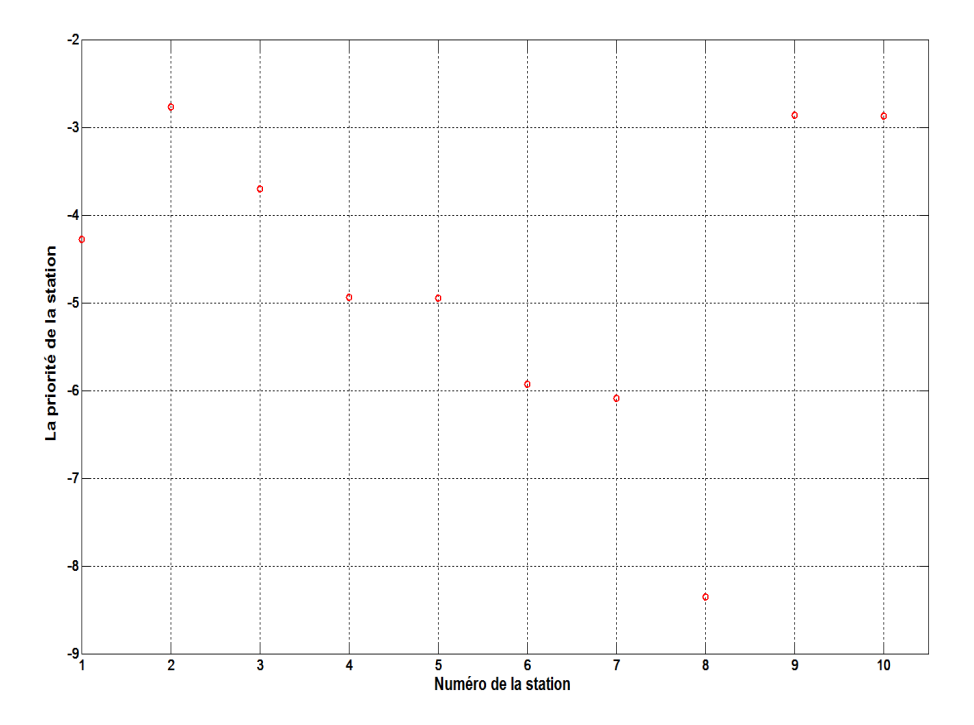

**Figure III.36** – Priorité de la station calculée, par la formule (III.13) avec  $\alpha$ =0.35,  $\beta$ =0.65

La Fig. III.34 représente les priorités calculées par la formule (III.13) avec les facteurs de poids *α* = 1 et *β* = 1. Les deux facteurs de poids sont égaux, cela signifie que le conducteur n'a pas de préférence. Dans ce cas, la distance prend la priorité sur la congestion afin de réduire la consommation et la pollution en  $CO_2$ . Ainsi, avec  $\alpha = \beta = 1$ , la solution optimale est *S*9(6*,* 3). La Fig. III.35 représente les priorités obtenues avec les facteurs de poids *α* = 0*.*3 et *β* = 0*.*7. Nous pouvons remarquer que la congestion prends plus d'importance dans le calcul de la priorité et que la solution optimale est  $S_{10}(8,1)$ . Avec  $\alpha = 0.35$  et  $\beta = 0.75$ , nous obtenons la solution optimale  $S_2(7,2)$  qui est la solution trouvée en appliquant la méthode par LF (Fig. III.36). Le choix de chaque conducteur (pour les facteurs de pondération) est toujours différent, il dépend également du type de véhicules. Dans le cas d'un véhicule électrique ou hybride, le temps de recharge de la batterie est plus important. Dans ce cas, l'optimisation doit en tenir compte à travers une pondération plus importante sur la congestion <sup>3</sup> .

<sup>3.</sup> Le même algorithme d'optimisation est valable pour les véhicules thermiques, hybrides ou électriques. Seules les facteurs de pondération, représentants des entrées à cet algorithme, doivent être adaptés.

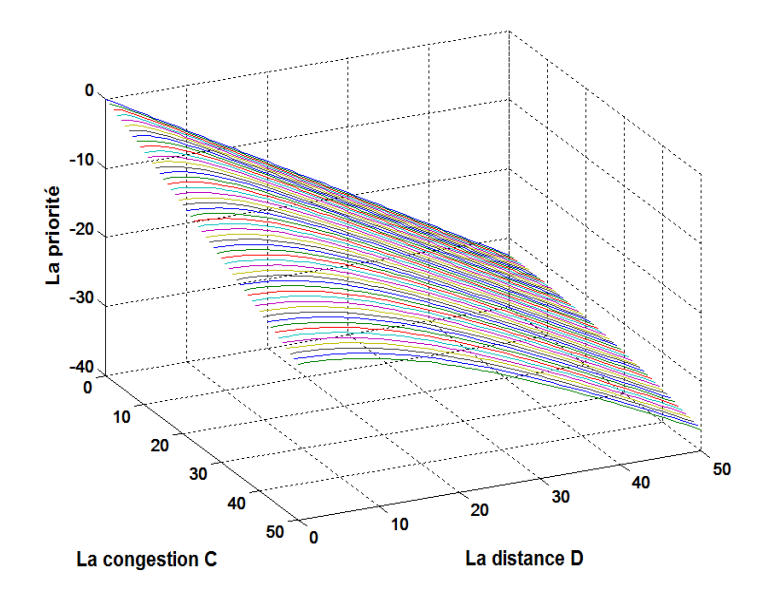

**Figure III.37** – Surface de la fonction (III.13) avec  $\alpha$ =0.35,  $\beta$ =0.65

$$
PI_i(D, C, Pr) = -\sqrt{(\alpha D_i)^2 + (\beta C_i)^2 + (\gamma Pr_i)^2}
$$
 (III.14)

La Fig. III.37 représente la surface de la fonction de priorité (III.13) avec *α* = 0*.*35 et *β* = 0*.*75. Il est à noter qu'elle est plus lisse que la surface du CLF de la Fig. III.32. Pour l'ajout d'une troisième variable dans l'optimisation, par exemple le prix du carburant ou la présence d'un point d'intérêt à la station (supermarché, pharmacie, ...), il est recommandé d'utiliser la méthode de la distance euclidienne pondérée en ajoutant un troisième facteur de pondération lié à la nouvelle variable.

## **5 Conclusion**

Après avoir développé le système PCAN, nous l'avons testé sur une Citroën C4 afin de réaliser des tests expérimentaux et de développer des applications pour améliorer la sécurité et le confort de conduite et surtout pour prévenir des risques routiers comme définit dans le projet Européen du 7 <sup>è</sup>*me* PCRD ASSET.

Dans ce chapitre, nous avons développé, dans un premier temps, une application sur l'avertissement de l'ABS. Lorsqu'un véhicule déclenche son ABS, cette application permet d'avertir les autres véhicules circulant dans la même zone. Les programmes Labview ont été développés et implémentés dans le système PCAN du véhicule Citroën C4 pour recueillir les informations de contexte. Le système permet également d'échanger ces informations avec les autres véhicules en utilisant la technologie ZigBee pour la communication directe V2V et la technologie GPRS pour la communication V2I et V2V indirecte. L'application est développée et testée expérimentalement par deux scénarios : un avertissement par V2V directe et un avertissement par V2I ou V2V indirecte. L'avertissement par V2V directe utilise la communication ZigBee sans fil pour échanger les informations de contexte avec les autres véhicules proches et pour les avertir du déclenchement de l'ABS. Pour l'avertissement par V2I ou V2V indirecte, il s'agit d'utiliser la communication GPRS sans fil pour échanger les informations de contexte avec un serveur situé à une infrastructure. Grâce au serveur développé en Java, l'avertissement de l'ABS peut aussi être transmis aux véhicules dans la même zone de déclenchement. Les deux scénarios sont validés par les tests expérimentaux et les résultats obtenus. Le système développé permet également d'enregistrer et d'exploiter les profils routiers pour le véhicule.

Dans un deuxième temps, pour l'expérience d'avertissement de l'ABS par V2V directe, la technologie ZigBee est étulisée pour la communication V2V. Sur la base des tests expérimentaux, nous avons démontré que la qualité de la communication ne dépend pas de la vitesse, mais est influencée par la distance entre les deux véhicules. Après avoir donné une définition de la qualité du signal, la fonction de qualité du signal *Q*(*D*) est obtenue a partir des données de l'expérience. La fonction de modélisation est de la forme *y* = *a*(*tanh*((*bx*) + *c*)) + *d*. Les valeurs des coefficients sont calculées à partir de deux tests différents : l'un en milieu urbain (petite vitesse) et l'autre sur une autoroute (grande vitesse). Nous en avons déduit la fonction réciproque *D*(*Q*) ainsi que la distance de transmission. Selon la fonction *D*(*Q*), une application de localisation du véhicule a alors été proposée en utilisant notre organigramme. Une expérimentation dans la zone urbaine et sur autoroute a validé notre méthode de localisation. Ces résultats peuvent donc être une solution à l'amélioration de la sécurité routière.

Enfin, nous avons proposé une méthode d'optimisation pour l'aide à la recherche d'une station de recharge, carburant ou électrique, qui illustre les nombreuses possibilités d'extension de notre système. Selon la distance entre le véhicule et la station de service et la congestion, l'optimisation propose une solution intelligente. Pour obtenir la solution optimale, nous avons d'abord appliqué la méthode de la logique floue. Cette méthode est adaptée à l'optimisation, mais n'est pas parfaite du fait de la précision et de la complexité de la modification du poids qui représente les préférences du conducteur. Nous avons ensuite proposé la formule de la distance euclidienne pondérée, avec une fonction d'optimisation. Cette solution est préférée car grâce aux facteurs de poids, il est facile d'ajouter de nouveaux éléments d'optimisation, comme le prix du carburant ou tout autre préférence du conducteur.

# **Chapitre IV**

# Contrôle-commande par le système PCAN

## **1 Introduction**

Le système PCAN peut recueillir des informations contextuelles sur le véhicule et son environnement, il peut également établir des communications sans fil. Ces fonctionalités sont augmentées par la possibilité d'effectuer le contrôle/commande de certains composants du véhicule raccordés au PCAN. Dans ce chapitre, nous utilisons le système PCAN afin de contrôler et de commander un actionneur mécatronique du véhicule. La méthode de commande est basée sur une association originale d'un contrôleur conventionnel proportionnel-intégral-dérivé (PID) avec un régulateur à base de Logique Floue (LF).

Le régulateur PID est l'un des régulateur les plus ancien et le plus utilisé dans l'industrie grâce à sa simplicité, sa haute fiabilité, sa facilité de mise en œuvre et son faible coût. De nombreux travaux ont été menés pour développer des méthodes manuelles ou automatiques pour le réglage des contrôleurs PID, comme dans [ZN42, HW03, WQGYZ07]. Toutefois, le contrôleur PID ne peut obtenir de bonnes performances de contrôle si le système contrôlé est fortement non linéaire ou incertain. De plus, La plus part des systèmes physiques et les processus industriels sont non linéaires. Par ailleurs, l'élaboration d'un modèle analytique représentatif de la réalité n'est pas une tâche facile. A cela s'ajoute la variation paramétrique lors de l'échauffement, le veillissement ou l'encrassement du système étudié.

La logique floue (fuzzy logic, en anglais) est une technique utilisée en intelligence artificielle. Elle a été formalisée par Lotfi Zadeh en 1965 et est utilisée dans des domaines aussi variés que l'automatisme (freins ABS), la robotique (reconnaissance de formes), la gestion de la circulation routière (feux rouges), le contrôle aérien, l'environnement (météorologie, climatologie, sismologie, analyse du cycle de vie), la médecine (aide au diagnostic), l'assurance (sélection et prévention des risques) et bien d'autres. Ses avantages par rapport aux contrôles conventionnels sont les suivants [Sha98] :
#### **Chapitre IV. Contrôle-commande par le système PCAN**

- i Le contrôleur LF n'est pas une technique basée sur la connaissance du modèle du système. Ainsi, la présence d'un modèle n'est pas nécessaire dans la tâche de commande.
- ii Le régulateur est robuste vis à vis des variations paramétriques
- iii Un inconvénient de cette méthode consiste en la difficulté d'éliminer l'erreur statique. En effet, le régulateur flou n'a pas d'action intégrale.

L'association du régulateur PID et la LF, combine les avantages du contrôle traditionnel PID et les avantages de la commande floue. [Li98] présente une approche pour concevoir un contrôleur hybride (P flou+ ID) dans une forme incrémentale. Dans [WLWL09], un contrôleur PID intélligent basé sur la LF est appliqué à un système de conduite TMM (Translation Meshing Motor). [CNPS09] présente une conception du contrôleur LF-PID optimale en utilisant un algorithme d'optimisation basé sur la colonie d'abeilles (BCO : Bee Colony Optimization) pour le contrôle de la fréquence de charge dans un système de microréseaux. [RC00b] étudie la conception et la mise en œuvre de PID-LF en réduisant le taille de règle bas de LF.

Le contrôleur PID-LF proposé dans ce chapitre est composé d'un régulateur PI+D classique et d'un contrôleur flou. La particularité de l'association proposée ici réside dans le fait que la sortie du régulateur PI est utilisée comme une entrée du contrôleur flou tandis que la deuxième entrée est la dérivée temporelle de l'erreur d'asservissement munit d'un gain dérivé. Grâce à une analyse mathématique, il est montré que ce contrôleur combine très bien les avantages de la régulation PID et la LF en présentant de bonnes performances telles que la robustesse vis à vis des incertitudes et des variations paramétriques, l'absence d'un modèle analytique et surtout la réduction (voir l'annulation) de l'erreur statique. Les simulations numériques montrent l'efficacité du régulateur PID-LF conçu. Une comparaison des performances des trois contrôleurs (PID, LF et le PID-LF) est fournie. Deux dispositifs expérimentaux ont été construits pour le système PCAN : un contrôle filaire de l'actionneur mécatronique Pierburg et un contrôle sans fil par WiFi du même actionneur. Les résultats d'expérimentation sont présentés et valident ceux obtenus par simulation.

#### **2 L'actionneur mécatronique Pierburg**

Le système étudié est l'actionneur mécatronique Pierburg qui est un actionneur pour véhicule thermique équipant les moteurs DV6 et doté d'une sonde à effet Hall. Le capteur à effet Hall intégré fournit l'information sur le déplacement angulaire via une valeur de tension. L'actionneur mécatronique Pierburg équipe le moteur BMW M5 et est localisé entre le papillon des gaz et la chambre de combustion. Il permet, grâce à sa commande en position, de réaliser une ouverture permettant d'injecter la bonne quantité de flux d'air entrant dans la chambre à combustion comme illustré dans la Fig. IV.1. La quantité d'air entrant affecte les caractéristiques du mélange air-carburant. Ainsi, si la commande de l'actionneur présente une erreur statique, due par exemple à une variation paramétrique dans le cas d'une commande non robuste, une surconsommation et une surémissions de gaz seraient provoquées.

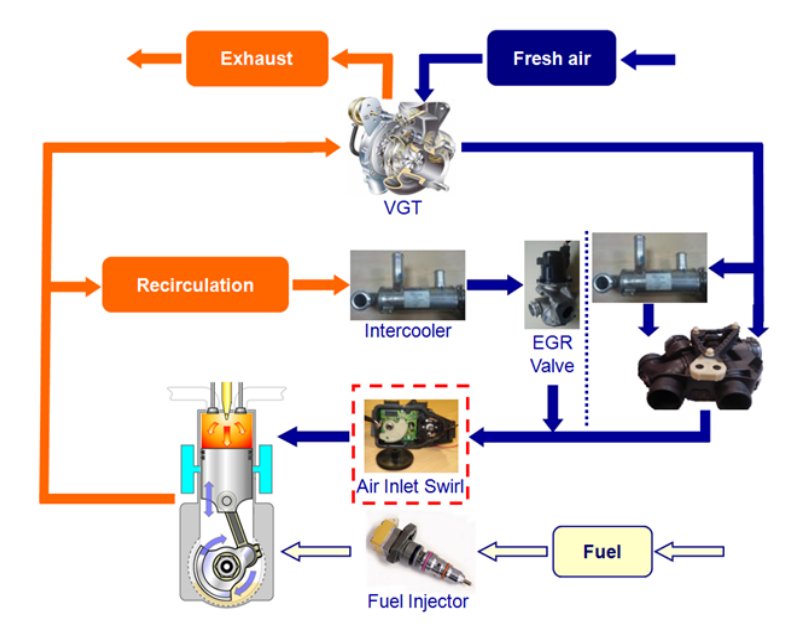

**Figure IV.1** – La localisation de l'actionneur mécatronique Pierburg dans le moteur diesel

La Fig. IV.2 nous montre l'actionneur Pierburg qui est composé d'un moteur DC, d'un circuit électronique intégré, d'un système d'engrenages à deux étages et d'un ressort hélicoïdal attaché à un arbre. Suivant la position souhaitée, le moteur électrique est contrôlé via une carte électronique, et sa puissance mécanique est transmise à l'arbre par le système d'engrenage. L'angle de l'arbre *α* est compris entre un angle minimal *αmin* de 0° et un angle maximal *αmax* de 90°. La valeur de l'angle de l'arbre dépend du rapport cyclique du moteur DC. Si ce rapport cyclique est égale à zéro, le ressort hélicoïdal assure le retour de l'arbre à la position initiale *αmin*. Tout au long de l'intervalle de fonctionnement, deux butées mécaniques maintiennent la valeur de *α* dans l'intervalle [*αmin*, *αmax*]. La carte électronique de contrôle intégrée fut déconnectée afin de permettre le contrôle de cet actionneur par un ordinateur utilisant le logiciel Labview.

Cet actionneur est fortement non linéaire à cause principalement de la force de pré-compression du ressort dans l'actionneur, la force de frottement et aussi le système d'engrenage. Il n'existe pas de modèle analytique connu pour ce système. Les constructeurs automobiles utilisent des tables d'entrées-sorties à des fins de simulation. En outre, cet actionneur est sujet à des variations paramétriques principalement dues aux viellissement du composant ou à son encrassement.

#### **Chapitre IV. Contrôle-commande par le système PCAN**

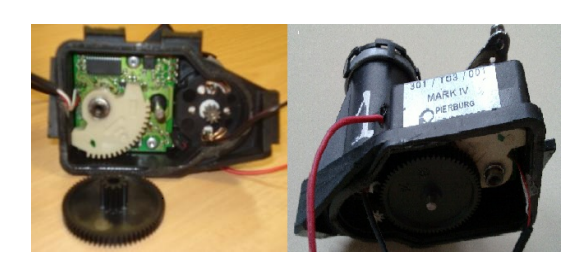

**Figure IV.2** – L'actionneur mécatronique Pierburg

Une approche de commande par LF est particulièrement appropriée pour ce genre de système où l'on ne dispose pas de modèle analytique et ou les paramètres sont incertains.

Le vieillissement du véhicule provoque des variations des paramètres du système qui changent certaines dynamiques et réduisent ses performances. La Fig. IV.3 montre l'influence des variations paramétriques de l'actionneur Pierburg sur la position de l'angle. Dans la Fig. IV.3, l'influence étudiée est celle des variations de la résistance du moteur. Cette dernière est modifié expérimentalement en ajoutant une résistance variable en série avec celle du moteur. Une commande robuste s'impose dans ce cas afin d'assurer un fonctionnement optimal du système sans erreur statique. Pour répondre à ce problème, nous proposons un contrôleur PID-LF.

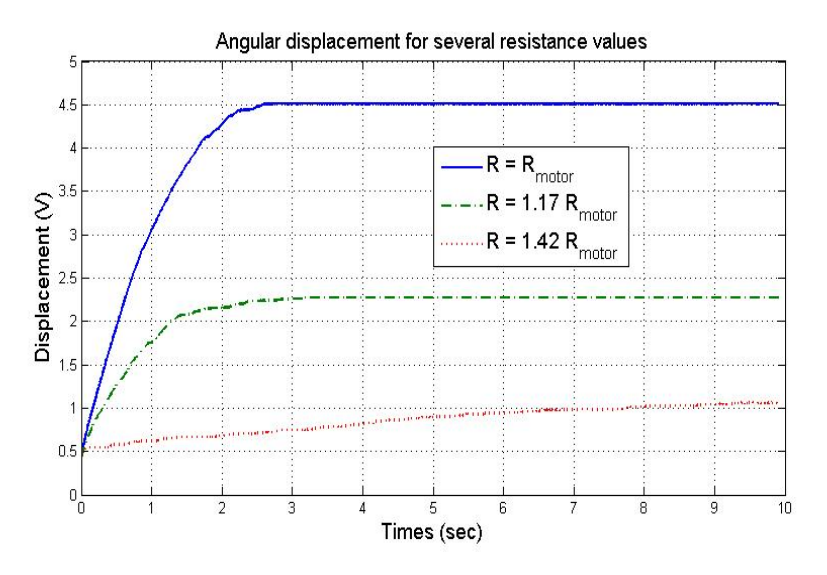

**Figure IV.3** – L'influence des variations paramétriques (variation de résistance) sur l'angle d'ouverture de l'actionneur

## **3 Conception du Contrôleur PID-Logique Floue**

#### **3.1 L'architecture du contrôleur flou**

Dans un contrôleur à LF, le processus de défuzzification détermine la " sortie nette "en résolvant des règles applicables pour une seule valeur de sortie. Une méthode de défuzzification est la méthode "simplified reasoning method" (appelée aussi la méthode du centre de gravité) [Lee90a, Lee90b]. Cette méthode utilise la moyenne pondérée de la valeur d'entrée des appartenances et les points centraux des sorties d'ensembles flous pour déterminer la sortie nette. La moyenne pondérée des valeurs de sortie et l'appartenance d'entrée donnent l'expression de sortie [SBR96] :

$$
u = \frac{\sum_{n=1}^{\sharp} \rho_{rulen} U_{rulen}}{\sum_{\sharp \text{ of Rules}}^{\sharp} \rho_{rulen}} \mu_{rulen} U_{rulen} \tag{IV.1}
$$

D'où *µrulen* est la valeur de l'appartenance d'entrée, calculée en multipliant la valeur de l'appartenance de la première entrée " erreur " pour l'ensemble flou donné et la valeur de l'appartenance de la deuxième entrée " la variation de l'erreur " pour l'ensemble flou (*Urulen* = [ la valeur de l'appartenance de l'erreur dans *A<sup>j</sup>* ]∗[ la valeur de l'appartenance de la variation de l'erreur dans *Bk*]. *Urulen* est la valeur centrale de la sortie pour la règle n. L'appartenance  $\mu_{Aj}$  pour  $A_j$  est expliquée dans la Fig. IV.4. La valeur d'appartenance  $\mu_{Aj}$  pour l'ensemble flou *A<sup>j</sup>* est obtenue et expliquée dans la Fig. IV.4 : e est la variable d'entrée de LF, dans son appartenance de LF,  $A_j$  et  $A_{j+1}$  sont deux ensembles flous voisins.  $e_j$  et  $e_{j+1}$  sont les centres des ensembles flous  $A_j$  et  $A_{j+1}$ . Donc la valeur d'appartenance  $\mu_{A_j}$  pour l'ensemble flou  $A_j$  est obtenue par :

$$
\mu_{A_j} = \frac{e_{j+1} - e}{e_{j+1} - e_j} \tag{IV.2}
$$

Et la valeur d'appartenance  $\mu_{A_{j+1}}$  pour l'ensemble flou  $A_{j+1}$  est obtenue par :

$$
\mu_{A_{j+1}} = \frac{e - e_j}{e_{j+1} - e_j} \tag{IV.3}
$$

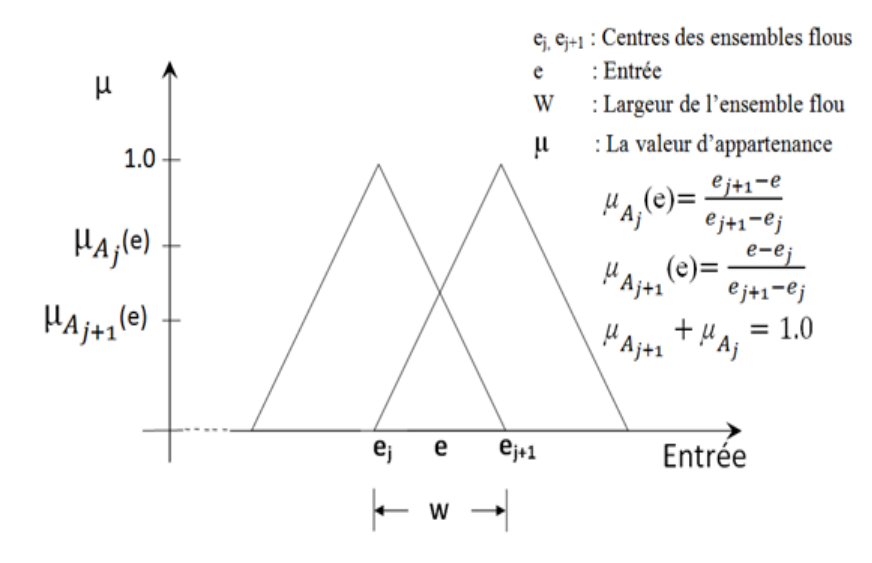

**Figure IV.4** – Deux fonctions d'appartenance dans l'univers du discours pour la variable e

Les contraintes suivantes sur la fuzzification, la défuzzification et la base des connaissances d'un contrôleur LF (CLF) donnent une approximation linéaire de la plupart des implémentations de CLF.

Contrainte 1 : Le processus de fuzzification utilise une fonction d'appartenance triangulaire (ou avec une autre forme).

Contrainte 2 : La largeur d'un ensemble flou s'étend à la valeur maximale de chaque ensemble adjacent flou et vice versa montré dans la Fig. IV.4. La somme des valeurs d'appartenance sur l'intervalle entre deux ensembles adjacents sera égale à 1. Donc, la somme de toutes les valeurs d'appartenance sur l'univers de discours à tout instant, pour une variable de contrôle, sera toujours égale à 1.

Le CLF est basé sur l'expression linguistique de l'action de contrôle désirée. Par conséquent, pour dériver une équation de sortie pour le CLF, les expressions numériques du processus de la fuzzification et de la défuzzification sont utilisées pour traduire les expressions linguistiques en une forme mathématique. Le processus de la fuzzification utilise des fonctions pour retourner des valeurs d'appartenance pour les différentes entrées. Ces fonctions d'appartenance sont substituées dans l'équation pour que la défuzzification donne l'expression de sortie du CLF.

Le CLF dispose en générale de deux variables d'entrée, l'erreur qui représente la différence entre une consigne prédéterminée et la sortie réelle, et la variation de l'erreur qui représente la dérivée de l'erreur. Chacune des entrées a une appartenance dans deux ensembles flous qui peuvent être vérifiées par la représentation généralisée pour l'erreur et la variation de l'erreur donnée à la Fig. IV.4. *e* est l'erreur qui est une variable d'entrée de LF. *E* est l'ensemble flou de l'appartenance de *e*, *J* est l'indice de l'ensemble flou. ∆*e* est la variation de l'erreur qui est la deuxième entrée. ∆*E* est l'ensemble flou de l'appartenance de ∆*e*. *µ* est la valeur d'appartenance. Pour l'entrée de l'erreur, si la valeur de l'erreur *e* est entre *e<sup>j</sup>* et *e<sup>j</sup>*+*<sup>l</sup>* , les ensembles flous  $E_J$  et  $E_{J+1}$  seront actives. L'appartenance dans  $E_J$ , depuis la représentation généralisée dans la Fig. IV.4, est :

$$
\mu_{E_J}(e) = \frac{e_{j+1} - e}{e_{j+1} - e_j} \tag{IV.4}
$$

et l'appartenance dans *E<sup>J</sup>*+1 est :

$$
\mu_{E_{J+1}}(e) = \frac{e - e_j}{e_{j+1} - e_j} \tag{IV.5}
$$

De la même manière, pour la variation de l'erreur de la deuxième entrée ∆*e*, si la valeur ∆*e* est entre  $\Delta e_k$  et  $\Delta e_{k+1}$ , l'appartenance dans  $\Delta E_K$  sera :

$$
\mu_{\Delta E_K}(\Delta e) = \frac{\Delta e_{k+1} - \Delta e}{\Delta e_{k+1} - \Delta e_k} \tag{IV.6}
$$

et l'appartenance dans ∆*E<sup>K</sup>*+1 est :

$$
\mu_{\Delta E_{K+1}}(\Delta e) = \frac{\Delta e - \Delta e_{k+1}}{\Delta e_{k+1} - \Delta e_k} \tag{IV.7}
$$

Comme exigé, la somme des appartenances est fournie par (IV.4) et (IV.5) et aussi par (IV.6) et (IV.7) est égale à un. Pour les deux variables de contrôle, l'erreur et la variation de l'erreur, avec deux ensembles activés, il y aura quatre règles applicables, données dans le tableau IV.1.

| $R_{J,K}:$    | Si e is $E_J$ | et $\Delta e$ is $\Delta E_K$ ,                                          | alors U is $U_{J,K}$                                                                           |
|---------------|---------------|--------------------------------------------------------------------------|------------------------------------------------------------------------------------------------|
| $R_{J+1,K}$ : |               | Si e is $E_{J+1}$ et $\Delta e$ is $\Delta E_K$ ,                        | alors U is $U_{J+1,K}$                                                                         |
| $R_{J,K+1}:$  |               | Si e is $E_J$ et $\Delta e$ is $\Delta E_{K+1}$ , alors U is $U_{J,K+1}$ |                                                                                                |
|               |               |                                                                          | $R_{J+1,K+1}$ : Si e is $E_{J+1}$ et $\Delta e$ is $\Delta E_{K+1}$ , alors U is $U_{J+1,K+1}$ |

**Tableau IV.1** – Quatre règles applicables de la logique floue

L'action de la sortie nette de contrôle est déterminée en appliquant l'expression (IV.1)

modifiée pour les quatre règles de contrôle et est fournie par :

$$
u = \frac{\sum_{i=1}^{4} \mu_i U_i}{\sum_{n=1}^{4} \mu_i}
$$
 (IV.8)

D'où  $\mu_i$  est la valeur d'appartenance de l'entrée calculée par la multiplication de la valeur d'appartenance de l'erreur dans le sous-ensemble flou d'erreur selon la *i ieme* règle et la valeur d'appartenance de la variation de l'erreur correspondante du sous-ensemble flou de la variation de l'erreur. *U<sup>i</sup>* est la valeur centrale de l'ensemble flou de la sortie pour la *i ieme* règle. Les expressions de  $\mu_i$  et les valeurs de sortie  $U_i$  sont énumérées dans le tableau IV.2.

| $R_{J,K}:$     | $\mu_1 = \frac{e_{j+1} - e_j}{e_{j+1} - e_j} * \frac{\Delta e_{k+1} - \Delta e_k}{\Delta e_{k+1} - \Delta e_k}, \ U_1 = U_{J,K}$                        |
|----------------|----------------------------------------------------------------------------------------------------|
| $R_{J+1,K}$ :  | $= \frac{e-e_j}{e_{j+1}-e_j} * \frac{\Delta e_{k+1}-\Delta e}{\Delta e_{k+1}-\Delta e_k}, U_2 = U_{J+1,K}$                                              |
| $R_{J,K+1}:$   | $\mu_3=\frac{\dot{e}_{j+1}-\dot{e}}{e_{j+1}-e_j}*\frac{\Delta e-\Delta e_{k+1}}{\Delta e_{k+1}-\Delta e_k},$ $U_3=U_{J,K+1}$                            |
| $R_{J+1,K+1}:$ | $\frac{e-e_j}{e_{j+1}-e_j} * \frac{\Delta e - \Delta e_{k+1}}{\Delta e_{k+1}-\Delta e_k}$ , $U_4 = U_{J+1,K+1}$<br>$\mu_4$<br>$=\overline{e_{j+1}}-e_j$ |

**Tableau IV.2** – Les expressions pour  $\mu_i$  et les valeurs de la sortie  $U_i$ 

Les expressions de  $\mu_i$  et  $U_i$  listées ci-dessus sont substituées dans l'équation (IV.8) pour donner l'équation de sortie comme :

$$
u = \frac{\mu_1 * U_{J,K} + \mu_2 * U_{J+1} + \mu_3 * U_{J,K+1} + \mu_4 * U_{J+1,K+1}}{\mu_1 + \mu_2 + \mu_3 + \mu_4}
$$
(IV.9)

Avec le changement du dénominateur commun et le réarrangement des termes, nous obtenons l'expression finale de l'équation de la sortie du CLF comme :

$$
u = e * \frac{\Delta e_k (U_{J,K+1} - U_{J+1,K+1}) + \Delta e_{k+1} (U_{J+1,K} - U_{J,K})}{(e_{j+1} - e_j)(\Delta e_{k+1} - \Delta e_k)} +
$$
  
\n
$$
\Delta e * \frac{e_{j+1} (U_{J,K+1} - U_{J,K}) + e_j (U_{J+1,K} - U_{J+1,K+1})}{(e_{j+1} - e_j)(\Delta e_{k+1} - \Delta e_k)} +
$$
  
\n
$$
(e * \Delta e) \frac{(U_{J,K} - U_{J,K+1}) + (U_{J+1,K+1} - U_{J+1,K})}{(e_{j+1} - e_j)(\Delta e_{k+1} - \Delta e_k)} +
$$
  
\n
$$
\frac{e_{j+1} (\Delta e_{k+1} U_{J,K} - \Delta e_k U_{J,K+1}) + e_j (\Delta e_k U_{J+1,K+1} - \Delta e_{k+1} U_{J+1,K})}{(e_{j+1} - e_j)(\Delta e_{k+1} - \Delta e_k)} \qquad (IV.10)
$$

Dans [SBR96], l'auteur a discuté cette expression et a deveoppé une approche mathématique

pour la sortie du CLF. Cette sortie, donnée par (IV.10), est une fonction de l'erreur et de la variation de l'erreur. La sortie dépend aussi d'un terme sous forme de produit de l'erreur et la variation de l'erreur. Pourtant, ce terme est négligeable car généralement *e* et ∆*e* sont petits. Pour un point de fonctionnement spécifique, les ensembles des entrées et de la sortie sont fixés et les seules variables sont l'erreur nette et la variation de l'erreur. Ceci implique que pour un point de fonctionnement particulier, le dernier terme de l'équation (IV.10) et les coefficients de *e* et ∆*e* sont constants. En comparant cette équation avec l'équation de sortie de PD classique, nous trouvons que les coefficients de *e* et ∆*e* sont similaires à la constante proportionnelle Kp et la constante dérivée Kd. L'équation (IV.10) montre aussi que ces coefficients ne sont pas constants comme dans le cas du contrôleur PD classique, mais ils varient en fonction du changement de point de fonctionnement qui change avec l'erreur et la variation de l'erreur. Donc, l'équation du CLF peut être exprimée comme :

$$
u = K_{p-eff} * err + K_{d-eff} * \frac{derr}{dt} + Constante
$$
 (IV.11)

Les variables *err* et  $\frac{derr}{dt}$  sont les variables de l'erreur et la variation de l'erreur et constituent en générale les entrées du CLF. Les termes  $K_{p-eff}$  et  $K_{d-eff}$  sont respectivement les valeurs effectives de la constante proportionnelle et de la constante dérivée. *K*<sub>*p*−*eff*</sub> dépend de la valeur de l'erreur et *K<sub>d−eff</sub>* varie avec la valeur de la variation de l'erreur. Ainsi, cette expression est similaire avec le contrôleur classique PD. Néanmoins, ces coefficients  $K_{p-eff}$  et  $K_{d-eff}$  ne sont pas constants comme dans le cas du contrôleur classique PD, mais ils varient avec le changement du point de fonctionnement qui lui même change avec l'erreur et la variation de l'erreur. Nous obtenons ainsi une sorte de régulateur PD à gain variables ou adaptatifs.

#### **3.2 La structure du régulateur PID-LF**

Nous avons conçu un nouveau contrôleur : PI+D-LF. La structure du PI+D-LF proposé est représentée dans la Fig. IV.5. Le système est composé principalement des deux composants : le PID-LF et l'actionneur d'automobile.

Le PID-LF est composé d'un contrôleur PID et un contrôleur LF. La plupart des contrôleurs LF développés jusqu'à maintenant ont deux entrées, l'erreur et la variation de l'erreur (dérivée temporelle de l'erreur). Néanmoins, le CLF proposé ici contient une entée particulière qui est la sortie d'un contrôleur PI tel indiqué à la Fig. IV.5. Cette sortie de PI est la somme de l'erreur et de l'intégral de l'erreur :  $K_p e + K_i \int e dt$ , où  $K_p$  est le gain proportionnel et  $K_i$  est le gain intégral, ce qui confère à ce contrôleur une action intégrale. Une autre entrée du CLF proposé est la dérivée de l'érreur  $\frac{de}{dt}$  munit d'un gain dérivé. Il est bien connu que pour le contrôleur

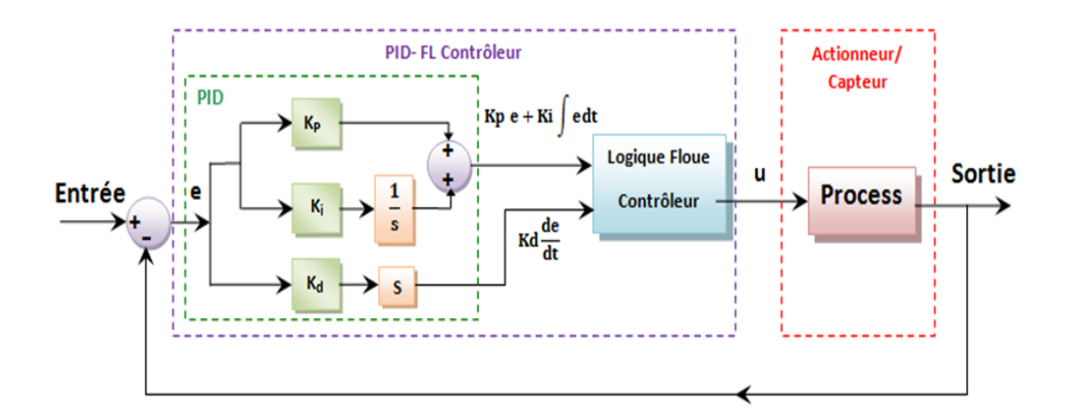

**Figure IV.5** – Diagramme bloc de la structure du contrôle proposé

PID, le gain dérivé *K<sup>d</sup>* agit sur la variation de l'erreur du processus, ce qui a pour conséquence d'accélérer ou de ralentir la dynamique du système. Donc, le gain dérivé *K<sup>d</sup>* peut également améliorer la stabilité du système, diminuer le dépassement, et améliorer la réponse transitoire. Ceci nous motive pour ajouter un gain dérivé *K<sup>d</sup>* dans notre contrôleur montré dans la Fig. IV.5. L'ajout de ce gain a tout son sens dans la commande sans fil qui par nature provoque un retard lors de la mesure et de l'envoie du signal de commande. Ce retard lié au type de communication peut être rattrapé en accélérant la dynamique du système par l'intermédiaire du gain ajouté à la deuxième entrée du CLF.

Un objectif important de contrôle lors de l'utilisation de cet actionneur mécanique est de réduire significativement (ou d'éliminer) l'erreur statique. Pour atteindre cet objectif, nous avons décidé d'ajouter une action intégrale comme une entrée dans le CLF. La commande *u* générée par le contrôleur est la valeur de la tension réelle appliquée au borne de l'actionneur. Le but de ce régulateur PID-LF, ainsi conçu, est de commander le déplacement angulaire de l'actionneur mécanique sans erreur statique. Ainsi, avec ce régulateur on dénombre les entrées suivantes :

$$
err = K_p e + K_i \int e dt
$$
 (IV.12)

$$
\frac{derr}{dt} = K_d \frac{de}{dt} \tag{IV.13}
$$

A partir de l'expression (IV.11) obtenue par [SBR96], et en reprenant les équations (IV.12) et (IV.13), la sortie du PID-LF peut être exprimée ainsi :

$$
u = K_{p-eff}K_p e + K_{p-eff}K_i \int edt + K_{d-eff}K_d \frac{de}{dt} + Cst
$$
 (IV.14)

Où *Cst* signifie une constante. D'après l'expression (IV.14), il est constaté que le régulateur PID-LF proposé est similaire au contrôleur PID classique où les gains proportionnel *Kp*, intégral *K<sup>i</sup>* et dérivé *K<sup>d</sup>* peuvent être modifiés en temps réel. En comparant avec le CLF classique (IV.11), nous pouvons observer qu'il y a un nouveau terme  $K_{p-eff}K_i$  ∫ *edt* ajouté par ce PID-LF proposé. Nous savons que dans le contrôleur classique PID, l'adjonction du terme intégral peut avoir l'effet d'élimination de l'erreur statique. En outre, l'expression (IV.11) montre que le PID-LF est similaire au contrôleur classique PID, les coefficients  $K_{p-eff}$  et  $K_{d-eff}$  sont définis et limités par les fonctions d'appartenance et les règles du CLF. De plus, et à l'inverse des contrôleurs LF classique, un gain dérivé est ajouté à la seconde entrée, ce qui aura pour effet de ralentir ou d'accélérer la réponse du système. Ce dernier point aura toute son importance lors de la commande sans fil de l'actionneur. Les performances de contrôle sont donc améliorées grâce à la topologie et à la conception choisie du régulateur PID-LF. De plus, ce contrôleur est très approprié pour le système non linéaire ou pour les systèmes incertains car le réglage des gains de ce correcteur se fait en temps réel en se basant sur la LF.

#### **4 Résultat de la simulation**

Les simulations sont effectuées, sous Matlab/Simulink, afin de prouver l'efficacité du contrôleur conçu. L'actionneur mécatronique Pierburg est simulé numériquement en utilisant le modèle non linéaire récemment developpé par [KCBB10, CKBW10]. Il s'agit d'une approximation du fonctionnement du Pierburg. Le système électromécanique considéré consiste en un moteur à courant continu, un système d'engrenage, un ressort hélicoïdal et la tige de réglage. Trois contrôleurs sont appliqués et leurs performances comparées : le régulateur PID classique, le contrôleur logique floue et le PID-LF. Afin que la comparaison soit justifiée, le CLF utilisé est identique à celui utilisé avec la structure PID-FL proposée.

Les réponses indicielles du système non linéaire en utilisant les trois contrôleurs sont représentées dans la partie à gauche de la Fig. IV.6. Le régulateur PID-LF proposé offre les meilleurs performances, tel indiqué à la Fig. IV.6 et dans le tableau IV.3 : le dépassement est presque inexistent. L'erreur statique est d'environ 0.7% pour l'échelon de référence (de 0 à 0.8) et 3.26% pour la référence échelon (de 1 à 0.5), ce qui est nettement mieux que les résultats obtenus avec le correcteur LFC (6.25%) mais moins bien que le correcteur PI+D (0.06%), presque nulle selon la figure de l'erreur statique. Le temps de réponse pour le PID-LF est plus faible que celui obtenu avec le contrôleur PI+D sans l'introduction d'un dépassement.

Afin de comparer les temps de réponse en cas de poursuite de trajectoire, le signal de

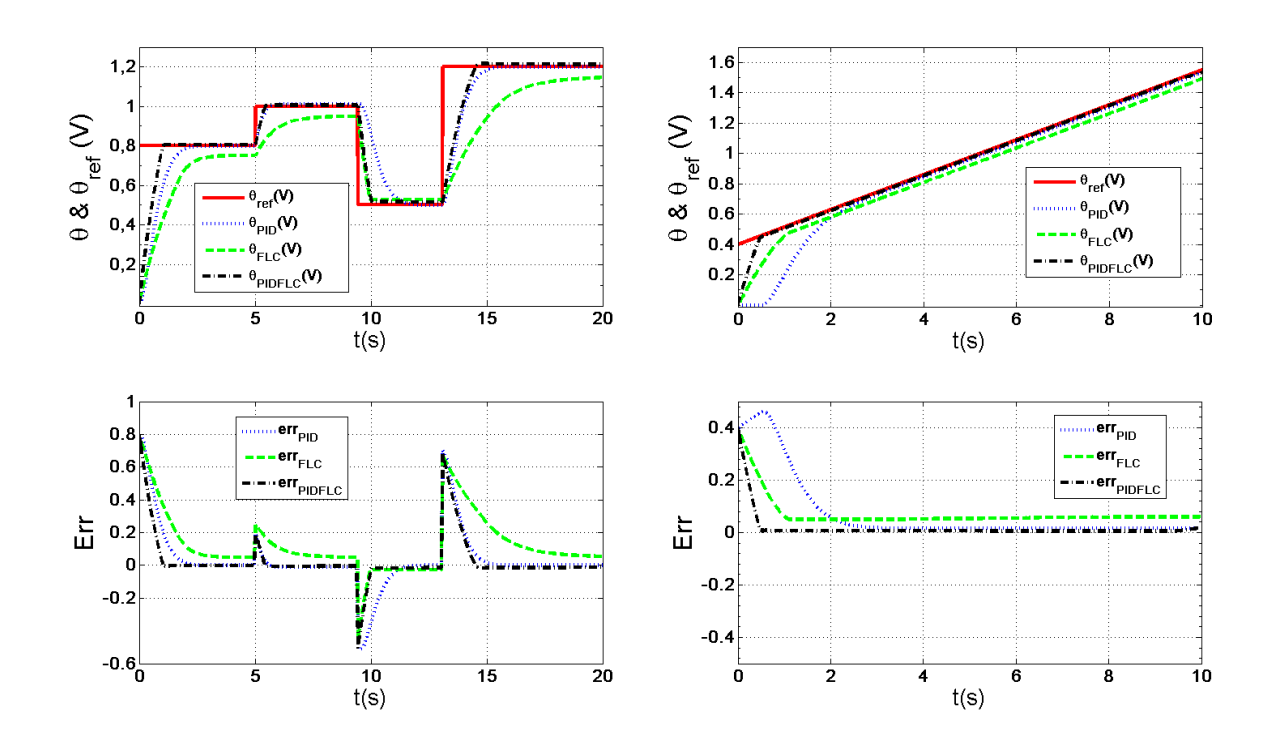

**Chapitre IV. Contrôle-commande par le système PCAN**

**Figure IV.6** – La réponse indicielle et la réponse à une rampe pour le PID, le CLF et le PID-LF (simulation)

référence choisi est une fonction rampe indiqué à droite de la Fig. IV.6. Tous les paramètres du système non linéaire sont maintenus inchangés. Le CLF a un temps de réponse rapide, mais son comportement dynamique, représenté par la courbe en pointillés dans la Fig. IV.6, montre une erreur relativement importante pendant le transitoire. Bien que l'erreur du contrôleur PID soit très faible, le PID présente un délai de réponse important, comme illustré dans la Fig. IV.6 et dans le tableau IV.3 (le temps d'établissement est le temps de la réduction de l'erreur à 0,08). Le tableau IV.3 montre que le PID-LF exhibe de très bonnes performances de contrôle comparativement aux deux autres contrôleurs. En effet, l'erreur est la plus petite et le temps de réponse est le plus faible. Le temps d'établissement du PID-LF est de 0,369 secondes, ce qui est beaucoup plus petit que celui du contrôleur PID qui est de 1,814 secondes. Il est clair que les performances de régulation ont est améliorées grâce à l'utilisation du contrôleur PID-LF.

Dans la simulation suivante, une référence sinusoïdale est imposée à l'actionneur afin de tester les performances dynamiques lors d'une poursuite d'une trajectoire riche en spectres. Les réponses du système sont montrées à gauche de la Fig. IV.7. Il est clair que les performances obtenues avec le contrôleur PID se déteriorent en raison des limites de ce type de correcteur lorsque le système s'éloigne du point de fonctionnement et de l'approximation de la linéarité.

| pour la réponse indicielle                  |            |                  |                  |  |
|---------------------------------------------|------------|------------------|------------------|--|
| De 0 à $0.8$                                | <b>PID</b> | CLF              | PID-LF           |  |
| Temps de montée $(10\% \text{ to } 90\%)$   | 1.198s     | 2.042s           | 0.802s           |  |
| Erreur statique                             | $0.06\%$   | $6.25\%$         | $0.7\%$          |  |
| Dépassement                                 | $\theta$   | $\left( \right)$ | $\left( \right)$ |  |
| De 1 à 0.5                                  | <b>PID</b> | CLF              | PID-LF           |  |
| Temps de descente $(90\% \text{ to } 10\%)$ | 1.182s     | 0.486s           | 0.484s           |  |
| Erreur statique                             | $0.06\%$   | 5.68\%           | $3.26\%$         |  |
| Dépassement                                 | 0          | $\left( \right)$ | $\left( \right)$ |  |
| Réponse à une rampe                         |            |                  |                  |  |
|                                             | PID        | CLF              | PID-LF           |  |
| Temps d'établissement                       | 1.814s     | 0.902s           | 0.369s           |  |
| Erreur statique                             | 0.016      | 0.058            | 0.005            |  |

**IV.5 Description de banc du test et résultats expérimentaux**

**Tableau IV.3** – Performances des contrôleurs PID, CLF et PID-LF

Les réponses du CLF sont bonnes, mais une erreur statique est observée. Les performances de notre PID-LF sont les meilleures avec une erreur statique quasi nulle.

Finalement, un signal de référence combinée est appliqué à ce système en maintenant tous les paramètres du système et des contrôleurs inchangés. On retrouve à droite de la Fig. IV.7 les réponses temporelles avec le correcteur PID, le CLF et le PID-LF. Là encore, les performances de commande du correcteur PID-LF sont les meilleures.

## **5 Description de banc du test et résultats expérimentaux**

#### **5.1 Commande du système avec régulateur PID-LF et liaison filaire**

Hormis le système compactRio PCAN développé, nous avons réalisé un banc de test sur table pour l'actionneur automobile avec liaison filaire tel indiqué à la Fig. IV.8. Le correcteur PID-LF proposé fut programmé avec le logiciel Labview FPGA. Ce programme est chargé dans l'ordinateur embarqué CompactRio PCAN. Le module d'entrée d'échantillonnage analogique

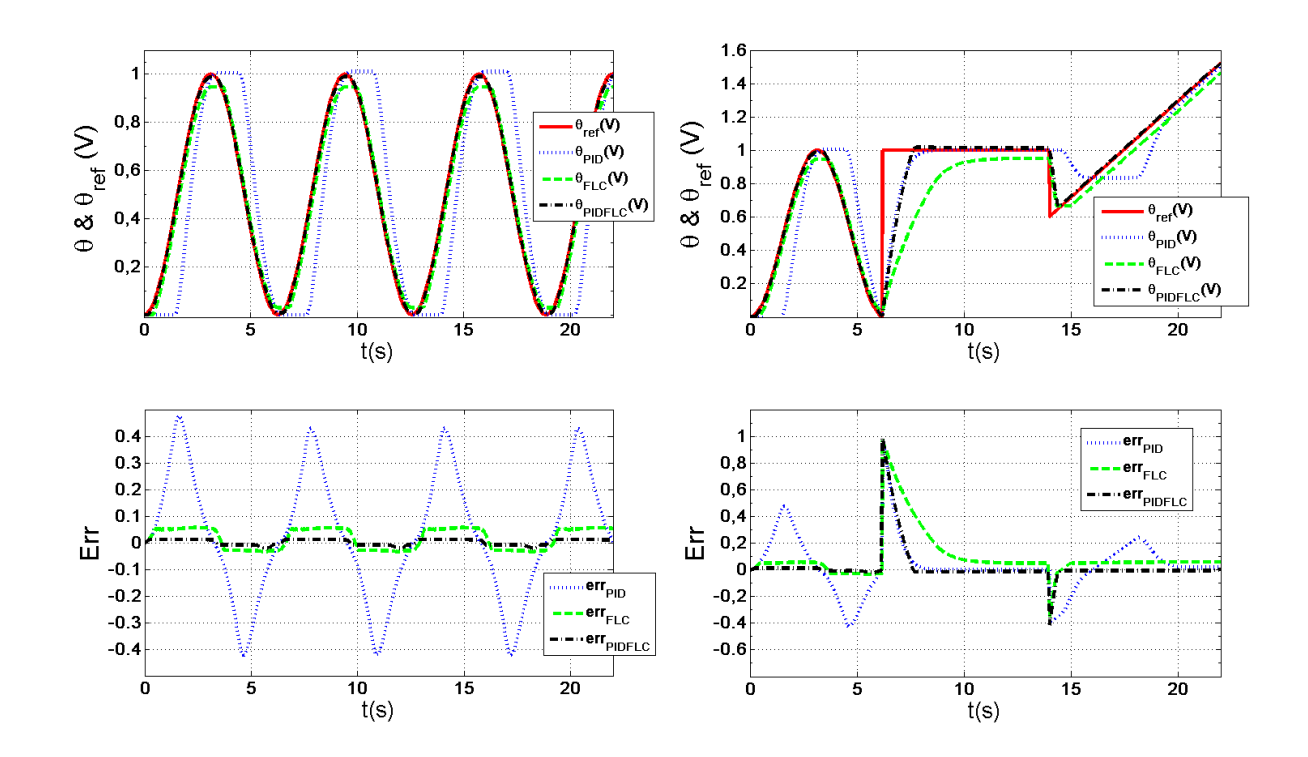

**Chapitre IV. Contrôle-commande par le système PCAN**

**Figure IV.7** – Les réponses à une référence sinusoïdale et à différentes références combinées

NI 9215 permet de recevoir et de convertir le signal analogique de la mesure du déplacement angulaire provenant du capteur à effet Hall. La fréquence d'échantillonnage est de 40 kHz.

Le CLF est principalement basé sur les expériences des concepteurs et les définitions linguistiques au lieu du modèle analytique du système (voir [TNTT06]). Pour les processus connus et inconnus, la procédure de conception consiste à peaufiner les définitions des ensembles flous des entrées et de la sortie et de leurs relations afin d'atteindre les performances souhaitées. Ainsi, pour un CLF classique, les fonctions d'appartenance dont la valeur représente un degré de l'appartenance pour l'ensemble flou, qui est entre 0 et 1, devraient être définites. Ainsi, nos connaissances et notre expérience de cet actionneur, nous ont permit de choisir les formes des fonctions d'appartenance des variables des entrées et de la sortie telles qu'indiquées à la Fig. IV.9. La fonction d'appartenance de l'entrée de  $e + \int e dt$  est montrée à gauche de la Fig. IV.9, qui a la même fonction que celle de l'entrée de  $\frac{de}{dt}$  mais avec l'intervalle de [-10 10]. La fonction d'appartenance de la sortie *u* est montrée à droite de la Fig. IV.9. Pour toutes les variables de logique floue, les niveaux linguistiques suivants sont adoptés :

NL : Négative Large, N : Négative, Z : Zéro, P : Positive et PL : Positive Large.

La base de règles de LF est une partie principale du CLF. Les règles du CLF sont utilisées

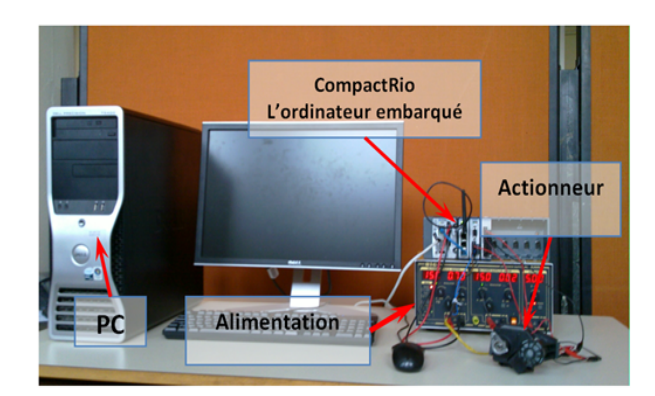

**Figure IV.8** – Banc de test sur table avec liaison filaire

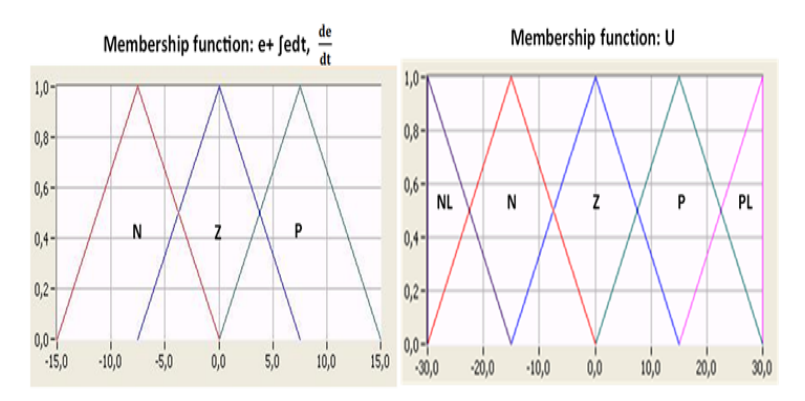

**Figure IV.9** – Fonctions d'appartenance du CLF

pour décrire la relation quantitative entre les variables sur le plan linguistique. Les règles floues pour ce CLF sont citées dans le tableau IV.4.

| $e + \int e dt$<br>$\frac{de}{dt}$ | N  | Ζ | Ρ  |
|------------------------------------|----|---|----|
| N                                  | NL | Ν | Ζ  |
| Z                                  | N  | Z | Р  |
| P                                  | Z  | P | PL |

**Tableau IV.4** – Les règles adoptées pour le PID-LF

Ce qui caractérise ce nouveau PID-LF par rapport au CLF classique est le fait que ce CLF dispose de deux entrées particulières présentées par (IV.12) et (IV.13). Afin d'avoir de bonnes performances de commande, nous avons ajouté un gain proportionnel *Kp*, un gain intégral *K<sup>i</sup>* et un gain dérivatif *Kd*, qui n'existent pas dans le CLF classique. Il est à noter que les gains  $K_p$ ,  $K_i$  et  $K_d$  sont des valeurs positives.

#### **Chapitre IV. Contrôle-commande par le système PCAN**

Dans la conception du PID-LF, les gains de réglage sont *Kp*, *K<sup>i</sup>* et *Kd*. Ils sont généralement déterminés par une phase d'essais et d'erreurs et les expériences du concepteur. Ceci en distinguant trois actions, ainsi le contrôleur proportionnel est réglé afin d'assurer la stabilité du système, le gain dérivé agit sur la stabilité mais il est réglé afin d'assurer une certaine dynamique en transitoire, tandis que le gain intégral est ajusté de manière à annuler l'erreur statique. Après quelques essais, il fut facile de trouver les valeurs suivantes  $K_p = 3$ ,  $K_d = 1$  et  $K_i = 0.01$  qui offrent les bonnes performances montrés dans la Fig. IV.10. Il est à noter, que le contrôleur proposé est robuste, sans dépassement important et que l'erreur statique est quasi nulle.

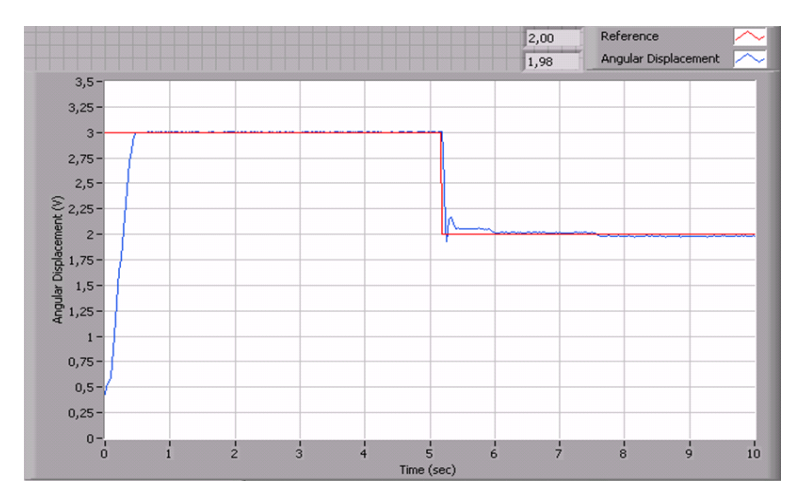

Figure IV.10 – Résultat expérimental de la réponses indicielle avec le PID-LF

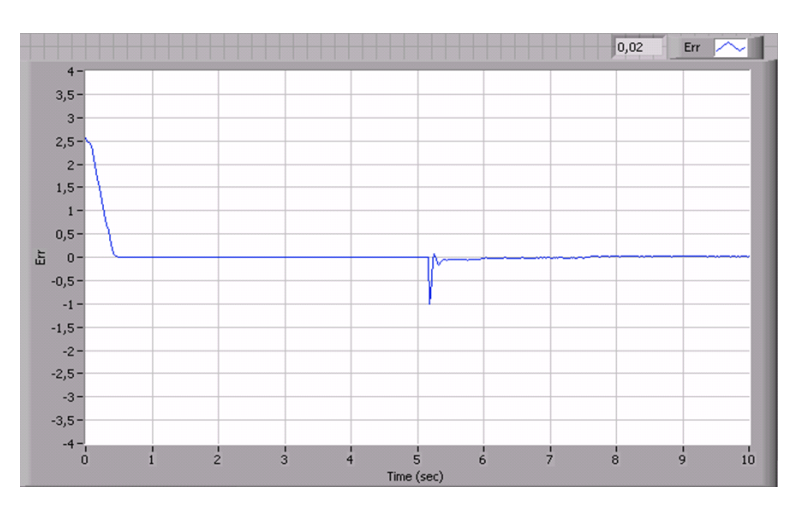

**Figure IV.11** – Erreurs de la réponse indicielle avec PID-LF

En vue de tester pratiquement la robustesse de notre contrôleur vis à vis des variations paramétriques, une variation de la valeur de la résistance du moteur a été implémentée en prévision d'un échauffement, encrassement ou viellissement de l'actionneur. C'est ainsi, que nous avons ajouté une résistance variable en série avec celle du moteur. La Fig. IV.12 et la Fig. IV.13 illustrent les réponses indicielles de l'actionneur avec plusieurs valeurs de la résistance totale équivalente de l'actionneur  $R_T = 1.17 R_{motor}$  et  $R_T = 1.42 R_{motor}$  respectivement. Ces résultats montrent que le PID-LF est robuste par rapport à ces variations paramétriques ou à une valeur incertaine et est en mesure d'assurer le déplacement désiré. Par conséquent, le PID-LF permet de garantir les meilleures performances afin que le rendement du moteur du véhicule demeure élevé avec de faibles émissions de gaz à effet de serre.

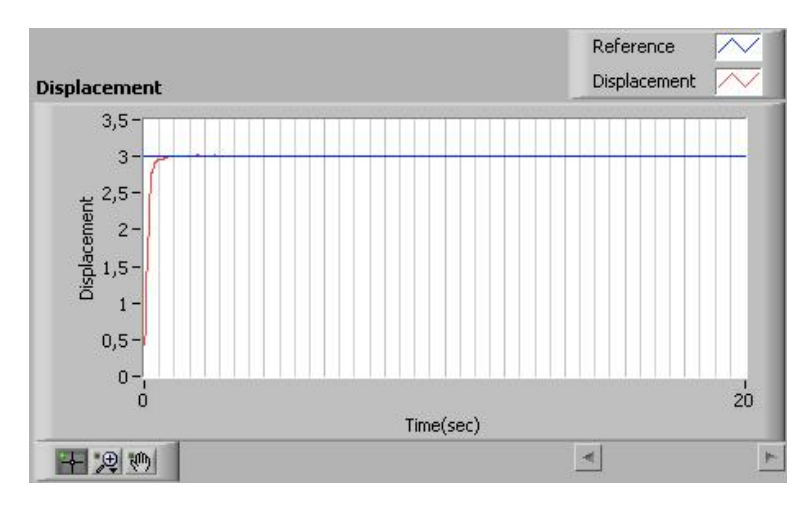

**Figure IV.12** – La réponse indicielle de l'actionneur pour *Rtotal* = 1*.*17*Rmotor*.

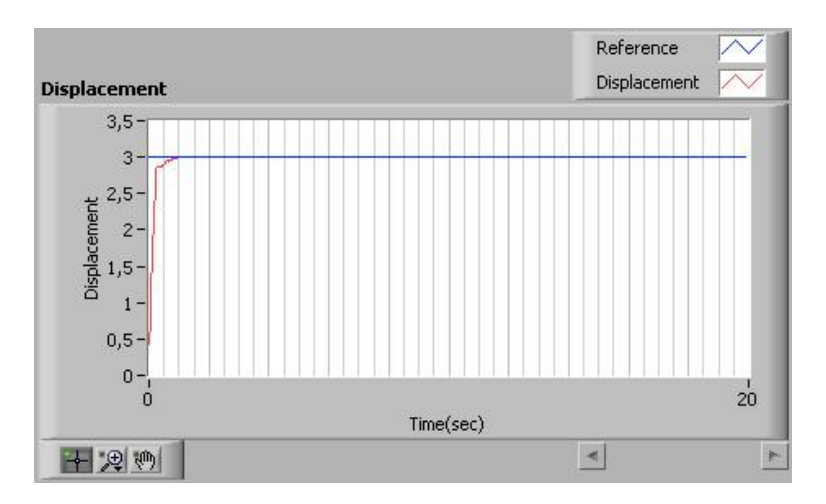

**Figure IV.13** – La réponse indicielle de l'actionneur *Rtotal* = 1*.*42*Rmotor*.

## **5.2 Commande du système avec régulateur PID-LF et une communication sans fil**

Les composants et les actionneurs des véhicules modernes sont testés en utilisant un ordinateur portable dans un garage de réparation automobile. Dans un proche avenir, ces tests seront effectués en utilisant la communication sans fil et sans même ouvrir le capot ou la porte du véhicule. Après avoir réalisé un contrôle de l'actionneur avec la communication filaire, nous nous somme orienté vers le contrôle-commande sans fil et à distance. La norme IEEE 802.11b/g (WLAN) est choisi pour la communication entre le véhicule (l'ordinateur embarqué PCAN) et un ordinateur distant pour la surveillance, la commande ou le diagnostic. Notre banc de test sans fil est représenté sur la Fig. IV.14 et peut être installé dans un bâtiment, un garage ou une station essence. Ce banc se compose de deux parties, la partie maître et la partie esclave. La partie maître se compose d'un simple ordinateur portable équipé d'un module WLAN, du logiciel Labview avec le programme PID-LC. Pour nos tests, cet ordinateur se trouve à l'étage au sein de notre laboratoire tandis que la partie esclave se trouve au rez-de-chaussée avec une interdistance d'environ 30 mètres. La partie esclave est composée du CRio avec PCAN et de l'actionneur du véhicule.

La communication sans fil entre les deux parties utilise les variables partagées de Labview [NIS10] qui permettent une communication sans fil via le module WLAN et une mise à jour dynamique des valeurs affectées aux variables. La partie esclave est similaire au système de contrôle filaire décrit dans la sous-section précédente. Un module WLAN est intégré dans le CRio pour réaliser une communication sans fil avec l'ordinateur portable. La partie esclave est chargée d'effectuer les différentes mesures afin de les envoyer à la partie maitre, elle est également chargé d'adapter le signal de commande provenant de l'ordinateur maître afin de l'appliquer à l'actionneur. L'ordinateur maître dispose d'une interface graphique permettant de visualiser les différentes mesures a des fins de surveillance de l'actionneur.

Comme illustré à la Fig. IV.14, cette structure transforme le système en un système de contrôle-commande sans fil (WNCS :Wireless Network Control System). Dans le domaine de la commande sans fil, on dénombre deux principaux problèmes engendrés par le réseau sans fil :

- Le délai variant dans la transmission des paquets.
- La perte de paquets.

Le délai joue un rôle important dans le domaine du contrôle WNCS. Puisque les mesures sont transmises des capteurs au contrôleur, et le signal de contrôle du régulateur à l'actionneur via un réseau sans fil [DQ07]. Ce délai affecte gravement la propriété de phase du système contrôlé. Il provoque éventuellement la déstabilisation et la détérioration des performances du système

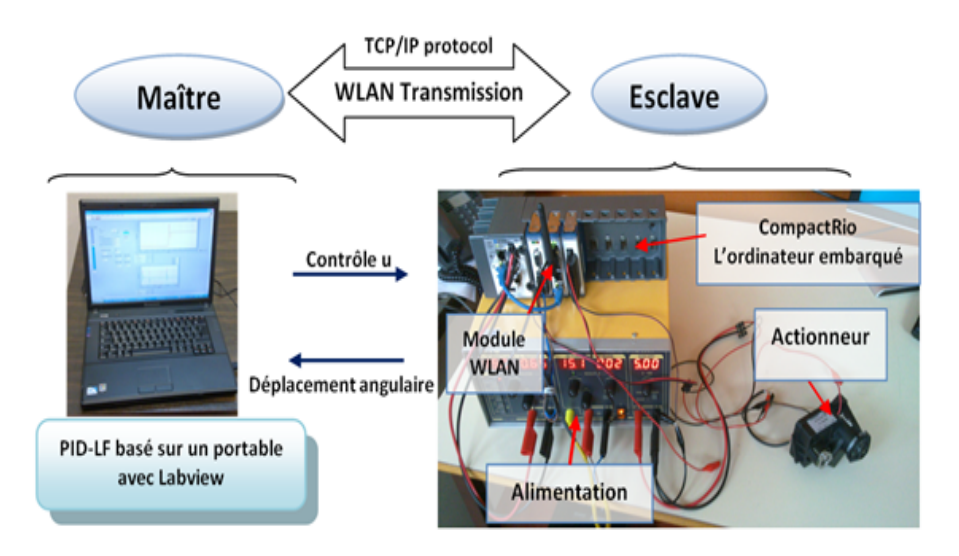

**Figure IV.14** – Banc de test sans fil

commandé. Malheureusement, nos performances de régulation sont sérieusement affectées par les délais en provoquant l'instabilité du système tel qu'indiqué par les résultats expérimentaux de la Fig. IV.15.

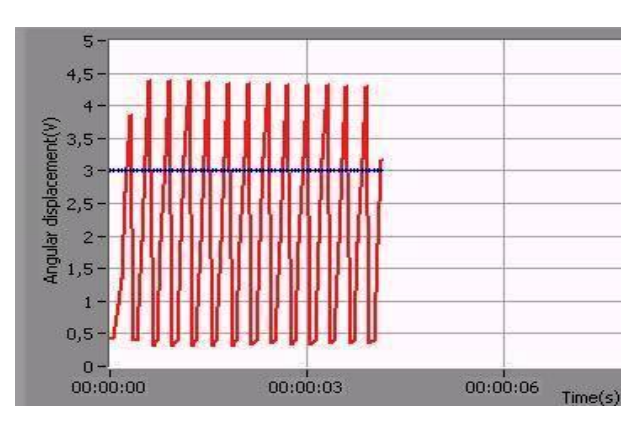

**Figure IV.15** – Influence des retards sur la stabilité du système

Une méthode efficace pour la stabilisation de systèmes ayant un retard est le prédicteur de Smith. Cependant il existe un défaut évident pour le prédicteur de Smith, car ce dernier nécessite la connaissance du modèle du système et une estimation très précise du retard. Il est par conséquent vain et difficile d'appliquer le prédicteur de Smith dans notre cas où le modèle ainsi que le retard lié à la communication ne sont pas exacts [NOO07]. De plus, le délai de communication ne peut pas être considéré comme une constante. Ainsi, certaines méthodes traditionnelles ne sont pas applicables car le modèle de l'actionneur Pierburg et le délai de communication sont incertains voir variables.

#### **Chapitre IV. Contrôle-commande par le système PCAN**

Afin de rendre ce système stable et d'avoir une bonne performance de contrôle, les gains de réglage *Kp*, *K<sup>i</sup>* et *K<sup>d</sup>* du PID-LF doivent être ajustés, notamment en agissant sur le gain dérivé qui permet d'accélerer la dynamique du système et de compenser relativement le retard lié aux temps de communication. Après quelques essais, les paramètres suivants ont été choisis  $K_P = 1, 2, K_i = 0, 012$  et  $K_d = 0, 2$ . Le résultat expérimental est présenté à la Fig. IV.16. Dans cette figure, on peut observer que ce contrôleur est robuste avec une erreur statique quasi nulle en régime permanent. Le premier changement d'échelon provoque un légé dépassement. Ce dépassement est principalement dû à la grande valeur dans le changement d'échelon et du délai de communication sans fil.

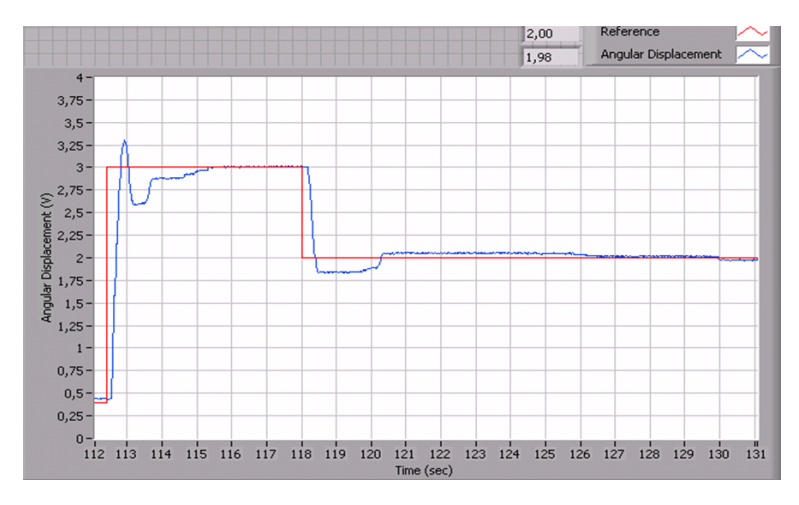

**Figure IV.16** – Résultat expérimental de la réponses indicielle avec le PID-LF pour le contrôle sans fil

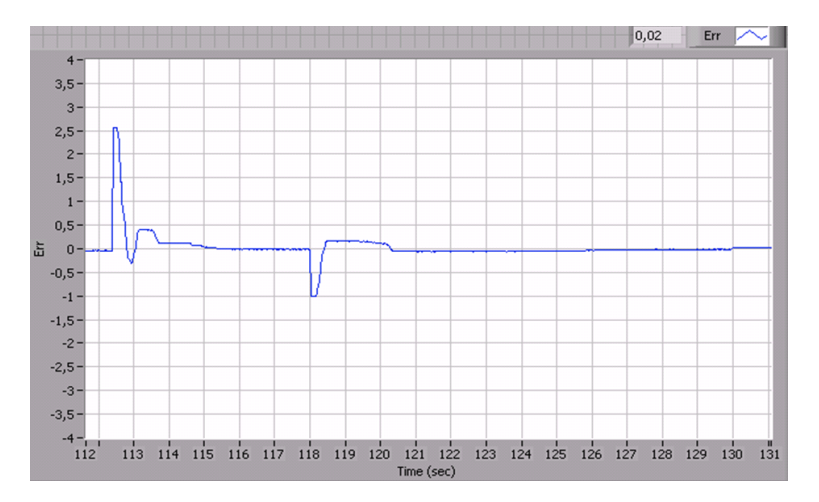

Figure IV.17 – Erreurs de la réponses indicielle avec PID-LF pour le contrôle sans fil

#### **6 Conclusion**

Dans ce chapitre, en utilisant le système CRio PCAN, nous avons réalisé un régulateur PID-LF pour la commande du déplacement angulaire d'un actionneur Pierburg pour véhicule. Le contrôle PID-LF est basé sur un PI+D classique et un régulateur à logique floue. Il a été démontré dans [KBC<sup>+</sup>11] qu'une erreur statique pour la commande de cet actionneur provoque des pertes de performances du moteur thermique, une surconsommation de carburant et donc une surémission de gaz à effet de serre. Afin d'éliminer cette erreur statique, une nouvelle structure a été proposée pour l'association d'un régulateur PID et CLF. En effet, la sortie du régulateur PI constitue la première entrée du CLF. Tandis que la deuxième entrée est la dérivée de l'erreur d'asservissement munit d'un gain de réglage dérivé.

Les simulations numériques ont été effectuées afin de comparer les performances de contrôle du PID-FLC conçu avec celles du régulateur PID traditionnels et le CLF. Selon les résultats de la simulation, le PID-LF proposé améliore l'erreur statique et le temps de réponse par rapport aux deux autres correcteurs. Ce nouveau contrôleur est adaptable pour des systèmes non linéaires avec ou sans incertitudes. Il pourrait être considéré comme un nouveau contrôleur qui combine les avantages des deux correcteurs.

Ce nouveau régulateur a été pensé et conçu de manière à résoudre principalement les deux inconvénients suivants :

- Il est généralement difficile d'éliminer l'erreur statique du CLF car cette commande n'a pas de contrôle intégral.
- Pour la commande sans fil, il existe toujours un retard pouvant conduire à l'instabilité du système.

La structure de contrôle proposée pallie à ces inconvénients. Les expérimentations ont été réalisées en utilisant le système PCAN, et un banc de test sur un actionneur de véhicule avec une liaison filaire et sans fil.

Les résultats de nos expérimentations montrent que le régulateur PID-LF est stable, robuste et adaptable au contrôle avec présence de retards.

Ce type de prestations sera répondues à l'avenir et participera à l'amélioration de la sécurité routière par le diagnostic et la réparation d'organes défectueux du véhicule, la surveillance des jauges ou la surveillance de l'état de charge des batteries.

Conclusion et perspectives

# Conclusion et perspectives

## **Conclusion**

On dénombre chaque année 40 000 morts dans l'union Européenne, 80000 en Inde et 100000 en Chine [rortip]. Les coûts associés aux accidents, aux dégâts des infrastructures et aux réparations s'élèvent à plusieurs milliards d'euros par an. La sécurité routière est donc un enjeu public primordial et une problématique à résoudre à court terme. Le projet Européen ASSET contribue à l'amélioration de la sécurité et de la protection des conducteurs, des engins roulants ainsi que des infrastructures routières. Notre travail de thèse s'inscrit pleinement dans le cadre du projet ASSET et a pour application le développement d'outils théoriques et pratiques intégrant un véhicule lambda pour l'amélioration de la sécurité routière.

Il est proposé, dans le chapitre II, un système ubiquitaire intelligent nommé PCAN (Pervasif Controller Area Network), qui aspire à être un système, automatique et intelligent, embarqué dans un véhicule pour améliorer la sécurité routière et le confort de conduite. Concrètement, le PCAN permet de recueillir des informations contextuelles sur l'environnement extérieur et intérieur du véhicule et d'établir des communications sans fil avec d'autres systèmes externes. Le système est composé d'un bus CAN ouvert, d'un système de communication sans fil et d'un ordinateur embarqué. Le bus CAN ouvert est composé de nœuds permettant l'ajout direct de différents capteurs ou actionneurs. Différents ordinateurs embarqués ont été utilisés : Le CompactRio et un ordinateur portable. Grâce à ces derniers, des modules de communication sans fil ont été utilisés permettant l'échange de données par Wi-Fi, ZigBee et GPRS. Toutes les informations collectées peuvent être affichées au conducteur grâce à un écran tactile.

Le système PCAN est implémenté dans un Scooter ainsi que dans une Citroën C4. A la suite, nous avons développé des scénarios et applications afin d'améliorer la sécurité routière et le confort de conduite. Dans le chapitre III, nous avons dans un premier temps présenté une application sur l'avertissement d'ABS. Lorsqu'un véhicule déclenche son ABS, cette application permet d'avertir les autres véhicules circulant dans la même zone. Nous avons conçu les programmes Labview et implémenté un système PCAN dans la Citroën C4 pour recueillir les informations de contexte, comme le déclenchement de l'ABS, la vitesse etc. Le système permet également d'échanger ces informations avec les autres véhicules en utilisant la technologie ZigBee pour la communication directe V2V et la technologie GPRS pour la communication V2I ou V2V indirecte. L'application est développée et testée expérimentalement par deux scénarios : un avertissement par V2V direct et un avertissement par V2I ou V2V indirect. Pour l'avertissement V2I ou V2V indirect, il s'agit d'utiliser la communication GPRS pour échanger les informations de contexte avec un serveur situé à une infrastructure distante. Grâce au serveur développé en Java, l'avertissement d'ABS peut aussi être transmis aux véhicules dans la même zone de déclenchement. Les deux scénarios sont validés par les tests expérimentaux et les résultats sont concluants.

Concernant l'avertissement V2V (en ZigBee), une application de localisation de véhicules en détresse est proposée grâce à une modélisation mathématique de la distance en fonction de la qualité du signal. Nous avons, à partir des tests expérimentaux, démontré que la qualité de la communication ne dépend pas de la vitesse, mais est fonction de la distance entre les deux véhicules. Après avoir donné une définition de la qualité du signal, cette fonction *Q*(*D*) fut modélisée en utilisant des données expérimentales. La fonction modélisée est de la forme de  $y = a(tanh((bx) + c)) + d$ . Les valeurs des coefficients sont calculées à partir de deux tests différents : l'un en milieu urbain (faible vitesse) et l'autre sur autoroute (grande vitesse). Nous en avons déduit la fonction réciproque *D*(*Q*) ainsi que la distance de transmission. Selon la fonction *D*(*Q*), une application de localisation du véhicule a alors été proposée en utilisant notre organigramme. Une expérimentation dans la zone urbaine et sur autoroute a validé notre méthode de localisation. Ces résultats peuvent donc être une solution à l'amélioration de la sécurité routière.

Par ailleurs, un algorithme d'optimisation est donné pour la recherche d'une station de service (ou le point de recharge dans le cas d'un véhicule électrique) optimale en fonction de différents critères. Selon la distance entre le véhicule et la station service et la congestion, l'optimisation va proposer une solution intelligente. Pour obtenir cette solution, nous avons d'abord appliqué la méthode de la logique floue. Cette méthode est adaptée à l'optimisation, mais n'est pas parfaite du fait de la précision et de la complexité de la prise en compte des préférences du conducteur. Nous avons ensuite proposé la formule de la distance euclidienne pondérée comme fonction d'optimisation. Cette solution offre plus de degrés de libertés grâce aux facteurs de pondérations des contraintes et des préférences. Il est par ailleurs facile d'ajouter de nouveaux critères d'optimisation, comme le prix du carburant ou tout autre préférence.

Le système PCAN peut récolter des informations contextuelles sur le véhicule et son environnement, il peut également établir des communications sans fil. Ces fonctionnalités sont augmentées par la possibilité d'effectuer le contrôle/commande de certains composants du véhicule raccordés au PCAN. Pour finir, nous avons utilisé le système PCAN afin de contrôler et de commander un actionneur mécatronique du véhicule. La méthode de commande est basée sur une association nouvelle d'un PID et d'un régulateur à base de Logique Floue. Le contrôleur PID-LF proposé dans le chapitre IV est composé d'un régulateur PI+D classique et d'un contrôleur flou. La particularité de l'association proposée ici réside dans le fait que la sortie du régulateur PI est utilisée comme une entrée du contrôleur flou tandis que la deuxième entrée est la dérivée temporelle de l'erreur d'asservissement munit d'un gain dérivé. Grâce à une analyse mathématique, il est montré que ce contrôleur combine très bien les avantages de la régulation PID et les avantages de la LF en présentant de bonnes performances telles que la robustesse vis à vis des incertitudes et des variations paramétriques, l'absence d'un modèle analytique et surtout la réduction de l'erreur statique. Les simulations numériques montrent l'efficacité du régulateur PID-LF conçu. Une comparaison des performances des trois contrôleurs (PID, CLF et le PID-LF) est fournie. Deux dispositifs expérimentaux ont été construits pour le système PCAN : un contrôle filaire de l'actionneur mécatronique Pierburg et un contrôle sans fil par WiFi du même actionneur.

A partir de ce système embarqué, de nombreuses applications peuvent être développées pour améliorer la sécurité routière. Il est à noter que l'avantage de ce système réside dans le fait qu'il soit adaptable à tout type de véhicule.

### **Perspectives**

Les perspectives de ce travail peuvent être déclinées de la manière suivante. Une perspective rentre dans le cadre de la sélection des capteurs pour le système PCAN. Dans ce travail, nous considérons que le système PCAN récolte des informations de premier niveau principalement via le bus CAN existant du véhicule. Nous pouvons aussi ajouter de nombreux capteurs afin de récolter d'autres types d'information et de proposer de nouveaux scénarios pour la sécurité et le confort. Une caméra peut être également utilisée pour surveiller la route ou l'état du conducteur. Cette caméra peut facilement s'interfacée avec notre système afin de bénificer de notre bus de communication, du lien avec l'écran tactile pour la visualisation et des modules sans fil pour la communication extérieurs. La caméra peut détecter un obstacle sur la route en identifiant la distance d'impact afin d'avertir le conducteur ou de stopper le véhicule.

Une deuxième perspective concerne la communication véhicule. Dans ce travail, trois technologies de communication sans fil ont été étudiées : GSM/GPRS, ZigBee et Wi-Fi. D'autres technologies sans fil comme WIMAX, DSRC peuvent être comparées et utilisées. Dans notre travail, pour la communication GPRS, nous avons définit une bibliothèque de communication appelé LibMobileCom. Elle propose une définition d'un régime de socket pour l'échange des messages. Pour la communication V2V, un protocole de communication doit être définie surtout lorsque plusieurs véhicules comminuqent en même temps. Des identifiants (ou IP) peuvent être utilisés pour identifier chaque véhicule et définir la priorité d'un message. Notre système PCAN n'est pas un système local ou fermé, il peut être connecté au service Web et donner libre cours à l'utilisation d'applications distantes par Web (diagnostic du véhicule par la maison mère à distance ou autre). D'autres applications ou scénarios liés à l'étude du comportement des conducteurs peuvent être de grands intérêts pour les fabriquants automobiles ou le législateur.

Enfin, la dernière perspective réside au niveau de notre méthode de contrôle/commande PID-LF. Dans ce travail, nous avons donné une approche mathématique du contrôleur. Mais nous n'avons pas démontré la stabilité pour notre système non linaire. Donc, cela reste un travail au futur.

# Publications

#### **Journaux**

[1] S. Cai, M. Becherif, A. Henni, M. Wack 1 and A. Aboubou. Processing of Information Gathered from hybrid or Electrical vehicle for Reduction of Fuel consumption and Gas Emission. The Mediterranean Journal of Measurement and Control, 6 pages,Vol. 7, No. 2, 2011.

[2] A. Kebairi, M. Becherif, S. Cai, M. El-Bagdouri and A. Aboubou, "On the improvement of the internal combustion engine", Journal of Hydrocarbons Mines and Environmental Research,6 pages, ISSN : 2107-6510, 2011.

[3] Shichao CAI, Mohamed Becherif, Maxime WACK and Kebairi, Athmane. Design of a Hybrid PID Plus Fuzzy Logic Controller for the Wireless Control of an Automotive Actuator. Asian Journal of Control, 2011 (Soumis).

[4] Shichao CAI, Mohamed Becherif, Ana Roxin and Maxime WACK. Improving road traffic security by the mobile localization using ZigBee vehicle communications. The International Journal of Computer Communications, 2011 (Soumis).

[5] Bakhouya, Mohamed ; Cai, Shichao ; Becherif, Mohamed ; Gaber, Jaafar ; Wack, Maxime. In-Vehicle Embedded System for Context Recording and Monitoring. The International Journal of IET Intelligent Transport Systems, 2011 (Soumis).

## **Conférences internationales**

[6] Shichao CAI, Mohamed Becherif, Maxime Wack. Context system using pervasive Controller Area Network bus system to improve driving safety. 2010 IEEE/ASME International Confe-

#### **Chapitre IV. Contrôle-commande par le système PCAN**

rence on Mechatronics and Embedded Systems and Applications (MESA), pp.560-565, July 2010, Qingdao china.

[7] Shichao CAI, Mohamed Becherif, Mohamed Bakhouya, Maxime Wack. A Context Aware Embedded System for Intelligent Vehicles and Smart Roads. The 7th ACM International Conference on Pervasive Services, ACM ICPS, Germany 2010.

[8] Shichao CAI, Athmane Kebairi, Mohamed Becherif, Maxime Wack. Fuzzy Logic and Observer Based Fault Detection for a Mechatronic Actuator. 2010 Conference on Control and Fault Tolerant Systems (Systol'10), pp.299-304, October 2010, Nice, France.

[9] Athmane Kebairi, Shichao CAI, Mohamed Becherif, Mohammed El-Bagdouri. Modeling and Passivity-Based Control of the Pierburg Mechatronic Actuator. 2010 Conference on Control and Fault Tolerant Systems (Systol'10), pp.287-292, October 2010, Nice, France.

[10] Shichao CAI, Mohamed Becherif, Maxime Wack and A. Aboubou. Processing of information gathered from hybrid or electrical vehicle for reduction of fuel consumption and gas emission. The International Symposium on Environment Friendly Energies in Electrical Applications (EFEEA'10)

[11] S.Cai, M.Becherif, M.Wack, M.Y.Ayad and A.Kebairi. Design of a wireless controller for an automotive actuator based on PID-Fuzzy logic. 2011 IEEE International Conference on Industrial Technology (ICIT), pp.53-58, March, Auburn USA.

[12] A.Kebairi, M.Becherif, M. El-Bagdouri and S.Cai. Modeling and Control of a Mechatronic System With Friction. 2011 IEEE International Conference on Industrial Technology (ICIT), pp.82-87, March, Auburn USA.

[13] Shichao CAI, Mohamed Becherif and Maxime WACK. Wireless control of automotive actuator based on PID and Fuzzy Logic. 18th World Congress of the International Federation of Automatic Control (IFAC) .2011, Milano, Italy.

## **Livrables du Projet ASSET**

[14] ASSET-D5-3 Context-Aware 2010

[15] ASSET-D6-1 testconcept requirement specification for design(UBM) 2011

Les nombreuses réalisations et tests pratiques concluants mes travaux me permettent actuellement la rédaction de plusieurs articles.

# Table des figures

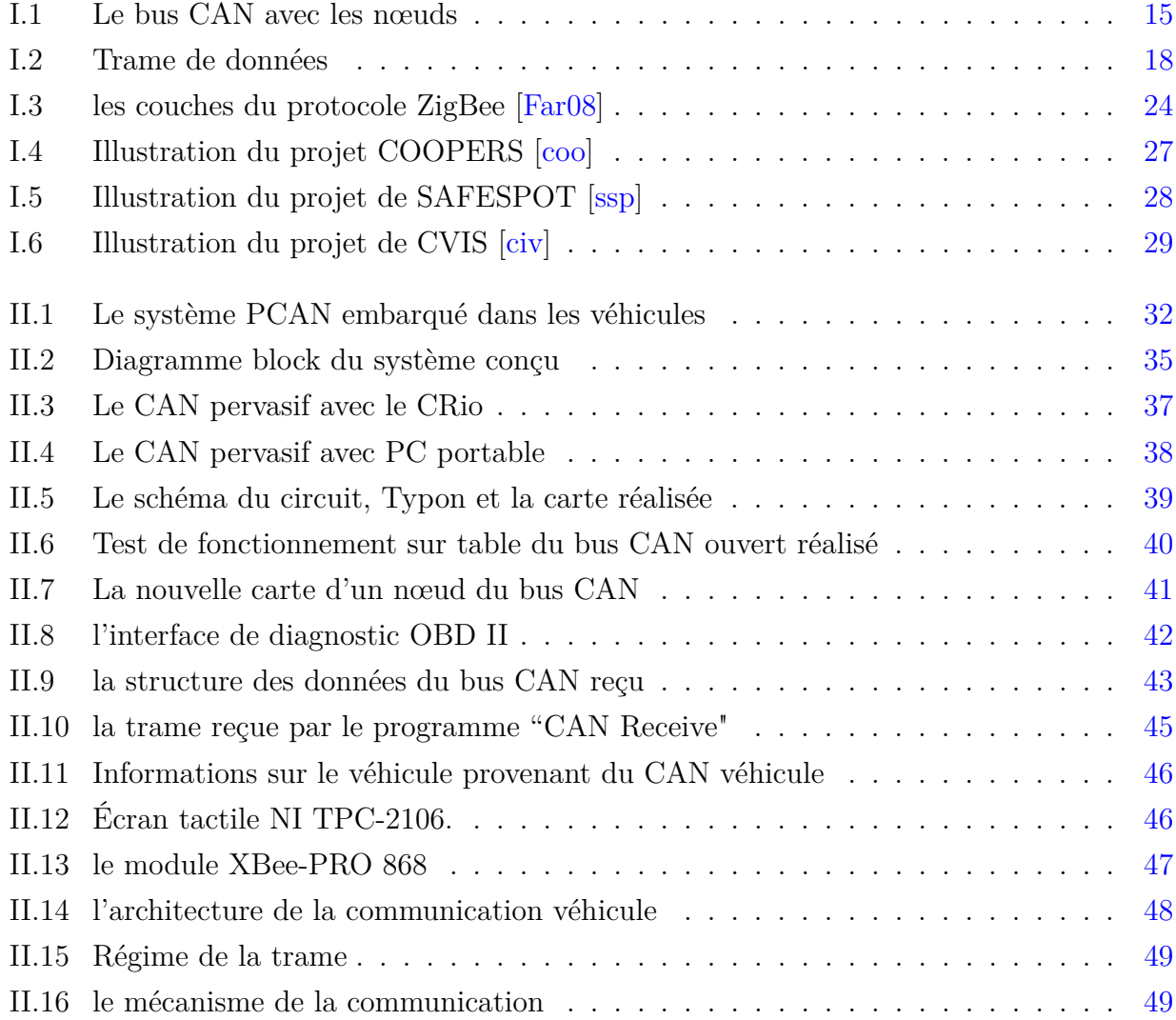

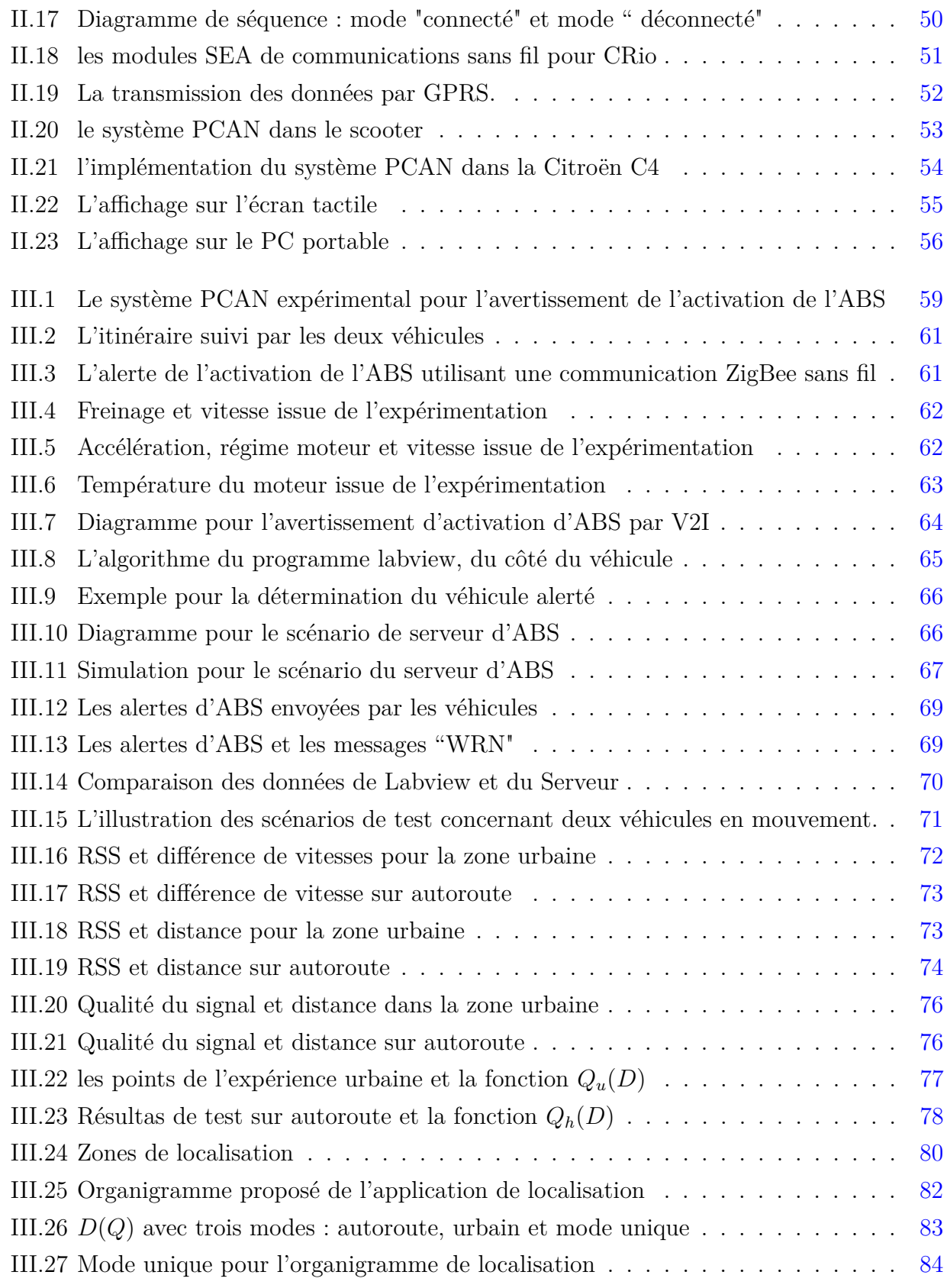

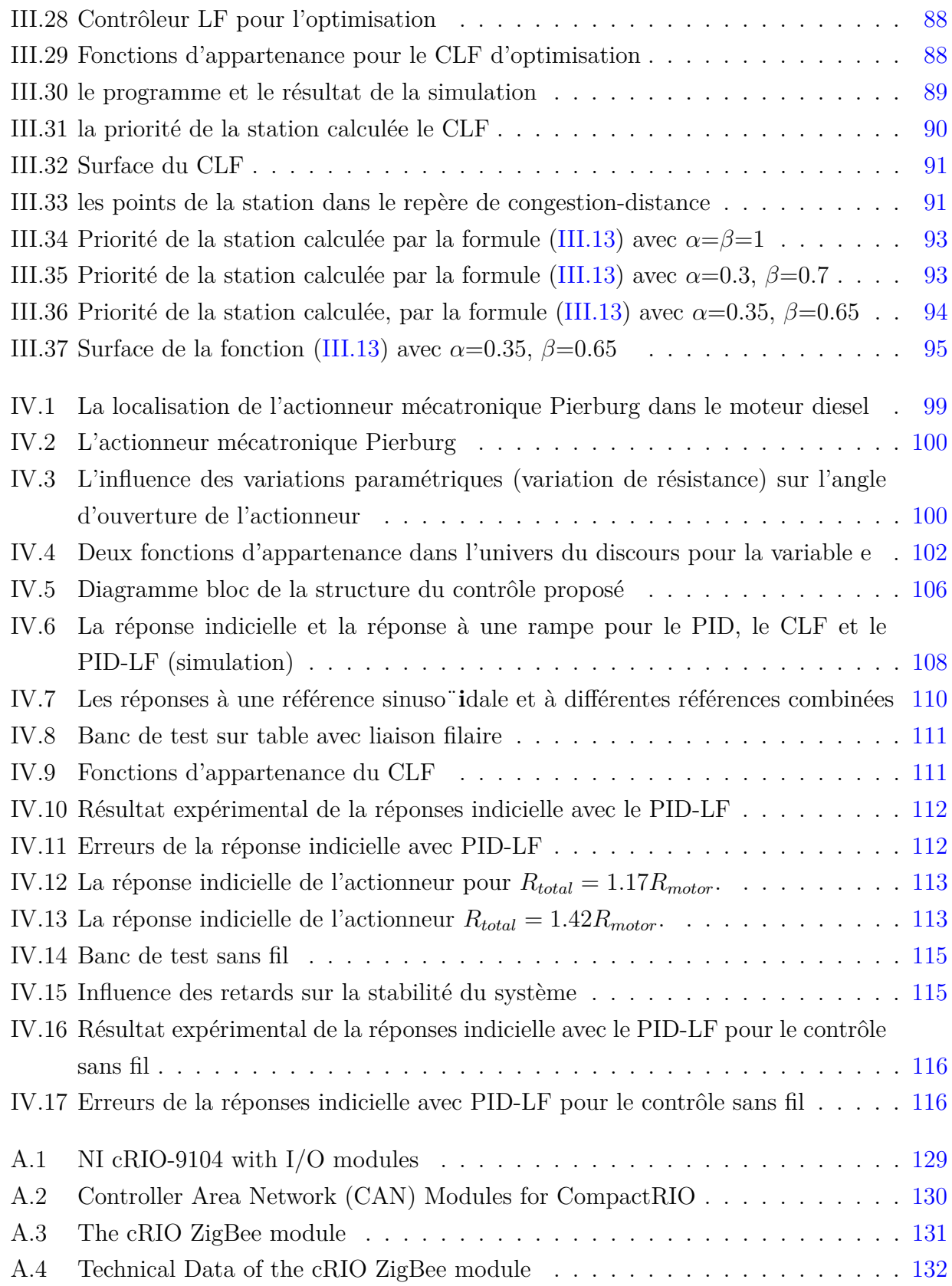

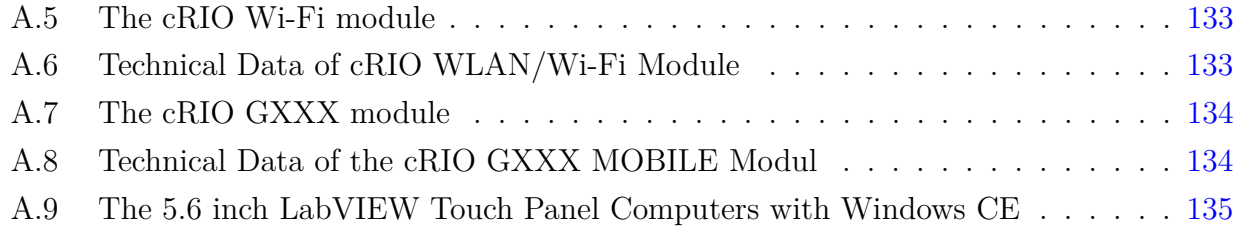

# Annexe 1

## **CompactRIO**

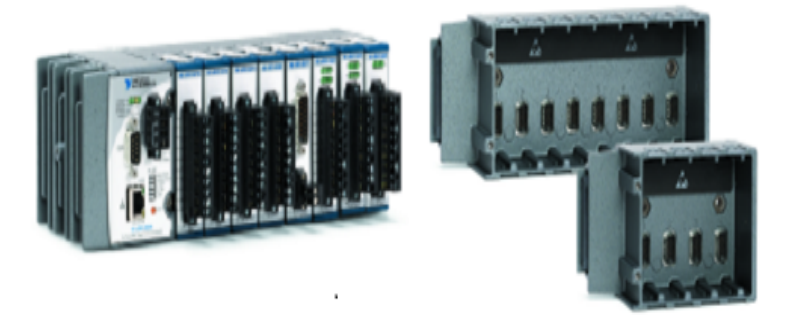

**Figure A.1** – NI cRIO-9104 with I/O modules

The new CompactRIO embedded system features a real-time embedded processor, four or eight-slot reconfigurable chassis containing a user-programmable FPGA and 10 hot swappable industrial I/O modules. Each I/O module includes built-in field wiring connectivity, signal conditioning, conversion circuitry and an optional isolation barrier. By integrating the connector junction box into the modules, CompactRIO significantly reduces the space requirements and cost of field wiring. This low-cost embedded architecture delivers open access to low-level hardware resources for rapid development of custom stand-alone or distributed control and acquisition systems. La Fig. A.1 shows NI cRIO-9104, 8-Slot, 3M Gate CompactRIO Reconfigurable Embedded Chassis. Several modules can be connected to cRIO. Each of them contains built-in signal conditioning and screw terminal, BNC, or D-Sub connectors. By integrating the connector junction box into the modules, the CompactRIO system significantly reduces the

#### **Annexe 1**

space requirements and cost of field wiring. A variety of I/O types are available. La Fig. A.1 shows the cRio chassis with I/O modules.

cRIO-9194 features are as follows :

- Small, rugged, industrial control and acquisition system
- Powered by reconfigurable I/O (RIO) FPGA technology
- Low-cost architecture with open access to low-level hardware resources
- High-productivity LabVIEW graphical programming tools for rapid development
- Real-time processor and reconfigurable FPGA for reliable stand-alone embedded or distributed applications
- Hot-swappable industrial I/O modules with built-in signal conditioning for direct connection to sensors and actuators
- Design your own custom control or acquisition circuitry in silicon with 25 ns timing/triggering resolution
- NI CompactRIO Extreme Industrial Certifications and Ratings
- -40 to 70 °C (-40 to 158 °F) operating temperature
- Up to 2,300 Vrms isolation (withstand)
- $-50$  g shock rating
- International safety, EMC, and environmental certifications
- Class I, Division 2 rating for hazardous locations
- Dual 11-30 VDC supply inputs, low power

## **Controller Area Network (CAN) Modules**

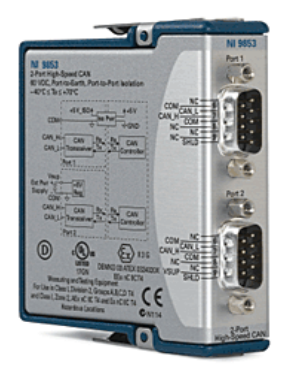

**Figure A.2** – Controller Area Network (CAN) Modules for CompactRIO

With high-speed NI 9853 controller area network (CAN) modules for NI CompactRIO, you can achieve communication with devices at transfer rates up to 1 Mbit/s at 100 percent bus load. You can take advantage of the flexibility and performance of the CompactRIO platform to synchronize NI 9853 modules with any CompactRIO I/O modules to achieve CAN and data acquisition hardware synchronization with up to 25 ns resolution. With 11-bit and 29-bit arbitration ID support, NI 9853 modules can communicate on J1939 networks. Using NI-CAN 2.3 or later driver software, you can incorporate vector database files into your application.

- 2-port, high-speed CAN module ; Port 1 internally powered, Port 2 externally powered
- Standard DE9M (DB9) male connector for each port
- Philips SJA1000 CAN controller and Philips TJA1041 CAN transceiver
- Hardware synchronization with any NI CompactRIO I/O module
- ISO 11898 compliance for standard (11-bit) and extended (29-bit) arbitration IDs
- Ability to transmit/receive 100 percent bus load at 1 Mbit/s

## **The cRIO ZigBee module**

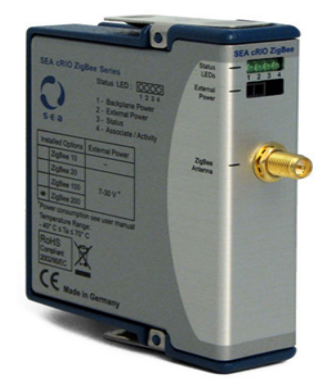

**Figure A.3** – The cRIO ZigBee module

The SEA cRIO ZigBee modules extend the National Instruments CompactRIO platform with wireless networking functionality and support different standards and features of the ZigBee protocol. The ZigBee module series can either support the networking between different cRIO systems, or the communication to e.g. ZigBee sensor devices.

With the ZigBee modules a personal area network (PAN) can be built up without the necessity to individually program network connections or implement network protocols. The ZigBee protocol allows the direct addressing and automatic data routing to any other system in

#### **Annexe 1**

this network. To support access under different environmental conditions several module types support low, medium and long distance range communication.

The cRIO ZigBee® Networking Module depicted in Figure below offers :

- up to  $65000$  nodes,
- data rates between 100kBit/s and 250kBit/s,
- range between 30 m and 24 km (line of sight),
- 128 bit AES encryption standard at an operating frequency of 2.4 GHz,
- operational temperature range -40 $^{\circ}$  C to + 85 $^{\circ}$  C,
- address, read and write functions to individual nodes.

| Module Type                                                                   | <b>ZigBee</b><br>10 | <b>ZigBee</b><br>100 | <b>ZigBee</b><br>20 | <b>ZigBee</b><br>200 | <b>ZigBee</b><br>1000 |
|-------------------------------------------------------------------------------|---------------------|----------------------|---------------------|----------------------|-----------------------|
|                                                                               |                     | <b>Functions</b>     |                     |                      |                       |
| Sleep Mode                                                                    | ٠                   |                      | ٠                   | ٠                    | ٠                     |
| Modes*                                                                        | C, E                | C, E                 | C, R, E             | C, R, E              | Е                     |
| Global usage                                                                  | ٠                   | ٠                    | ٠                   | ٠                    | North<br>America      |
| Network type                                                                  | Small               | <b>Small</b>         | vmeshed             | meshed               | large                 |
| <b>Technical Data</b>                                                         |                     |                      |                     |                      |                       |
| Range indorors [m]                                                            | 30                  | 100                  | 40                  | 100                  | 270                   |
| Range line of sight [m]                                                       | 100                 | 1500                 | 120                 | 1600                 | 24000                 |
| Data rate [kBps]                                                              | 250                 | 250                  | 250                 | 250                  | 10                    |
| Requencies                                                                    | 2.4                 | 24                   | 2.4                 | 24                   | 0.9                   |
| <b>RF</b> power [mW]                                                          | 1                   | $100/10**$           | 2                   | $50/10**$            | 100                   |
| External power 12 V                                                           | na                  | ٠                    | ns                  | ٠                    | ¥                     |
| Operation temperature<br>range [*C]                                           | $-40 - + 85$        |                      |                     |                      |                       |
| Size [mm]                                                                     | 70x23x87            |                      |                     |                      |                       |
| Weight [g]                                                                    | $145 - 175$         |                      |                     |                      |                       |
| <b>Software</b>                                                               |                     |                      |                     |                      |                       |
| <b>LabVIEW Version</b>                                                        | 8.5                 | 8.5                  | 8.5                 | 8.5                  | 8.5                   |
| Firmware Updtae by user                                                       | na                  | na                   | ٠                   | $\bullet$            | ٠                     |
| ' = included ** International version *C= Coordinator E= End device R= Royter |                     |                      |                     |                      |                       |

**Figure A.4** – Technical Data of the cRIO ZigBee module

## **The cRIO WLAN/Wi-Fi Module**

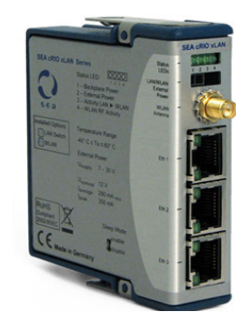

**Figure A.5** – The cRIO Wi-Fi module

The S.E.A. cRIO Wi-Fi module offers not only Wi-Fi technology but also an additional ethernet switch. With a cRIO WLAN/Wi-Fi module the complete Ethernet functionality of the CompactRIO controller can be used wireless - this includes programming, program execution, TCP/IP data transfer and much more. The build-in Ethernet switch allows the connection of two additional Ethernet devices to the CompactRIO Plattform. The SEA cRIO-WLAN module can now also be used with National Instruments Ethernet CompactDAQ and National Instruments CompactRIO.

| <b>WLAN-Functions</b>                           |                 |  |  |
|-------------------------------------------------|-----------------|--|--|
| # of Ethernet ports Twisted Pair 10/100 MBit /s | 3               |  |  |
| WLAN/WiFi frequencies [GHz]                     | 2.412-2.484     |  |  |
| Network mode                                    | <b>Bridging</b> |  |  |
| <b>Power Supply</b>                             |                 |  |  |
| Supply voltage[V DC] frontpanel connector       | $7 - 30$        |  |  |
| Supply current average [mA] at 12 V             | 290             |  |  |
| Supply current peak [mA] at 12 V                | 350             |  |  |
| Supply voltage backplane [V]                    | 5               |  |  |
| Supply current backplane [mA]                   | 6               |  |  |
| <b>Environmental Conditions</b>                 |                 |  |  |
| Operating temperature range [° C]               | $-40$ to $+60$  |  |  |
| Relative humidity [%] non condensing            | 10 to 90        |  |  |
| Size [mm]                                       | 80 x 88 x 323   |  |  |
| Weight [g]                                      | 205             |  |  |

Figure A.6 – Technical Data of cRIO WLAN/Wi-Fi Module
### **The cRIO GXXX MOBILE Module**

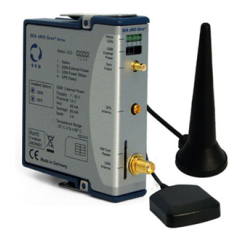

Figure A.7 – The cRIO GXXX module

SEA cRIO Gxxx Mobile modules offer solutions for measurement and supervision applications, which can not be connected to data networks otherwise. The modules allow to control and monitor not accessible and mobile measurement systems remotely by mobile telephone networks.

For exact position determination or time information additionally a high sense 50 channel GPS receiver is available. Distributed systems can be precisely time synchronized by absolute timing information or relative PPS sync pulses. The Gxxx module can not be used with National Instruments CompactDAQ. The module does not support (W)-CDMA)

| <b>Functions</b>                        |                                                 |
|-----------------------------------------|-------------------------------------------------|
|                                         |                                                 |
| <b>GSM</b>                              |                                                 |
| <b>GMS frequencies [MHz]</b>            | 850, 900, 1800, 1900 MHz                        |
| <b>GSM protocolls</b>                   | GPRS Class 12, EDGE Class 12                    |
| <b>GPS</b>                              |                                                 |
| GPS Update rate [Hz]                    | up to $4$                                       |
| Programmable pulse output               | Frontpanel connector (TTL).<br><b>Backplane</b> |
| GPS antenna power supply [V/mA]         | $3.3/max$ . $40$                                |
| <b>Power Supply</b>                     |                                                 |
| <b>Supply Voltage</b>                   | 7 - 30 VD C FP connector                        |
| Supply Current Average [mA] at 12<br>v  | 320                                             |
| Supply current Peak [A] at 12 V         | 2                                               |
|                                         |                                                 |
| <b>Connectors</b>                       |                                                 |
| <b>GSM</b> connector                    | <b>SMA</b>                                      |
| <b>GPS antenna connector</b>            | <b>MCX</b>                                      |
| <b>Environment</b>                      |                                                 |
| Operating temperature range [° C]       | $-30$ to $65$                                   |
| Relative humidity [%] non<br>condensing | 10 to 90                                        |
| Weight [q]                              | 175                                             |
| Size [mm]                               | 80 x 88 x 23                                    |

**Figure A.8** – Technical Data of the cRIO GXXX MOBILE Modul

### **Touch Panel Module**

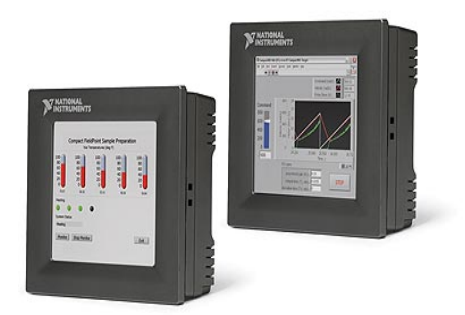

**Figure A.9** – The 5.6 inch LabVIEW Touch Panel Computers with Windows CE

The TPC-2106 and TPC-2106T both work with the NI LabVIEW Touch Panel Module and appear as targets in the LabVIEW 8.5 Project. The two devices are binary compatible so one can exchange code easily between them without recompiling the executable. We will add a human machine interface (HMI) to our NI programmable automation controller (PAC) using the LabVIEW Touch Panel Module to deploy LabVIEW to an embedded Windows CE HMI. Figure below shows the 5.6 inch LabVIEW Touch Panel Computers.

A TPC-2106/T features a small, rugged compact design that is well-suited for applications where space is limited. The 5.6 inch or 5.7 inch color display with touch screen includes antiglare NEMA4/IP65 glass. Both TPCs offer the same physical dimensions when mounted ; feature high shock, vibration, and temperature ratings; and meet global safety standards and agency certifications.

A TPC-2106/T is an open, extensible architecture based on industry standards. Featuring Windows CE and standard communication buses (RS232/422/485, USB, and Ethernet), a TPC-2106/T can be quickly and easily configured to address requirements beyond traditional HMI applications. When combined with the LabVIEW Touch Panel Module graphical development environment and rugged, industrial PACs, a TPC-2106/T provides a fully integrated solution for machine automation and other industrial applications. For embedded machine control systems with CompactRIO, a TPC-2106/T is ideal as a local operator interface to provide input and feedback to the CompactRIO machine control unit. A TPC-2106/T functions as the local HMI for CompactRIO.

The main advantages of using this device are :

– Add decision-making capabilities to an HMI using LabVIEW analysis and logic functionality

- Use built-in LabVIEW presentation tools to display vital information to operators
- Communicate through the shared variable, TCP/IP, and other protocols
- Target industrial touch panel computers running Windows CE devices such as the NI TPC-2006
- Use LabVIEW to program your HMI as well as your NI programmable automation controller (PAC)

The features of Touch screen are :

- 416 MHz Intel XScale processor running Windows CE
- 64 MB SDRAM and 64 MB onboard flash
- Display options : STN LCD (TPC-2106) or improved quality TFT LCD touch screen (TPC-2106T)
- Connectivity 1 Ethernet, 2 USB 1.1 ports (1 host, 1 client), 2 RS232, and 1 RS485
- NEMA4/IP65-compliant front panel

## Annexe 2

## **Le progrogramme Labview pour le système avec CRio**

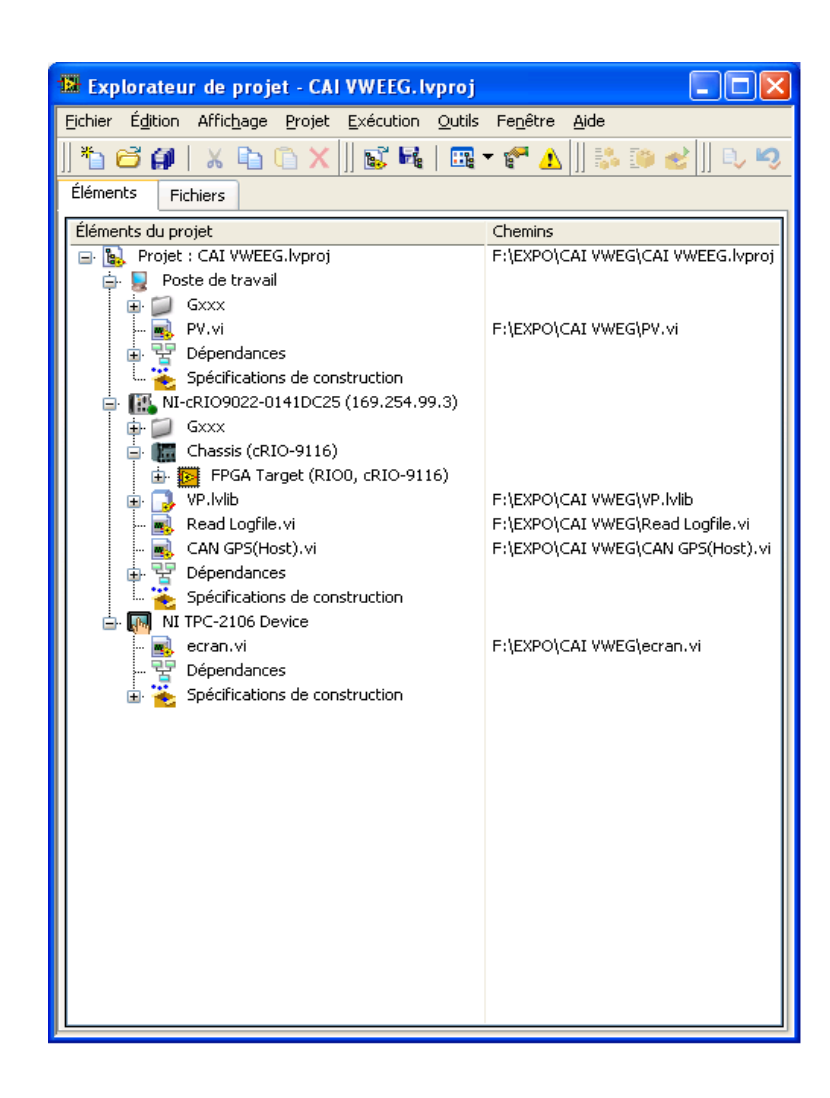

#### CAN GPS(Host).vi F:\EXPO\CAI VWEG\CAN GPS(Host).vi Dernière modification le 06/10/2011 à 21:10 Imprimé le 06/10/2011 à 21:10

Diagramme

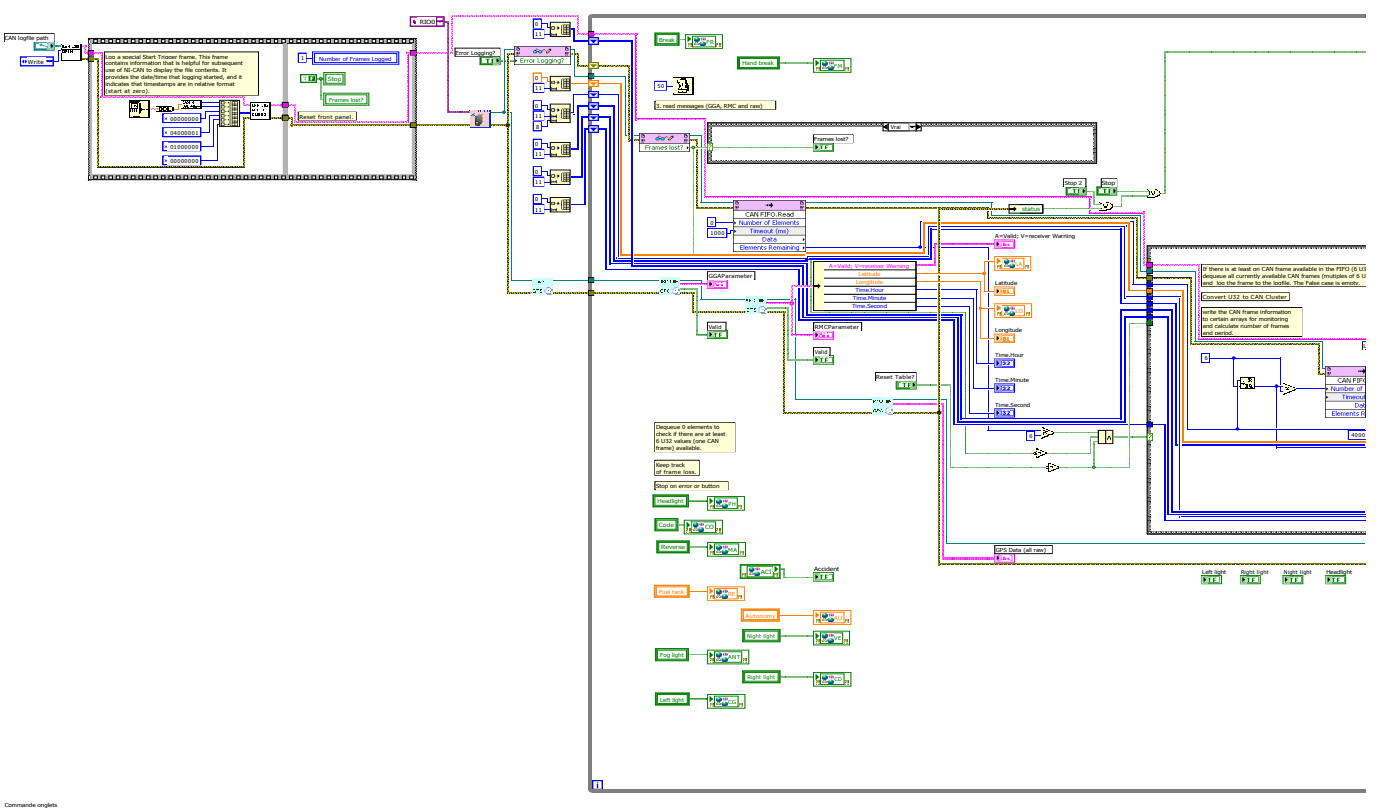

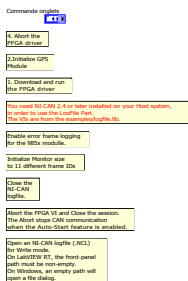

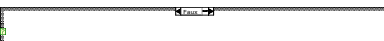

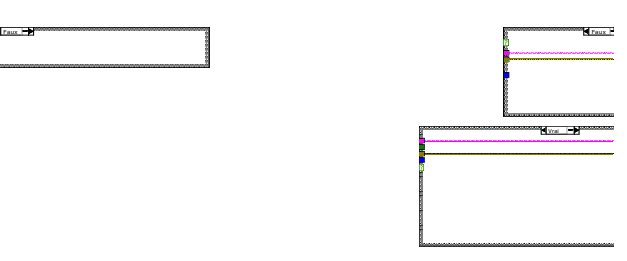

Page 3

—<br>∞i

CAN GPS(Host).vi F:\EXPO\CAI VWEG\CAN GPS(Host).vi Dernière modification le 06/10/2011 à 21:10 Imprimé le 06/10/2011 à 21:10

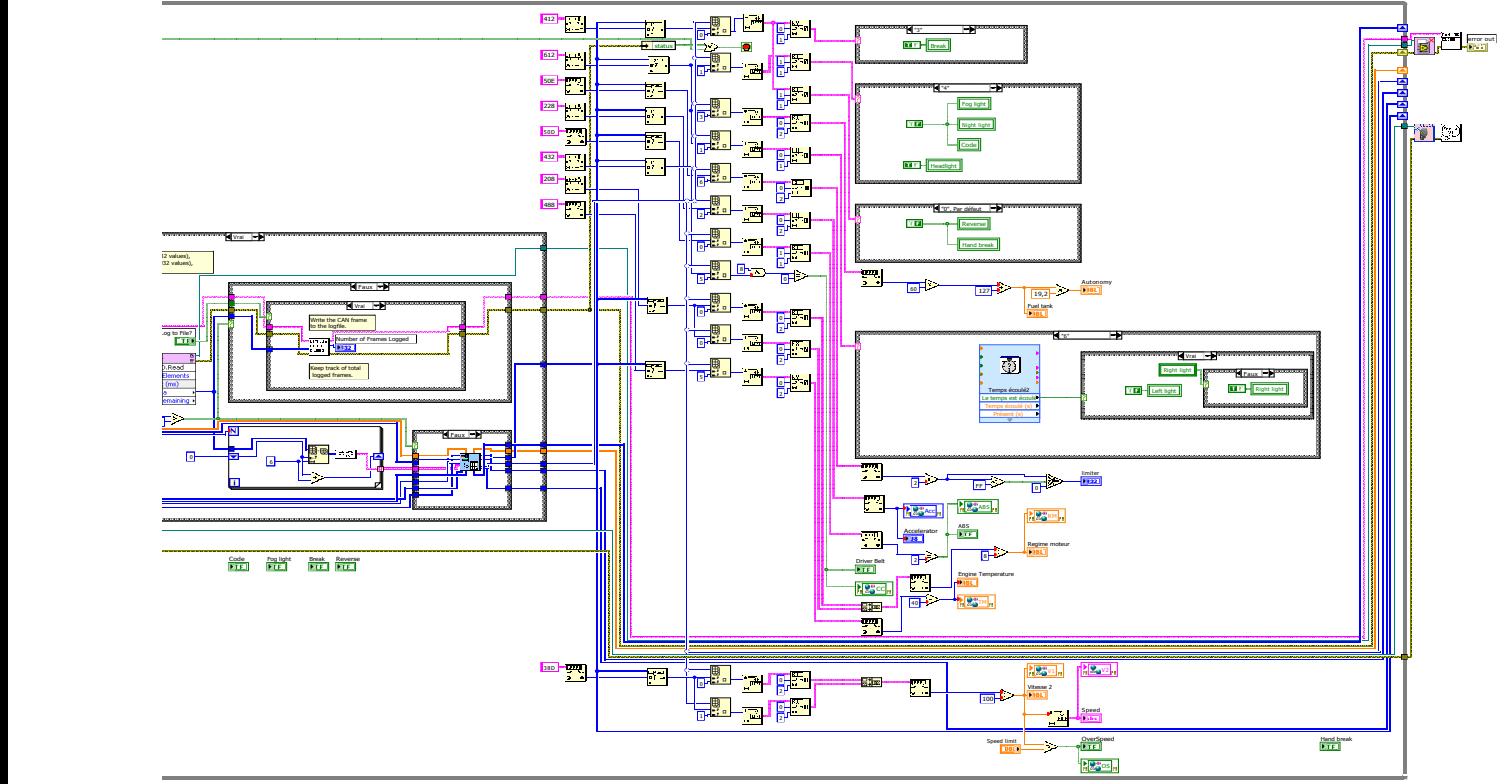

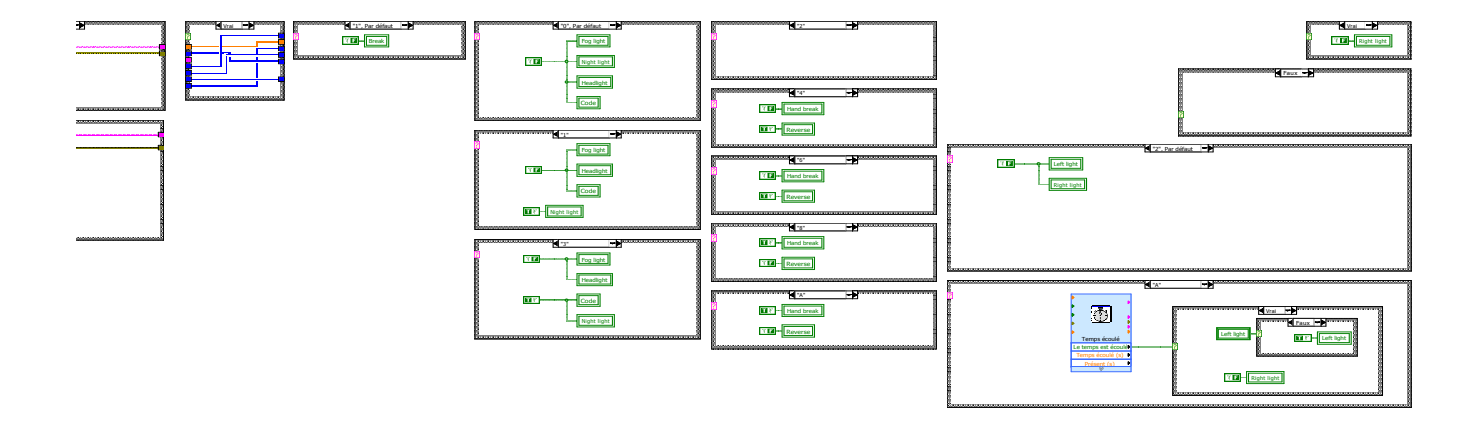

Page 4

.<br>Mi

**Le progrogramme Labview pour le système avec PC portable**

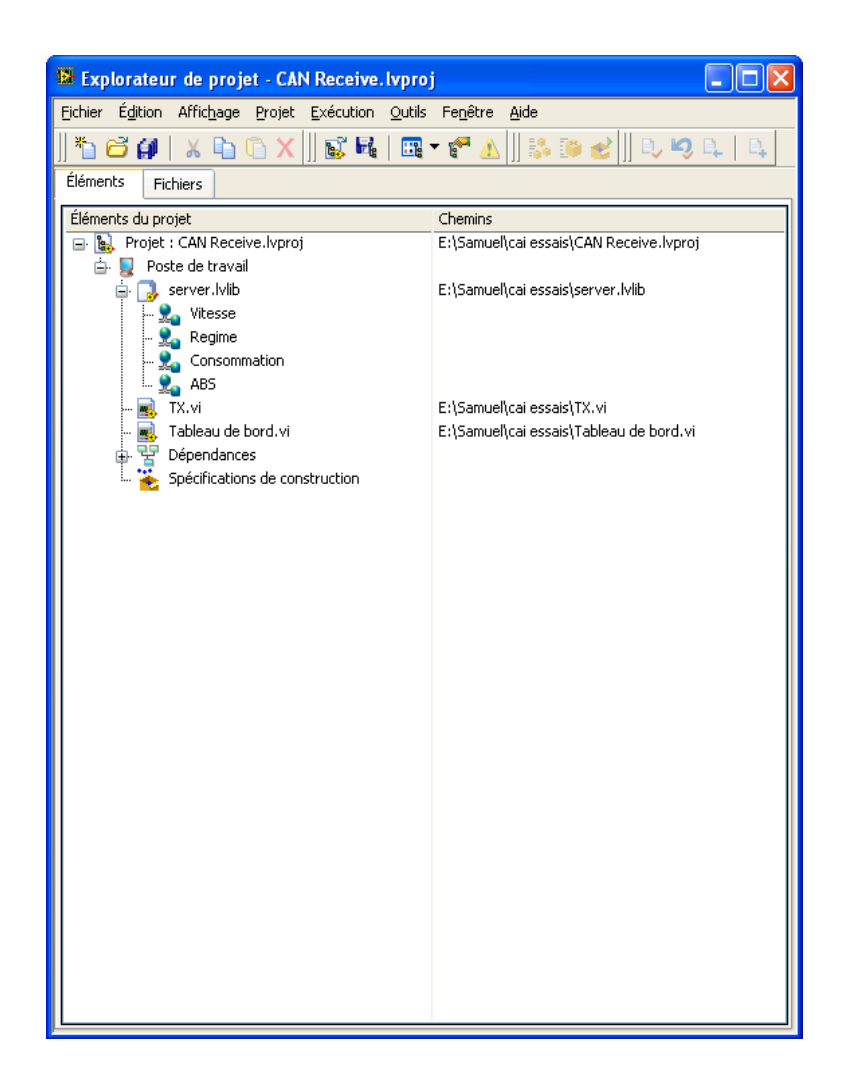

server.lvlib:Tableau de bord.vi E:\Samuel\cai essais\Tableau de bord.vi Dernière modification le 16/06/2011 à 15:37 Imprimé le 06/10/2011 à 20:33

Diagramme

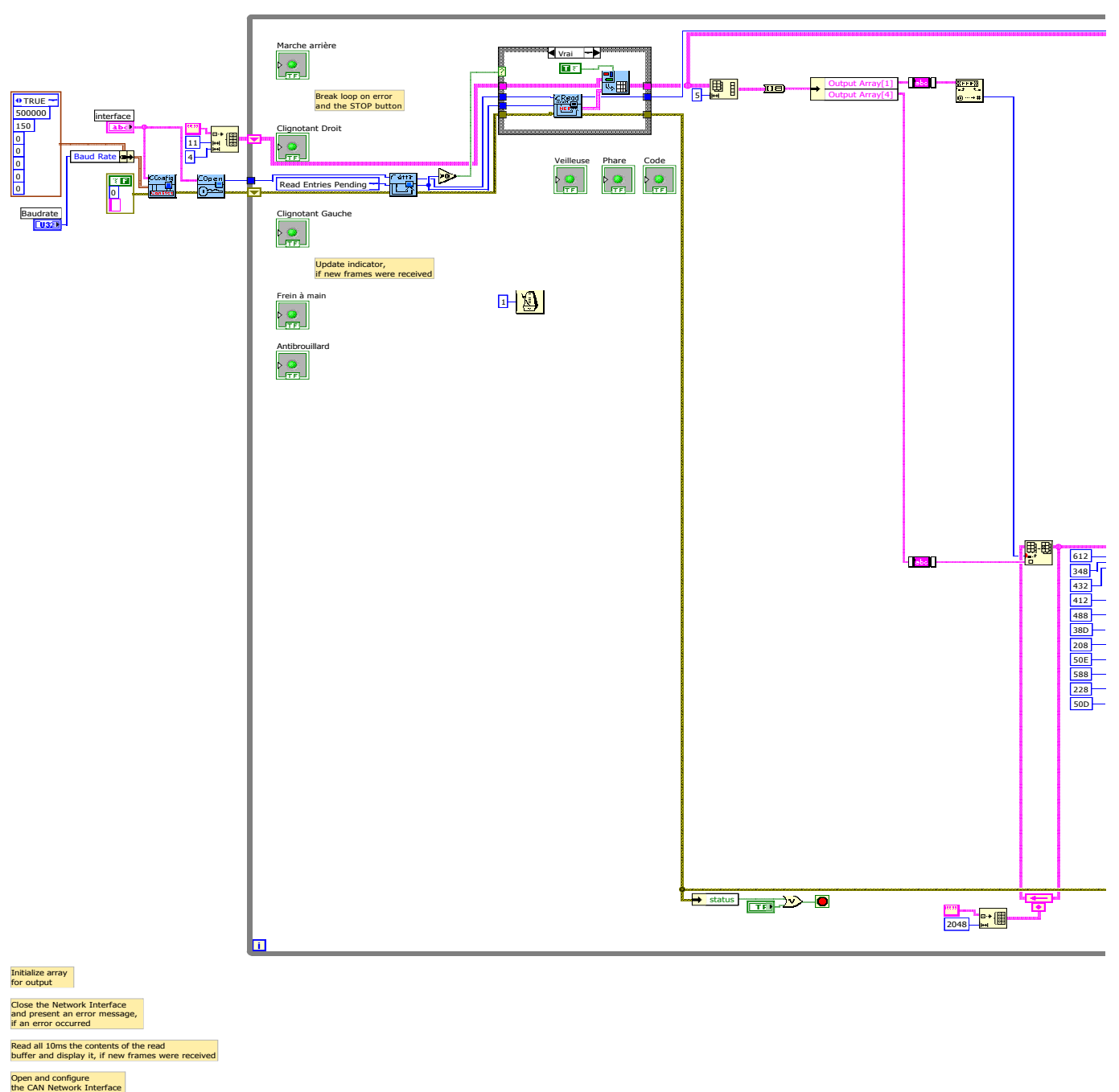

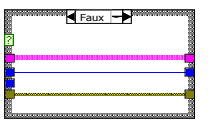

Page 2  $\boxed{m}$ 

 $\overline{1}$ 

server.lvlib:Tableau de bord.vi E:\Samuel\cai essais\Tableau de bord.vi Dernière modification le 16/06/2011 à 15:37 Imprimé le 06/10/2011 à 20:33

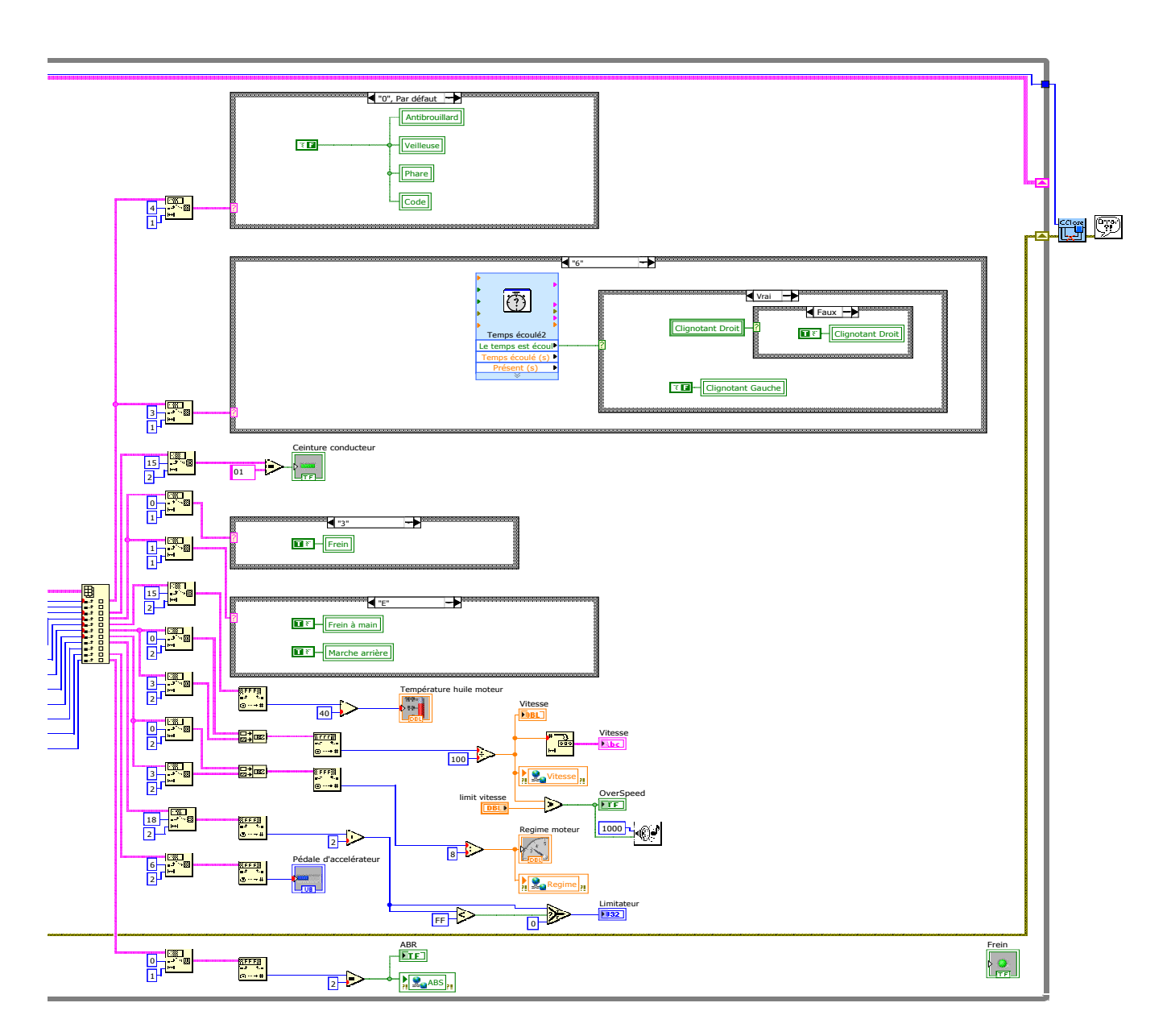

Page 3

F.

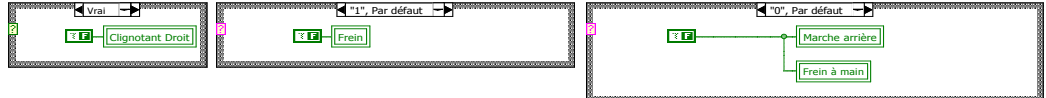

server.lvlib:Tableau de bord.vi E:\Samuel\cai essais\Tableau de bord.vi Dernière modification le 16/06/2011 à 15:37 Imprimé le 06/10/2011 à 20:33

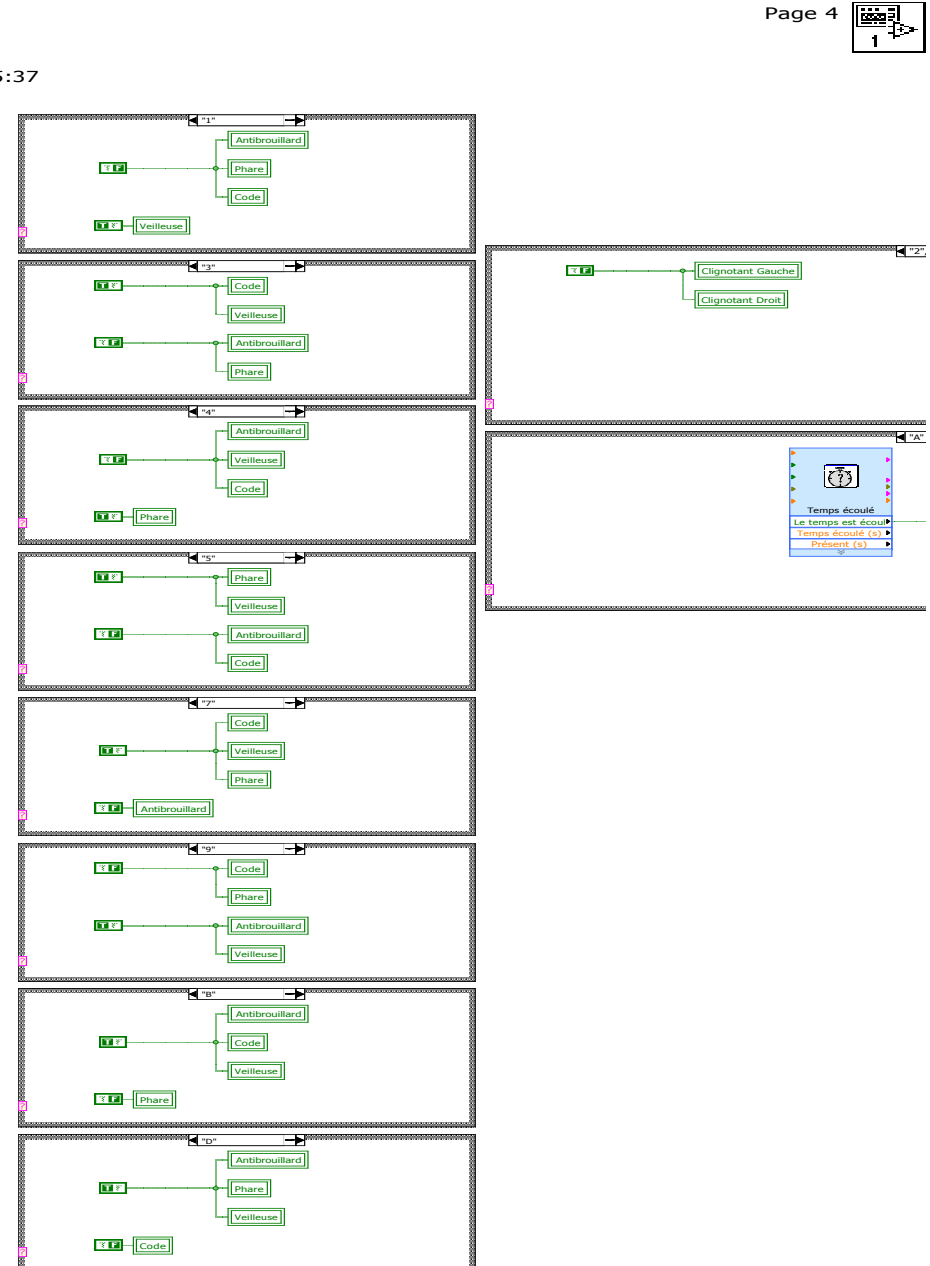

**Annexe 2**

# Glossaire

## **Abréviation**

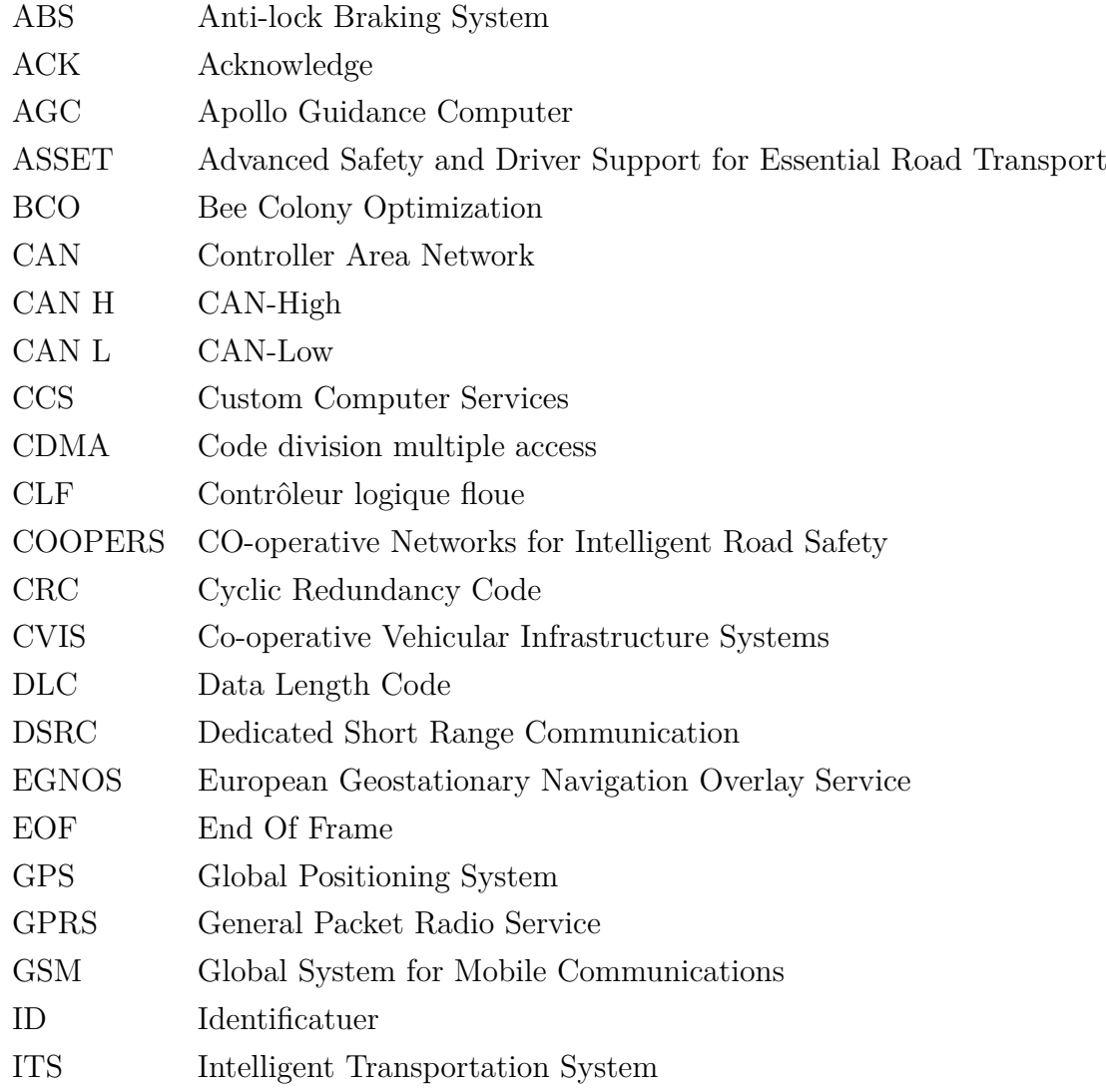

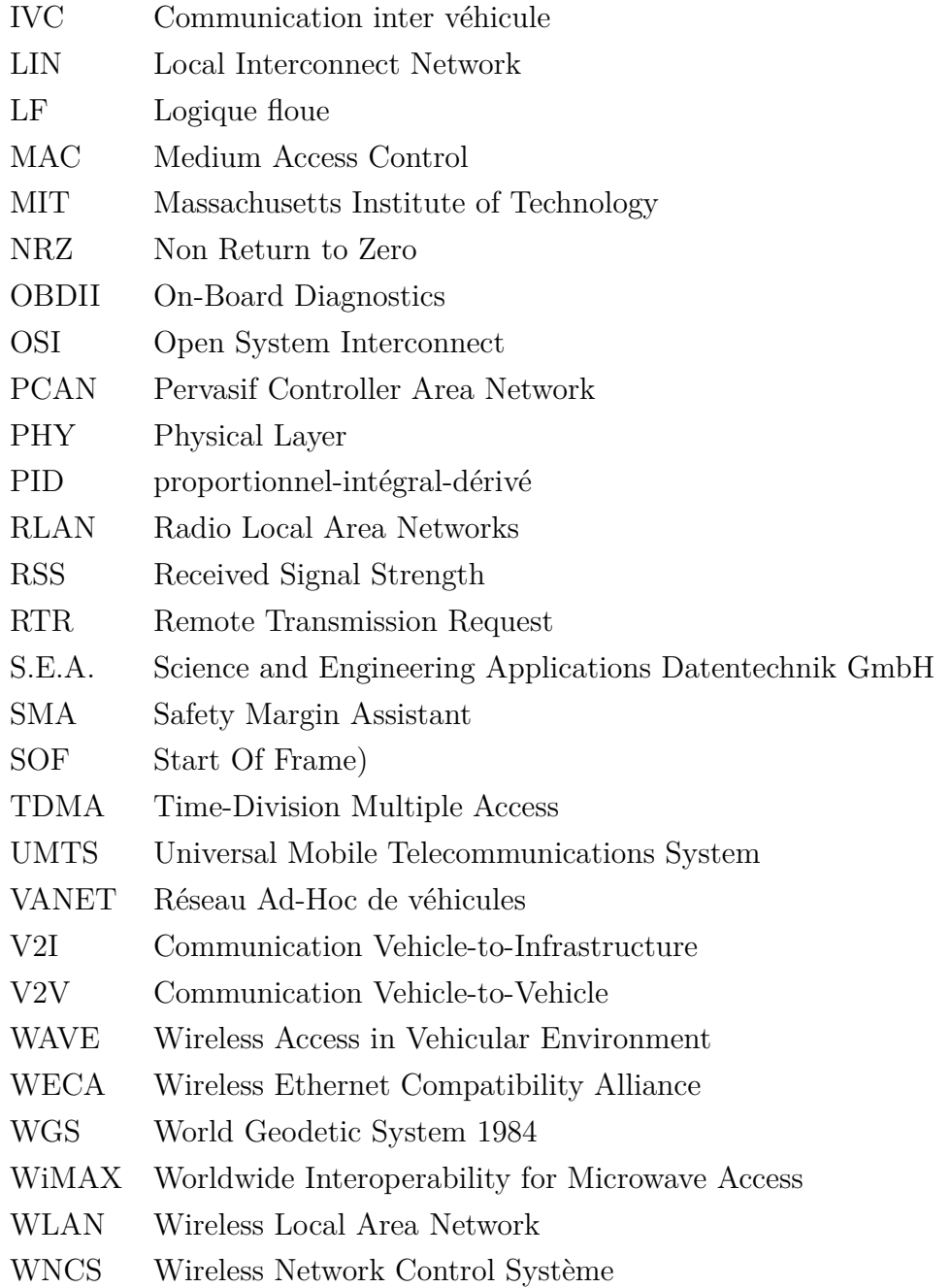

Glossaire

## Références bibliographiques

- [1306] Ieee 802.15.4 : Wireless medium access control (mac) and physical layer (phy) specifications for low-rate wireless personal area networks (wpans), Sept. 2006. 24
	- [15] Zigbee alliance. available at http ://www.zigbee.org. 23
- [ADP<sup>+</sup>99] G.D. ABOWD, A.K. DEY, P.BROWN, N.DAVIES, M.SMITH, and P.STEGGLES. Towards a better understanding of context and contextawareness. In *Lecture Note in Computer Science(LNCS)- Proceedings of 1st International Sypoium on Handheld and Ubiquitous Computting. Allemagne*, 1999. 12
	- [AI07] Syed A. Ahson and Mohammad Ilyas. *WiMAX : Standards and Security*. CRC Press, Inc. Boca Raton, FL, USA ©2007 ISBN :1420045237 9781420045239, 2007. 25
- [BESB01] J. Berwanger, C. Ebner, A. Schedl, and R. et al. Belschner. The communication system for advanced automotive control systems. Technical report, SAE Technical Paper 2001-01-0676, 2001. 19
- [BPC<sup>+</sup>07] P. Baronti, P. Pillai, V. W.C. Chook, S. Chessa, A. Gotta, and Y. F. Hu. Wireless sensor networks : A survey on the state of the art and the 802.15.4 and zigbee standards. *Journal of Computer Communications*, Vol. 30 No. 7 :pages 1655–1695, 2007. 24
- [BUSB08] Katrin Bilstrup, Elisabeth Uhlemann, Erik Ström, and Urban Bilstrup. Evaluation of the ieee 802.11p mac method for vehicle-to-vehicle communication. In *to appear in Proc. IEEE International Symposium on Wireless Vehicular Communications*, Canada, September 2008. 23
- [BzEFNL08] Azzedine Boukerche, Horacio A.B.F. Oliveira znd Eduardo F. Nakamura, and Antonio A.F. Loureiro. Vehicular ad hoc networks : A new challenge

for localization-based systems. *Journal of Computer Communications*, Vol. 31, No. 12 :pages 2838–2849, 2008. 57

- [C09] H. Chen and J. Tian ;. Research on the controller area network. In *International Conference on Networking and Digital Society (ICNDS '09)*, 30-31 May 2009. 16
- [CDD09] B.D. Chiara, F. Deflorio, and S. Diwan. Assessing the effects of intervehicle communication systems on road safety. *IET Intelligent Transport Systems,*, Vol. 3, No. 2 :pages 225 – 235, 2009. 57
	- [cia] Homepage of the organization can in automation (cia). http ://www.canopen.org. 14
	- [civ] Site du consortium civs. http ://www.cvisproject.org/. 28, 29, 125
- [CKBW10] S. Cai, A. Kebairi, M. Becherif, and M. Wack. Fuzzy logic and observer based fault detection for a mechatronic actuator. In *Conference on Control and Fault-Tolerant Systems (SysTol)*, page 299, 2010. 107
	- [CMK02] L. Chaari, N. Masmoudi, and L. Kamoun. Electronic control in electric vehicle based on can network. In *IEEE International Conference on Systems, Man and Cybernetics*, 6-9 Oct. 2002. 14
	- [CNPS09] T. Chaiyatham, I. Ngamroo, S. Pothiya, and S.Vachirasricirikul. Design of optimal fuzzy logic-pid controller using bee colony optimization for frequency control in an isolated wind-diesel system. In *Transmission & Distribution Conference & Exposition : Asia and Pacific*, pages 1 – 4, 2009. 98
		- [coo] Site du consortium cooper. http ://www.coopers-ip.eu/. 26, 27, 125
		- [CS04] I. Chisalita and N. Shahmehri. Vehicular communication a candidate technology for traffic safety. In *IEEE International Conference on Systems, Man and Cybernetics*, pages 3903 – 3908, Oct. 2004. 31
		- [CW96] Raul Camposano and Jörg Wilberg. Embedded system design. *DESIGN AUTOMATION FOR EMBEDDED SYSTEMS*, Vol.1, No.2 :pages 5–50, 1996. 10
	- [CWH07] David N. Cottingham, Ian J. Wassell, and Robert K. Harle. Performance of ieee 802.11a in vehicular contexts. In *in Proc. IEEE Vehicular Technology Conference*, Ireland, April 2007. 23
		- [dey01] *Understanding and Using Context.* Personal and Ubiquitous Computing (Springer-Verlag), 2001. 12
- [DQ07] F. Du and Q.Q. Qian. Fuzzy immune self-regulating pid control for wireless networked control system. In *IET Conference on Wireless, Mobile and Sensor Networks (CCWMSN07)*, pages 1081 – 1084, 2007. 114
- [Dum10] Christophe Dumez. *Approche dirigée par les modèles pour la spécification, la vérification formelle et la misae en oeuvre de services Web Composées*. PhD thesis, Université de Techonologie de Belfort-Montbéliard, 2010. 10
	- [ED02] Dan Eisenreich and Brian DeMuth. *Designing Embedded Internet Devices*. Elsevier Inc ISBN : 978-1-878707-98-7, 2002. 15
	- [Far08] S. Farahani. *ZigBee Wireless Networks and Transceivers*. Copyright © 2008, Elsevier Ltd., 2008. 24, 125
- [FPL<sup>+</sup>10] A. Faridi, M.R. Palattella, A. Lozano, M. Dohler, G. Boggia, L.A. Grieco, and P. Camarda. Comprehensive evaluation of the ieee 802.15.4 mac layer performance with retransmissions. *IEEE Transactions on Vehicular Technology*, Vol. 59, No. 8 :pages 3917–3932, 2010. 24
	- [Fra05] OHRTMAN Frank. *WiMAX handbook : building 802.16 wireless networks*. McGraw-Hill Communications ISBN-10 : 0071454012 ; ISBN-13 : 978-0071454018, 2005. 25
	- [FRB99] M. Farsi, K. Ratcliff, and M. Barbosa ;. An overview of controller area network. *Computing & Control Engineering Journal*, Vol. 10, No. 3 :pages 113 – 120, 1999. 17
	- [GG05] Yvonne Günter and Hans Peter Großmann. Usage of wireless lan for intervehicle communication. In *in Proc. International IEEE Conference on Intelligent Transportation System,Vienna, Austria*, 2005. 23
	- [Hal96] Eldon C. Hall. *Journey to the Moon : The History of the Apollo Guidance Computer*. Reston, Virginia, USA : AIAA, p. 196, ISBN 156347185X, 1996. 10
- [HDA04] M. Heddebaut, V. Deniau, and K. Adouane. In-vehicle wlan radiofrequency communication characterization. *IEEE Transactions on Intelligent Transportation Systems,*, Vol. 5, No. 2 :pages 114 – 121, 2004. 22
- [HW03] M.-T. Ho and H.-S. Wang. Pid controller design with guaranteed gain and phase margins. *Asian Journal of Control*, Vol. 5, No. 3 :pages 374–381, 2003. 97
- [HWLC97] B. Hofmann-Wellenhof, H. Lichtenegger, and J. Collins. *Global Positioning System : Theory and Practice*. Fouth Revised Edition, Springer Verlag, NewYork, USA, 1997. 26
- [i80] Ieee 802.11 : Wireless lan medium access control (mac) and physical layer (phy) specifications. 22
- [ie8] Ieee 802.15.4 : Wireless medium access control (mac) and physical layer (phy) specifications for low-rate wireless personal area networks (wpans), sept. 2006. 24
- [Kap96] Elliott D. Kaplan. *Understanding GPS Principles and Applications (Artech House Mobile Communications)*. Artech House, 1996. 26
- [KBC<sup>+</sup>11] A. Kebairi, M. Becherif, S. Cai, M. El-Bagdouri, and A. Aboubou. On the improvement of the internal combustion engine. *Journal of Hydrocarbons Mines and Environmental Research, ISSN : 2107-6510*, 2011. 117
- [KBG<sup>+</sup>10] K.Dar, M. Bakhouya, J. Gaber, M.Wack, and P. Lorenz. Wireless communication technologies for its applications. *IEEE Communications Magazine*, Vol. 48, No.5 :pages 156–162, 2010. 26
- [KCBB10] A. Kebairi, S. Cai, M. Becherif, and M. El Bagdouri. Modeling and passivity-based control of the pierburg mechatronic actuator. In *IEEE Conference on Control and Fault-Tolerant Systems (SysTol)*, page 287, 2010. 107
	- [LAH06] Abdelkabir LAHRECH. *Perception multi-capteurs pour la navigation par satellites en milieu urbain*. PhD thesis, Université du Littoral Côté d'Opale, 2006. 26
- [LCCS08] Feng Luo, Zhiqi Chen, Juexiao Chen, and Zechang Sun. Research on flexray communication system. In *IEEE Vehicle Power and Propulsion Conference. VPPC '08*, pages 1 – 5, 2008. 19
- [Lee90a] C.C. Lee. Fuzzy logic in control systems : fuzzy logic controller. i. In *IEEE Transactions on Systems, Man and Cybernetics*, pages 404 – 418, 1990. 101
- [Lee90b] C.C. Lee. Fuzzy logic in control systems : fuzzy logic controller. ii. In *IEEE Transactions on Systems, Man and Cybernetics*, pages 419 – 435, 1990. 101
	- [Li98] W. Li. Design of a hybrid fuzzy logic proportional plus conventional integral-derivative controller. *IEEE Transactions on Fuzzy Systems*, Vol. 6, No. 4 :pages 449 – 463, Nov 1998. 98
		- [lin] Consortium lin. http ://www.lin-subbus.org/. 18
- [LLF07] S. Lin, J. Liu, and Y. Fang. Zigbee based wireless sensor networks and its applications in industrial. In *IEEE International Conference on Automation and Logistics*, 2007. 24
- [LML<sup>+</sup>05] D. Songand J. Li, Z. Ma, Y. Li, J. Zhao, and W. Liu. Application of can in vehicle traction control system. In *IEEE International Conference on Vehicular Electronics and Safety*, 14-16 Oct. 2005. 14
	- [LMT04] J. Liu, J. McNew, and R. Trerotola. Wireless lan extensions for vehicular environments and the control channel capacity. In *IEEE 60th Vehicular Technology Conference, 2004 ( VTC2004-Fall)*, pages 3210–3213, 2004. 57
		- [LZ06] Z. Liao and L. Zhao. Wireless sensor networks help to improve the traffic safety in residential communities. In *6th International Conference on ITS Telecommunications Proceedings*, June 2006. 31
	- [Mar03] Peter Marwedel. *Embedded System Design*. Kluwer Academic ISBN 1- 4020-7690-8, 2003. 10
- [MKUN08] Mohamed Morsi Mahmod, Issan Khalil, Elisabeth Uhlemann, and Niclas Nygren. Wireless strategies for future and emerging its applications. In *Proc. 15th World Congress ITS*, page 12, 2008. 23
	- [MS07] A. Marino and J. Schmalzel. Controller area network for in-vehicle law enforcement applications. In *IEEE Sensors Applications Symposium, 2007 (SAS '07)*, pages 1 – 5, 6-8 Feb. 2007. 14
	- [mSBy09] Zhang Jing ming Song Bao-yu Wang Da-fang Cui Sheng-min. The research of abs performance examination experiment based on virtual technique. In *International Conference on Measuring Technology and Mechatronics Automation (ICMTMA '09)*, pages 156 – 159, April 2009. 57
		- [MT06] R. Makowitz and C. Temple. Flexray a communication network for automotive control systems. In *IEEE International Workshop on Factory Communication Systems*, pages 207 – 212, 2006. 19
	- [M.W93] M.Weiser. Ubiquitous computing. *Journal of IEEE Computer*, Vol.26, No. 10 :pages 71–72, 1993. 10
	- [Nav98] N. Navet. Controller area network [automotive applications]. *Potentials, IEEE*, Vol. 17, No. 4 :pages 12–14, 1998. 13, 16
	- [NIS10] Using the labview shared variable. National Instruments, Mar 16 2010. http ://zone.ni.com/devzone/cda/tut/p/id/4679. 114
	- [NOO07] K. Natori, R. Oboe, and K. Ohnishi. Analysis and design of time delayed control systems with communication disturbance observer. In *IEEE International Symposium on Industrial Electronics ISIE*, pages 3132 – 3137, 2007. 115
- [Nua07] Loutfi Nuaymi. *WiMAX : technology for broadband wireless access*. WILEY ISBN-10 : 0470028084 ; ISBN-13 : 978-0470028087, 2007. 25
- [OAVN00] O O. Andrisano, R. Verdone, and M. Nakagawa. Intelligent transportation systems : the role of third generation mobile radio networks. *IEEE Communications Magazine*, Vol. 38, No.9 :pages 144 – 151, 2000. 20
	- [osi] Open systems interconnection basic reference model : The basic model, iso/iec 7498-1 :1994. 24
	- [Par07] Dominique Paret. *Multiplexed Networks for Embedded Systems : CAN, LIN, FlexRay, Safe-by-Wire...* WILEY ISBN : 978-0-470-03416-3, 2007. 18, 19
	- [Pau11] Correia Paul. *Guide Pratique du Gps*. Eyrolles (20 octobre 2011) ISBN-10 : 2212133677 ISBN-13 : 978-2212133677, 2011. 26
	- [RC00a] A. RACHID and F. COLLET. Bus can. Technical report, Techniques de l'Ingénieur Référence S8140, 2000. 15, 16
	- [RC00b] K.S. Rattan and D. Van Cleave. Design and implementation of a reduced rule fuzzy logic pid controller. In *Fuzzy Information Processing Society. NAFIPS. 19th International Conference of the North American*, pages 465 – 469, 2000. 98
	- [rortip] World Health Organization : World report on road traffic injury prevention (2004). [1,](#page-0-0) 9, 11, 119
	- [Rox09] Ana Roxin. *Protocole de Decouverte Sensible au Contexte Pour Les Services Web Semantiques*. PhD thesis, L'Université de Technologie de Belfort-Montbéliard et L'université de Franche-Comté, 2009. 12
	- [SBR96] G.S. Sandhu, T. Brehm, and K.S. Rattan. Analysis and design of a proportional plus derivative fuzzy logic controller. In *Aerospace and Electronics Conference. NAECON, Proceedings of the IEEE National*, pages 397 – 404, 1996. 101, 104, 106
		- [sfl] Site du consortium flexray. http ://www.flexray.com/. 19
		- [SH11] W.T. Sung and Y.C. Hsu. Designing an industrial real-time measurement and monitoring system based on embedded system and zigbee. *Journal of Expert Systems with Applications*, Vol. 38, No. 4 :pages 4522–4529, 2011. 24
	- [Sha98] Ian S Shaw. Fuzzy control of industrial systems : theory and application. In *Kluwer Academic Publishers*, 1998. 97
- [SK08] M.L. Sichitiu and M. Kihl. Inter-vehicle communication systems : a survey. *IEEE Communications Surveys & Tutorials,*, Vol.10, No.2 :pages 88 – 105, 2008. 20
- [SNR94] B. SCHILIT, N.ADAMS, and R.WANT. Context-aware computing applications. In *Proceedings of the workshop on Mobile Computing Systems and Applications. Dzntz Cruz, CA, USA : IEEE Computer Society*, pages 85 – 90, 1994. 12
	- [ssp] Site du consortium safespot. http ://www.safespot-eu.org/. 27, 28, 125
- [THKT84] T. Tsumura, M. Hashimoto, S. Kamei, and A. Takahashi. Vehicle to vehicle communication system by use of laser/optical beam. In *34th IEEE Vehicular Technology Conference*, pages 266 – 270, 1984. 57
- [TNTT06] P. Thepsatorn, A Numsomran, V Tipsuwanporn, and T. Teanthong. Dc motor speed control using fuzzy logic based on labview. In *SICE-ICASE. International Joint Conference*, pages 3617 – 3620, 2006. 110
	- [VG07] S. Velupillai and L. Guvenc. Tire pressure monitoring [applications of control]. *IEEE Control Systems*, Vol. 27, No. 6 :pages 22 – 25, 2007. 34
- [WCD99] X. Wang, H. Chen, and H. Ding. The application of controller area network on vehicle. In *Vehicle Electronics Conference. (IVEC '99) Proceedings of the IEEE*, pages 455 – 458, 6-9 Sept. 1999. 14
- [WCML07] C. Wewetzer, M. Caliskan, K. Meier, and A. Luebke. Experimental evaluation of umts and wireless lan for inter-vehicle communication. In *Telecommunications. ITST '07. 7th International Conference on ITS*, pages 1 – 6, 2007. 21, 22
- [WLWL09] X. Wen, Q. Liao, S. Wei, and R. Li. Research and design of controller for translational meshing motor based on fuzzy logic and pid. In *2nd International Conference on Power Electronics and Intelligent Transportation System (PEITS)*, pages 418–421, 2009. 98
	- [Wol01] Wayne Wolf. *Computers as Components : Principles of Embedded Computing Systems Design (The Morgan Kaufmann Series in Computer Architecture and Design)*. ACADEMIC PRESS ISBN 1 55860 693 9, 2001. 10
- [WQGYZ07] W.Tang, Q.-G.Wang, Z. Ye, and Z. Zhang. Pid tuning for dominant poles and phase margin. *Asian Journal of Control*, Vol. 9, No. 4 :pages 466–469, 2007. 97
- [XP09] Y. Xiao and Y. Pan, editors. *Emerging Wireless LANs, Wireless PANs, and Wireless MANs : IEEE 802.11, IEEE 802.15, 802.16 Wireless Standard Family*. ISBN : 978-0-471-72069-0, 2009. 24
- [XZL<sup>+</sup>06] J. Xing, J. Zhang, W. Li, H.Cheng, X. Shi, and C. Li. Vehicle gps real time monitoring communication system base on gprs/csd. In *The Sixth World Congress on Intelligent Control and Automation (WCICA)*, pages 8745 – 8749, 2006. 22
- [YXM06] Y.Zhou, X.Wang, and M.Zhou. The research and realization for passenger car can bus. In *The 1st International Forum on Strategic Technology*, pages 244 – 247, 18-20 Oct. 2006. 14
- [ZBM<sup>+</sup>07] F.L. Zucatto, C.A. Biscassi, F. Monsignore, F. Fidelix, S. Coutinho, and M.L. Rocha. Zigbee for building control wireless sensor networks. In *SBMO/IEEE MTT-S International Microwave and Optoelectronics Conference (IMOC)*, pages 511 – 515, 2007. 24
	- [Zhu09] Yin Zhu. Study on the traffic safety intelligent warning technologies and methods based on the integrated traffic safety data. In *First International Workshop on Database Technology and Applications*, pages 136 – 139, April 2009. 31
	- [ZN42] J. G. Ziegler and N. B. Nichols. Optimum settings for automatic controllers. *Transactions of the ASME*, Vol. 64 :pages 759–768, 1942. 97
	- [ZSX05] P. Zhang, Z. Shi, and M. Xu. Design and implementation of vehicle monitoring system based on gprs. In *Proceedings of 2005 International Conference on Machine Learning and Cybernetics*, pages 3574 – 3578, 2005. 21
		- [ZZ05] N. Zambou and A. Zlocki. Application of wlan vehicle-to-vehicle communication for automatic guidance of a vehicle driven in platoon. In *Workshop of Intelligent Transportation*, 2005. 22